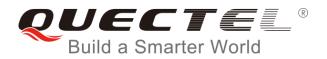

# EP06&EG06&EM06 AT Commands Manual

**LTE Module Series** 

Rev. EP06&EG06&EM06\_AT\_Commands\_Manual\_V1.0

Date: 2017-07-10

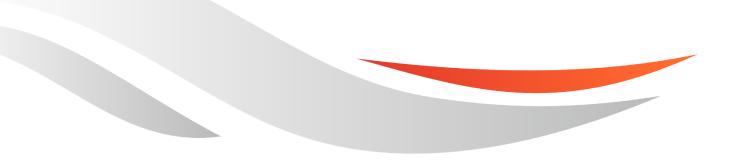

www.quectel.com

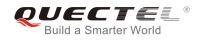

## Our aim is to provide customers with timely and comprehensive service. For any assistance, please contact our company headquarters:

#### **Quectel Wireless Solutions Co., Ltd.**

Office 501, Building 13, No.99, Tianzhou Road, Shanghai, China, 200233 Tel: +86 21 5108 6236 Email: info@guectel.com

#### Or our local office. For more information, please visit:

http://www.quectel.com/support/salesupport.aspx

#### For technical support, or to report documentation errors, please visit:

http://www.quectel.com/support/techsupport.aspx Or email to: <u>Support@quectel.com</u>

#### **GENERAL NOTES**

QUECTEL OFFERS THE INFORMATION AS A SERVICE TO ITS CUSTOMERS. THE INFORMATION PROVIDED IS BASED UPON CUSTOMERS' REQUIREMENTS. QUECTEL MAKES EVERY EFFORT TO ENSURE THE QUALITY OF THE INFORMATION IT MAKES AVAILABLE. QUECTEL DOES NOT MAKE ANY WARRANTY AS TO THE INFORMATION CONTAINED HEREIN, AND DOES NOT ACCEPT ANY LIABILITY FOR ANY INJURY, LOSS OR DAMAGE OF ANY KIND INCURRED BY USE OF OR RELIANCE UPON THE INFORMATION. ALL INFORMATION SUPPLIED HEREIN IS SUBJECT TO CHANGE WITHOUT PRIOR NOTICE.

#### COPYRIGHT

THE INFORMATION CONTAINED HERE IS PROPRIETARY TECHNICAL INFORMATION OF QUECTEL CO., LTD. TRANSMITTING, REPRODUCTION, DISSEMINATION AND EDITING OF THIS DOCUMENT AS WELL AS UTILIZATION OF THE CONTENT ARE FORBIDDEN WITHOUT PERMISSION. OFFENDERS WILL BE HELD LIABLE FOR PAYMENT OF DAMAGES. ALL RIGHTS ARE RESERVED IN THE EVENT OF A PATENT GRANT OR REGISTRATION OF A UTILITY MODEL OR DESIGN.

Copyright © Quectel Wireless Solutions Co., Ltd. 2017. All rights reserved.

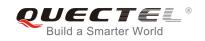

## **About the Document**

## History

| Revision | Date       | Author     | Description |
|----------|------------|------------|-------------|
| 1.0      | 2017-07-10 | Gibson Pan | Initial     |

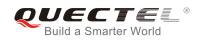

## Contents

| Abo | out the | Document                                                       | 2         |
|-----|---------|----------------------------------------------------------------|-----------|
| Cor | ntents  |                                                                | 3         |
| Tab | le Inde | х                                                              | 7         |
| 1   | Introd  | uction                                                         | 8         |
| •   | 1.1.    | Scope of the Document                                          |           |
|     | 1.2.    | AT Command Syntax                                              |           |
|     | 1.3.    | Supported Character Sets                                       |           |
|     | 1.4.    | AT Command Interface                                           |           |
|     | 1.5.    | Unsolicited Result Code                                        | 9         |
|     | 1.6.    | Turn off Procedure                                             |           |
| 2   | Conor   | al Commands                                                    | 44        |
| 2   | 2.1.    | ATI Display Product Identification Information                 |           |
|     | 2.1.    | AT+GMI Request Manufacturer Identification                     |           |
|     | 2.2.    | AT+GMM Request TA Model Identification                         |           |
|     | 2.4.    | AT+GMR Request TA Revision Identification of Software Release  |           |
|     | 2.5.    | AT+CGMI Request Manufacturer Identification                    |           |
|     | 2.6.    | AT+CGMM Request Manualter Identification                       |           |
|     | 2.7.    | AT+CGMR Request TA Revision Identification of Software Release |           |
|     | 2.8.    | AT+GSN Request International Mobile Equipment Identity (IMEI)  |           |
|     | 2.9.    | AT+CGSN Request Product Serial Number Identification           |           |
|     | 2.10.   | AT&F Set all Current Parameters to Manufacturer Defaults       |           |
|     | 2.11.   | AT&V Display Current Configuration                             |           |
|     | 2.12.   | AT&W Store Current Parameters to User Defined Profile          |           |
|     | 2.13.   | ATZ Set all Current Parameters to User Defined Profile         |           |
|     | 2.14.   | ATQ Set Result Code Presentation Mode                          |           |
|     | 2.15.   | ATV TA Response Format                                         |           |
|     | 2.16.   | ATE Set Command Echo Mode                                      |           |
|     | 2.17.   | A/ Repeat Previous Command Line                                |           |
|     | 2.18.   | ATS3 Set Command Line Termination Character                    |           |
|     | 2.19.   | ATS4 Set Response Formatting Character                         | 23        |
|     | 2.20.   | ATS5 Set Command Line Editing Character                        | 23        |
|     | 2.21.   | ATX Set CONNECT Result Code Format and Monitor Call Progress   | 24        |
|     | 2.22.   | AT+CFUN Set Phone Functionality                                | 25        |
|     | 2.23.   | AT+CMEE Error Message Format                                   |           |
|     | 2.24.   | AT+CSCS Select TE Character Set                                | 27        |
|     | 2.25.   | AT+QURCCFG Configure URC Indication Option                     | 错误!未定义书签。 |
| 3   | Serial  | Interface Control Commands                                     | 29        |
| -   | 3.1.    | AT&C Set DCD Function Mode                                     |           |
|     | 3.2.    | AT&D Set DTR Function Mode                                     |           |
|     | 3.3.    | AT+IFC Set TE-TA Local Data Flow Control                       |           |
|     |         |                                                                |           |

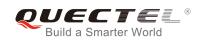

|   | 3.4. AT+ICF Set TE-TA Control Character Framing                           | 31  |
|---|---------------------------------------------------------------------------|-----|
|   | 3.5. AT+IPR Set TE-TA Fixed Local Rate                                    | 32  |
|   | 3.6. AT+QRIR Restore RI Behavior to Inactive                              | 签。  |
| 4 | Status Control Commands                                                   | 34  |
|   | 4.1. AT+CPAS Mobile Equipment Activity Status                             | 34  |
|   | 4.2. AT+CEER Extended Error Report                                        | 35  |
|   | 4.3. AT+QCFG Extended Configuration Settings                              | 36  |
|   | 4.3.1. AT+QCFG="gprsattach" GPRS Attach Mode Configuration                | 37  |
|   | 4.3.2. AT+QCFG="nwscanmode" Network Search Mode Configuration             | 38  |
|   | 4.3.3. AT+QCFG="nwscanseq" Network Searching Sequence Configuration       | 39  |
|   | 4.3.4. AT+QCFG="roamservice" Roam Service Configuration                   | 40  |
|   | 4.3.5. AT+QCFG="servicedomain" Service Domain Configuration               | 40  |
|   | 4.3.6. AT+QCFG="band" Band Configuration                                  | 41  |
|   | 4.3.7. AT+QCFG="hsdpacat" HSDPA Category Configuration                    | 43  |
|   | 4.3.8. AT+QCFG="hsupacat" HSUPA Category Configuration                    | 43  |
|   | 4.3.9. AT+QCFG="rrc" RRC Release Version Configuration                    | 44  |
|   | 4.3.10. AT+QCFG="sgsn" UE SGSN Release Version Configuration              | 45  |
|   | 4.3.11. AT+QCFG="msc" UE MSC Release Version Configuration                | 46  |
|   | 4.3.12. AT+QCFG="PDP/DuplicateChk" Establish Multi PDNs with the Same APN | 46  |
|   | 4.3.13. AT+QCFG="TDSCSQ" Set TDSCDMA RSSI Range                           | 盜。  |
|   | 4.3.14. AT+QCFG="urc/ri/ring" RI Behavior When RING URC is Presented      | 47  |
|   | 4.3.15. AT+QCFG="urc/ri/smsincoming" RI Behavior When Incoming SMS URCs   | are |
|   | Presented                                                                 | 48  |
|   | 4.3.16. AT+QCFG="urc/ri/other" RI Behavior When Other URCs are Presented  | 49  |
|   | 4.3.17. AT+QCFG="risignaltype" RI Signal Output Carrier                   | 50  |
|   | 4.3.18. AT+QCFG="urc/delay" Delay URC Indication                          | 51  |
|   | 4.3.19. AT+QCFG="urc/cache" URC Cache Function                            | 52  |
|   | 4.4. AT+QINDCFG URC Indication Configuration                              | 53  |
| 5 | SIM Related Commands                                                      | 55  |
|   | 5.1. AT+CIMI Request International Mobile Subscriber Identity (IMSI)      | 55  |
|   | 5.2. AT+CLCK Facility Lock                                                | 56  |
|   | 5.3. AT+CPIN Enter PIN                                                    | 58  |
|   | 5.4. AT+CPWD Change Password                                              | 60  |
|   | 5.5. AT+CSIM Generic SIM Access                                           | 61  |
|   | 5.6. AT+CRSM Restricted SIM Access                                        | 62  |
|   | 5.7. AT+QCCID Show ICCID                                                  | 63  |
|   | 5.8. AT+QPINC Display PIN Remainder Counter                               | 64  |
|   | 5.9. AT+QINISTAT Query Initialization Status of SIM Card                  | 64  |
|   | 5.10. AT+QSIMDET SIM Card Detection                                       | 65  |
|   | 5.11. AT+QSIMSTAT SIM Inserted Status Report                              | 66  |
| 6 | Network Service Commands                                                  | 68  |
|   | 6.1. AT+COPS Operator Selection                                           | 68  |
|   | 6.2. AT+CREG Network Registration                                         | 70  |

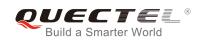

|   | 6.3.   | AT+CSQ Signal Quality Report                                            | 72 |
|---|--------|-------------------------------------------------------------------------|----|
|   | 6.4.   | AT+CPOL Preferred Operator List                                         | 74 |
|   | 6.5.   | AT+COPN Read Operator Names                                             | 75 |
|   | 6.6.   | AT+CTZU Automatic Time Zone Update                                      | 76 |
|   | 6.7.   | AT+CTZR Time Zone Reporting                                             | 77 |
|   | 6.8.   | AT+QLTS Obtain the Latest Time Synchronized Through Network             | 79 |
|   | 6.9.   | AT+QNWINFO Query Network Information                                    | 80 |
|   | 6.10.  | AT+QSPN Display the Name of Registered Network                          |    |
| 7 | Call R | elated Commands                                                         | 84 |
|   | 7.1.   | ATA Answer an Incoming Call                                             |    |
|   | 7.2.   | ATD Mobile Originated Call to Dial a Number                             |    |
|   | 7.3.   | ATH Disconnect Existing Connection                                      |    |
|   | 7.4.   | AT+CVHU Voice Hang up Control                                           |    |
|   | 7.5.   | AT+CHUP Hang up Call                                                    |    |
|   | 7.6.   | +++ Switch from Data Mode to Command Mode                               |    |
|   | 7.7.   | ATO Switch from Command Mode to Data Mode                               |    |
|   | 7.8.   | ATS0 Set Number of Rings before Automatically Answering Call            | 90 |
|   | 7.9.   | ATS6 Set Pause before Blind Dialing                                     | 91 |
|   | 7.10.  | ATS7 Set Number of Seconds to Wait for Connection Completion            | 91 |
|   | 7.11.  | ATS8 Set the Number of Seconds to Wait for Comma Dial Modifier          | 92 |
|   | 7.12.  | ATS10 Set Disconnect Delay after Indicating the Absence of Data Carrier |    |
|   | 7.13.  | AT+CBST Select Bearer Service Type                                      | 93 |
|   | 7.14.  | AT+CSTA Select Type of Address                                          | 95 |
|   | 7.15.  | AT+CLCC List Current Calls of ME                                        |    |
|   | 7.16.  | AT+CR Service Reporting Control                                         | 97 |
|   | 7.17.  | AT+CRC Set Cellular Result Codes for Incoming Call Indication           |    |
|   | 7.18.  | AT+CRLP Select Radio Link Protocol Parameter                            |    |
|   | 7.19.  | AT+QECCNUM Configure Emergency Call Numbers                             |    |
|   | 7.20.  | AT+QHUP Hang up Call with a Specific Release Cause                      |    |
| 8 | Phone  | abook Commands                                                          |    |
|   | 8.1.   | AT+CNUM Subscriber Number                                               |    |
|   | 8.2.   | AT+CPBF Find Phonebook Entries                                          |    |
|   | 8.3.   | AT+CPBR Read Phonebook Entries                                          |    |
|   | 8.4.   | AT+CPBS Select Phonebook Memory Storage                                 |    |
|   | 8.5.   | AT+CPBW Write Phonebook Entry                                           |    |
| 9 | Short  | Message Service Commands                                                |    |
| - | 9.1.   | AT+CSMS Select Message Service (Not Effective in CDMA Network)          |    |
|   | 9.2.   | AT+CMGF Message Format                                                  |    |
|   | 9.3.   | AT+CSCA Service Center Address (Not Effective in CDMA Network)          |    |
|   | 9.4.   | AT+CPMS Preferred Message Storage                                       |    |
|   | 9.5.   | AT+CMGD Delete Message                                                  |    |
|   | 9.6.   | AT+CMGL List Messages                                                   |    |
|   | 9.7.   | AT+CMGR Read Message                                                    |    |
|   |        | 5                                                                       | -  |

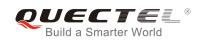

|    | 9.8.   | AT+CMGS Send Message                                               |                 |
|----|--------|--------------------------------------------------------------------|-----------------|
|    | 9.9.   | AT+CMMS More Messages to Send (Not Effective in CDMA Network)      |                 |
|    | 9.10.  | AT+CMGW Write Message to Memory                                    |                 |
|    | 9.11.  | AT+CMSS Send Message from Storage                                  |                 |
|    | 9.12.  | AT+CNMA New Message Acknowledgement to UE/TE (Not Effective in C   | DMA Network)131 |
|    | 9.13.  | AT+CNMI SMS Event Reporting Configuration                          |                 |
|    | 9.14.  | AT+CSCB Select Cell Broadcast Message Types (Not Effective in CDMA | Network) 135    |
|    | 9.15.  | AT+CSDH Show SMS Text Mode Parameters (Not Effective in CDMA Ne    | twork) 136      |
|    | 9.16.  | AT+CSMP Set SMS Text Mode Parameters (Not Effective in CDMA Netw   | ork)137         |
|    | 9.17.  | AT+QCMGS Send Concatenated Messages                                | 错误!未定义书签。       |
|    | 9.18.  | AT+QCMGR Read Concatenated Messages                                | 错误!未定义书签。       |
|    | 9.19.  | AT+QCSMP Set CDMA SMS Text Mode Parameters                         | 错误!未定义书签。       |
|    | 9.20.  | AT+QSMSR Read Message                                              |                 |
|    | 9.21.  | AT+QSMSL List Messages                                             |                 |
| 10 | Packet | t Domain Commands                                                  |                 |
|    | 10.1.  | AT+CGATT Attachment or Detachment of PS                            | 146             |
|    | 10.2.  | AT+CGDCONT Define PDP Context                                      | 147             |
|    | 10.3.  | AT+CGQREQ Quality of Service Profile (Requested)                   | 148             |
|    | 10.4.  | AT+CGQMIN Quality of Service Profile (Minimum Acceptable)          | 151             |
|    | 10.5.  | AT+CGEQREQ 3G Quality of Service Profile (Requested)               | 154             |
|    | 10.6.  | AT+CGEQMIN 3G Quality of Service Profile (Minimum Acceptable)      | 158             |
|    | 10.7.  | AT+CGACT Activate or Deactivate PDP Context                        |                 |
|    | 10.8.  | AT+CGDATA Enter Data State                                         |                 |
|    | 10.9.  | AT+CGPADDR Show PDP Address                                        |                 |
|    |        | AT+CGCLASS GPRS Mobile Station Class                               |                 |
|    | 10.11. | AT+CGREG Network Registration Status                               |                 |
|    | 10.12. | AT+CGEREP Packet Domain Event Reporting                            |                 |
|    |        | AT+CGSMS Select Service for MO SMS Messages                        |                 |
|    | 10.14. | AT+CEREG EPS Network Registration Status                           | 171             |
|    | 10.15. | AT+QGDCNT Packet Data Counter                                      |                 |
|    | 10.16. | AT+QAUGDCNT Auto Save Packet Data Counter                          |                 |
| 11 | Supple | ementary Service Commands                                          |                 |
|    | 11.1.  | AT+CCFC Call Forwarding Number and Conditions Control              |                 |
|    | 11.2.  | AT+CCWA Call Waiting Control                                       | 178             |
|    | 11.3.  | AT+CHLD Call Related Supplementary Services                        |                 |
|    | 11.4.  | AT+CLIP Calling Line Identification Presentation                   |                 |
|    | 11.5.  | AT+CLIR Calling Line Identification Restriction                    |                 |
|    | 11.6.  | AT+COLP Connected Line Identification Presentation                 |                 |
|    | 11.7.  | AT+CSSN Supplementary Service Notifications                        |                 |
|    | 11.8.  | AT+CUSD Unstructured Supplementary Service Data                    |                 |
| 12 | Audio  | Commands                                                           |                 |
|    | 12.1.  | AT+CLVL Loudspeaker Volume Level Selection                         |                 |
|    | 12.2.  | AT+CMUT Mute Control                                               |                 |

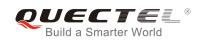

|    | 12.3.  | AT+QAUDLOOP Enable Audio Loop Test                                                                                                    |     |
|----|--------|----------------------------------------------------------------------------------------------------|-----|
|    | 12.4.  | AT+VTS DTMF and Tone Generation                                                                                                    | 191 |
|    | 12.5.  | AT+VTD Set Tone Duration                                                                                                    |     |
|    | 12.6.  | AT+QAUDMOD Set Audio Mode                                                                                                    |     |
|    | 12.7.  | AT+QDAI Digital Audio Interface Configuration                                                                                                    | 194 |
|    | 12.8.  | AT+QEEC Set Echo Cancellation Parameters                                                                                                    | 196 |
|    | 12.9.  | AT+QSIDET Set the Side Tone Gain in Current Mode                                                                                                    | 197 |
|    | 12.10. | AT+QMIC Set Uplink Gains of MIC                                                                                                    | 197 |
|    | 12.11. | AT+QRXGAIN Set Downlink Gains of RX                                                                                                    | 198 |
|    | 12.12. | AT+QIIC IIC Read & Write                                                                                                    | 199 |
| 13 | Hardw  | vare Related Commands                                                                                                    | 201 |
| 15 | 13.1.  | AT+QPOWD Power off                                                                                                    |     |
|    | 13.1.  | AT+QFOWD Fower on AT+QFOWD Fower on AT+QFOWD Fow |     |
|    | 13.3.  | AT+CBC Battery Charge                                                                                                    |     |
|    | 13.4.  | AT+CBC Battery Charge                                                                                                    |     |
|    |        |                                                                                                    |     |
|    | 13.5.  | AT+QSCLK Configure Whether or Not to Enter into Sleep Mode                                                                                                    | 204 |
| 14 | Appen  | ndix                                                                                                    | 205 |
|    | 14.1.  | References                                                                                                    | 205 |
|    | 14.2.  | Factory Default Settings Restorable with AT&F                                                                                                    |     |
|    | 14.3.  | AT Command Settings Storable with AT&W                                                                                                    |     |
|    | 14.4.  | AT Command Settings Storable with ATZ                                                                                                    |     |
|    | 14.5.  | Summary of CME ERROR Codes                                                                                                    | 210 |
|    | 14.6.  | Summary of CMS ERROR Codes                                                                                                    |     |
|    | 14.7.  | Summary of URC                                                                                                    | 213 |
|    | 14.8.  | SMS Character Sets Conversions                                                                                                    | 215 |
|    | 14.9.  | Release Cause Text List of AT+CEER                                                                                                    |     |

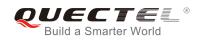

## **Table Index**

| TABLE 1: TYPES OF AT COMMANDS AND RESPONSES                               |     |
|---------------------------------------------------------------------------|-----|
| TABLE 2: AT&V RESPONSE                                                    | 17  |
| TABLE 3: ATV0&ATV1 RESULT CODES NUMERIC EQUIVALENTS AND BRIEF DESCRIPTION | 20  |
| TABLE 4: PARAMETER CONFIGURATIONS SUPPORTED BY AT+CBST                    | 94  |
| TABLE 5: DELAY CLASS                                                      | 151 |
| TABLE 6: RELATED DOCUMENTS                                                |     |
| TABLE 7: TERMS AND ABBREVIATIONS                                          | 205 |
| TABLE 8: FACTORY DEFAULT SETTINGS RESTORABLE WITH AT&F                    | 206 |
| TABLE 9: AT COMMAND SETTINGS STORABLE WITH AT&W                           | 208 |
| TABLE 10: AT COMMAND SETTINGS STORABLE WITH ATZ                           | 209 |
| TABLE 11: DIFFERENT CODING SCHEMES OF +CME ERROR: <err></err>             |     |
| TABLE 12: DIFFERENT CODING SCHEMES OF +CMS ERROR: <err></err>             | 212 |
| TABLE 13: SUMMARY OF URC                                                  | 213 |
| TABLE 14: THE WAY OF SMS TEXT INPUT OR OUTPUT                             | 216 |
| TABLE 15: THE INPUT CONVERSIONS TABLE (DCS=GSM 7 BIT AND AT+CSCS="GSM")   | 216 |
| TABLE 16: THE OUTPUT CONVERSIONS TABLE (DCS=GSM 7 BIT AND AT+CSCS="GSM")  |     |
| TABLE 17: GSM EXTENDED CHARACTERS                                         | 218 |
| TABLE 18: THE INPUT CONVERSIONS TABLE (DCS=GSM 7 BIT AND AT+CSCS="IRA")   | 218 |
| TABLE 19: IRA EXTENDED CHARACTERS                                         | 219 |
| TABLE 20: THE OUTPUT CONVERSIONS TABLE (DCS=GSM 7 BIT AND AT+CSCS="IRA")  | 220 |
| TABLE 21: GSM EXTENDED CHARACTERS                                         |     |
| TABLE 22: RELEASE CAUSE TEXT LIST OF AT+CEER                              | 222 |

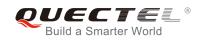

## **1** Introduction

## 1.1. Scope of the Document

This document presents the AT Commands Set for Quectel cellular engines EP06 & EG06 & EM06.

## **1.2. AT Command Syntax**

The "**AT**" or "at" prefix must be set at the beginning of each command line. To terminate a command line enter **<CR>**. Commands are usually followed by a response that includes "**<CR><LF>**" esponse **<CR><LF>**". Throughout this document, only the responses are presented, "**<CR><LF>**" are omitted intentionally.

The AT Commands Set implemented by EP06 & EG06 & EM06 is a combination of 3GPP TS 27.007, 3GPP TS 27.005 and ITU-T recommendation V.25ter as well as the AT Commands developed by Quectel.

All these AT commands can be split into three categories syntactically: "**basic**", "**S parameter**", and "**extended**". They are listed as follows:

#### • Basic syntax

These AT commands have the format of "AT<x><n>", or "AT&<x><n>", where "<x>" is the command, and "<n>" is/are the argument(s) for that command. An example of this is "ATE<n>", which tells the DCE whether received characters should be echoed back to the DTE according to the value of "<n>". "<n>" is optional and a default will be used if it is missing.

#### • S parameter syntax

These AT commands have the format of "**ATS**<*n*>=<*m*>", where "<*n*>" is the index of the **S** register to set, and "<*m*>" is the value to assign to it.

#### • Extended syntax

These commands can be operated in several modes, as following table:

| Table 1: Ty | pes of AT | Commands | and | Responses |
|-------------|-----------|----------|-----|-----------|
|-------------|-----------|----------|-----|-----------|

| Test Command         | AT+< <i>x</i> >=?    | This command returns the list of parameters and value ranges set by the corresponding Write Command or internal processes. |
|----------------------|----------------------|----------------------------------------------------------------------------------------------------|
| Read Command         | AT+ <x>?</x>         | This command returns the currently set value of the parameter or parameters.                                               |
| Write Command        | AT+ <x>=&lt;&gt;</x> | This command sets the user-definable parameter values.                                                                     |
| Execution<br>Command | AT+ <x></x>          | This command reads non-variable parameters affected by internal processes in the UE.                                       |

## **1.3. Supported Character Sets**

EP06 & EG06 & EM06 AT command interface defaults to the **GSM** character set. EP06 & EG06 & EM06 modules support the following character sets:

- GSM format
- UCS2
- IRA

The character set can be configured and interrogated by using the **AT+CSCS** command (3GPP TS 27.007) and it is defined in 3GPP TS 27.005. The character set affects transmission and reception of SMS and SMS Cell Broadcast Messages, as well as the entry and display of phone book entries text field.

## **1.4. AT Command Interface**

EP06 & EG06 & EM06 AT command interface includes two USB ports (USB MODEM port and USB AT port) and one main UART port. The main UART port and two USB ports support AT command communication and data transfer.

## 1.5. Unsolicited Result Code

As an Unsolicited Result Code and a report message, URC is not issued as part of the response related to an executed AT command. URC is issued by the EP06 & EG06 & EM06 without being requested by the TE and it is issued automatically when a certain event occurs. Typical events leading to URCs are incoming calls ("RING"), received short messages, high/low voltage alarm, high/low temperature alarm, etc.

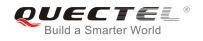

## **1.6. Turn off Procedure**

It is recommended to execute AT+QPOWD command to turn off the module, as it is the safest and best way. This procedure is realized by letting the module log off from the network and allowing the software to enter into a secure and safe data state before disconnecting the power supply.

After sending AT+QPOWD, do not enter any other AT commands. The module outputs message "POWERED DOWN" and sets the STATE pin as low to enter into the shutdown state. In order to avoid data loss, it is suggested to wait for 1s to switch off the VBAT after the STATUS pin is set as low and the URC "POWERED DOWN" is outputted. If "POWERED DOWN" has not been received after 65s, the VBAT shall be switched off compulsorily.

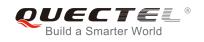

## **2** General Commands

## 2.1. ATI Display Product Identification Information

ATI command delivers a product information text.

| ATI Display Product Identification Information |                                     |  |
|------------------------------------------------|-------------------------------------|--|
| Execution Command                              | Response                            |  |
| ATI                                            | TA issues product information text. |  |
|                                                | Quectel                             |  |
|                                                | EP06E                               |  |
|                                                | Revision: <revision></revision>     |  |
|                                                |                                     |  |
|                                                | ОК                                  |  |
| Maximum Response Time                          | 300ms                               |  |
| Reference                                      |                                     |  |
| V.25ter                                        |                                     |  |

#### Parameter

<revision> Revision of software release

#### Example

| ATI                        |  |  |
|----------------------------|--|--|
| Quectel                    |  |  |
| EP06E                      |  |  |
| Revision: EP06ELAR01A02M4G |  |  |
|                            |  |  |
| ОК                         |  |  |

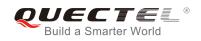

## 2.2. AT+GMI Request Manufacturer Identification

AT+GMI returns a manufacturer identification text. See also: AT+CGMI.

| AT+GMI Request Manufacturer Identification |                                                               |  |  |
|--------------------------------------------|---------------------------------------------------------------|--|--|
| Test Command                               | Response                                                      |  |  |
| AT+GMI=?                                   | ОК                                                            |  |  |
| Execution Command                          | Response                                                      |  |  |
| AT+GMI                                     | TA reports one or more lines of information text which permit |  |  |
|                                            | the user to identify the manufacturer.                        |  |  |
|                                            | Quectel                                                       |  |  |
|                                            |                                                               |  |  |
|                                            | ОК                                                            |  |  |
| Maximum Response Time                      | 300ms                                                         |  |  |
| Reference                                  |                                                               |  |  |
| V.25ter                                    |                                                               |  |  |

## 2.3. AT+GMM Request TA Model Identification

AT+GMM returns a product model identification text. The command is identical with AT+CGMM.

| AT+GMM Request TA Model Identification |                                                 |  |  |
|----------------------------------------|-------------------------------------------------|--|--|
| Test Command                           | Response                                        |  |  |
| AT+GMM=?                               | ОК                                              |  |  |
| Execution Command                      | Response                                        |  |  |
| AT+GMM                                 | TA returns a product model identification text. |  |  |
|                                        | EP06E                                           |  |  |
|                                        |                                                 |  |  |
|                                        | ОК                                              |  |  |
| Maximum Response Time                  | 300ms                                           |  |  |
| Reference                              |                                                 |  |  |
| V.25ter                                |                                                 |  |  |

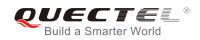

## 2.4. AT+GMR Request TA Revision Identification of Software Release

AT+GMR delivers a product firmware version identification. The command is identical with AT+CGMR.

| AT+GMR Request TA Revision Identification of Software Release |                                                                                                    |  |  |
|---------------------------------------------------------------|----------------------------------------------------------------------------------------------------|--|--|
| Test Command                                                  | Response                                                                                                    |  |  |
| AT+GMR=?                                                      | ОК                                                                                                    |  |  |
| Execution Command AT+GMR                                      | Response<br>TA reports one or more lines of information text which permit<br>the user to identify the revision of software release.<br><revision><br/>OK</revision> |  |  |
| Maximum Response Time                                         | 300ms                                                                                                    |  |  |
| Reference<br>V.25ter                                          |                                                                                                    |  |  |

#### Parameter

<revision> Revision of software release

#### Example

AT+GMR EP06ELAR01A02M4G

ΟΚ

## 2.5. AT+CGMI Request Manufacturer Identification

AT+CGMI returns a manufacturer identification text. See also: AT+GMI.

| AT+CGMI Request Manufacturer Identification |                                              |  |
|---------------------------------------------|----------------------------------------------|--|
| Test Command                                | Response                                     |  |
| AT+CGMI=?                                   | ОК                                           |  |
| Execution Command                           | Response                                     |  |
| AT+CGMI                                     | TA returns manufacturer identification text. |  |
|                                             | Quectel                                      |  |

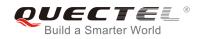

|                             | ОК    |
|-----------------------------|-------|
| Maximum Response Time       | 300ms |
| Reference<br>3GPP TS 27.007 |       |

## 2.6. AT+CGMM Request Model Identification

AT+CGMM returns a product model identification text. The command is identical with AT+GMM.

| AT+CGMM Request Model Identification |                                               |  |
|--------------------------------------|-----------------------------------------------|--|
| Test Command                         | Response                                      |  |
| AT+CGMM=?                            | ОК                                            |  |
| Execution Command                    | Response                                      |  |
| AT+CGMM                              | TA returns product model identification text. |  |
|                                      | EP06E                                         |  |
|                                      |                                               |  |
|                                      | ОК                                            |  |
| Maximum Response Time                | 300ms                                         |  |
| Reference                            |                                               |  |
| 3GPP TS 27.007                       |                                               |  |

## 2.7. AT+CGMR Request TA Revision Identification of Software Release

AT+CGMR delivers a product firmware version identification. The command is identical with AT+GMR.

| AT+CGMR Request TA Revision Identification of Software Release |                                                             |  |  |
|----------------------------------------------------------------|-------------------------------------------------------------|--|--|
| Test Command                                                   | Response                                                    |  |  |
| AT+CGMR=?                                                      | ОК                                                          |  |  |
| Execution Command                                              | Response                                                    |  |  |
| AT+CGMR                                                        | TA returns identification text of product software version. |  |  |
|                                                                | <revision></revision>                                       |  |  |
|                                                                |                                                             |  |  |
|                                                                | ОК                                                          |  |  |
| Maximum Response Time                                          | 300ms                                                       |  |  |
| Reference                                                      |                                                             |  |  |
| 3GPP TS 27.007                                                 |                                                             |  |  |

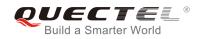

#### Parameter

<revision> Identification text of product software version

### 2.8. AT+GSN Request International Mobile Equipment Identity (IMEI)

AT+GSN returns the International Mobile Equipment Identity (IMEI). The command is identical with AT+CGSN.

| AT+GSN Request International Mobile Equipment Identity (IMEI) |                                                                                                    |  |
|---------------------------------------------------------------|----------------------------------------------------------------------------------------------------|--|
| Test Command<br>AT+GSN=?                                      | Response<br>OK                                                                                                    |  |
| Execution Command AT+GSN                                      | Response<br>TA reports the IMEI (International Mobile Equipment Identity)<br>number in information text which permits the user to identify<br>the individual ME device.<br><imei><br/>OK</imei> |  |
| Maximum Response Time                                         | 300ms                                                                                                    |  |
| Reference<br>V.25ter                                          |                                                                                                    |  |

#### Parameter

**<IMEI>** IMEI of the telephone

The serial number (IMEI) varies with the individual ME device.

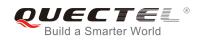

## 2.9. AT+CGSN Request Product Serial Number Identification

| AT+CGSN Request Product Serie | T+CGSN Request Product Serial Number Identification |  |  |  |  |
|-------------------------------|-----------------------------------------------------|--|--|--|--|
| Test Command                  | Response                                            |  |  |  |  |
| AT+CGSN=?                     | ОК                                                  |  |  |  |  |
| Execution Command             | Response                                            |  |  |  |  |
| AT+CGSN                       | <imei></imei>                                       |  |  |  |  |
|                               |                                                     |  |  |  |  |
|                               | ОК                                                  |  |  |  |  |
| Maximum Response Time         | 300ms                                               |  |  |  |  |
| Reference                     |                                                     |  |  |  |  |
| 3GPP TS 27.007                |                                                     |  |  |  |  |

AT+CGSN returns International Mobile Equipment Identity (IMEI).

## 2.10. AT&F Set all Current Parameters to Manufacturer Defaults

AT&F resets AT command settings to their factory default values.

| AT&F Set all Current Parameters to Manufacturer Defaults |                                                                                                    |  |  |
|----------------------------------------------------------|----------------------------------------------------------------------------------------------------|--|--|
| Execution Command AT&F[ <value>]</value>                 | Response<br>TA sets all current parameters to the manufacturer defined<br>profile. See Table 8: Factory Default Settings Restorable with<br>AT&F.<br><b>OK</b> |  |  |
| Maximum Response Time<br>Reference<br>V.25ter            | 300ms                                                                                                    |  |  |

#### Parameter

<value> 0 Set all TA parameters to manufacturer defaults

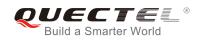

## 2.11. AT&V Display Current Configuration

AT&V displays the current settings of several AT command parameters, including the single-letter AT command parameters which are not readable otherwise.

| AT&V Display Current Configuration |                                                                                                 |  |
|------------------------------------|-------------------------------------------------------------------------------------------------|--|
| Execution Command AT&V             | Response<br>TA returns the current parameter setting<br>See Table 2: AT&V Response<br><b>OK</b> |  |
| Maximum Response Time              | 300ms                                                                                           |  |
| Reference<br>V.25ter               |                                                                                                 |  |

#### Table 2: AT&V Response

| AT&V             |  |  |  |
|------------------|--|--|--|
| &C: 1            |  |  |  |
| &D: 2            |  |  |  |
| &F: 0            |  |  |  |
| &W: 0            |  |  |  |
| E: 1             |  |  |  |
| Q: 0             |  |  |  |
| Q: 0<br>V: 1     |  |  |  |
| X: 4             |  |  |  |
| Z: 0             |  |  |  |
| S0: 0            |  |  |  |
| S3: 13           |  |  |  |
| S3: 13<br>S4: 10 |  |  |  |
|                  |  |  |  |
| S5: 8            |  |  |  |
| S6: 2            |  |  |  |
| S7: 0            |  |  |  |
| S8: 2            |  |  |  |
| S10: 15          |  |  |  |
| <b>.</b>         |  |  |  |
| OK               |  |  |  |

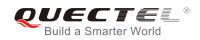

## 2.12. AT&W Store Current Parameters to User Defined Profile

AT&W stores the current AT command settings to a user defined profile in non-volatile memory.

| AT&W Store Current Parameters to User Defined Profile |                                                                                                    |  |  |
|-------------------------------------------------------|----------------------------------------------------------------------------------------------------|--|--|
| Execution Command AT&W[ <n>]</n>                      | Response<br>TA stores the current parameter settings in the user defined<br>profile. See Table 9: AT Command Settings Storable with<br>AT&W.<br><b>OK</b> |  |  |
| Maximum Response Time<br>Reference<br>V.25ter         | 300ms                                                                                                    |  |  |

#### Parameter

0

<n>

Profile number to store current parameters

## 2.13. ATZ Set all Current Parameters to User Defined Profile

ATZ restores the current AT command settings to the user defined profile in non-volatile memory, if one was stored with AT&W before. Any additional AT command on the same command line may be ignored.

| ATZ Set all Current Parameters to User Defined Profile |                                                                                                    |  |
|--------------------------------------------------------|----------------------------------------------------------------------------------------------------|--|
| Execution Command ATZ[ <value>]</value>                | Response<br>TA sets all current parameters to the user defined profile. See<br>Table 10: AT Command Settings Storable with ATZ.<br><b>OK</b> |  |
| Maximum Response Time                                  | 300ms                                                                                                    |  |
| Reference<br>V.25ter                                   |                                                                                                    |  |

|--|

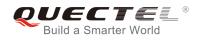

## 2.14. ATQ Set Result Code Presentation Mode

ATQ controls whether the result code is transmitted to the TE. Other information text transmitted as response is not affected.

| ATQ Set Result Code Presentation Mode |                                                                                                    |  |
|---------------------------------------|----------------------------------------------------------------------------------------------------|--|
| Execution Command<br>ATQ <n></n>      | Response<br>This parameter setting determines whether or not the TA<br>transmits any result code to the TE. Information text<br>transmitted in response is not affected by this setting.<br>If <b><n>=</n></b> 0: |  |
|                                       | <b>OK</b><br>If <b><n></n></b> =1:<br>(none)                                                                                                    |  |
| Maximum Response Time                 | 300ms                                                                                                    |  |
| Reference<br>V.25ter                  |                                                                                                    |  |

#### Parameter

| <n></n> | <u>0</u> | TA transmits result code                        |
|---------|----------|-------------------------------------------------|
|         | 1        | Result codes are suppressed and not transmitted |

## 2.15. ATV TA Response Format

This command determines the contents of header and trailer transmitted with AT command result codes and information responses.

The result codes, their numeric equivalents and brief descriptions of the use of each are listed in the following table.

| ATV TA Response Format |                                                              |
|------------------------|--------------------------------------------------------------|
| Execution Command      | Response                                                     |
| ATV <value></value>    | This parameter setting determines the contents of the header |
|                        | and trailer transmitted with result codes and information    |
|                        | responses.                                                   |
|                        | When <value>=0</value>                                       |
|                        | 0                                                            |
|                        | When <value>=1</value>                                       |
|                        | ОК                                                           |

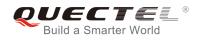

| Maximum Response Time | 300ms |
|-----------------------|-------|
| Reference             |       |
| V.25ter               |       |

#### Parameter

| <value></value> | 0        | Information response: <text><cr><lf></lf></cr></text>                                    |
|-----------------|----------|------------------------------------------------------------------------------------------|
|                 |          | Short result code format: <numeric code=""><cr></cr></numeric>                           |
|                 | <u>1</u> | Information response: <cr><lf><text><cr><lf></lf></cr></text></lf></cr>                  |
|                 |          | Long result code format: <cr><lf><verbose code=""><cr><lf></lf></cr></verbose></lf></cr> |

| Example     |                                            |
|-------------|--------------------------------------------|
| ATV1        | //Set <value>=1</value>                    |
| OK          |                                            |
| AT+CSQ      |                                            |
| +CSQ: 30,99 |                                            |
|             |                                            |
| ОК          | //When <value>=1 result code is OK</value> |
| ATV0        | //Set <b><value></value></b> =0            |
|             |                                            |
| 0           | //Set <value>=0</value>                    |
|             | //Set <value>=0</value>                    |
| 0           | //Set <value>=0</value>                    |

#### Table 3: ATV0&ATV1 Result Codes Numeric Equivalents and Brief Description

| ATV1        | ATV0 | Description                                                                                                    |
|-------------|------|----------------------------------------------------------------------------------------------------|
| OK          | 0    | Acknowledges execution of a command                                                                                                    |
| CONNECT     | 1    | A connection has been established; the DCE is moving from command state to online data state                                             |
| RING        | 2    | The DCE has detected an incoming call signal from network                                                                                |
| NO CARRIER  | 3    | The connection has been terminated or the attempt to establish a connection failed                                                       |
| ERROR       | 4    | Command not recognized, command line maximum length exceeded, parameter value invalid, or other problem with processing the command line |
| NO DIALTONE | 6    | No dial tone detected                                                                                                    |

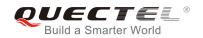

| BUSY      | 7 | Engaged (busy) signal detected                                                                                                    |
|-----------|---|----------------------------------------------------------------------------------------------------|
| NO ANSWER | 8 | "@" (Wait for Quiet Answer) dial modifier was used, but<br>remote ringing followed by five seconds of silence was<br>not detected before expiration of the connection timer<br>(S7) |

## 2.16. ATE Set Command Echo Mode

ATE controls if the module echoes characters received from TE during AT command state.

| ATE Set Command Echo Mode             |                                                                                                    |
|---------------------------------------|----------------------------------------------------------------------------------------------------|
| Execution Command ATE <value></value> | Response<br>This setting determines whether or not the TA echoes<br>characters received from TE during command state.<br><b>OK</b> |
| Maximum Response Time                 | 300ms                                                                                                    |
| Reference<br>V.25ter                  |                                                                                                    |

#### Parameter

| <value></value> | 0        | Echo mode OFF |
|-----------------|----------|---------------|
|                 | <u>1</u> | Echo mode ON  |

## 2.17. A/ Repeat Previous Command Line

A/ repeats previous AT command line, and "/" acts as the line terminating character.

| A/ Repeat Previous Command Line |                             |
|---------------------------------|-----------------------------|
| Execution Command               | Response                    |
| A/                              | Repeat the previous command |
| Reference                       |                             |
| V.25ter                         |                             |

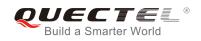

#### Example

| ATI                        |                               |
|----------------------------|-------------------------------|
| Quectel                    |                               |
| EP06E                      |                               |
| Revision: EP06ELAR01A02M4G |                               |
|                            |                               |
| OK                         |                               |
| A/                         | //Repeat the previous command |
| Quectel                    |                               |
| EP06E                      |                               |
| Revision: EP06ELAR01A02M4G |                               |
|                            |                               |
| ОК                         |                               |

## 2.18. ATS3 Set Command Line Termination Character

ATS3 determines the character recognized by the module to terminate an incoming command line. It is also generated for result codes and information text, along with character value set via ATS4.

| ATS3 Set Command Line Termination Character |                                                            |  |
|---------------------------------------------|------------------------------------------------------------|--|
| Read Command                                | Response                                                   |  |
| ATS3?                                       | <n></n>                                                    |  |
|                                             | ОК                                                         |  |
| Write Command                               | Response                                                   |  |
| ATS3= <n></n>                               | This parameter setting determines the character recognized |  |
|                                             | by TA to terminate an incoming command line. The TA also   |  |
|                                             | returns this character in output.                          |  |
|                                             | ОК                                                         |  |
| Maximum Response Time                       | 300ms                                                      |  |
| Reference                                   |                                                            |  |
| V.25ter                                     |                                                            |  |

#### Parameter

<n> 0-<u>13</u>-127 Command line termination character (Default 13=<CR>)

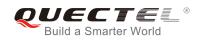

## 2.19. ATS4 Set Response Formatting Character

ATS4 determines the character generated by the module for result code and information text, along with the command line termination character set via ATS3.

| ATS4 Set Response Formatting Character |                                                           |  |
|----------------------------------------|-----------------------------------------------------------|--|
| Read Command                           | Response                                                  |  |
| ATS4?                                  | <n></n>                                                   |  |
|                                        | ОК                                                        |  |
| Write Command                          | Response                                                  |  |
| ATS4= <n></n>                          | This parameter setting determines the character generated |  |
|                                        | by the TA for result code and information text.           |  |
|                                        | ОК                                                        |  |
| Maximum Response Time                  | 300ms                                                     |  |
| Reference                              |                                                           |  |
| V.25ter                                |                                                           |  |

#### Parameter

<n> 0-<u>10</u>-127 Response formatting character (Default 10=<LF>)

### 2.20. ATS5 Set Command Line Editing Character

ATS5 determines the character value used by the module to delete the immediately preceding character from the AT command line (i.e. equates to backspace key).

| ATS5 Set Command Line Editing Character |                                                            |  |
|-----------------------------------------|------------------------------------------------------------|--|
| Read Command                            | Response                                                   |  |
| ATS5?                                   | <n></n>                                                    |  |
|                                         |                                                            |  |
|                                         | OK                                                         |  |
| Write Command                           | Response                                                   |  |
| ATS5= <n></n>                           | This parameter setting determines the character recognized |  |
|                                         | by TA as a request to delete the immediately preceding     |  |
|                                         | character from the command line.                           |  |
|                                         | ОК                                                         |  |
| Maximum Response Time                   | 300ms                                                      |  |

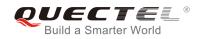

Reference V.25ter

#### Parameter

<n>

0-<u>8</u>-127

Response editing character (Default 8=<Backspace>)

## 2.21. ATX Set CONNECT Result Code Format and Monitor Call Progress

ATX determines whether or not the module transmits particular result codes to the TE. It also controls whether or not the module verifies the presence of a dial tone when it begins dialing, and whether or not engaged tone (busy signal) detection is enabled.

| ATX Set CONNECT Result Code Format and Monitor Call Progress |                                                                                                    |  |
|--------------------------------------------------------------|----------------------------------------------------------------------------------------------------|--|
| Execution Command <b>ATX<value></value></b>                  | Response<br>This parameter setting determines whether or not the TA<br>detected the presence of dial tone and busy signal and<br>whether or not TA transmits particular result codes.<br><b>OK</b> |  |
| Maximum Response Time                                        | 300ms                                                                                                    |  |
| Reference<br>V.25ter                                         |                                                                                                    |  |

| <value></value> | 0 | <b>CONNECT</b> result code only returned, dial tone and busy detection are both disabled |
|-----------------|---|------------------------------------------------------------------------------------------|
|                 | 1 | CONNECT <text> result code only returned, dial tone and busy detection are</text>        |
|                 |   | both disabled                                                                            |
|                 | 2 | CONNECT <text> result code returned, dial tone detection is enabled, busy</text>         |
|                 |   | detection is disabled                                                                    |
|                 | 3 | CONNECT <text> result code returned, dial tone detection is disabled, busy</text>        |
|                 |   | detection is enabled                                                                     |
|                 | 4 | CONNECT <text> result code returned, dial tone and busy detection are both</text>        |
|                 |   | enabled                                                                                  |

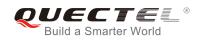

## 2.22. AT+CFUN Set Phone Functionality

AT+CFUN controls the functionality level. It can also be used to reset the UE.

| AT+CFUN Set Phone Functionality    |                                                                          |
|------------------------------------|--------------------------------------------------------------------------|
| Test Command                       | Response                                                                 |
| AT+CFUN=?                          | +CFUN: (list of supported <fun>s),(list of supported <rst>s)</rst></fun> |
|                                    |                                                                          |
|                                    | OK                                                                       |
| Read Command                       | Response                                                                 |
| AT+CFUN?                           | +CFUN: <fun></fun>                                                       |
|                                    |                                                                          |
|                                    | ОК                                                                       |
| Write Command                      | Response                                                                 |
| AT+CFUN= <fun>[,<rst>]</rst></fun> | OK                                                                       |
|                                    |                                                                          |
|                                    | If error is related to ME functionality:                                 |
|                                    | +CME ERROR: <err></err>                                                  |
| Maximum Response Time              | 15s, determined by network.                                              |
| Reference                          |                                                                          |
| 3GPP TS 27.007                     |                                                                          |

#### Parameter

| <fun></fun> | 0        | Minimum functionality                                                                 |
|-------------|----------|---------------------------------------------------------------------------------------|
|             | <u>1</u> | Full functionality (Default)                                                          |
|             | 4        | Disable the phone from both transmitting and receiving RF signals                     |
| <rst></rst> | <u>0</u> | Do not reset the ME before setting it to <fun> power level.</fun>                     |
|             |          | This is default when <b><rst></rst></b> is not given.                                 |
|             | 1        | Reset the ME. The device is fully functional after the reset. This value is available |
|             |          | only for <b><fun></fun></b> =1                                                        |

#### Example

| AT+CFUN=0<br>OK      | //Switch phone to minimum functionality |
|----------------------|-----------------------------------------|
| AT+COPS?<br>+COPS: 0 | //No operator is registered             |
| OK<br>AT+CPIN?       |                                         |

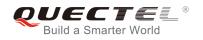

| +CME ERROR: 13<br>AT+CFUN=1<br>OK           |                | //SIM failure<br>//Switch phone to full functionality |
|---------------------------------------------|----------------|-------------------------------------------------------|
| +CPIN: SIM PIN<br>AT+CPIN=1234<br>OK        |                |                                                       |
| +CPIN: READY                                |                |                                                       |
| +QUSIM: 1                                   |                |                                                       |
| +QIND: PB DONE                              |                |                                                       |
| +QIND: SMS DONE<br>AT+CPIN?<br>+CPIN: READY |                |                                                       |
| OK<br>AT+COPS?                              |                |                                                       |
| +COPS: 0,0,"CHINA                           | MOBILE CMCC",7 | //Operator is registered                              |
| OK                                          |                |                                                       |

## 2.23. AT+CMEE Error Message Format

AT+CMEE controls the format of error result codes: "ERROR", error numbers or verbose messages as "+CME ERROR: <err>" and "+CMS ERROR: <err>".

| AT+CMEE Error Message Format |                                                                                                    |
|------------------------------|----------------------------------------------------------------------------------------------------|
| Test Command AT+CMEE=?       | Response<br>+CMEE: (list of supported <n>s)</n>                                                                                                    |
|                              | OK                                                                                                    |
| Read Command                 | Response                                                                                                    |
| AT+CMEE?                     | +CMEE: <n></n>                                                                                                    |
| Write Command                | Response                                                                                                    |
| AT+CMEE= <n></n>             | TA disables or enables the use of result code <b>+CME ERROR</b> : <b><err></err></b> as an indication of an error related to the functionality of the ME. |

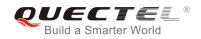

|                             | ОК    |
|-----------------------------|-------|
| Maximum Response Time       | 300ms |
| Reference<br>3GPP TS 27.007 |       |

#### Parameter

| <n></n> | 0        | Disable result code                       |
|---------|----------|-------------------------------------------|
|         | <u>1</u> | Enable result code and use numeric values |
| 2       | Enable   | e result code and use verbose values      |

#### Example

| AT+CMEE=0                    | //Disable result code                            |
|------------------------------|--------------------------------------------------|
| ОК                           |                                                  |
| AT+CPIN?                     |                                                  |
| ERROR                        | //Only "ERROR" will be displayed                 |
| AT+CMEE=1                    | //Enable error result code with numeric values   |
| ОК                           |                                                  |
| AT+CPIN?                     |                                                  |
| +CME ERROR: 10               |                                                  |
| AT+CMEE=2                    | //Enable error result code with verbose (string) |
|                              | values                                           |
| ОК                           |                                                  |
| AT+CPIN?                     |                                                  |
| +CME ERROR: SIM not inserted |                                                  |

## 2.24. AT+CSCS Select TE Character Set

AT+CSCS write command informs the module which character set is used by the TE. This enables the UE to convert character strings correctly between TE and UE character sets.

| AT+CSCS Select TE Character Set |                                             |  |
|---------------------------------|---------------------------------------------|--|
| Test Command                    | Response                                    |  |
| AT+CSCS=?                       | +CSCS: (list of supported <chset>s)</chset> |  |
|                                 |                                             |  |
|                                 | ОК                                          |  |
| Read Command                    | Response                                    |  |
| AT+CSCS?                        | +CSCS: <chset></chset>                      |  |
|                                 |                                             |  |

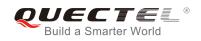

|                                           | ОК                                                                                                    |
|-------------------------------------------|----------------------------------------------------------------------------------------------------|
| Write Command<br>AT+CSCS= <chset></chset> | Response<br>Set character set <b><chset></chset></b> which is used by the TE. The TA<br>can then convert character strings correctly between the TE<br>and ME character sets.<br><b>OK</b> |
| Maximum Response Time                     | 300ms                                                                                                    |
| Reference<br>3GPP TS 27.007               |                                                                                                    |

#### Parameter

| <chset></chset> | " <u>GSM</u> " | GSM default alphabet             |
|-----------------|----------------|----------------------------------|
|                 | "IRA"          | International reference alphabet |
|                 | "UCS2"         | UCS2 alphabet                    |

#### Example

| AT+CSCS?<br>+CSCS: "GSM"                                | //Query the current character set |
|---------------------------------------------------------|-----------------------------------|
| OK<br>AT+CSCS="UCS2"<br>OK<br>AT+CSCS?<br>+CSCS: "UCS2" | //Set the character set to "UCS2" |

ок

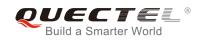

# **3** Serial Interface Control Commands

## 3.1. AT&C Set DCD Function Mode

AT&C controls the behavior of the UE's DCD line.

| AT&C Set DCD Function Mode               |                                                                                                    |
|------------------------------------------|----------------------------------------------------------------------------------------------------|
| Execution Command AT&C[ <value>]</value> | Response<br>This parameter determines how the state of circuit 109(DCD)<br>relates to the detection of received line signal from the distant<br>end.<br><b>OK</b> |
| Maximum Response Time                    | 300ms                                                                                                    |
| Reference<br>V.25ter                     |                                                                                                    |

#### Parameter

| <value></value> | 0        | DCD line is always ON                               |
|-----------------|----------|-----------------------------------------------------|
|                 | <u>1</u> | DCD line is ON only in the presence of data carrier |

### 3.2. AT&D Set DTR Function Mode

AT&D determines how the UE responds if DTR line is changed from ON to OFF condition during online data mode.

| AT&D Set DTR Function Mode               |                                                                                                    |
|------------------------------------------|----------------------------------------------------------------------------------------------------|
| Execution Command AT&D[ <value>]</value> | Response<br>This parameter determines how the TA responds when circuit<br>108/2 (DTR) is changed from ON to OFF condition during<br>data mode.<br><b>OK</b> |
| Maximum Response Time                    | 300ms                                                                                                    |

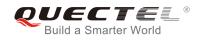

| Reference |  |
|-----------|--|
| V.25ter   |  |

#### Parameter

| <value></value> | 0        | TA ignores status on DTR                                                   |
|-----------------|----------|----------------------------------------------------------------------------|
|                 | 1        | ON	oOFF on DTR: Change to command mode while remaining the connected call  |
|                 | <u>2</u> | ON 	o OFF on DTR: Disconnect data call, and change to command mode. During |
|                 |          | state $DTR = OFF$ , auto-answer function is disabled                       |

## 3.3. AT+IFC Set TE-TA Local Data Flow Control

AT+IFC determines the flow control behavior of the serial port.

| AT+IFC Set TE-TA Local Data Flow Control                    |                                                                                                    |
|-------------------------------------------------------------|----------------------------------------------------------------------------------------------------|
| Test Command AT+IFC=?                                       | Response<br>+IFC: (list of supported <dce_by_dte>s),(list of supported<br/><dte_by_dce>s)</dte_by_dce></dce_by_dte> |
|                                                             | ОК                                                                                                    |
| Read Command                                                | Response                                                                                                    |
| AT+IFC?                                                     | +IFC: <dce_by_dte>,<dte_by_dce></dte_by_dce></dce_by_dte>                                                           |
|                                                             | ОК                                                                                                    |
| Write Command                                               | Response                                                                                                    |
| AT+IFC= <dce_by_dte>,<dte_by_dce></dte_by_dce></dce_by_dte> | This parameter setting determines the data flow control on                                                          |
|                                                             | the serial interface for data mode.                                                                                 |
|                                                             | ОК                                                                                                    |
| Maximum Response Time                                       | 300ms                                                                                                    |
| Reference                                                   |                                                                                                    |
| V.25ter                                                     |                                                                                                    |

| <dce_by_dte></dce_by_dte> | Specifies the method that will be used by TE when receiving data from TA                                   |                  |  |
|---------------------------|----------------------------------------------------------------------------------------------------|------------------|--|
|                           | <u>0</u>                                                                                                   | None             |  |
|                           | 2                                                                                                    | RTS flow control |  |
| <dte_by_dce></dte_by_dce> | <pre><dte_by_dce> Specifies the method that will be used by TA when receiving data from</dte_by_dce></pre> |                  |  |
|                           | <u>0</u>                                                                                                   | None             |  |
|                           |                                                                                                    |                  |  |
|                           | 2                                                                                                    | CTS flow control |  |

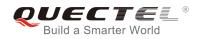

The flow control is applied only for data mode.

#### Example

| AT+IFC=2,2 | //Open the hardware flow control |
|------------|----------------------------------|
| ОК         |                                  |
| AT+IFC?    |                                  |
| +IFC: 2,2  |                                  |
|            |                                  |

ΟΚ

## 3.4. AT+ICF Set TE-TA Control Character Framing

AT+ICF determines the serial interface character framing format and parity received by TA from TE.

| AT+ICF Set TE-TA Control Character Framing                    |                                                                                                    |  |
|---------------------------------------------------------------|----------------------------------------------------------------------------------------------------|--|
| Test Command AT+ICF=?                                         | Response<br>+ICF: (list of supported <format>s),(list of supported<br/><parity>s)<br/>OK</parity></format>                                     |  |
| Read Command AT+ICF?                                          | Response<br>+ICF: <format>,<parity><br/>OK</parity></format>                                                                                   |  |
| Write Command AT+ICF=[ <format>,[<parity>]]</parity></format> | Response<br>This parameter setting determines the serial interface<br>character framing format and parity received by TA from TE.<br><b>OK</b> |  |
| Maximum Response Time                                         | 300ms                                                                                                    |  |
| Reference<br>V.25ter                                          |                                                                                                    |  |

| <format></format> | <u>3</u> | 8 data 0 parity 1 stop |
|-------------------|----------|------------------------|
| <parity></parity> | 0        | Odd                    |
|                   | 1        | Even                   |

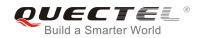

| 2        | Mark (1)  |
|----------|-----------|
| <u>3</u> | Space (0) |
|          |           |

| ſ |    | 6      |                                       |
|---|----|--------|---------------------------------------|
| ľ | 1. | The co | command is applied for command state. |

2. The <parity> field is ignored if the <format> field specifies no parity.

## 3.5. AT+IPR Set TE-TA Fixed Local Rate

AT+IPR is used to query and set the baud rate of the UART. The default baud rate value (**<rate>**) is 115200bps. **<rate>** setting will not be restored with AT&F.

| AT+IPR Set TE-TA Fixed Local Rate      |                                                                                                    |
|----------------------------------------|----------------------------------------------------------------------------------------------------|
| Test Command<br>AT+IPR=?               | Response<br>+IPR: (list of supported auto detectable <rate>s),(list of<br/>supported fixed-only <rate>s)<br/>OK</rate></rate>                                                                                                    |
| Read Command AT+IPR?                   | Response<br>+IPR: <rate></rate>                                                                                                    |
| Write Command<br>AT+IPR= <rate></rate> | Response<br>This parameter setting determines the data rate of the TA on<br>the serial interface. After the delivery of any result code<br>associated with the current command line, the rate of<br>command takes effect.<br><b>OK</b> |
| Maximum Response Time                  | 300ms                                                                                                    |
| Reference<br>V.25ter                   |                                                                                                    |

| <rate></rate> | Baud rate per second |  |
|---------------|----------------------|--|
|               | 9600                 |  |
|               | 19200                |  |
|               | 38400                |  |
|               | 57600                |  |
|               |                      |  |

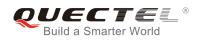

115200 230400 460800 921600

| 1. | If a fixed baud rate is set, make sure that both TE (DTE, usually external processor) and TA (DCE, |
|----|----------------------------------------------------------------------------------------------------|
|    | Quectel module) are configured to the same rate.                                                   |

- 2. The value of AT+IPR cannot be restored with AT&F and ATZ; but it is still storable with AT&W.
- 3. In multiplex mode, the baud rate cannot be changed by the write command **AT+IPR=<rate>**; and the setting is invalid and cannot be stored even if **AT&W** is executed after the write command.
- 4. A selected baud rate takes effect after the write commands are executed and acknowledged by "OK".

#### Example

| AT+IPR=115200<br>OK                        | //Set fixed baud rate to 115200bps                                                                               |
|--------------------------------------------|----------------------------------------------------------------------------------------------------|
| AT&W                                       | <pre>//Store current setting, that is, the serial communication speed is 115200bps after restarting module</pre> |
| OK<br><mark>AT+IPR?</mark><br>+IPR: 115200 |                                                                                                    |
| OK<br>AT+IPR=115200;&W                     | //Set fixed baud rate to 115200bps and store current                                                             |
| OK                                         | setting                                                                                                    |

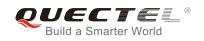

## **4** Status Control Commands

## 4.1. AT+CPAS Mobile Equipment Activity Status

AT+CPAS execution command queries the module's activity status.

| AT+CPAS Mobile Equipment Activity Status |                                          |
|------------------------------------------|------------------------------------------|
| Test Command                             | Response                                 |
| AT+CPAS=?                                | +CPAS: (list of supported <pas>s)</pas>  |
|                                          | ОК                                       |
| Execution Command                        | Response                                 |
| AT+CPAS                                  | TA returns the activity status of ME:    |
|                                          | +CPAS: <pas></pas>                       |
|                                          |                                          |
|                                          | OK                                       |
|                                          | ERROR                                    |
|                                          |                                          |
|                                          | If error is related to ME functionality: |
|                                          | +CME ERROR: <err></err>                  |
| Maximum Response Time                    | 300ms                                    |
| Reference                                |                                          |
| 3GPP TS 27.007                           |                                          |

#### Parameter

| <pas></pas> | <u>0</u> | Ready                         |
|-------------|----------|-------------------------------|
|             | 3        | Ringing                       |
|             | 4        | Call in progress or call hold |

#### Example

#### AT+CPAS

+CPAS: 0

//Module is idle

ΟΚ

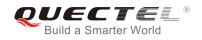

# RING

AT+CLCC +CLCC: 1,1,4,0,0,"15695519173",161

OK AT+CPAS +CPAS: 3 //Module is ringing OK AT+CLCC +CLCC: 1,0,0,0,0,"10010",129 AT+CPAS

#### OK

+CPAS: 4

//Call in progress

OK

# 4.2. AT+CEER Extended Error Report

AT+CEER is used to query an extended error and report the cause of the last failed operation, such as:

- the failure to release a call
- the failure to set up a call (both mobile originated or terminated)
- the failure to modify a call by using Supplementary Services
- the failure to activate, register, query, deactivate or deregister a Supplementary Service
- the failure to attach GPRS or the failure to activate PDP context
- the failure to detach GPRS or the failure to deactivate PDP context

The release cause **<text>** is a text to describe the cause information given by the network.

| AT+CEER Extended Error Report |                                          |
|-------------------------------|------------------------------------------|
| Test command                  | Response                                 |
| AT+CEER=?                     | OK                                       |
| Execution command             | Response                                 |
| AT+CEER                       | +CEER: <text></text>                     |
|                               |                                          |
|                               | ОК                                       |
|                               | ERROR                                    |
|                               |                                          |
|                               | If error is related to ME functionality: |
|                               | +CME ERROR: <errcode></errcode>          |

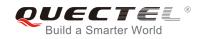

Maximum Response Time

300ms

## Parameter

<text> Release cause text. Reason for the last call failure to setup or release (listed in 14.9 Release Cause Text List of AT+CEER). Both CS and PS domain call types are reported. Cause data is captured from Call Manager events and cached locally to later use by this command.

# 4.3. AT+QCFG Extended Configuration Settings

AT+QCFG is used to query and configure various settings of UE.

| AT+QCFG Extended Configuratio | n Settings                                        |
|-------------------------------|---------------------------------------------------|
| Test Command                  | Response                                          |
| AT+QCFG=?                     | +QCFG: "gprsattach",                              |
|                               | (list of supported <attachmode>s)</attachmode>    |
|                               | +QCFG: "nwscanmode",                              |
|                               | (list of supported <scanmode>s),</scanmode>       |
|                               | (list of supported <b><effect></effect></b> s)    |
|                               | +QCFG: "nwscanseq",                               |
|                               | (list of supported <b><scanseq></scanseq></b> s), |
|                               | (list of supported <b><effect></effect></b> s)    |
|                               | +QCFG: "roamservice",                             |
|                               | (list of supported <roammode>s),</roammode>       |
|                               | (list of supported <b><effect></effect></b> s)    |
|                               | +QCFG: "servicedomain",                           |
|                               | (list of supported <b><service></service></b> s), |
|                               | (list of supported <b><effect></effect></b> s)    |
|                               | +QCFG: "band",                                    |
|                               | (list of supported <bandval>s),</bandval>         |
|                               | (list of supported <ltebandval>s)</ltebandval>    |
|                               | (list of supported <b><effect></effect></b> s)    |
|                               | +QCFG: "hsdpacat",                                |
|                               | (list of supported <b><cat></cat></b> s)          |
|                               | +QCFG: "hsupacat",                                |
|                               | (list of supported <b><cat></cat></b> s)          |
|                               | +QCFG: "rrc",                                     |
|                               | (list of supported <b><rrcr></rrcr></b> s)        |
|                               | +QCFG: "sgsn",                                    |
|                               | (list of supported <b><sgsnr></sgsnr></b> s)      |

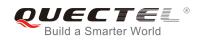

|                       | <pre>+QCFG: "msc",(list of supported <mscr>s)<br/>+QCFG: "pdp/duplicatechk",(list of supported <enable>s)<br/>+QCFG: "tdscsq",(list of supported <value>s)<br/>+QCFG: "urc/ri/ring",<br/>(list of supported <typeri>s),<br/>(list of supported <pulseduration>s),<br/>(list of supported <activeduration>s),<br/>(list of supported <inactiveduration>s),<br/>(list of supported <inactiveduration>s),<br/>(list of supported <ringnodisturbing>s)<br/>+QCFG: "urc/ri/smsincoming",<br/>(list of supported <typeri>s),<br/>(list of supported <pulseduration>s)<br/>+QCFG: "urc/ri/other",<br/>(list of supported <typeri>s),<br/>(list of supported <pulseduration>s)<br/>+QCFG: "risignaltype",<br/>(list of supported <risignatype>s)<br/>+QCFG: "urc/cache",<br/>(list of supported <value>s)</value></risignatype></pulseduration></typeri></pulseduration></typeri></ringnodisturbing></inactiveduration></inactiveduration></activeduration></pulseduration></typeri></value></enable></mscr></pre> |
|-----------------------|----------------------------------------------------------------------------------------------------|
| Maximum Response Time | 300ms                                                                                                    |
| Reference             |                                                                                                    |

# 4.3.1. AT+QCFG="gprsattach" GPRS Attach Mode Configuration

AT+QCFG="gprsattach" specifies the mode to attach GPRS when UE is powered on. This configuration is valid only after the module is restarted.

| AT+QCFG="gprsattach" GPRS At                                                                             | tach Mode Configuration                             |
|----------------------------------------------------------------------------------------------------|-----------------------------------------------------|
| Write Command                                                                                            | Response                                            |
| AT+QCFG="gprsattach"[, <attachmode< td=""><td>If configuration parameters are omitted</td></attachmode<> | If configuration parameters are omitted             |
| >]                                                                                                    | (+QCFG="gprsattach"), return current configuration: |
|                                                                                                    | +QCFG: "gprsattach", <attachmode></attachmode>      |
|                                                                                                    |                                                     |
|                                                                                                    | ОК                                                  |
|                                                                                                    |                                                     |
|                                                                                                    | If configuration parameters are entered:            |
|                                                                                                    | OK                                                  |
|                                                                                                    | ERROR                                               |
|                                                                                                    |                                                     |
|                                                                                                    | If error is related to ME functionality:            |

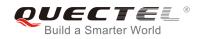

|                       | +CME ERROR: <err></err> |
|-----------------------|-------------------------|
| Maximum Response Time | 300ms                   |
| Parameter             |                         |

| <attachmode></attachmode> | Nur      | Number format, the mode to attach GRPS when UE is powered on |  |
|---------------------------|----------|--------------------------------------------------------------|--|
|                           | 0        | Manual attach                                                |  |
|                           | <u>1</u> | Auto attach                                                  |  |
|                           |          |                                                              |  |

# 4.3.2. AT+QCFG="nwscanmode" Network Search Mode Configuration

AT+QCFG="nwscanmode" specifies the mode of searching network. If **<effect>** is omitted, the configuration will take effect immediately.

| AT+QCFG="nwscanmode" Netwo                                                                  | ork Search Mode Configuration                                                                                                    |
|---------------------------------------------------------------------------------------------|----------------------------------------------------------------------------------------------------|
| Write Command<br>AT+QCFG="nwscanmode"[, <scanmod<br>e&gt;[,<effect>]]</effect></scanmod<br> | Response<br>If configuration parameters are omitted<br>(+QCFG="nwscanmode"), return current configuration:<br>+QCFG: "nwscanmode", <scanmode><br/>OK</scanmode> |
|                                                                                             | If configuration parameters are entered:<br>OK<br>ERROR                                                                                                    |
|                                                                                             | If error is related to ME functionality:<br>+CME ERROR: <err></err>                                                                                             |
| Maximum Response Time                                                                       | 300ms                                                                                                    |

| <scanmode></scanmode> | Number format, network search mode |
|-----------------------|------------------------------------|
|                       | <u>0</u> AUTO                      |
|                       | 1 GSM only                         |
|                       | 2 WCDMA only                       |
|                       | 3 LTE only                         |
|                       | 4 TD-SCDMA only                    |
|                       | 5 UMTS only                        |
|                       |                                    |

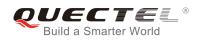

|                   | 6                                  | CDMA only                    |
|-------------------|------------------------------------|------------------------------|
|                   | 7                                  | HDR only                     |
|                   | 8                                  | CDMA and HDR only            |
| <effect></effect> | Number format, when to take effect |                              |
|                   | 0                                  | Take effect after UE reboots |
|                   | <u>1</u>                           | Take effect immediately      |
|                   |                                    |                              |

# 4.3.3. AT+QCFG="nwscanseq" Network Searching Sequence Configuration

AT+QCFG="nwscanseq" specifies the sequence of searching network. This configuration is valid only after the module is restarted.

| AT+QCFG="nwscanseq" Network                | Searching Sequence Configuration                   |
|--------------------------------------------|----------------------------------------------------|
| Write Command                              | Response                                           |
| AT+QCFG="nwscanseq"[, <scanseq>]</scanseq> | If configuration parameters are omitted            |
|                                            | (+QCFG="nwscanseq"), return current configuration: |
|                                            | +QCFG: "nwscanseq", <scanseq></scanseq>            |
|                                            |                                                    |
|                                            | OK                                                 |
|                                            | If configuration parameters are entered:           |
|                                            | OK                                                 |
|                                            | ERROR                                              |
|                                            |                                                    |
|                                            | If error is related to ME functionality:           |
|                                            | +CME ERROR: <err></err>                            |
| Maximum Response Time                      | 300ms                                              |

| <scanseq></scanseq> | Num   | ber format, network search sequence |
|---------------------|-------|-------------------------------------|
|                     | (eg.: | 04030201(LTE/WCDMA/TD-SCDMA/GSM))   |
|                     | 00    | Automatic (LTE/ WCDMA/TD-SCDMA/GSM) |
|                     | 01    | GSM                                 |
|                     | 02    | TD-SCDMA                            |
|                     | 03    | WCDMA                               |
|                     | 04    | LTE                                 |
|                     | 05    | CDMA                                |
|                     |       |                                     |

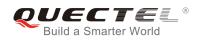

## 4.3.4. AT+QCFG="roamservice" Roam Service Configuration

AT+QCFG="roamservice" is used to enable or disable the roam service. If **<effect>** is omitted, the configuration will take effect immediately.

| AT+QCFG="roamservice" Roam S                                                                 | Service Configuration                                                                                                    |
|----------------------------------------------------------------------------------------------|----------------------------------------------------------------------------------------------------|
| Write Command<br>AT+QCFG="roamservice"[, <roammod<br>e&gt;[,<effect>]]</effect></roammod<br> | Response<br>If configuration parameters are omitted<br>(+QCFG="roamservice"), return current configuration:<br>+QCFG: "roamservice", <roammode><br/>OK<br/>If configuration parameters are entered:<br/>OK<br/>ERROR<br/>If error is related to ME functionality:<br/>+CME ERROR: <err></err></roammode> |
| Maximum Response Time                                                                        | 300ms                                                                                                    |

#### **Parameter**

| <roammode></roammode> | Number format, the mode of roam service |
|-----------------------|-----------------------------------------|
|                       | 1 Disable roam service                  |
|                       | 2 Enable roam service                   |
|                       | <u>255</u> AUTO                         |
| <effect></effect>     | Number format, when to take effect      |
|                       | 0 Take effect after UE reboots          |
|                       | <u>1</u> Take effect immediately        |

## 4.3.5. AT+QCFG="servicedomain" Service Domain Configuration

AT+QCFG="servicedomain" specifies the registered service domain. If **<effect>** is omitted, the configuration will take effect immediately.

| AT+QCFG="servicedomain" Servi                                                                         | ice Domain Configuration                               |
|----------------------------------------------------------------------------------------------------|--------------------------------------------------------|
| Write Command                                                                                         | Response                                               |
| AT+QCFG="servicedomain"[, <service< th=""><th>If configuration parameters are omitted</th></service<> | If configuration parameters are omitted                |
| >[, <effect>]]</effect>                                                                               | (+QCFG="servicedomain"), return current configuration: |
|                                                                                                    | +QCFG: "servicedomain", <service></service>            |
|                                                                                                    |                                                        |

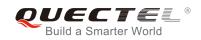

|                       | ОК                                                                  |
|-----------------------|---------------------------------------------------------------------|
|                       | If configuration parameters are entered:<br>OK<br>ERROR             |
|                       | If error is related to ME functionality:<br>+CME ERROR: <err></err> |
| Maximum Response Time | 300ms                                                               |

| Service domain of UE               |
|------------------------------------|
| 0 CS only                          |
| 1 PS only                          |
| <u>2</u> CS & PS                   |
| Number format, when to take effect |
| 0 Take effect after UE reboots     |
| 1 Take effect immediately          |
|                                    |

## 4.3.6. AT+QCFG="band" Band Configuration

AT+QCFG="band" specifies the band of UE. If **<effect>** is omitted, the configuration will take effect immediately.

| AT+QCFG="band" Band Configur                                                                                                    | ation                                                                                                    |
|----------------------------------------------------------------------------------------------------|----------------------------------------------------------------------------------------------------|
| Write Command<br>AT+QCFG="band"[, <bandval>,<iteban< td=""><td>Response<br/>If configuration parameters are omitted</td></iteban<></bandval> | Response<br>If configuration parameters are omitted                                                                                     |
| dval>, <tdsbandval>[,<effect>]]</effect></tdsbandval>                                                                                        | (+QCFG="band"), return current configuration:<br>+QCFG: "band", <bandval>,<itebandval>,<tdsbandval></tdsbandval></itebandval></bandval> |
|                                                                                                    | ОК                                                                                                    |
|                                                                                                    | If configuration parameters are entered:                                                                                                |
|                                                                                                    | OK                                                                                                    |
|                                                                                                    | ERROR                                                                                                    |
|                                                                                                    | If error is related to ME functionality:                                                                                                |
|                                                                                                    | +CME ERROR: <err></err>                                                                                                    |
| Maximum Response Time                                                                                                    | 300ms                                                                                                    |

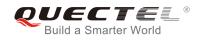

| <bandval></bandval>       |                                                                                                    | •                          | and WCDMA frequency band. If se                                   |    |
|---------------------------|----------------------------------------------------------------------------------------------------|----------------------------|-------------------------------------------------------------------|----|
|                           | <br><br> |                            |                                                                   |    |
|                           |                                                                                                    | 000001(GSM900)+00000002(   | GSM1800)+00000010(WCDMA                                           |    |
|                           | 2100))                                                                                                    |                            |                                                                   |    |
|                           | 0000000                                                                                                    | No change                  |                                                                   |    |
|                           | 0000001                                                                                                    | GSM900                     |                                                                   |    |
|                           | 0000002                                                                                                    | GSM1800                    |                                                                   |    |
|                           | 0000004                                                                                                    | GSM850                     |                                                                   |    |
|                           | 0000008                                                                                                    | GSM1900                    |                                                                   |    |
|                           | 0000010                                                                                                    | WCDMA 2100                 |                                                                   |    |
|                           | 0000020                                                                                                    | WCDMA 1900                 |                                                                   |    |
|                           | 00000040                                                                                                    | WCDMA 850                  |                                                                   |    |
|                           | 0000080                                                                                                    | WCDMA 900                  |                                                                   |    |
|                           | 00000100                                                                                                    | WCDMA 800                  |                                                                   |    |
|                           | 00000200                                                                                                    | WCDMA 1700                 |                                                                   |    |
|                           | 0000FFFF                                                                                                    | Any frequency band         |                                                                   |    |
| <ltebandval></ltebandval> |                                                                                                    | 1                          | frequency band. If set <itebandval< th=""><th></th></itebandval<> |    |
|                           |                                                                                                    |                            | nange LTE frequency band. (eg.                                    | .: |
|                           |                                                                                                    | E BC1)+0x4( LTE BC3)+0x10( |                                                                   |    |
|                           |                                                                                                    | ID_PREF_LTE_EUTRAN_BAN     |                                                                   |    |
|                           | · —                                                                                                    | ID_PREF_LTE_EUTRAN_BAN     | 7                                                                 |    |
|                           |                                                                                                    | ND_PREF_LTE_EUTRAN_BA      | ,                                                                 |    |
|                           | · —                                                                                                    | ND_PREF_LTE_EUTRAN_BA      | ,                                                                 |    |
|                           |                                                                                                    | ND_PREF_LTE_EUTRAN_BA      | ,                                                                 |    |
|                           | ( · · ·                                                                                                    | _BAND_PREF_LTE_EUTRAN      |                                                                   |    |
|                           |                                                                                                    | FFFFFFF(CM_BAND_PREF_      | , , , ,                                                           |    |
| <tdsbandval></tdsbandval> |                                                                                                    |                            | tdscdma> frequency band. If se                                    |    |
|                           |                                                                                                    |                            | ot to change TDS-CDMA frequency                                   | y  |
|                           |                                                                                                    | 1=0x1( TDS BCA) +0x20( TDS |                                                                   |    |
|                           | · —                                                                                                    | D_PREF_TDS_BANDA)          | TDS BCA                                                           |    |
|                           |                                                                                                    | D_PREF_TDS_BANDB)          | TDS BCB                                                           |    |
|                           | · —                                                                                                    | D_PREF_TDS_BANDC)          | TDS BCC                                                           |    |
|                           | · —                                                                                                    | D_PREF_TDS_BANDD)          | TDS BCD                                                           |    |
|                           | 0x10 (CM_BA                                                                                                    | ND_PREF_TDS_BANDE)         | TDS BCE                                                           |    |
|                           | 0x20 (CM_BA                                                                                                    | ND_PREF_TDS_BANDF)         | TDS BCF                                                           |    |
| <effect></effect>         | When to take e                                                                                                    |                            |                                                                   |    |
|                           | 0 Take e                                                                                                    | ffect after UE reboots     |                                                                   |    |
|                           | <u>1</u> Take e                                                                                                    | ffect immediately          |                                                                   |    |

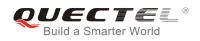

# 4.3.7. AT+QCFG="hsdpacat" HSDPA Category Configuration

AT+QCFG="hsdpacat" specifies the HSDPA category. This configuration is valid only after the module is restarted.

| AT+QCFG="hsdpacat" HSDPA Category Configuration |                                                   |  |
|-------------------------------------------------|---------------------------------------------------|--|
| Write Command                                   | Response                                          |  |
| AT+QCFG="hsdpacat"[, <cat>]</cat>               | If configuration parameters are omitted           |  |
|                                                 | (+QCFG="hsdpacat"), return current configuration: |  |
|                                                 | +QCFG: "hsdpacat", <cat></cat>                    |  |
|                                                 | ок                                                |  |
|                                                 | If configuration parameters are entered:          |  |
|                                                 | ОК                                                |  |
|                                                 | ERROR                                             |  |
|                                                 |                                                   |  |
|                                                 | If error is related to ME functionality:          |  |
|                                                 | +CME ERROR: <err></err>                           |  |
| Maximum Response Time                           | 300ms                                             |  |

## Parameter

| <cat></cat> | HSD       | PA category |  |
|-------------|-----------|-------------|--|
|             | 6         | Category 6  |  |
|             | 8         | Category 8  |  |
|             | 10        | Category 10 |  |
|             | 12        | Category 12 |  |
|             | 14        | Category 14 |  |
|             | 18        | Category 18 |  |
|             | 20        | Category 20 |  |
|             | <u>24</u> | Category 24 |  |

## 4.3.8. AT+QCFG="hsupacat" HSUPA Category Configuration

AT+QCFG="hsupacat" specifies the HSUPA category. This configuration is valid only after the module is restarted.

| AT+QCFG="hsupacat" HSUPA Ca       | tegory Configuration                              |
|-----------------------------------|---------------------------------------------------|
| Write Command                     | Response                                          |
| AT+QCFG="hsupacat"[, <cat>]</cat> | If configuration parameters are omitted           |
|                                   | (+QCFG="hsupacat"), return current configuration: |

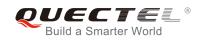

|                       | +QCFG: "hsupacat", <cat></cat>                                      |
|-----------------------|---------------------------------------------------------------------|
|                       | ОК                                                                  |
|                       | If configuration parameters are entered:<br>OK<br>ERROR             |
|                       | If error is related to ME functionality:<br>+CME ERROR: <err></err> |
| Maximum Response Time | 300ms                                                               |

| <cat></cat> | HSUPA category |            |
|-------------|----------------|------------|
|             | 5 C            | Category 5 |
|             | <u>6</u> C     | Category 6 |

# 4.3.9. AT+QCFG="rrc" RRC Release Version Configuration

AT+QCFG="rrc" specifies the RRC release version. This configuration is valid only after the module is restarted.

| AT+QCFG="rrc" RRC Release Version Configuration |                                                                                                    |  |
|-------------------------------------------------|----------------------------------------------------------------------------------------------------|--|
| Write Command AT+QCFG="rrc"[, <rrcr>]</rrcr>    | Response<br>If configuration parameters are omitted<br>(+QCFG="rrc"), return current configuration:<br>+QCFG: "rrc", <rrcr></rrcr> |  |
|                                                 | OK<br>If configuration parameters are entered:<br>OK<br>ERROR                                                                      |  |
|                                                 | If error is related to ME functionality:<br>+CME ERROR: <err></err>                                                                |  |
| Maximum Response Time                           | 300ms                                                                                                    |  |

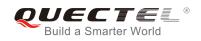

| <rrcr></rrcr> | RRC      | C release version. |
|---------------|----------|--------------------|
|               | 0        | R99                |
|               | 1        | R5                 |
|               | 2        | R6                 |
|               | 3        | R7                 |
|               | <u>4</u> | R8                 |
|               |          |                    |

# 4.3.10. AT+QCFG="sgsn" UE SGSN Release Version Configuration

AT+QCFG="sgsn" specifies the UE SGSN release version. This configuration is valid only after the module is restarted.

| AT+QCFG="sgsn" UE SGSN Release Version Configuration |                                                                                                    |  |
|------------------------------------------------------|----------------------------------------------------------------------------------------------------|--|
| Write Command<br>AT+QCFG="sgsn"[, <sgsnr>]</sgsnr>   | Response<br>If configuration parameters are omitted<br>(+QCFG="sgsn"), return current configuration:<br>+QCFG: "sgsn", <sgsnr><br/>OK</sgsnr> |  |
|                                                      | If configuration parameters are entered:<br>OK<br>ERROR<br>If error is related to ME functionality:<br>+CME ERROR: <err></err>                |  |
| Maximum Response Time                                | 300ms                                                                                                    |  |

| <sgsnr></sgsnr> | SGS      | SN release version |
|-----------------|----------|--------------------|
|                 | 0        | R97                |
|                 | 1        | R99                |
|                 | <u>2</u> | Dynamic            |

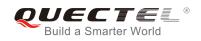

# 4.3.11. AT+QCFG="msc" UE MSC Release Version Configuration

AT+QCFG="msc" specifies the UE MSC release version. This configuration is valid only after the module is restarted.

| AT+QCFG="msc" UE MSC Releas    | e Version Configuration                                                                 |
|--------------------------------|-----------------------------------------------------------------------------------------|
| Write Command                  | Response                                                                                |
| AT+QCFG="msc"[, <mscr>]</mscr> | If configuration parameters are omitted<br>(+QCFG="msc"), return current configuration: |
|                                | +QCFG: "msc", <mscr></mscr>                                                             |
|                                | ОК                                                                                      |
|                                | If configuration parameters are entered:                                                |
|                                | OK<br>ERROR                                                                             |
|                                |                                                                                         |
|                                | If error is related to ME functionality:                                                |
|                                | +CME ERROR: <err></err>                                                                 |
| Maximum Response Time          | 300ms                                                                                   |

#### Parameter

| <mscr></mscr> | MSC release version |  |
|---------------|---------------------|--|
|               | 0 R97               |  |
|               | 1 R99               |  |
|               | <u>2</u> Dynamic    |  |

# 4.3.12. AT+QCFG="PDP/DuplicateChk" Establish Multi PDNs with the Same APN

AT+QCFG="PDP/DuplicateChk" allows to establish multi PDNs with the same APN profile. The configuration will take effect immediately.

| AT+QCFG="PDP/DuplicateChk"                                                                        | Establish Multi PDNs with the Same APN       |
|---------------------------------------------------------------------------------------------------|----------------------------------------------|
| Write Command                                                                                     | Response                                     |
| AT+QCFG="PDP/DuplicateChk"[, <ena< th=""><th>If configuration parameters are omitted,</th></ena<> | If configuration parameters are omitted,     |
| ble>]                                                                                             | return current configuration:                |
|                                                                                                   | +QCFG: "PDP/DuplicateChk", <enable></enable> |
|                                                                                                   | ок                                           |
|                                                                                                   | If configuration parameters are entered:     |

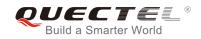

|                       | OK<br>ERROR<br>If error is related to ME functionality:<br>+CME ERROR: <err></err> |
|-----------------------|------------------------------------------------------------------------------------|
| Maximum Response Time | 300ms                                                                              |

| <enable></enable> | <u>0</u> | Refused to establish multi PDNs with the same APN profile |
|-------------------|----------|-----------------------------------------------------------|
|                   | 1        | Allowed to establish multi PDNs with the same APN profile |

# 4.3.13. AT+QCFG="urc/ri/ring" RI Behavior When RING URC is Presented

AT+QCFG="urc/ri/ring", AT+QCFG="urc/ri/smsincoming" and AT+QCFG="urc/ri/other" control the RI (ring indicator) behavior when URC is reported. These configurations will be stored into NV automatically. The ring indicator is active low. AT+QCFG="urc/ri/ring" specifies the RI behavior when URC "RING" is presented to indicate an incoming call.

The sum of parameter **<activeduration>** and **<inactiveduration>** determines the interval time of "RING" indications when a call is coming.

| AT+QCFG="urc/ri/ring" RI Behavi                                                                                                    | or When RING URC is Presented                                                                                                    |
|----------------------------------------------------------------------------------------------------|----------------------------------------------------------------------------------------------------|
| Write Command<br>AT+QCFG="urc/ri/ring"[, <typeri>[,<pul< td=""><td>Response<br/>If configuration parameters are omitted</td></pul<></typeri>                              | Response<br>If configuration parameters are omitted                                                                                                    |
| seduration>[, <activeduration>[,<inactiveduration>[,<inactiveduration>[,<ringnodisturbing>]]]]]</ringnodisturbing></inactiveduration></inactiveduration></activeduration> | (+QCFG="urc/ri/ring"), return the current configuration:<br>+QCFG:                                                                                                    |
| ,                                                                                                    | "urc/ri/ring", <typeri>,<pulseduration>,<activeduration>,<inactiveduration>,<ringnodisturbing>,<pulsecount></pulsecount></ringnodisturbing></inactiveduration></activeduration></pulseduration></typeri> |
|                                                                                                    | ок                                                                                                    |
|                                                                                                    | If configuration parameters are entered:<br>OK<br>ERROR                                                                                                    |
|                                                                                                    | If error is related to ME functionality:<br>+CME ERROR: <err></err>                                                                                                    |
| Maximum Response Time                                                                                                    | 300ms                                                                                                    |

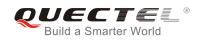

| <typeri></typeri>                     | RI behavior                                                                                                    | when URCs are presented                                                                                                    |
|---------------------------------------|----------------------------------------------------------------------------------------------------|----------------------------------------------------------------------------------------------------|
|                                       | "off"                                                                                                    | No change. Ring indicator keeps inactive.                                                                                                    |
|                                       | " <u>pulse</u> "                                                                                                    | Pulse. Pulse width determined by <pulseduration>.</pulseduration>                                                                                                    |
|                                       | "always"                                                                                                    | Change to active. RI behavior can be restored to inactive by<br>AT+QRIR.                                                                                                    |
|                                       | "auto"                                                                                                    | When "RING" is presented to indicate an incoming call, the<br>ring indicator changes to and keeps active. When ring of the<br>incoming call ends, either answering or hanging up the<br>incoming call, the ring indicator will change to inactive.                                                                                                    |
|                                       | "wave"                                                                                                    | When "RING" is presented to indicate an incoming call. The ring indicator outputs a square wave. Both <b><activeduration></activeduration></b> and <b><inactiveduration></inactiveduration></b> are used to set parameters of the square wave. When the ring of incoming call ends, either answering or hanging up the incoming call, the ring indicator will change to inactive.                                                                                   |
| <pulseduration></pulseduration>       | Set the width of pulse. Value ranges from 1 to 2000ms and the default is 120ms. This parameter is only meaningful when <b><typeri></typeri></b> is "pulse". If this parameter is not needed, you can set it as null. |                                                                                                    |
| <activeduration></activeduration>     |                                                                                                    | ve duration of the square wave, value ranges from 1 to 10000ms, ault is 1000ms.This parameter is only meaningful when <b><typeri></typeri></b>                                                                                                    |
| <inactiveduration></inactiveduration> |                                                                                                    | active duration of the square wave, value ranges from 1 to<br>and the default is 5000ms. This parameter is only meaningful when<br>"wave".                                                                                                    |
| <ringnodisturbing></ringnodisturbing> | only mean<br>example, w<br>not to be o                                                                                                    | r the ring indicator behavior could be disturbed. This parameter is<br>ingful when <b><typeri></typeri></b> is configured to "auto" or "wave". For<br>then <b><typeri></typeri></b> is configured to "wave", if the square wave need<br>disturbed by other URCs (including SMS related URCs), then<br><b>turbing&gt;</b> should be set to "on".<br>It can be disturbed by other URCs which the behavior of ring<br>indicator is caused by an incoming call ringing. |
|                                       | "on"                                                                                                    | It cannot be disturbed by other URCs which the behavior of ring indicator is caused by an incoming call ringing.                                                                                                    |
| <pulsecount></pulsecount>             | "pulse".                                                                                                    | of pulse. This parameter is only meaningful when <typeri> is</typeri>                                                                                                    |
|                                       | •                                                                                                    | es from 1 to 5 and the default is 1. The interval time between two qual to <b><pulseduration></pulseduration></b> .                                                                                                    |

# 4.3.14. AT+QCFG="urc/ri/smsincoming" RI Behavior When Incoming SMS URCs are

#### Presented

AT+QCFG="urc/ri/smsincoming" specifies the RI (ring indicator) behavior when related incoming

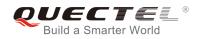

AT+QCFG="urc/ri/smsincoming" **RI Behavior When Incoming SMS URCs are** Presented Write Command Response AT+QCFG="urc/ri/smsincoming"[,<typ If configuration parameters are omitted (+QCFG="urc/ri/smsincoming"), eri>[,<pulseduration>]] return the current configuration: +QCFG: "urc/ri/smsincoming",<typeri>,<pulseduration>,<pulsec ount> OK If configuration parameters are entered: OK ERROR If error is related to ME functionality: +CME ERROR: <err> Maximum Response Time 300ms

#### message URCs are presented. Related incoming message URCs list: +CMTI, +CMT, +CDS, +CBM.

### Parameter

| <typeri></typeri>               | RI behavior when URCs are presented                                                      |                                                                       |  |
|---------------------------------|------------------------------------------------------------------------------------------|-----------------------------------------------------------------------|--|
|                                 | "off"                                                                                    | No change. Ring indicator keeps inactive.                             |  |
|                                 | " <u>pulse</u> "                                                                         | Pulse. Pulse width determined by <pulseduration>.</pulseduration>     |  |
|                                 | "always"                                                                                 | Change to active. RI behavior can be restored to inactive by          |  |
|                                 |                                                                                          | AT+QRIR.                                                              |  |
| <pulseduration></pulseduration> | Set the wid                                                                              | th of pulse. Value ranges from 1 to 2,000ms and the default is 120ms. |  |
|                                 | This param                                                                               | neter is only valid when <b><typeri></typeri></b> is "pulse".         |  |
| <pulsecount></pulsecount>       | The count of pulse. This parameter is only meaningful when <typeri> is "pulse".</typeri> |                                                                       |  |
|                                 | Value rang                                                                               | jes from 1 to 5 and the default is 1. The interval time between two   |  |
|                                 | pulses is e                                                                              | equal to <b><pulseduration></pulseduration></b> .                     |  |

### 4.3.15. AT+QCFG="urc/ri/other" RI Behavior When Other URCs are Presented

AT+QCFG="urc/ri/other" specifies the RI (ring indicator) behavior when other URCs are presented.

AT+QCFG="urc/ri/other" RI Behavior When Other URCs are Presented

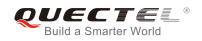

| Write Command<br>AT+QCFG="urc/ri/other"[, <typeri>[,<p<br>ulseduration&gt;]]</p<br></typeri> | Response<br>If configuration parameters are omitted<br>(+QCFG="urc/ri/other"), return the current configuration:<br>+QCFG:<br>"urc/ri/other", <typeri>,<pulseduration>,<pulsecount></pulsecount></pulseduration></typeri> |
|----------------------------------------------------------------------------------------------|----------------------------------------------------------------------------------------------------|
|                                                                                              | OK<br>If configuration parameters are entered:<br>OK                                                                                                    |
| Maximum Response Time                                                                        | ERROR<br>If error is related to ME functionality:<br>+CME ERROR: <err> 300ms</err>                                                                                                    |

| <typeri></typeri>               | RI behavior when URCs are presented                                                                                                    |                                                                   |
|---------------------------------|----------------------------------------------------------------------------------------------------|-------------------------------------------------------------------|
|                                 | "off"                                                                                                    | No change. Ring indicator keeps inactive.                         |
|                                 | " <u>pulse</u> "                                                                                                    | Pulse. Pulse width determined by <pulseduration>.</pulseduration> |
| <pulseduration></pulseduration> | Set the width of pulse. Value ranges from 1 to 2,000ms and the default is 120ms. This parameter is effect only when <b><typeri></typeri></b> is "pulse".                                                                                 |                                                                   |
|                                 |                                                                                                    |                                                                   |
| <pulsecount></pulsecount>       | The count of pulse. This parameter is only meaningful when <b><typeri></typeri></b> is "pulse". Value ranges from 1 to 5 and the default is 1. The interval time between two pulses is equal to <b><pulseduration></pulseduration></b> . |                                                                   |
|                                 |                                                                                                    |                                                                   |
|                                 |                                                                                                    |                                                                   |

# 4.3.16. AT+QCFG="risignaltype" RI Signal Output Carrier

AT+QCFG="risignaltype" specifies the RI (ring indicator) signal output carrier.

| AT+QCFG="risignaltype" RI Signal Output Carrier                                                            |                                                           |  |
|----------------------------------------------------------------------------------------------------|-----------------------------------------------------------|--|
| Write Command                                                                                              | Response                                                  |  |
| AT+QCFG="risignaltype",[ <risignatyp< th=""><th>If configuration parameters are omitted</th></risignatyp<> | If configuration parameters are omitted                   |  |
| e>]                                                                                                    | (+QCFG="urc/ri/other"), return the current configuration: |  |
|                                                                                                    | +QCFG: "risignaltype", <risignatype></risignatype>        |  |
|                                                                                                    | ОК                                                        |  |
|                                                                                                    | If configuration parameters are entered:                  |  |
|                                                                                                    | OK                                                        |  |
|                                                                                                    | ERROR                                                     |  |

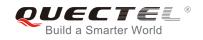

|                       | If error is related to ME functionality:<br>+CME ERROR: <err></err> |
|-----------------------|---------------------------------------------------------------------|
| Maximum Response Time | 300ms                                                               |

| <risignaltype></risignaltype> | RI signal outpu       | ut carrier.                                                                                                    |
|-------------------------------|-----------------------|----------------------------------------------------------------------------------------------------|
|                               | " <u>respective</u> " | The ring indicator behaves on the port where URC is presented.                                                                                                    |
|                               |                       | For example, if URC is presented on UART port, it is physical ring indicator. If URC is presented on USB port, it is virtual ring indicator. If URC is presented on USB AT port, and the port does not support ring indicator, then there will be no ring indicator. <b>AT+QURCCFG="urcport"</b> can get the port on which URC is presented. |
|                               | "physical"            | No matter which port URC is presented on, URC only causes the behavior of physical ring indicator.                                                                                                    |

## 4.3.17. AT+QCFG="urc/delay" Delay URC Indication

AT+QCFG="urc/delay" can delay the output of URC indication until ring indicator pulse ends.

| AT+QCFG="urc/delay" Delay UR             | C Indication                                                                    |
|------------------------------------------|---------------------------------------------------------------------------------|
| Write Command                            | Response                                                                        |
| AT+QCFG="urc/delay"[, <enable>]</enable> | If configuration parameter is omitted:<br>+QCFG: "urc/delay", <enable></enable> |
|                                          | ОК                                                                              |
|                                          | If configuration parameter is entered:<br><b>OK</b>                             |
|                                          | ERROR                                                                           |
|                                          | If error is related to ME functionality:                                        |
|                                          | +CME ERROR: <err></err>                                                         |
| Reference                                |                                                                                 |

#### Parameter

**<enable>** 0 URC indication will be output when ring indicator pulse starts.

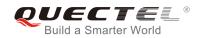

URC indication will be output when ring indicator pulse ends (only when the type of ring indicator is "pulse". Please refer to AT+QCFG="urc/ri/ring",
 AT+QCFG= "urc/ri/smsincoming" and AT+QCFG="urc/ri/other" for more details).

# 4.3.18. AT+QCFG="urc/cache" URC Cache Function

| AT+QCFG="urc/cache" URC Cac            | the Function                          |
|----------------------------------------|---------------------------------------|
| Test Command                           | Response                              |
| AT+QCFG=?                              |                                       |
|                                        | +QCFG: "urc/cache",(0,1)              |
|                                        |                                       |
|                                        | ОК                                    |
| Read Command                           | Response                              |
| AT+QCFG="urc/cache"                    | +QCFG: "urc/cache", <enable></enable> |
|                                        |                                       |
|                                        | ОК                                    |
| Write Command                          | Response                              |
| AT+QCFG="urc/cache", <enable></enable> | TA enables or disables URC cache.     |
|                                        | ОК                                    |
| Reference                              |                                       |

#### Parameter

| <enable></enable> | <u>0</u> | Disable URC cache |
|-------------------|----------|-------------------|
|                   | 1        | Enable URC cache  |

- 1. URC cache is disabled by default.
  - 2. Settings take effect immediately, and will not be saved when power off.

#### Example

```
AT+QCFG="urc/cache"
+QCFG: "urc/cache",0 //URC cache function is disabled
OK
AT+QCFG="urc/cache",1 //Enable URC cache
OK
AT+QCFG="urc/cache"
+QCFG: "urc/cache",1
```

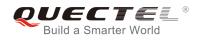

# ΟΚ

//Make a call and send two messeages to the module

| AT+QCFG="urc/cache",0<br>OK          | //Disable URC cache              |
|--------------------------------------|----------------------------------|
| RING                                 | //Output cached URC              |
| NO CARRIER                           | //Output cached URC              |
| +CMTI: "ME",0                        | //Output cached URC              |
| +CMTI: "ME",1<br>AT+QCFG="urc/cache" | //Output cached URC              |
| +QCFG: "urc/cache",0                 | //URC cache function is disabled |
|                                      |                                  |

ΟΚ

# 4.4. AT+QINDCFG URC Indication Configuration

AT+QINDCFG is used to control URC indication.

| AT+QINDCFG URC Indication Cor                            | figuration                                                        |
|----------------------------------------------------------|-------------------------------------------------------------------|
| Test command                                             | Response                                                          |
| AT+QINDCFG=?                                             | +QINDCFG: "all",(0,1),(0,1)                                       |
|                                                          | +QINDCFG: "csq",(0,1),(0,1)                                       |
|                                                          | +QINDCFG: "smsfull",(0,1),(0,1)                                   |
|                                                          | +QINDCFG: "ring",(0,1),(0,1)                                      |
|                                                          | +QINDCFG: "smsincoming",(0,1),(0,1)                               |
|                                                          | ОК                                                                |
| Write command                                            | Response                                                          |
| AT+QINDCFG= <urctype>[,<enable>[,&lt;</enable></urctype> | If configuration parameters are omitted                           |
| savetonvram>]]                                           | (AT+QCFG= <urctype>), the current configuration will be</urctype> |
|                                                          | returned:                                                         |
|                                                          | +QINDCFG: <urctype>,<enable></enable></urctype>                   |
|                                                          | ОК                                                                |
|                                                          | If configuration parameters are entered:                          |

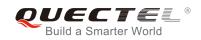

|                       | OK<br>ERROR                                                                 |
|-----------------------|-----------------------------------------------------------------------------|
|                       | If error is related to ME functionality:<br>+CME ERROR: <errcode></errcode> |
| Maximum Response Time | 300ms                                                                       |

| <urctype></urctype>         | URC type                    |                                                          |
|-----------------------------|-----------------------------|----------------------------------------------------------|
|                             | "all"                       | Main switch of all URCs. Default is ON.                  |
|                             | "csq"                       | Indication of signal strength and channel bit error rate |
|                             |                             | change (similar to AT+CSQ). Default is OFF. If this      |
|                             |                             | configuration is ON, present:                            |
|                             |                             | +QIND: "csq", <rssi>,<ber></ber></rssi>                  |
|                             | "smsfull"                   | SMS storage full indication. Default is OFF. If this     |
|                             |                             | configuration is ON, present:                            |
|                             |                             | +QIND: "smsfull", <storage></storage>                    |
|                             | "ring"                      | "RING" indication. Default is ON.                        |
|                             | "smsincomi                  | ing" Incoming message indication, Default is ON.         |
|                             |                             | Related URCs list:                                       |
|                             |                             | +CMTI,+CMT,+CDS                                          |
| <enable></enable>           | URC indication is ON or OFF |                                                          |
|                             | 0                           | OFF                                                      |
|                             | 1                           | ON                                                       |
| <savetonvram></savetonvram> | Whether to                  | save configuration into NV. Not saved by default.        |
|                             | <u>0</u>                    | Not save                                                 |
|                             | 1                           | Save                                                     |
|                             |                             |                                                          |

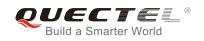

# **5** SIM Related Commands

# 5.1. AT+CIMI Request International Mobile Subscriber Identity (IMSI)

AT+CIMI requests the International Mobile Subscriber Identity (IMSI) which is intended to permit the TE to identify the individual SIM card or active application in the UICC (GSM or USIM) that is attached to MT.

| AT+CIMI Request International Mobile Subscriber Identity (IMSI) |                                                                                             |  |
|-----------------------------------------------------------------|---------------------------------------------------------------------------------------------|--|
| Test Command                                                    | Response                                                                                    |  |
| AT+CIMI=?                                                       | ОК                                                                                          |  |
| Execution Command                                               | Response                                                                                    |  |
| AT+CIMI                                                         | TA returns <b><imsi></imsi></b> for identifying the individual SIM which is attached to ME. |  |
|                                                                 | <imsi></imsi>                                                                               |  |
|                                                                 | ОК                                                                                          |  |
|                                                                 | If error is related to ME functionality:                                                    |  |
|                                                                 | +CME ERROR: <err></err>                                                                     |  |
| Maximum Response Time                                           | 300ms                                                                                       |  |
| Reference                                                       |                                                                                             |  |
| 3GPP TS 27.007                                                  |                                                                                             |  |

## Parameter

| <imsi> International Mobile Subs</imsi> |
|-----------------------------------------|
|-----------------------------------------|

#### Example

AT+CIMI 460023210226023 //Query IMSI number of SIM which is attached to ME OK

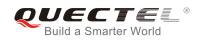

# 5.2. AT+CLCK Facility Lock

AT+CLCK is used to lock, unlock or interrogate a MT or a network facility **<fac>**. The command can be aborted when network facilities are being set or interrogated. The factory default password of PF, PN, PU, PP and PC lock is "12341234".

| AT+CLCK Facility Lock                                                                          |                                                                                                    |
|------------------------------------------------------------------------------------------------|----------------------------------------------------------------------------------------------------|
| Test Command AT+CLCK=?                                                                         | Response<br>+CLCK: (list of supported <fac>s)</fac>                                                                                                    |
| Write Command<br>AT+CLCK= <fac>,<mode>[,<passwd>[<br/>,<class>]]</class></passwd></mode></fac> | Response<br>This command is used to lock, unlock or interrogate the ME or<br>network facility <fac>. Password is normally needed to do<br/>such actions. When querying the status of network service<br/>(<mode>=2) the response line for 'not active' case<br/>(<status>=0) should be returned only if service is not active<br/>for any <class>.<br/>If <mode> is not equal to 2 and command is successful:<br/>OK<br/>If <mode>=2 and command is successful:<br/>+CLCK: <status>[,<class>]<br/>[+CLCK: <status>[, <class>]]<br/>[]<br/>OK</class></status></class></status></mode></mode></class></status></mode></fac> |
| Maximum Response Time                                                                          | 5s                                                                                                    |
| Reference<br>3GPP TS 27.007                                                                    |                                                                                                    |

| <fac></fac> | "SC" | SIM (lock SIM/UICC card installed in the currently selected card slot) (SIM/UICC |
|-------------|------|----------------------------------------------------------------------------------|
|             | 50   | asks password in MT power-up and when this lock command issued).                 |
|             |      |                                                                                  |
|             | "AO" | BAOC (Bar All Outgoing Calls) (refer to 3GPP TS 22.088 clause 1).                |
|             | "OI" | BOIC (Bar Outgoing International Calls) (refer to 3GPP TS 22.088 clause 1).      |
|             | "OX" | BOIC-exHC (Bar Outgoing International Calls except to Home Country) (refer to    |
|             |      | 3GPP TS 22.088 clause 1).                                                        |
|             | "AI" | BAIC (Bar All Incoming Calls) (refer to 3GPP TS 22.088 clause 2).                |
|             | "IR" | BIC-Roam (Bar Incoming Calls when Roaming outside the home country) (refer       |

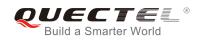

|                                                                         |        | to 3GPP TS 22.088 clause 2).                                                                  |  |
|-------------------------------------------------------------------------|--------|-----------------------------------------------------------------------------------------------|--|
|                                                                         | "AB"   | All Barring services (refer to 3GPP TS 22.030) (applicable only for <b><mode></mode></b> =0). |  |
|                                                                         | "AG"   | All outgoing barring services (refer to 3GPP TS 22.030) (applicable only for                  |  |
|                                                                         | "^~"   | <mode>=0).</mode>                                                                             |  |
| "AC" All incoming barring services (refer to 3GPPTS 2 <mode>=0).</mode> |        | All incoming barring services (refer to 3GPPTS 22.030) (applicable only for <mode>=0).</mode> |  |
|                                                                         | "FD"   | SIM card or active application in the UICC (GSM or USIM) fixed dialing memory                 |  |
|                                                                         |        | feature (if PIN2 authentication has not been done during the current session,                 |  |
|                                                                         |        | PIN2 is required as <b><passwd></passwd></b> ).                                               |  |
|                                                                         | "PF"   | Lock Phone to the very first inserted SIM/UICC card (also referred in the present             |  |
|                                                                         |        | document as PH-FSIM) (MT asks password when other than the first SIM/UICC card is inserted).  |  |
|                                                                         | "PN"   | Network Personalization (refer to 3GPP TS 22.022)                                             |  |
|                                                                         | "PU"   | Network Subset Personalization (refer to 3GPP TS 22.022)                                      |  |
|                                                                         | "PP"   | Service Provider Personalization (refer to 3GPP TS 22.022)                                    |  |
|                                                                         | "PC"   | Corporate Personalization (refer to 3GPP TS 22.022)                                           |  |
| <mode></mode>                                                           | 0      | Unlock                                                                                        |  |
|                                                                         | 1      | Lock                                                                                          |  |
|                                                                         | 2      | Query status                                                                                  |  |
| <passwd></passwd>                                                       | Passwo | word                                                                                          |  |
| <class></class>                                                         | 1      | Voice                                                                                         |  |
|                                                                         | 2      | Data                                                                                          |  |
|                                                                         | 4      | FAX                                                                                           |  |
|                                                                         | 7      | All telephony except SMS (Default)                                                            |  |
|                                                                         | 8      | Short message service                                                                         |  |
|                                                                         | 16     | Data circuit sync                                                                             |  |
|                                                                         | 32     | Data circuit async                                                                            |  |
| <status></status>                                                       | 0      | Off                                                                                           |  |
|                                                                         | 1      | On                                                                                            |  |

# Example

| ery the status of SIM card lock, 0-unlock |
|-------------------------------------------|
| ck SIM card, the password is 1234         |
| ery the status of SIM card lock, 1-lock   |
| llock SIM card                            |
|                                           |

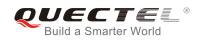

# 5.3. AT+CPIN Enter PIN

AT+CPIN is used to enter a password or query whether or not the module requires a password which is necessary before it can be operated (SIM PIN, SIM PUK, PH-SIM PIN, etc.).

| AT+CPIN Enter PIN                         |                                                                                                    |  |
|-------------------------------------------|----------------------------------------------------------------------------------------------------|--|
| Test Command                              | Response                                                                                                    |  |
| AT+CPIN=?                                 | ОК                                                                                                    |  |
| Read Command                              | Response                                                                                                    |  |
| AT+CPIN?                                  | TA returns an alphanumeric string indicating whether or not                                                                                                    |  |
|                                           | some password is required.                                                                                                    |  |
|                                           | +CPIN: <code></code>                                                                                                    |  |
|                                           |                                                                                                    |  |
|                                           | OK                                                                                                    |  |
| Write Command                             | Response                                                                                                    |  |
| AT+CPIN= <pin>[,<new pin="">]</new></pin> | TA stores a password which is necessary before it can be<br>operated (SIM PIN, SIM PUK, etc.). If the PIN is to be entered<br>twice, the TA shall automatically repeat the PIN. If no PIN<br>request is pending, no action is taken and an error message,<br>+CME ERROR, is returned to TE. |  |
|                                           | If the PIN required is SIM PUK or SIM PUK2, the second pin                                                                                                    |  |
|                                           | is required. This second pin, <b><new pin=""></new></b> , is used to replace                                                                                                    |  |
|                                           | the old pin in the SIM.                                                                                                    |  |
|                                           | ОК                                                                                                    |  |
| Maximum Response Time                     | 5s                                                                                                    |  |
| Reference                                 |                                                                                                    |  |
| 3GPP TS 27.007                            |                                                                                                    |  |

| <code></code> | READY         | MT is not pending for any password                              |
|---------------|---------------|-----------------------------------------------------------------|
|               | SIM PIN       | MT is waiting for SIM PIN to be given                           |
|               | SIM PUK       | MT is waiting for SIM PUK to be given                           |
|               | SIM PIN2      | MT is waiting for SIM PIN2 to be given                          |
|               | SIM PUK2      | MT is waiting for SIM PUK2 to be given                          |
|               | PH-NET PIN    | MT is waiting for network personalization password to be given  |
|               | PH-NET PUK    | MT is waiting for network personalization unblocking password   |
|               |               | to be given                                                     |
|               | PH-NETSUB PIN | MT is waiting for network subset personalization password to be |
|               |               | given                                                           |
|               | PH-NETSUB PUK | MT is waiting for network subset personalization unblocking     |
|               |               |                                                                 |

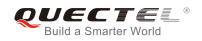

| <new pin=""></new> | New password (string ty | ype) if the requested code was a PUK.                                                  |
|--------------------|-------------------------|----------------------------------------------------------------------------------------|
| -                  | PH-FSIM PUK or anothe   | er password, then <b><pin></pin></b> must be followed by <b><new pin=""></new></b> .   |
| <pin></pin>        | Password (string type). | password to be given<br>If the requested password was a PUK, such as SIM PUK1,         |
|                    | PH-CORP PUK             | given<br>MT is waiting for corporate personalization unblocking                        |
|                    | PH-CORP PIN             | password to be given<br>MT is waiting for corporate personalization password to be     |
|                    | PH-SP PUK               | be given<br>MT is waiting for service provider personalization unblocking              |
|                    | PH-SP PIN               | password to be given<br>MT is waiting for service provider personalization password to |

# Example

| //Enter PIN                              |                                  |
|------------------------------------------|----------------------------------|
| AT+CPIN?<br>+CPIN: SIM PIN               | //Query PIN code is locked       |
| OK<br>AT+CPIN=1234<br>OK                 | //Enter PIN                      |
| +CPIN: READY<br>AT+CPIN?<br>+CPIN: READY | //PIN has already been entered   |
| ок                                       |                                  |
| //Enter PUK and PIN                      |                                  |
| AT+CPIN?<br>+CPIN: SIM PUK               | //Query PUK code is locked       |
| OK<br>AT+CPIN="26601934","1234"<br>OK    | //Enter PUK and new PIN password |
| +CPIN: READY<br>AT+CPIN?<br>+CPIN: READY | //PUK has already been entered   |
| ОК                                       |                                  |

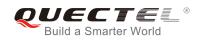

# 5.4. AT+CPWD Change Password

AT+CPWD sets a new password for the facility lock function defined by command Facility Lock AT+CLCK.

| AT+CPWD Change Password                                                                                                    |                                                                                                    |
|----------------------------------------------------------------------------------------------------|----------------------------------------------------------------------------------------------------|
| Test Command                                                                                                    | Response                                                                                                    |
| AT+CPWD=?                                                                                                    | TA returns a list of pairs which present the available facilities<br>and the maximum length of their password. |
|                                                                                                    | +CPWD: (list of supported <fac>s),(<pwdlength>s)</pwdlength></fac>                                             |
|                                                                                                    | ок                                                                                                    |
| Write Command                                                                                                    | Response                                                                                                    |
| AT+CPWD= <fac>,<oldpwd>,<newpwd< td=""><td>TA sets a new password for the facility lock function.</td></newpwd<></oldpwd></fac> | TA sets a new password for the facility lock function.                                                         |
| >                                                                                                    |                                                                                                    |
|                                                                                                    | ОК                                                                                                    |
| Maximum Response Time                                                                                                    | 5s                                                                                                    |
| Reference                                                                                                    |                                                                                                    |
| 3GPP TS 27.007                                                                                                    |                                                                                                    |

| <fac></fac>             | "SC"                                                                         | SIM (lock SIM/UICC card) (SIM/UICC asks password in MT power-up and when                    |
|-------------------------|------------------------------------------------------------------------------|---------------------------------------------------------------------------------------------|
|                         |                                                                              | this lock command is issued)                                                                |
|                         | "AO"                                                                         | BAOC (Bar All Outgoing Calls, refer to 3GPP TS 22.088 clause 1)                             |
|                         | "OI"                                                                         | BOIC (Bar Outgoing International Calls, refer to 3GPP TS 22.088 clause 1)                   |
|                         | "OX"                                                                         | BOIC-exHC (Bar Outgoing International Calls except to Home Country, refer to                |
|                         |                                                                              | 3GPP TS 22.088 clause 1)                                                                    |
|                         | "AI"                                                                         | BAIC (Bar All Incoming Calls, refer to 3GPP TS 22.088 clause 2)                             |
|                         | "IR"                                                                         | BIC-Roam (Bar Incoming Calls when Roaming outside the home country, refer                   |
|                         |                                                                              | to 3GPP TS 22.088 clause 2)                                                                 |
|                         | "AB"                                                                         | All barring services (refer to 3GPP TS 22.030, applicable only for <b><mode></mode></b> =0) |
|                         | "AG"                                                                         | All outgoing barring services (refer to 3GPP TS 22.030, applicable only for                 |
|                         |                                                                              | <mode>=0)</mode>                                                                            |
|                         | "AC                                                                          | All incoming barring services (refer to 3GPP TS 22.030, applicable only for                 |
|                         |                                                                              | <b><mode></mode></b> =0)                                                                    |
|                         | "P2"                                                                         | SIM PIN2                                                                                    |
| <pwdlength></pwdlength> | Intege                                                                       | er type, max length of password                                                             |
| <oldpwd></oldpwd>       | Password specified for the facility from the user interface or with command. |                                                                                             |
| <newpwd></newpwd>       | New                                                                          | password                                                                                    |
|                         |                                                                              |                                                                                             |

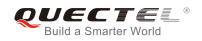

## Example

| AT+CPIN?<br>+CPIN: READY                     |                                                       |
|----------------------------------------------|-------------------------------------------------------|
| OK<br>AT+CPWD="SC","1234","4321"<br>OK       | //Change SIM card password to "4321"                  |
| //Restart module or re-activate the SIM card |                                                       |
| AT+CPIN?<br>+CPIN: SIM PIN                   | //Query PIN code is locked                            |
| OK<br>AT+CPIN="4321"<br>OK                   | //PIN must be entered to define a new password "4321" |
| +CPIN: READY                                 |                                                       |

# 5.5. AT+CSIM Generic SIM Access

AT+CSIM allows a direct control of the SIM that is installed in the currently selected card slot by a distant application on the TE. The TE shall then keep the processing of SIM information within the frame specified by GSM/UMTS.

| AT+CSIM Generic SIM Access            |                                                |  |
|---------------------------------------|------------------------------------------------|--|
| Test Command                          | Response                                       |  |
| AT+CSIM=?                             | ОК                                             |  |
| Write Command                         | Response                                       |  |
| AT+CSIM= <length>,<command/></length> | +CSIM: <length>,<response></response></length> |  |
|                                       |                                                |  |
|                                       | ОК                                             |  |
|                                       | ERROR                                          |  |
|                                       |                                                |  |
|                                       | If error is related to ME functionality:       |  |
|                                       | +CME ERROR: <err></err>                        |  |
| Maximum Response Time                 | 300ms                                          |  |
| Reference                             |                                                |  |
| 3GPP TS 27.007                        |                                                |  |

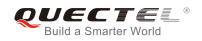

| <length></length>     | Integer type. Length of <b><command/></b> or <b><response></response></b> string. |  |
|-----------------------|-----------------------------------------------------------------------------------|--|
| <command/>            | Command transferred by the MT to the SIM in the format as described in            |  |
|                       | 3GPP TS 51.011.                                                                   |  |
| <response></response> | Response to the command transferred by the SIM to the MT in the format as         |  |
|                       | described in 3GPP TS 51.011.                                                      |  |

# 5.6. AT+CRSM Restricted SIM Access

AT+CRSM offers easy and limited access to the SIM database. It transmits the SIM **<command>** and its required parameters to the MT.

| AT+CRSM Restricted SIM Access                                                                                              |                                                        |  |
|----------------------------------------------------------------------------------------------------|--------------------------------------------------------|--|
| Test Command                                                                                                    | Response                                               |  |
| AT+CRSM=?                                                                                                    | OK                                                     |  |
| Write Command                                                                                                    | Response                                               |  |
| AT+CRSM= <command/> [, <fileid>[,<p1< td=""><td>+CRSM: <sw1>,<sw2>[,<response>]</response></sw2></sw1></td></p1<></fileid> | +CRSM: <sw1>,<sw2>[,<response>]</response></sw2></sw1> |  |
| >, <p2>,<p3>[,<data>][,<pathid>]]]</pathid></data></p3></p2>                                                               |                                                        |  |
|                                                                                                    | OK                                                     |  |
|                                                                                                    | ERROR                                                  |  |
|                                                                                                    |                                                        |  |
|                                                                                                    | If error is related to ME functionality:               |  |
|                                                                                                    | +CME ERROR: <err></err>                                |  |
| Maximum Response Time                                                                                                    | 300ms                                                  |  |
| Reference                                                                                                    |                                                        |  |
| 3GPP TS 27.007                                                                                                    |                                                        |  |

| <command/>                      | USIM command number                                                         |  |
|---------------------------------|-----------------------------------------------------------------------------|--|
|                                 | 176 READ BINARY                                                             |  |
|                                 | 178 READ RECORD                                                             |  |
|                                 | 192 GET RESPONSE                                                            |  |
|                                 | 214 UPDATE BINARY                                                           |  |
|                                 | 220 UPDATE RECORD                                                           |  |
|                                 | 242 STATUS                                                                  |  |
| <fileid></fileid>               | Integer type; identifier for an elementary data file on USIM, if used by    |  |
|                                 | <command/> .                                                                |  |
| <p1>, <p2>, <p3></p3></p2></p1> | Integer type; parameters transferred by the MT to the SIM. These parameters |  |

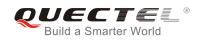

| are mandatory for every command, except GET RESPONSE and STATUS.<br>The values are described in 3GPP TS 51.011.                                                                                                    |
|----------------------------------------------------------------------------------------------------|
| Information which shall be written to the SIM (hexadecimal character format; refer to +CSCS).                                                                                                    |
| Contains the directory path of an elementary file on a UICC in hexadecimal format.                                                                                                    |
| Integer type; information from the SIM about the execution of the actual command. These parameters are delivered to the TE in both cases, on successful or failed execution of the command.                                                                                                    |
| Response of a successful completion of the command previously issued<br>(hexadecimal character format; refer to +CSCS). STATUS and GET<br>RESPONSE return data, which gives information about the current<br>elementary data field. The information includes the type of file and its size<br>(refer to 3GPP TS 51.011). After READ BINARY, READ RECORD or<br>RETRIEVE DATA command, the requested data will be returned.<br><b><response></response></b> is not returned after a successful UPDATE BINARY, UPDATE<br>RECORD or SET DATA command. |
|                                                                                                    |

# 5.7. AT+QCCID Show ICCID

AT+QCCID returns the ICCID (Integrated Circuit Card Identifier) number of the SIM card.

| AT+QCCID Show ICCID        |                                                      |
|----------------------------|------------------------------------------------------|
| Test Command AT+QCCID=?    | Response<br>OK                                       |
| Execution Command AT+QCCID | Response<br>+QCCID: <iccid><br/>OK<br/>ERROR</iccid> |
| Maximum Response Time      | 300ms                                                |

# Example

### AT+QCCID

//Query ICCID of the SIM card

+QCCID: 89860025128306012474

ΟΚ

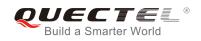

# 5.8. AT+QPINC Display PIN Remainder Counter

AT+QPINC can query the number of attempts left to enter the password of SIM PIN/PUK.

| AT+ QPINC Display PIN Remain                     | ider Counter                                                                                                    |
|--------------------------------------------------|----------------------------------------------------------------------------------------------------|
| Test Command<br>AT+QPINC=?                       | Response<br>+QPINC: ("SC","P2")                                                                                                    |
| Read Command<br>AT+QPINC?                        | OK<br>Response<br>+QPINC: "SC", <pincounter>,<pukcounter><br/>+QPINC: "P2", <pincounter>,<pukcounter><br/>OK</pukcounter></pincounter></pukcounter></pincounter>                        |
| Write Command<br>AT+QPINC= <facility></facility> | Response<br>+QPINC: <facility>,<pincounter>,<pukcounter><br/>OK<br/>ERROR<br/>If error is related to ME functionality:<br/>+CME ERROR: <err></err></pukcounter></pincounter></facility> |
| Maximum Response Time                            | 300ms                                                                                                    |

#### Parameter

| <facility></facility>     | "SC"                                                 | SIM PIN  |
|---------------------------|------------------------------------------------------|----------|
|                           | "P2"                                                 | SIM PIN2 |
| <pincounter></pincounter> | Number of attempts left to enter the password of PIN |          |
| <pukcounter></pukcounter> | Number of attempts left to enter the password of PUK |          |

# 5.9. AT+QINISTAT Query Initialization Status of SIM Card

AT+QINISTAT is used to query the initialization status of SIM/USIM card.

| AT+QINISTAT   | Query Initialization Status of SIM Card |                  |
|---------------|-----------------------------------------|------------------|
| Test Command  |                                         | Response         |
| AT+QINISTAT=? |                                         | +QINISTAT: (0-7) |
|               |                                         |                  |
|               |                                         | ОК               |
|               |                                         |                  |

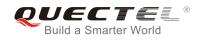

| Execution Command<br>AT+QINISTAT | Response<br>+QINISTAT: <status></status> |
|----------------------------------|------------------------------------------|
|                                  | ОК                                       |
| Maximum Response Time            | 300ms                                    |

| <status></status> | Initialization status of SIM/USIM card. Actual value is the sum of several of the following |                                                       |  |
|-------------------|---------------------------------------------------------------------------------------------|-------------------------------------------------------|--|
|                   | four kinds (e.g. 7=1+2+4 means CPIN READY & SMS DONE & PB DONE).                            |                                                       |  |
|                   | 0                                                                                           | Initial state                                         |  |
|                   | 1                                                                                           | CPIN READY. Operation like lock/unlock PIN is allowed |  |
|                   | 2                                                                                           | SMS initialization completed                          |  |
|                   | 4                                                                                           | Phonebook initialization completed                    |  |
|                   |                                                                                             |                                                       |  |

# 5.10. AT+QSIMDET SIM Card Detection

AT+QSIMDET enables SIM/USIM card hotswap function. SIM/USIM card is detected by GPIO interrupt. You should also set the level of SIM/USIM detecting pin when the SIM card is inserted. This command can be saved by AT&W.

| AT+ QSIMDET SIM Card Detection                            |                                                         |
|-----------------------------------------------------------|---------------------------------------------------------|
| Test Command                                              | Response                                                |
| AT+QSIMDET=?                                              | +QSIMDET: (0,1),(0,1)                                   |
|                                                           | ОК                                                      |
| Read Command                                              | Response                                                |
| AT+QSIMDET?                                               | +QSIMDET: <enable>,<insertlevel></insertlevel></enable> |
|                                                           |                                                         |
|                                                           | OK                                                      |
| Write Command                                             | Response                                                |
| AT+QSIMDET= <enable>,<insertlevel></insertlevel></enable> | OK                                                      |
|                                                           | ERROR                                                   |
| Maximum Response Time                                     | 300ms                                                   |

| <enable></enable> | Enable or disable SIM/USIM card detection |  |
|-------------------|-------------------------------------------|--|
|                   | <u>0</u> Disable                          |  |

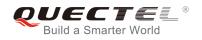

|                                                                                    | 1 Enable           |
|------------------------------------------------------------------------------------|--------------------|
| <insertlevel> The level of SIM detection pin when a SIM card is inse</insertlevel> |                    |
|                                                                                    | <u>0</u> Low level |
|                                                                                    | 1 High level       |
|                                                                                    |                    |

- 1. Hotswap function is invalid if the configured value of **<insertlevel>** is inconsistent with hardware design.
- 2. Hotswap function takes effect after restart.

## Example

| AT+QSIMDET=1,0<br>OK                     | //If SIM/USIM detection pin level is low when SIM/USIM card inserted |
|------------------------------------------|----------------------------------------------------------------------|
| <remove card="" sim="" usim=""></remove> |                                                                      |
| +CPIN: NOT READY                         |                                                                      |
| <insert card="" sim="" usim=""></insert> |                                                                      |
| +CPIN: READY                             | //If PIN1 of the SIM/USIM card is unlocked                           |

# 5.11. AT+QSIMSTAT SIM Inserted Status Report

AT+QSIMSTAT can query SIM/USIM inserted status or enable SIM/USIM inserted status report. The configuration of this command can be saved by AT&W.

| AT+ QSIMSTAT SIM Inserted Sta  | tus Report                                                     |
|--------------------------------|----------------------------------------------------------------|
| Test Command<br>AT+QSIMSTAT=?  | Response<br>+QSIMSTAT: (0,1)                                   |
| AT+QSIMSTAT=?                  | OK                                                             |
| Read Command                   | Response                                                       |
| AT+QSIMSTAT?                   | +QSIMSTAT: <enable>,<insertedstatus></insertedstatus></enable> |
|                                |                                                                |
|                                | OK                                                             |
| Write Command                  | Response                                                       |
| AT+QSIMSTAT= <enable></enable> | ОК                                                             |
|                                | ERROR                                                          |
| Maximum Response Time          | 300ms                                                          |

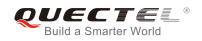

| <enable></enable>                 | Enable or disable SIM/USIM inserted status report. If it is enabled, when SIM/USIM card is removed or inserted, the URC: <b>+QSIMSTAT: <enable>,<insertedstatus></insertedstatus></enable></b> will be reported. |  |
|-----------------------------------|----------------------------------------------------------------------------------------------------|--|
|                                   | 0 Disable<br>1 Enable                                                                                                    |  |
| <insertedstatus></insertedstatus> | SIM/USIM is inserted or removed. This argument is not allowed to be set.                                                                                                    |  |
|                                   | 0 Removed                                                                                                    |  |
|                                   | 1 Inserted                                                                                                    |  |
|                                   | 2 Unknown, before SIM initialization                                                                                                    |  |

| Example                                                                             |                                                |
|-------------------------------------------------------------------------------------|------------------------------------------------|
| AT+QSIMSTAT?<br>+QSIMSTAT: 0,1                                                      | //Query SIM/USIM inserted status               |
| OK<br>AT+QSIMDET=1,0<br>OK<br>AT+QSIMSTAT=1<br>OK<br>AT+QSIMSTAT?<br>+QSIMSTAT: 1,1 | //Enable SIM/USIM inserted status report       |
| ок                                                                                  |                                                |
| <remove card="" sim="" usim=""></remove>                                            |                                                |
| +QSIMSTAT : 1,0                                                                     | //Report of SIM/USIM inserted status, removed  |
| +CPIN: NOT READY<br><mark>AT+QSIMSTAT?</mark><br>+QSIMSTAT: 1,0                     |                                                |
| ок                                                                                  |                                                |
| <insert card="" sim="" usim=""></insert>                                            |                                                |
| +QSIMSTAT : 1,1                                                                     | //Report of SIM/USIM inserted status, inserted |
| +CPIN: READY                                                                        |                                                |

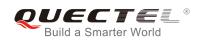

# **6** Network Service Commands

# 6.1. AT+COPS Operator Selection

AT+COPS returns the current operators and their status and allows to set automatic or manual network selection.

| AT+COPS Operator Selection                                                                          |                                                                                                    |
|----------------------------------------------------------------------------------------------------|----------------------------------------------------------------------------------------------------|
| Test Command<br>AT+COPS=?                                                                           | Response<br>TA returns a set of five parameters, each representing an<br>operator presenting in the network. Any of the formats may be<br>unavailable and should then be an empty field. The list of<br>operators shall be in the order of: home network, networks<br>referenced in SIM and other networks.<br>+COPS: (list of supported <stat>, long alphanumeric <oper>,<br/>short alphanumeric <oper>, numeric <oper>s)[,&lt; Act&gt;])s]<br/>[,,(list of supported <mode>s),(list of supported <format>s)]<br/>OK<br/>If error is related to ME functionality:<br/>+CME ERROR: <err></err></format></mode></oper></oper></oper></stat> |
| Read Command<br>AT+COPS?                                                                            | Response<br>TA returns the current mode and the currently selected<br>operator. If no operator is selected, <format>, <oper> and<br/><act> are omitted.<br/>+COPS: <mode>[,<format>[,<oper>][,<act>]]<br/>OK<br/>If error is related to ME functionality:<br/>+CME ERROR: <err></err></act></oper></format></mode></act></oper></format>                                                                                                    |
| Write Command<br>AT+COPS= <mode>[,<format>[,<oper<br>&gt;[,<act>]]]</act></oper<br></format></mode> | Response<br>TA forces an attempt to select and register the GSM/UMTS<br>network operator. If the selected operator is not available, no<br>other operator shall be selected (except <b><mode></mode></b> =4). The<br>format of selected operator name shall apply to further read                                                                                                    |

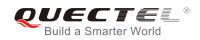

|                             | commands (+COPS?).                                                  |
|-----------------------------|---------------------------------------------------------------------|
|                             | ОК                                                                  |
|                             | If error is related to ME functionality:<br>+CME ERROR: <err></err> |
| Maximum Response Time       | 180s, determined by network.                                        |
| Reference<br>3GPP TS 27.007 |                                                                     |

| <stat></stat>     | 0                                                                              | Unknown                                                                                                    |  |
|-------------------|--------------------------------------------------------------------------------|----------------------------------------------------------------------------------------------------|--|
| Slal>             | 1                                                                              | Operator available                                                                                               |  |
|                   | 2                                                                              | •                                                                                                    |  |
|                   |                                                                                | Current operator                                                                                                 |  |
|                   | 3                                                                              | Operator forbidden                                                                                               |  |
| <oper></oper>     |                                                                                | tor in format as per <b><mode></mode></b>                                                                        |  |
| <mode></mode>     | <u>0</u>                                                                       | Automatic mode; <b><oper></oper></b> field is ignored                                                            |  |
|                   | 1                                                                              | Manual operator selection; <b><oper></oper></b> field shall be present and <b><act></act></b> optionally         |  |
|                   | 2                                                                              | Manual deregister from network                                                                                   |  |
|                   | 3                                                                              | Set only <format> (for read Command +COPS?), do not attempt</format>                                             |  |
|                   |                                                                                | registration/deregistration ( <b><oper></oper></b> and <b><act></act></b> fields are ignored); this value is not |  |
|                   |                                                                                | applicable in read command response                                                                              |  |
|                   | 4                                                                              | Manual/automatic selected, <oper> field shall be presented; if manual selection</oper>                           |  |
|                   |                                                                                | fails, automatic mode ( <mode>=0) is entered</mode>                                                              |  |
| <format></format> | <u>0</u>                                                                       | Long format alphanumeric <b><oper></oper></b> ;can be up to 16 characters long                                   |  |
|                   | 1                                                                              | Short format alphanumeric <b><oper></oper></b>                                                                   |  |
|                   | 2                                                                              | Numeric <oper>; GSM location area identification number</oper>                                                   |  |
| <act></act>       | Acces                                                                          | s technology selected. Values 3, 4, 5, 6 occur only in read command response while                               |  |
|                   | MS is in data service state and is not intended for the AT+COPS write command. |                                                                                                    |  |
|                   | 0                                                                              | GSM                                                                                                    |  |
|                   | 2                                                                              | UTRAN                                                                                                    |  |
|                   | 3                                                                              | GSM W/EGPRS                                                                                                    |  |
|                   | 4                                                                              | UTRAN W/HSDPA                                                                                                    |  |
|                   | 5                                                                              | UTRAN W/HSUPA                                                                                                    |  |
|                   | 6                                                                              | UTRAN W/HSDPA and HSUPA                                                                                          |  |
|                   | 7                                                                              | E-UTRAN                                                                                                    |  |
|                   | ,<br>100                                                                       | CDMA                                                                                                    |  |
|                   | 100                                                                            |                                                                                                    |  |

# Example

AT+COPS=? +COPS: //List all current network operators

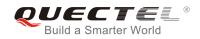

# (1,"CHN-UNICOM","UNICOM","46001",2),(1,"CHN-UNICOM","UNICOM","46001",0),(2,"CHN-UNICO M","UNICOM","46001",7),(1,"46011","46011","46011",7),(3,"CHINA MOBILE","CMCC","46000",0),,(0,1,2,3,4),(0,1,2)

```
ΟΚ
```

AT+COPS?

+COPS: 0,0,"CHN-UNICOM",0

//Query the currently selected network operator

ок

# 6.2. AT+CREG Network Registration

AT+CREG returns the network registration status. The write command sets whether or not to present URC.

| AT+CREG Network Registration |                                                                                                    |
|------------------------------|----------------------------------------------------------------------------------------------------|
| Test Command                 | Response                                                                                                    |
| AT+CREG=?                    | +CREG: (list of supported <n>s)</n>                                                                                                    |
|                              | ОК                                                                                                    |
| Read Command                 | Response                                                                                                    |
| AT+CREG?                     | In Non-CDMA mode:                                                                                                    |
|                              | TA returns the status of result code presentation and an integer <b><stat></stat></b> which shows whether the network has                         |
|                              | currently indicated the registration of the ME. Location                                                                                          |
|                              | information elements <b><lac></lac></b> and <b><ci></ci></b> are returned only when                                                               |
|                              | <n>=2 and ME is registered in the network.</n>                                                                                                    |
|                              | +CREG: <n>,<stat>[,<lac>,<ci>[,<act>]]</act></ci></lac></stat></n>                                                                                |
|                              | ОК                                                                                                    |
|                              | If error is related to ME functionality:                                                                                                    |
|                              | +CME ERROR: <err></err>                                                                                                    |
|                              | In CDMA mode:                                                                                                    |
|                              | TA returns the status of result code presentation and an                                                                                          |
|                              | integer <b><stat></stat></b> which shows whether the network has                                                                                  |
|                              | currently indicated the registration of the ME. Location information elements <b><sid></sid></b> and <b><nid_bid></nid_bid></b> are returned only |
|                              | when $<\mathbf{n}>=2$ and ME is registered in the network.                                                                                        |
|                              | +CREG: <n>,<stat>[,<sid>,<nid_bid>,<act>]</act></nid_bid></sid></stat></n>                                                                        |
|                              | · · · · · · ·                                                                                                    |
|                              | ОК                                                                                                    |

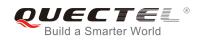

|                       | If error is related to ME functionality:<br>+CME ERROR: <err></err> |
|-----------------------|---------------------------------------------------------------------|
| Write Command         | Response                                                            |
| AT+CREG[= <n>]</n>    | TA controls the presentation of an unsolicited result code          |
|                       | +CREG: <stat> when <n>=1 and there is a change in the ME</n></stat> |
|                       | network registration status.                                        |
|                       | OK                                                                  |
| Maximum Response Time | 300ms                                                               |
| Reference             |                                                                     |
| 3GPP TS 27.007        |                                                                     |

| In Non-CDMA m | ode                                                             |                                                                               |
|---------------|-----------------------------------------------------------------|-------------------------------------------------------------------------------|
| <n></n>       | <u>0</u>                                                        | Disable network registration unsolicited result code                          |
|               | 1                                                               | Enable network registration unsolicited result code +CREG: <stat></stat>      |
|               | 2                                                               | Enable network registration unsolicited result code with location information |
|               |                                                                 | +CREG: <stat>[,<lac>,<ci>[,<act>]]</act></ci></lac></stat>                    |
| <stat></stat> | 0                                                               | Not registered, ME is not currently searching a new operator to register to   |
|               | 1                                                               | Registered, home network                                                      |
|               | 2                                                               | Not registered, but ME is currently searching a new operator to register to   |
|               | 3                                                               | Registration denied                                                           |
|               | 4                                                               | Unknown                                                                       |
|               | 5                                                               | Registered, roaming                                                           |
| <lac></lac>   | String type, two bytes location area code in hexadecimal format |                                                                               |
| <ci></ci>     | String type, two bytes cell ID in hexadecimal format            |                                                                               |
| <act></act>   | Access technology selected                                      |                                                                               |
|               | 0                                                               | GSM                                                                           |
|               | 2                                                               | UTRAN                                                                         |
|               | 3                                                               | GSM W/EGPRS                                                                   |
|               | 4                                                               | UTRAN W/HSDPA                                                                 |
|               | 5                                                               | UTRAN W/HSUPA                                                                 |
|               | 6                                                               | UTRAN W/HSDPA and HSUPA                                                       |
|               | 7                                                               | E-UTRAN                                                                       |
| In CDMA mode: |                                                                 |                                                                               |
| <n></n>       | <u>0</u>                                                        | Disable network registration unsolicited result code                          |
|               | 1                                                               | Enable network registration unsolicited result code +CREG: <stat></stat>      |
|               | 2                                                               | Enable network registration unsolicited result code with location information |
|               |                                                                 | +CREG: <stat>[,<sid>,<nid_bid>,<act>]</act></nid_bid></sid></stat>            |
|               |                                                                 |                                                                               |

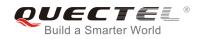

| <stat></stat>       | 0 Not registered, ME is not currently searching a new operator to register to    |  |
|---------------------|----------------------------------------------------------------------------------|--|
|                     | 1 Registered, home network                                                       |  |
| <sid></sid>         | String type, two bytes system ID in hexadecimal format                           |  |
| <nid_bid></nid_bid> | String type, high 16 bit(network ID) and low 16bit(BTS ID) in hexadecimal format |  |
| <act></act>         | Access technology selected                                                       |  |
|                     | 100 CDMA                                                                         |  |

## Example

| //In Non-CDMA mode<br>AT+CREG=1<br>OK                            |                                                                                     |
|------------------------------------------------------------------|-------------------------------------------------------------------------------------|
| +CREG: 1<br>AT+CREG=2<br>OK                                      | //URC reports that ME has registered<br>//Activates extended URC mode               |
| +CREG: 1,"D509","80D413D",2<br>//In CDMA mode<br>AT+CREG=1<br>OK | <pre>//URC reports that operator has found location area code<br/>and cell ID</pre> |
| +CREG: 1<br>AT+CREG=2<br>OK                                      | //URC reports that ME has registered<br>//Activates extended URC mode               |
| AT+CREG?<br>+CREG: 2,1,"3747","A23C2",100<br>OK                  | //Query the system ID, network ID and BTS ID of CDMA network                        |

## 6.3. AT+CSQ Signal Quality Report

AT+CSQ indicates the received signal strength <rssi> and the channel bit error rate <ber>.

| AT+CSQ Signal Quality Report |                                                                           |
|------------------------------|---------------------------------------------------------------------------|
| Test Command                 | Response                                                                  |
| AT+CSQ=?                     | +CSQ: (list of supported <rssi>s),(list of supported <ber>s)</ber></rssi> |
|                              | OK                                                                        |

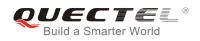

| Execution Command     | Response                                                                     |
|-----------------------|------------------------------------------------------------------------------|
| AT+CSQ                | +CSQ: <rssi>,<ber></ber></rssi>                                              |
|                       |                                                                              |
|                       | ОК                                                                           |
|                       | +CME ERROR: <err></err>                                                      |
|                       | Execution Command returns received signal strength                           |
|                       | indication <rssi> and channel bit error rate <ber>&gt; from the</ber></rssi> |
|                       | ME. Test Command returns values supported by the TA.                         |
| Maximum Response Time | 300ms                                                                        |
| Reference             |                                                                              |
| 3GPP TS 27.007        |                                                                              |

| 0           |                                                                                       |
|-------------|---------------------------------------------------------------------------------------|
| 0           | -113dBm or less                                                                       |
| 1           | -111dBm                                                                               |
| 230         | -10953dBm                                                                             |
| 31          | -51dBm or greater                                                                     |
| 99          | Not known or not detectable                                                           |
| 100         | -116dBm or less                                                                       |
| 101         | -115dBm                                                                               |
| 102190      | -11426dBm                                                                             |
| 191         | -25dBm or greater                                                                     |
| 199         | Not known or not detectable                                                           |
| 100~199     | Extended to be used in TDSCDMA indicating received signal code power (RSCP)           |
| Channel bit | t error rate (in percent)                                                             |
| 07          | As RXQUAL values in the table in 3GPP TS 45.008 subclause 8.2.4                       |
| 99          | Not known or not detectable                                                           |
|             | 230<br>31<br>99<br>100<br>101<br>102190<br>191<br>199<br>100~199<br>Channel bit<br>07 |

## Example

| AT+CSQ=?<br>+CSQ: (0-31,99),(0-7,99)     |                                                                                              |
|------------------------------------------|----------------------------------------------------------------------------------------------|
| OK<br><mark>AT+CSQ</mark><br>+CSQ: 28,99 | //Returns that the current signal strength indication is 28 and channel bit error rate is 99 |
| ОК                                       |                                                                                              |

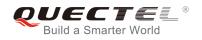

After using network related commands such as **AT+CCWA** and **AT+CCFC**, users are advised to wait for 3s before entering **AT+CSQ**. This is recommended to ensure that any network access required for the preceding command has been finished.

## 6.4. AT+CPOL Preferred Operator List

AT+CPOL edits and queries the list of preferred operators.

| AT+CPOL Preferred Operator List                                                                                                    |                                                                                                    |
|----------------------------------------------------------------------------------------------------|----------------------------------------------------------------------------------------------------|
| Test Command<br>AT+CPOL=?                                                                                                    | Response<br>+CPOL: (list of supported <index>s),(list of supported<br/><format>s)<br/>OK</format></index>                                                                                                    |
| Read Command<br>AT+CPOL?                                                                                                    | Response<br>Query the list of preferred operators:<br>+CPOL:<br><index>,<format>,<oper>[,<gsm>,<gsm_compact,<utr<br>AN&gt;,<e-utran>]<br/><index>,<format>,<oper>[,<gsm>,<gsm_compact,<utr<br>AN&gt;,<e-utran>]<br/>[]<br/>OK</e-utran></gsm_compact,<utr<br></gsm></oper></format></index></e-utran></gsm_compact,<utr<br></gsm></oper></format></index> |
| Write Command<br>AT+CPOL= <index>[,<format>[,<oper><br/>[<gsm>,<gsm_compact>,<utran>,<br/><e-utran>]]]</e-utran></utran></gsm_compact></gsm></oper></format></index> | Response<br>Edit the list of preferred operators:<br>OK<br>ERROR<br>If the <b><index></index></b> is given but the <b><operator></operator></b> is left out, the<br>entry is deleted.                                                                                                    |
| Maximum Response Time                                                                                                    | 300ms                                                                                                    |
| Reference<br>3GPP TS 27.007                                                                                                    |                                                                                                    |

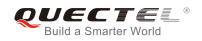

| <index></index>                                                                    | Integer t | type; the order number of operator in the SIM/USIM preferred operator list        |
|------------------------------------------------------------------------------------|-----------|-----------------------------------------------------------------------------------|
| <format></format>                                                                  | 0         | Long format alphanumeric <b><oper></oper></b>                                     |
|                                                                                    | 1         | Short format alphanumeric <b><oper></oper></b>                                    |
|                                                                                    | 2         | Numeric <oper></oper>                                                             |
| <oper></oper>                                                                      | String ty | pe; <format> indicates the format is alphanumeric or numeric (see +COPS)</format> |
| <gsm></gsm>                                                                        | GSM ac    | cess technology                                                                   |
|                                                                                    | 0         | Access technology is not selected                                                 |
|                                                                                    | 1         | Access technology is selected                                                     |
| <gsm_com< th=""><th>pact&gt;</th><th>GSM compact access technology</th></gsm_com<> | pact>     | GSM compact access technology                                                     |
|                                                                                    | 0         | Access technology is not selected                                                 |
|                                                                                    | 1         | Access technology is selected                                                     |
| <utran></utran>                                                                    | UTRAN     | access technology                                                                 |
|                                                                                    | 0         | Access technology is not selected                                                 |
|                                                                                    | 1         | Access technology is selected                                                     |
| <e-utran></e-utran>                                                                | E-UTRA    | N access technology                                                               |
|                                                                                    | 0         | Access technology is not selected                                                 |
|                                                                                    | 1         | Access technology is selected                                                     |
|                                                                                    |           |                                                                                   |

The Access Technology selection parameters **<GSM>**, **<GSM\_compact>**, **<UTRAN>** and **<E-UTRAN>** are required for SIM cards or UICC's containing PLMN selector with Access Technology.

## 6.5. AT+COPN Read Operator Names

The AT+COPN command returns the list of operator names from the ME. Each operator code **<numericn>** that has an alphanumeric equivalent **<alphan>** in the ME memory is returned.

| AT+COPN Read Operator Names |                                                 |
|-----------------------------|-------------------------------------------------|
| Test Command                | Response                                        |
| AT+COPN=?                   | ОК                                              |
| Execution Command           | Response                                        |
| AT+COPN                     | +COPN: <numeric1>,<alpha1></alpha1></numeric1>  |
|                             | [+COPN: <numeric2>,<alpha2></alpha2></numeric2> |
|                             | []]                                             |
|                             |                                                 |
|                             | OK                                              |
|                             | +CME ERROR: <err></err>                         |

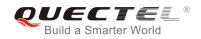

| Maximum Response Time       | Depends on the number of operator names. |
|-----------------------------|------------------------------------------|
| Reference<br>3GPP TS 27.007 |                                          |

| <numericn></numericn> | String type; operator in numeric format (see AT+COPS)           |
|-----------------------|-----------------------------------------------------------------|
| <alphan></alphan>     | String type; operator in long alphanumeric format (see AT+COPS) |

## 6.6. AT+CTZU Automatic Time Zone Update

The write command enables and disables automatic time zone update via NITZ. The configuration is stored to NV automatically.

| AT+CTZU Automatic Time Zone Update |                        |
|------------------------------------|------------------------|
| Test Command                       | Response               |
| AT+CTZU=?                          | +CTZU: (0,1)           |
|                                    |                        |
|                                    | ОК                     |
| Write Command                      | Response               |
| AT+CTZU= <onoff></onoff>           | ОК                     |
|                                    | ERROR                  |
| Read Command                       | Response               |
| AT+CTZU?                           | +CTZU: <onoff></onoff> |
|                                    |                        |
|                                    | ОК                     |
| Maximum Response Time              | 300ms                  |
| Reference                          |                        |
| 3GPP TS 27.007                     |                        |

#### Parameter

| <onoff></onoff> | Intege   | Integer type, indicates the mode of automatic time zone update |  |
|-----------------|----------|----------------------------------------------------------------|--|
|                 | <u>0</u> | Disable automatic time zone update via NITZ.                   |  |
|                 | 1        | Enable automatic time zone update via NITZ                     |  |

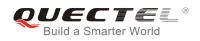

#### Example

| T+CTZU?<br>CTZU: 0 |  |
|--------------------|--|
|                    |  |
| K                  |  |
| T+CTZU=?           |  |
| CTZU: (0,1)        |  |
|                    |  |
| K                  |  |
| T+CTZU=1           |  |
| РК                 |  |
| T+CTZU?            |  |
| CTZU: 1            |  |
|                    |  |
| K                  |  |

## 6.7. AT+CTZR Time Zone Reporting

This command controls the time zone reporting of changed event. If reporting is enabled, the MT returns the unsolicited result code **+CTZV: <tz>** or **+CTZE: <tz>**,**<dst>**,**<time>** whenever the time zone is changed. The configuration is stored to NV automatically.

| AT+CTZR Time Zone Reporting      |                                |  |
|----------------------------------|--------------------------------|--|
| Test Command                     | Response                       |  |
| AT+CTZR=?                        | +CTZR: (0-2)                   |  |
|                                  |                                |  |
|                                  | ОК                             |  |
| Write Command                    | Response                       |  |
| AT+CTZR= <reporting></reporting> | ОК                             |  |
|                                  | ERROR                          |  |
| Read Command                     | Response                       |  |
| AT+CTZR?                         | +CTZR: <reporting></reporting> |  |
|                                  |                                |  |
|                                  | OK                             |  |
| Maximum Response Time            | 300ms                          |  |
| Reference                        |                                |  |
| 3GPP TS 27.007                   |                                |  |

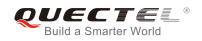

| <reporting></reporting> | Integer type, indicates the mode of time zone reporting                                                                                                    |
|-------------------------|----------------------------------------------------------------------------------------------------|
|                         | <u>0</u> Disable time zone reporting of changed event                                                                                                    |
|                         | 1 Enable time zone reporting of changed event by unsolicited result code<br>+CTZV: <tz></tz>                                                                                                    |
|                         | 2 Enable extended time zone reporting by unsolicited result code<br>+CTZE: <tz>,<dst>,<time></time></dst></tz>                                                                                                    |
| <tz></tz>               | String type, represents the sum of the local time zone (difference between the local time and GMT is expressed in quarters of an hour) plus daylight saving time. The format is "±zz", expressed as a fixed width, two digit integer with the range -48 +56. To maintain a fixed width, numbers in the range -9 +9 are expressed with a leading zero, e.g. "-09", "+00" and "+09".               |
| <dst></dst>             | Integer type, indicates whether <b><tz></tz></b> includes daylight savings adjustment<br>0 <b><tz></tz></b> includes no adjustment for Daylight Saving Time                                                                                                    |
|                         | 1 <tz> includes +1 hour (equals 4 quarters in <tz>) adjustment for daylight saving time</tz></tz>                                                                                                    |
|                         | 2 <tz> includes +2 hours (equals 8 quarters in <tz>) adjustment for daylight saving time</tz></tz>                                                                                                    |
| <time></time>           | String type, represents the local time. The format is "YYYY/MM/DD,hh:mm:ss", expressed as integers representing year (YYYY), month (MM), date (DD), hour (hh), minute (mm) and second (ss). This parameter can be provided by the network when delivering time zone information and will be presented in the unsolicited result code of extended time zone reporting if provided by the network. |

## Example

AT+CTZR=2 OK AT+CTZR?

+CTZR: 2

ΟΚ

+CTZE: "+32",0,"2013/08/23,06:51:13"

//<reporting> is 2

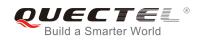

## 6.8. AT+QLTS Obtain the Latest Time Synchronized Through Network

| AT+QLTS Obtain the Latest Time Synchronized Through Network |                                                                                                    |  |
|-------------------------------------------------------------|----------------------------------------------------------------------------------------------------|--|
| Test Command<br>AT+QLTS=?                                   | Response<br>+QLTS: list of supported <mode>s<br/>OK</mode>                                                                                    |  |
| Execution Command AT+QLTS                                   | Response<br>Execution Command returns the latest time that has been<br>synchronized through network:<br>+QLTS: <time>,<ds><br/>OK</ds></time> |  |
| Write Command<br>AT+QLTS= <mode></mode>                     | Response<br>+QLTS: <time>,<dst><br/>OK<br/>ERROR<br/>If error is related to ME functionality<br/>+CME ERROR: <err></err></dst></time>         |  |
| Maximum Response Time                                       | 300ms                                                                                                    |  |

AT+QLTS is used to obtain the latest time synchronized through network.

#### Parameter

| <mode></mode> | Query network time mode                                                                   |
|---------------|-------------------------------------------------------------------------------------------|
|               | 0 Query the latest time that has been synchronized through network                        |
|               | 1 Query the current GMT time calculated from the latest time that has been                |
|               | synchronized through network                                                              |
|               | 2 Query the current LOCAL time calculated from the latest time that has been              |
|               | synchronized through network                                                              |
| <time></time> | String type value. Format is "yy/MM/dd,hh:mm:ss±zz", where characters indicate year (two  |
|               | last digits), month, day, hour, minutes, seconds and time zone (indicates the difference, |
|               | expressed in quarters of an hour, between the local time and GMT; range -48+48). E.g.     |
|               | 6th of May 2004, 22:10:00 GMT+2 hours equals to "04/05/06,22:10:00+08"                    |
| <ds></ds>     | Daylight Saving Time.                                                                     |

If the time has not been synchronized through network, the command will return a null time string: +QLTS:

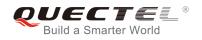

## Example

| AT+QLTS=?<br>+QLTS: (0-2) | //Query supported network time modes                                                                                           |
|---------------------------|----------------------------------------------------------------------------------------------------|
| ОК                        |                                                                                                    |
| AT+QLTS                   | //Query the latest time synchronized through network                                                                           |
| +QLTS: "2017/01/13,03:4   | 0:48+32,0"                                                                                                    |
| OK                        |                                                                                                    |
| AT+QLTS=0                 | <pre>//Query the latest time synchronized through network. It offers the same<br/>function as execution command AT+QLTS.</pre> |
| +QLTS: "2017/01/13,03:4   | 0:48+32,0"                                                                                                    |
|                           |                                                                                                    |
| OK                        |                                                                                                    |
| AT+QLTS=1                 | //Query the current GMT time calculated from the latest time that has been synchronized through network                        |
| +QLTS: "2017/01/13,03:4   | 1:22+32,0"                                                                                                    |
|                           |                                                                                                    |
| OK                        |                                                                                                    |
| AT+QLTS=2                 | //Query the current LOCAL time calculated from the latest time that has been synchronized through network                      |
| +QLTS: "2017/01/13,11:4   | 1:23+32,0"                                                                                                    |
| ОК                        |                                                                                                    |
|                           |                                                                                                    |

## 6.9. AT+QNWINFO Query Network Information

AT+QNWINFO indicates the Access technology selected **<Act>**, the operator **<oper>** and the band selected **<band>**.

| AT+QNWINFO Query Network Information |                                                                                   |
|--------------------------------------|-----------------------------------------------------------------------------------|
| Test Command<br>AT+QNWINFO=?         | Response<br>OK                                                                    |
| Execution Command AT+QNWINFO         | Response<br>+QNWINFO: <act>,<oper>,<band>,<channel></channel></band></oper></act> |
| Marian Daamaa Tina                   | OK                                                                                |
| Maximum Response Time                | 300ms                                                                             |

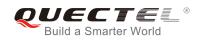

| <act></act>   | String type; Access technology selected |
|---------------|-----------------------------------------|
|               | "NONE"                                  |
|               | "CDMA1X"                                |
|               | "CDMA1X AND HDR"                        |
|               | "CDMA1X AND EHRPD"                      |
|               | "HDR"                                   |
|               | "HDR-EHRPD"                             |
|               | "GSM"                                   |
|               | "GPRS"                                  |
|               | "EDGE"                                  |
|               | "WCDMA"                                 |
|               | "HSDPA"                                 |
|               | "HSUPA"                                 |
|               | "HSPA+"                                 |
|               | "TDSCDMA"                               |
|               | "TDD LTE"                               |
|               | "FDD LTE"                               |
| <oper></oper> | String type; operator in numeric format |
| <band></band> | String type; band selected              |
|               | "CDMA BC0" – "CDMA BC19"                |
|               | "GSM 450"                               |
|               | "GSM 480"                               |
|               | "GSM 750"                               |
|               | "GSM 850"                               |
|               | "GSM 900"                               |
|               | "GSM 1800"                              |
|               | "GSM 1900"                              |
|               | "WCDMA 2100"                            |
|               | "WCDMA 1900"                            |
|               | "WCDMA 1800"                            |
|               | "WCDMA 1700 US"                         |
|               | "WCDMA 850"                             |
|               | "WCDMA 800"                             |
|               | "WCDMA 2600"                            |
|               | "WCDMA 900"                             |
|               | "WCDMA 1700 JAPAN"                      |
|               | "WCDMA 1500"                            |
|               | "WCDMA 850 JAPAN"                       |
|               | "LTE BAND 1" – "LTE BAND 43"            |
|               | "TDSCDMA BAND A"                        |
|               | "TDSCDMA BAND A"                        |
|               | "TDSCDMA BAND C"                        |
|               |                                         |

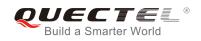

# "TDSCDMA BAND D" "TDSCDMA BAND E" "TDSCDMA BAND F" <channel> Integer type; channel ID <band> String type; band selected

Example

AT+QNWINFO=? OK AT+QNWINFO

+QNWINFO: "FDD LTE",46001,"LTE BAND 3" ,1650

#### ΟΚ

#### AT+QNWINFO

+QNWINFO: "CDMA1X","46003","CDMA BC0",283 +QNWINFO: "FDD LTE","46011","LTE BAND 1",75

ΟΚ

## 6.10. AT+QSPN Display the Name of Registered Network

| AT+QSPN Display the Name of Registered Network |                                                                                  |
|------------------------------------------------|----------------------------------------------------------------------------------|
| Test Command                                   | Response                                                                         |
| AT+QSPN=?                                      |                                                                                  |
|                                                | OK                                                                               |
| Execution Command                              | Response                                                                         |
| AT+QSPN                                        | +QSPN: <fnn>,<snn>,<spn>,<alphabet>,<rplmn></rplmn></alphabet></spn></snn></fnn> |
|                                                |                                                                                  |
|                                                | ОК                                                                               |
| Reference                                      |                                                                                  |

#### Parameter

| <spn></spn>           | Service provider name                                |  |
|-----------------------|------------------------------------------------------|--|
| <alphabet></alphabet> | Alphabet of full network name and short network name |  |
|                       | 0 GSM 7 bit default alphabet                         |  |
|                       | 1 UCS2                                               |  |
| <rplmn></rplmn>       | Registered PLMN                                      |  |
| <fnn></fnn>           | Full network name                                    |  |
| <snn></snn>           | Short network name                                   |  |

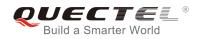

- 1. If **<alphabet>** is 0, **<FNN>** and **<SNN>** will be shown in GSM 7 bit default alphabet string.
- 2. If **<alphabet>** is 1, **<FNN>** and **<SNN>** will be shown in UCS2 hexadecimal string.

## Example

AT+QSPN //Query the EONS info of RPLMN +QSPN: "CHN-UNICOM","UNICOM","",0,"46001" OK

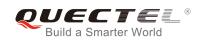

## **7** Call Related Commands

## 7.1. ATA Answer an Incoming Call

ATA connects the module to an incoming voice or data call indicated by a "RING" URC.

| ATA Answer an Incoming Call |                                                                                                    |
|-----------------------------|----------------------------------------------------------------------------------------------------|
| Execution Command<br>ATA    | Response<br>TA sends off-hook to the remote station.<br>Response in case of data call, if successfully connected<br><b>CONNECT<text></text></b> TA switches to data mode.<br>Note: <b><text></text></b> outputs only when <b><value></value></b> >0 in <b>ATX <value></value></b><br>parameter setting.<br>When TA returns to command mode after call release:<br><b>OK</b><br>Response in case of voice call, if successfully connected:<br><b>OK</b> |
| Maximum Response Time       | 90s, determined by network.                                                                                                    |
| Reference<br>V.25ter        |                                                                                                    |

#### 1. Any additional commands on the same command line are ignored.

- 2. This command may be aborted generally by receiving a character during execution. The aborting is not possible during some states of connection establishment such as handshaking.
- 3. See also ATX.

#### Example

#### RING

AT+CLCC +CLCC: 1,0,0,1,0,"",128 //A voice call is ringing

//PS call in LTE mode

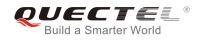

| +CLCC: 2,1,4,0,0,"02154450290",129 | //Incoming call                  |
|------------------------------------|----------------------------------|
| OK<br>ATA<br>OK                    | //Accept the voice call with ATA |

## 7.2. ATD Mobile Originated Call to Dial a Number

ATD can be used to set up outgoing voice and data calls. Supplementary Services can also be controlled with ATD.

| ATD Mobile Originated Call to Dial a Number        |                                                                                                    |  |
|----------------------------------------------------|----------------------------------------------------------------------------------------------------|--|
| Execution Command<br>ATD <n>[<mgsm>][;]</mgsm></n> | Response<br>This command can be used to set up outgoing voice, data or<br>FAX calls. It also serves to control supplementary services.<br>If no dial tone and (parameter setting <b>ATX2</b> or <b>ATX4</b> ):<br><b>NO DIALTONE</b>                                                                |  |
|                                                    | If busy and (parameter setting <b>ATX3</b> or <b>ATX4</b> ):<br><b>BUSY</b>                                                                                                    |  |
|                                                    | If a connection cannot be established:<br><b>NO CARRIER</b>                                                                                                    |  |
|                                                    | If connection is successful and non-voice call.<br><b>CONNECT<text></text></b> TA switches to data mode.<br><b><text></text></b> outputs only when <b><value></value></b> >0 in <b>ATX<value></value></b><br>parameter setting.<br>When TA returns to command mode after call release:<br><b>OK</b> |  |
|                                                    | If connection is successful and voice call:<br>OK                                                                                                    |  |
| Maximum Response Time                              | 5s, determined by network (AT+COLP=0).                                                                                                    |  |
| Reference<br>V.25ter                               |                                                                                                    |  |

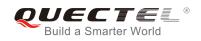

| <;>           | Only required to set up voice call, return to command state |                                                                          |
|---------------|-------------------------------------------------------------|--------------------------------------------------------------------------|
|               | g                                                           | Deactivates closed user group invocation for this call only              |
|               | G                                                           | Activates closed user group invocation for this call only                |
|               | i                                                           | Deactivates CLIR (Enable presentation of own number to called party)     |
|               | I                                                           | Actives <b>CLIR</b> (Disable presentation of own number to called party) |
| <mgsm></mgsm> | String of <b>GSM</b> modifiers:                             |                                                                          |
|               | Follov                                                      | wing V.25ter modifiers are ignored: ,(comma), T, P, !, W, @              |
|               | Dialin                                                      | ng digits: <b>0-9,</b> * <b>, #, +, A, B, C</b>                          |
| <n></n>       | String of dialing digits and optionally V.25ter modifiers   |                                                                          |
|               |                                                             |                                                                          |

| 9 |  |
|---|--|
|   |  |
|   |  |
|   |  |
|   |  |

- 1. This command may be aborted generally by receiving an **ATH** command or a character during execution. The aborting is not possible during some states of connection establishment such as handshaking.
- 2. Parameter "I" and "i" only if no \*# code is within the dial string.
- 3. See **ATX** command for setting result code and call monitoring parameters.
- 4. Responses returned after dialing with ATD For voice call, two different responses mode can be determined. TA returns "OK" immediately either after dialing was completed or after the call was established. The setting is controlled by AT+COLP. Factory default is AT+COLP=0, which causes the TA to return "OK" immediately after dialing was completed; otherwise TA will return "OK", "BUSY", "NO DIAL TONE", or "NO CARRIER".
- 5. Using **ATD** during an active voice call:
  - When a user originates a second voice call while there is already an active voice call, the first call will be automatically put on hold.
  - The current states of all calls can be easily checked at any time by using the **AT+CLCC** command.

#### Example

ATD10086; OK //Dialing out the party's number

## 7.3. ATH Disconnect Existing Connection

ATH disconnects circuit switched data calls or voice calls. AT+CHUP is also used to disconnect the voice call.

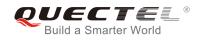

| ATH Disconnect Existing Connection |                                                                                                    |  |
|------------------------------------|----------------------------------------------------------------------------------------------------|--|
| Execution Command ATH[n]           | Response<br>Disconnect existing call by local TE from command line and<br>terminate the call.<br><b>OK</b> |  |
| Maximum Response Time              | 90s, determined by network.                                                                                |  |
| Reference<br>V.25ter               |                                                                                                    |  |

| <n></n> | 0 | Disconnect from line and terminate call |  |
|---------|---|-----------------------------------------|--|
|---------|---|-----------------------------------------|--|

## 7.4. AT+CVHU Voice Hang up Control

AT+CVHU controls whether ATH can be used to disconnect the voice call.

| AT+CVHU Voice Hang up Control |                                           |  |
|-------------------------------|-------------------------------------------|--|
| Test Command                  | Response                                  |  |
| AT+CVHU=?                     | +CVHU: (list of supported <mode>s)</mode> |  |
|                               |                                           |  |
|                               | ОК                                        |  |
| Read Command                  | Response                                  |  |
| AT+CVHU?                      | +CVHU: <mode></mode>                      |  |
|                               |                                           |  |
|                               | OK                                        |  |
| Write Command                 | Response                                  |  |
| AT+CVHU= <mode></mode>        | OK                                        |  |
|                               | ERROR                                     |  |
| Maximum Response Time         | 300ms                                     |  |
| Reference                     |                                           |  |
| 3GPP TS 27.007                |                                           |  |

#### Parameter

| <mode></mode> | <u>0</u> | ATH can be used to disconnect the voice call. |
|---------------|----------|-----------------------------------------------|
|               | 1        | ATH is ignored but "OK" response is returned. |

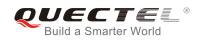

## 7.5. AT+CHUP Hang up Call

AT+CHUP cancels all voice calls in the state of Active, Waiting and Held. For data connections, use ATH.

| AT+CHUP Hang up Call      |                             |
|---------------------------|-----------------------------|
| Test Command<br>AT+CHUP=? | Response<br>OK              |
| Execution Command AT+CHUP | Response<br>OK<br>ERROR     |
| Maximum Response Time     | 90s, determined by network. |
| Reference<br>3GPP 27.007  |                             |

#### Example

| RING          | //Incoming call    |
|---------------|--------------------|
| AT+CHUP<br>OK | //Hang up the call |

## 7.6. +++ Switch from Data Mode to Command Mode

The +++ character sequence causes the module to switch from data mode to AT command mode. It allows inputting AT commands while maintaining the data connection with the remote device.

| +++ Switch from Data Mode to Command Mode |                                                                                                    |
|-------------------------------------------|----------------------------------------------------------------------------------------------------|
| Execution Command                         | Response<br>This command is only available when TA is in data mode.<br>The"+++" character sequence causes the TA to cancel the<br>data flow over the AT interface and switch to command mode. |
|                                           | This allows you to enter AT command while maintaining the data connection with the remote server or, accordingly, the GPRS connection.                                                        |
| Maximum Response Time                     | 300ms                                                                                                    |
| Reference<br>V.25ter                      |                                                                                                    |

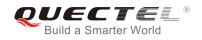

1. To prevent the "+++" escape sequence from being misinterpreted as data, it should comply to following sequence:

- Do not input any character within T1 time (1000ms) before inputting "+++".
- Input "+++" within 1000ms, and no other characters can be inputted during the time.
- Do not input any character within T1 time (1000ms) after "+++" has been inputted.
- Switch to command mode; otherwise return to step 1.
- 2. To return from command mode back to data mode: Enter ATO
  - Another way to change to command mode is through DTR, refer to **AT&D** command for details.

## 7.7. ATO Switch from Command Mode to Data Mode

ATO resumes the connection and switches back from command mode to data mode.

| ATO Switch from Command Mode to Data Mode |                                                                                                    |  |
|-------------------------------------------|----------------------------------------------------------------------------------------------------|--|
| Execution Command ATO[n]                  | Response<br>TA resumes the connection and switches back from<br>command mode to data mode.<br>If connection is not successfully resumed:<br><b>NO CARRIER</b><br>Else<br>TA returns to data mode from command mode <b>CONNECT</b><br><text></text> |  |
| Maximum Response Time                     | 300ms                                                                                                    |  |
| Reference<br>V.25ter                      |                                                                                                    |  |

#### Parameter

<n> 0 Switch from command mode to data mode

TA returns to data mode from command mode **CONNECT** <text>; <text> outputs only when <value> >0 in **ATX**<value> parameter setting.

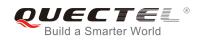

## 7.8. ATS0 Set Number of Rings before Automatically Answering Call

ATS0 controls automatic answering mode for the incoming calls.

| ATS0 Set Number of Rings before Automatically Answering Call |                                                                                                    |
|--------------------------------------------------------------|----------------------------------------------------------------------------------------------------|
| Read Command ATS0?                                           | Response<br><n></n>                                                                                   |
|                                                              | ОК                                                                                                    |
| Write Command ATS0= <n></n>                                  | Response<br>This parameter setting determines the number of rings before<br>auto-answer.<br><b>OK</b> |
| Maximum Response Time                                        | 300ms                                                                                                 |
| Reference<br>V.25ter                                         |                                                                                                    |

#### Parameter

| <n></n> | <u>0</u> | Automatic answering is disabled                         |
|---------|----------|---------------------------------------------------------|
|         | 1-255    | Enable automatic answering on the ring number specified |

If **<n>** is set too high, the calling party may hang up before the call is answered automatically.

#### Example

| ATS0=3 | //Set three rings before automatically answering a call |
|--------|---------------------------------------------------------|
|        |                                                         |
| OK     |                                                         |
|        |                                                         |
|        |                                                         |
| RING   | //Call coming                                           |
|        | •                                                       |
|        |                                                         |
| RING   |                                                         |
|        |                                                         |
|        |                                                         |
| RING   | //Automatically answering the call after three rings    |
|        |                                                         |

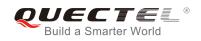

## 7.9. ATS6 Set Pause before Blind Dialing

ATS6 is implemented for compatibility reasons only, and has no effect.

| ATS6 Set Pause before Blind Dialing |          |
|-------------------------------------|----------|
| Read Command                        | Response |
| ATS6?                               | <n></n>  |
|                                     |          |
|                                     | OK       |
| Write Command                       | Response |
| ATS6= <n></n>                       | ОК       |
| Maximum Response Time               | 300ms    |
| Reference                           |          |
| V.25ter                             |          |

#### Parameter

<n> 0-<u>2</u>-10

Number of seconds to wait before blind dialing

## 7.10. ATS7 Set Number of Seconds to Wait for Connection Completion

ATS7 specifies the amount of time to wait for the connection completion in case of answering or originating a call. If no connection is established during the time, the module disconnects from the line.

| ATS7 Set Number of Seconds to Wait for Connection Completion |                                                                                                    |
|--------------------------------------------------------------|----------------------------------------------------------------------------------------------------|
| Read Command ATS7?                                           | Response<br><n></n>                                                                                                    |
| Write Command<br>ATS7= <n></n>                               | Response<br>This parameter setting determines the amount of time to wait<br>for the connection completion in case of answering or<br>originating a call.<br>OK |
| Maximum Response Time                                        | 300ms                                                                                                    |
| Reference<br>V.25ter                                         |                                                                                                    |

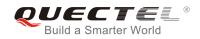

| <n></n> | <u>0</u> | Disabled                                            |
|---------|----------|-----------------------------------------------------|
|         | 1-255    | Number of seconds to wait for connection completion |

## 7.11. ATS8 Set the Number of Seconds to Wait for Comma Dial Modifier

ATS8 is implemented for compatibility reasons only, and has no effect.

| ATS8 Set the Number of Seconds to Wait for Comma Dial Modifier |          |  |
|----------------------------------------------------------------|----------|--|
| Read Command ATS8?                                             | Response |  |
|                                                                | ОК       |  |
| Write Command                                                  | Response |  |
| ATS8= <n></n>                                                  | ОК       |  |
| Maximum Response Time                                          | 300ms    |  |
| Reference<br>V.25ter                                           |          |  |

#### Parameter

| <n></n> | 0                | No pause when comma encountered in dial string |
|---------|------------------|------------------------------------------------|
|         | 1- <u>2</u> -255 | Number of seconds to wait                      |

## 7.12. ATS10 Set Disconnect Delay after Indicating the Absence of Data

## Carrier

ATS10 determines the amount of time, during which the UE remains connected in absence of a data carrier.

| ATS10 Set Disconnect Delay after Indicating the Absence of Data Carrier |  |
|-------------------------------------------------------------------------|--|
| Response                                                                |  |
| <n></n>                                                                 |  |
|                                                                         |  |
| ОК                                                                      |  |
| Response                                                                |  |
|                                                                         |  |

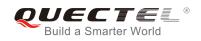

| ATS10= <n></n>        | This parameter setting determines the amount of time that the TA will remain connected in absence of data carrier. If the data carrier is once more detected before disconnection, the TA remains connected. |
|-----------------------|----------------------------------------------------------------------------------------------------|
| Maximum Response Time | 300ms                                                                                                    |
| Reference<br>V.25ter  |                                                                                                    |

| <n></n> | 1- <u>15</u> -254 | Number of tenths of seconds to wait before disconnecting after UE has indicated |
|---------|-------------------|---------------------------------------------------------------------------------|
|         |                   | the absence of received line signal                                             |

## 7.13. AT+CBST Select Bearer Service Type

AT+CBST write command selects the bearer service **<name>**, the data rate **<speed>** and the connection element **<ce>** to be used when data calls are originated.

| AT+CBST Select Bearer Service                                           | Туре                                                                                                    |
|-------------------------------------------------------------------------|----------------------------------------------------------------------------------------------------|
| Test Command<br>AT+CBST=?                                               | Response<br>+CBST: (list of supported <b><speed></speed></b> s),(list of supported<br><b><name></name></b> s),(list of supported <b><ce></ce></b> s)<br>OK                                                       |
| Read Command<br>AT+CBST?                                                | Response<br>+CBST: <speed>,<name>,<ce><br/>OK</ce></name></speed>                                                                                                    |
| Write Command<br>AT+CBST=[ <speed>[,<name>[,<ce>]]]</ce></name></speed> | Response<br>TA selects the bearer service <b><name></name></b> with data rate<br><b><speed></speed></b> , and the connection element <b><ce></ce></b> to be used when<br>data calls are originated.<br><b>OK</b> |
| Maximum Response Time                                                   | 300ms                                                                                                    |
| Reference<br>3GPP TS 27.007                                             |                                                                                                    |

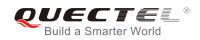

| <speed></speed> | <u>0</u> | Automatic speed selection                                                                                                    |
|-----------------|----------|----------------------------------------------------------------------------------------------------|
|                 | 7        | 9600 bps (V.32)                                                                                                    |
|                 | 12       | 9600 bps (V.34)                                                                                                    |
|                 | 14       | 14400 bps (V.34)                                                                                                    |
|                 | 16       | 28800 bps (V.34)                                                                                                    |
|                 | 17       | 32000 bps (V.34)                                                                                                    |
|                 | 39       | 9600 bps (V.120)                                                                                                    |
|                 | 43       | 14400 bps (V.120)                                                                                                    |
|                 | 48       | 28800 bps (V.120)                                                                                                    |
|                 | 51       | 56000 bps (V.120)                                                                                                    |
|                 | 71       | 9600 bps (V.110)                                                                                                    |
|                 | 75       | 14400 bps (V.110)                                                                                                    |
|                 | 80       | 28800 bps (V.110 or X.31 flag stuffing)                                                                                                    |
|                 | 81       | 38400 bps (V.110 or X.31 flag stuffing)                                                                                                    |
|                 | 83       | 56000 bps (V.110 or X.31 flag stuffing; this setting can be used in conjunction with asynchronous non-transparent UDI or RDI service in order to get FTM84 64000 bps (X.31 flag stuffing; this setting can be used in conjunction with asyn-chronous non-transparent UDI service in order to get FTM) |
|                 | 84       | 64000 bps (X.31 flag stuffing; this setting can be used in conjunction with asynchronous non-transparent UDI service in order to get FTM )                                                                                                    |
|                 | 116      | 64000 bps (bit transparent)                                                                                                    |
|                 | 134      | 64000 bps (multimedia)                                                                                                    |
| <name></name>   | <u>0</u> | Asynchronous Modem                                                                                                    |
|                 | 1        | Synchronous Modem                                                                                                    |
|                 | 4        | Asynchronous Modem (RDI)                                                                                                    |
| <ce></ce>       | 0        | Transparent                                                                                                    |
|                 | <u>1</u> | Non-transparent                                                                                                    |
|                 |          | •                                                                                                    |

#### Table 4: Parameter Configurations Supported by AT+CBST

| <speed></speed> | GSM | WCDMA | SYNC. | ASYNC. | ASYNC.<br>(RDI) | TRANSP. | NON-<br>TRANSP. |
|-----------------|-----|-------|-------|--------|-----------------|---------|-----------------|
| 0               | Y   | Y     | Ν     | Y      | Ν               | Ν       | Y               |
| 7               | Y   | Ν     | N     | Y      | Ν               | N       | Y               |
| 12              | Y   | Ν     | Ν     | Y      | Ν               | N       | Y               |
| 14              | Y   | Y     | Ν     | Y      | Ν               | N       | Y               |
| 16              | Ν   | Y     | Ν     | Y      | Ν               | N       | Y               |

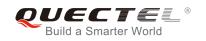

| 17  | Ν | Y | Ν | Y | Ν | Ν | Y |  |
|-----|---|---|---|---|---|---|---|--|
| 39  | Y | Ν | Ν | Υ | Ν | Ν | Y |  |
| 43  | Y | Y | Ν | Y | Ν | Ν | Y |  |
| 48  | Ν | Y | Ν | Y | Ν | Ν | Y |  |
| 51  | Ν | Y | Ν | Y | Ν | Ν | Y |  |
| 71  | Y | Ν | Ν | Y | Ν | Ν | Y |  |
| 75  | Y | Y | Ν | Y | Ν | Ν | Y |  |
| 80  | Y | Y | Ν | Υ | Ν | Ν | Y |  |
| 81  | Y | Y | Ν | Υ | Ν | Ν | Y |  |
| 83  | Y | Y | Ν | Y | Y | Ν | Y |  |
| 84  | Ν | Y | Ν | Y | Ν | Ν | Y |  |
| 116 | Ν | Y | Y | Ν | Ν | Y | Ν |  |
| 134 | Ν | Y | Y | Ν | Ν | Y | Ν |  |
|     |   |   |   |   |   |   |   |  |

3GPP TS 22.002 lists the allowed combinations of the sub-parameters.

## 7.14. AT+CSTA Select Type of Address

AT+CSTA write command selects the type of number for further dialing commands ATD according to 3GPP Technical Specifications. Test command returns values supported a compound value.

| AT+CSTA Select Type of Address |                                           |  |  |  |  |
|--------------------------------|-------------------------------------------|--|--|--|--|
| Test Command                   | Response                                  |  |  |  |  |
| AT+CSTA=?                      | +CSTA: (list of supported <type>s)</type> |  |  |  |  |
|                                |                                           |  |  |  |  |
|                                | OK                                        |  |  |  |  |
| Read Command                   | Response                                  |  |  |  |  |
| AT+CSTA?                       | +CSTA: <type></type>                      |  |  |  |  |
|                                |                                           |  |  |  |  |

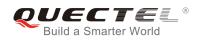

|                        | ОК       |
|------------------------|----------|
| Write Command          | Response |
| AT+CSTA= <type></type> | ОК       |
| Maximum Response Time  | 300ms    |
| Reference              |          |
| 3GPP TS 27.007         |          |

| <type></type> | Current address type setting. |                                                 |  |
|---------------|-------------------------------|-------------------------------------------------|--|
|               | <u>129</u>                    | Unknown type                                    |  |
|               | 145                           | International type (contains the character "+") |  |

## 7.15. AT+CLCC List Current Calls of ME

The execution command returns the list of all current calls. If the command is executed successfully, but no calls existed, no information response but OK is sent to TE.

| AT+CLCC List Current Calls of ME |                                                                                                    |  |  |  |  |
|----------------------------------|----------------------------------------------------------------------------------------------------|--|--|--|--|
| Test Command                     | Response                                                                                                 |  |  |  |  |
| AT+CLCC=?                        | ОК                                                                                                    |  |  |  |  |
| Execution Command                | Response                                                                                                 |  |  |  |  |
| AT+CLCC                          | TA returns a list of current calls of ME. If command executed                                            |  |  |  |  |
|                                  | successfully, but no calls are existed, no information but OK                                            |  |  |  |  |
|                                  | response is sent to TE.                                                                                  |  |  |  |  |
|                                  | [+CLCC :                                                                                                 |  |  |  |  |
|                                  | <id1>,<dir>,<stat>,<mode>,<mpty>[,<number>,<type>[,&lt;</type></number></mpty></mode></stat></dir></id1> |  |  |  |  |
|                                  | alpha>]]                                                                                                 |  |  |  |  |
|                                  | [+CLCC:                                                                                                  |  |  |  |  |
|                                  | <id2>,<dir>,<stat>,<mode>,<mpty>[,<number>,<type>[,&lt;</type></number></mpty></mode></stat></dir></id2> |  |  |  |  |
|                                  | alpha>]]                                                                                                 |  |  |  |  |
|                                  | []                                                                                                    |  |  |  |  |
|                                  |                                                                                                    |  |  |  |  |
|                                  | ОК                                                                                                    |  |  |  |  |
|                                  |                                                                                                    |  |  |  |  |
|                                  | If error is related to ME functionality:                                                                 |  |  |  |  |
|                                  | +CME ERROR: <err></err>                                                                                  |  |  |  |  |
| Maximum Response Time            | 300ms                                                                                                    |  |  |  |  |

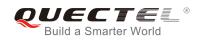

| <idx></idx>       | Intege   | r type; call identification number as described in 3GPP TS 22.030 sub clause 4.5.5.1;            |
|-------------------|----------|--------------------------------------------------------------------------------------------------|
|                   | this nu  | mber can be used in AT+CHLD command operations                                                   |
| <dir></dir>       | 0        | Mobile originated (MO) call                                                                      |
|                   | 1        | Mobile terminated (MT) call                                                                      |
| <stat></stat>     | State of | of the call                                                                                      |
|                   | 0        | Active                                                                                           |
|                   | 1        | Held                                                                                             |
|                   | 2        | Dialing (MO call)                                                                                |
|                   | 3        | Alerting (MO call)                                                                               |
|                   | 4        | Incoming (MT call)                                                                               |
|                   | 5        | Waiting (MT call)                                                                                |
| <mode></mode>     | Beare    | r/tele service                                                                                   |
|                   | 0        | Voice                                                                                            |
|                   | 1        | Data                                                                                             |
|                   | 2        | FAX                                                                                              |
| <mpty></mpty>     | 0        | Call is not one of multiparty (conference) call parties                                          |
|                   | 1        | Call is one of multiparty (conference) call parties                                              |
| <number></number> | Phone    | number in string type in format specified by <b><type></type></b>                                |
| <type></type>     | Туре о   | f address of octet in integer format(Refer to 3GPP TS 24.008, subclause 10.5.4.7 for             |
|                   | details  | ). Usually, it has three kinds of values:                                                        |
|                   | 129      | Unknown type                                                                                     |
|                   | 145      | International type (contains the character "+")                                                  |
|                   | 161      | National type                                                                                    |
| <alpha></alpha>   | Alphan   | umeric representation of <b><number></number></b> corresponding to the entry found in phonebook. |

#### Example

ATD10086;//Establish a callOKAT+CLCC+CLCC: 1,0,0,1,0,"",128+CLCC: 2,0,0,0,0,"10086",129//Establish a call, and the call has been answered

ΟΚ

## 7.16. AT+CR Service Reporting Control

AT+CR controls the module whether or not to transmit an intermediate result code +CR: <serv> to the TE when a call is being set up.

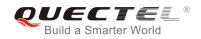

If it is enabled, an intermediate result code is transmitted at the point during connect negotiation at which the TA has determined which speed and quality of service will be used, before any error control or data compression reports are transmitted, and before any final result code (e.g. **CONNECT**) is transmitted.

| AT+CR Service Reporting Control |                                                                     |  |  |  |
|---------------------------------|---------------------------------------------------------------------|--|--|--|
| Test Command                    | Response                                                            |  |  |  |
| AT+CR=?                         | +CR: (list of supported <mode>s)</mode>                             |  |  |  |
|                                 | ОК                                                                  |  |  |  |
| Read Command                    | Response                                                            |  |  |  |
| AT+CR?                          | +CR: <mode></mode>                                                  |  |  |  |
|                                 |                                                                     |  |  |  |
|                                 | ОК                                                                  |  |  |  |
| Write Command                   | Response                                                            |  |  |  |
| AT+CR=[ <mode>]</mode>          | TA controls whether or not intermediate result code +CR:            |  |  |  |
|                                 | <serv> is returned from the TA to the TE when a call set up.</serv> |  |  |  |
|                                 | ОК                                                                  |  |  |  |
| Maximum Response Time           | 300ms                                                               |  |  |  |
| Reference                       |                                                                     |  |  |  |
| 3GPP TS 27.007                  |                                                                     |  |  |  |

#### Parameter

| <mode></mode> | <u>0</u>        | Disable                      |
|---------------|-----------------|------------------------------|
|               | 1               | Enable                       |
| <serv></serv> | ASYNC           | Asynchronous transparent     |
|               | SYNC            | Synchronous transparent      |
|               | RELASYNC        | Asynchronous non-transparent |
|               | <b>REL SYNC</b> | Synchronous non-transparent  |
|               | GPRS            | GPRS                         |
|               |                 |                              |

## 7.17. AT+CRC Set Cellular Result Codes for Incoming Call Indication

AT+CRC controls whether or not to use the extended format of incoming call indication.

When it is enabled, an incoming call is indicated to the TE with unsolicited result code **+CRING:** <type> instead of the normal **RING**.

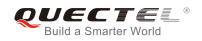

| AT+CRC Set Cellular Result Codes for Incoming Call Indication |                                                            |
|---------------------------------------------------------------|------------------------------------------------------------|
| Test Command                                                  | Response                                                   |
| AT+CRC=?                                                      | +CRC: (list of supported <mode>s)</mode>                   |
|                                                               | ОК                                                         |
| Read Command                                                  | Response                                                   |
| AT+CRC?                                                       | +CRC: <mode></mode>                                        |
|                                                               | ОК                                                         |
| Write Command                                                 | Response                                                   |
| AT+CRC=[ <mode>]</mode>                                       | TA controls whether or not the extended format of incoming |
|                                                               | call indication is used.                                   |
|                                                               | ОК                                                         |
| Maximum Response Time                                         | 300ms                                                      |
| Reference                                                     |                                                            |
| 3GPP TS 27.007                                                |                                                            |

| <mode></mode> | 0               | Disable extended format      |
|---------------|-----------------|------------------------------|
|               | 1               | Enable extended format       |
| <type></type> | ASYNC           | Asynchronous transparent     |
|               | SYNC            | Synchronous transparent      |
|               | RELASYNC        | Asynchronous non-transparent |
|               | <b>REL SYNC</b> | Synchronous non-transparent  |
|               | FAX             | Facsimile                    |
|               | VOICE           | Voice                        |

## Example

| AT+CRC=1<br>OK       | //Enable extended format           |
|----------------------|------------------------------------|
| +CRING: VOICE<br>ATH | //Indicate incoming call to the TE |
| OK<br>AT+CRC=0<br>OK | //Disable extended format          |
| RING<br>ATH<br>OK    | //Indicate incoming call to the TE |

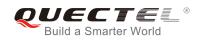

## 7.18. AT+CRLP Select Radio Link Protocol Parameter

AT+CRLP write command sets radio link protocol (RLP) parameters used when non-transparent data calls are originated.

| AT+CRLP Select Radio Link Prot                                                       | tocol Parameter                                                                                                    |
|--------------------------------------------------------------------------------------|----------------------------------------------------------------------------------------------------|
| Test Command<br>AT+CRLP=?                                                            | Response<br>TA returns values supported. RLP (Radio Link Protocol)<br>versions 0 and 1 share the same parameter set. TA returns<br>only one line for this set (where <ver> is not presented).<br/>+CRLP:<br/>(list of supported <iws>s),(list of supported <mws>s),(list of<br/>supported <t1>s),(list of supported <n2>s),<br/><ver><br/>+CRLP:<br/>(list of supported <iws>s),(list of supported <mws>s),(list of<br/>supported <t1>s),(list of supported <n2>s),<br/><ver><br/>+CRLP:<br/>(list of supported <iws>s),(list of supported <n2>s),<br/><ver><br/>+CRLP:<br/>(list of supported <iws>s),(list of supported <n2>s),<br/><ver><br/>+CRLP:<br/>(list of supported <iws>s),(list of supported <n2>s),<br/><ver><br/>+CRLP:<br/>(list of supported <iws>s),(list of supported <n2>s),<br/><ver><br/>OK</ver></n2></iws></ver></n2></iws></ver></n2></iws></ver></n2></iws></ver></n2></t1></mws></iws></ver></n2></t1></mws></iws></ver> |
| Read Command<br>AT+CRLP?<br>Write Command                                            | Response<br>TA returns current settings for RLP version. RLP versions 0<br>and 1 share the same parameter set. TA returns only one line<br>for this set (where <ver> is not presented).<br/>+CRLP: <iws>,<mws>,<t1>,<n2>,<ver><br/>+CRLP: <iws>,<mws>,<t1>,<n2>,<ver><br/>+CRLP: <iws>,<mws>,<t1>,<n2>,<ver><br/>+CRLP: <iws>,<mws>,<t1>,<n2>,<ver></ver></n2></t1></mws></iws></ver></n2></t1></mws></iws></ver></n2></t1></mws></iws></ver></n2></t1></mws></iws></ver>                                                                                                    |
| AT+CRLP=[ <iws>[,<mws>[,<t1>[,<n2<br>&gt;[,<ver>]]]]]</ver></n2<br></t1></mws></iws> | TA sets radio link protocol (RLP) parameters used when<br>non-transparent data calls are set up.<br><b>OK</b>                                                                                                    |
| Maximum Response Time                                                                | 300ms                                                                                                    |
| Reference<br>3GPP TS27.007                                                           |                                                                                                    |

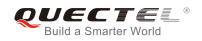

| <iws></iws> | 0- <u>61</u>       | Interworking window size (IWF to MS)      |
|-------------|--------------------|-------------------------------------------|
|             | 0- <u>240</u> -488 | For <b><ver>=</ver></b> 2                 |
| <mws></mws> | 0- <u>61</u>       | Mobile window size (MS to IWF)            |
|             | 0- <u>240</u> -488 | For <b><ver>=</ver></b> 2                 |
| <t1></t1>   | 38- <u>48</u> -255 | Acknowledgment timer T1 in a unit of 10ms |
|             | 42- <u>52</u> -255 | For <b><ver>=</ver></b> 2                 |
| <n2></n2>   | 1- <u>6</u> -255   | Retransmission attempts N2                |
| <ver></ver> | 0-2                | RLP version number in integer format      |

## 7.19. AT+QECCNUM Configure Emergency Call Numbers

AT+QECCNUM can be used to query, add and delete ECC numbers (emergency call numbers). There are two kinds of ECC numbers: ECC numbers without SIM and ECC numbers with SIM. The default ECC numbers without SIM is 911, 112, 00, 08, 110, 999, 118 and 119. The default ECC number with SIM is 911 and 112. 911 and 112 will always be supported as ECC numbers, and can't be deleted. ECC numbers can be saved into NV automatically. If the SIM card contains ECC File, the numbers in ECC File can also be regarded as ECC numbers.

The maximal supported ECC numbers of each type is 20.

| AT+QECCNUM Configure Emerg                                                                                                    | ency Call Numbers                                                      |
|----------------------------------------------------------------------------------------------------|------------------------------------------------------------------------|
| Test Command                                                                                                    | Response                                                               |
| AT+QECCNUM=?                                                                                                    | +QECCNUM: (0-2)                                                        |
|                                                                                                    |                                                                        |
|                                                                                                    | OK                                                                     |
| Write Command                                                                                                    | Response                                                               |
| AT+QECCNUM= <mode>,<type>[,<ecc< th=""><th>If <b><mode></mode></b> is equal to 0, query the ECC numbers,</th></ecc<></type></mode> | If <b><mode></mode></b> is equal to 0, query the ECC numbers,          |
| num1>[, <eccnum2>,[,<eccnumn>]]</eccnumn></eccnum2>                                                                                | <eccnumn> should be omitted, returns:</eccnumn>                        |
| ]                                                                                                    | +QECCNUM: <type>,<eccnum1>,<eccnum2>[…]</eccnum2></eccnum1></type>     |
|                                                                                                    |                                                                        |
|                                                                                                    | ОК                                                                     |
|                                                                                                    |                                                                        |
|                                                                                                    | If <mode> is not equal to 0: <mode>=1 is used to add the</mode></mode> |
|                                                                                                    | ECC number; <b><mode></mode></b> =2 is used to delete the ECC number.  |
|                                                                                                    | In this case, at least one ECC number <eccnumn> should be</eccnumn>    |
|                                                                                                    | inputted, returns:                                                     |
|                                                                                                    | ОК                                                                     |
|                                                                                                    | ERROR                                                                  |
| Read Command                                                                                                    | Response                                                               |
| AT+QECCNUM?                                                                                                    | +QECCNUM: 0, <eccnum1>,<eccnum2>[]</eccnum2></eccnum1>                 |

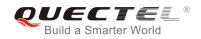

|                       | +QECCNUM: 1, <eccnum1>,<eccnum2>[]</eccnum2></eccnum1> |
|-----------------------|--------------------------------------------------------|
|                       | ОК                                                     |
| Maximum Response Time | 300ms                                                  |

| <mode></mode>     | ECC number operation mode                |  |
|-------------------|------------------------------------------|--|
|                   | 0 Query ECC numbers                      |  |
|                   | 1 Add ECC numbers                        |  |
|                   | 2 Delete ECC numbers                     |  |
| <type></type>     | ECC number type                          |  |
|                   | 0 ECC numbers without SIM                |  |
|                   | 1 ECC numbers with SIM                   |  |
| <eccnum></eccnum> | String type; ECC numbers ( e.g.110, 119) |  |

## Example

| AT+QECCNUM=?<br>+QECCNUM: (0-2)                                                | //Query the supported ECC number operation mode                             |
|--------------------------------------------------------------------------------|-----------------------------------------------------------------------------|
| OK<br>AT+QECCNUM?<br>+QECCNUM: 0,"911","112","00","<br>+QECCNUM: 1,"911","112" | //Query the ECC numbers with or without SIM<br>"08","110","999","118","119" |
| OK<br>AT+QECCNUM=0,1<br>+QECCNUM: 1,"911","112"                                | //Query the ECC numbers with SIM                                            |
| OK<br>AT+QECCNUM=1,1,"110", "234"<br>OK                                        | //Add "110" and "234" into the type of ECC numbers with SIM                 |
| AT+QECCNUM=0,1<br>+QECCNUM: 1, "911","112","110                                | //Query the ECC numbers with SIM<br>" <b>,"234</b> "                        |
| ОК                                                                             |                                                                             |
| AT+QECCNUM=2,1,"110"<br>OK                                                     | //Delete "110" from the type of ECC numbers with SIM                        |
| • • • •                                                                        | //Query the ECC numbers with SIM<br>"                                       |
| ОК                                                                             |                                                                             |

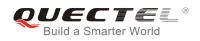

## 7.20. AT+QHUP Hang up Call with a Specific Release Cause

AT+QHUP can terminate a call or calls (including both voice call and data call) with a specific 3GPP TS 24.008 release cause specified by the host.

| AT+QHUP Hang up Call with a Specific Release Cause |                                          |
|----------------------------------------------------|------------------------------------------|
| Test Command                                       | Response                                 |
| AT+QHUP=?                                          | ОК                                       |
| Write Command                                      | Response                                 |
| AT+QHUP= <cause>[,<idx>]</idx></cause>             | OK                                       |
|                                                    | ERROR                                    |
|                                                    |                                          |
|                                                    | If error is related to ME functionality: |
|                                                    | +CME ERROR: <err></err>                  |
| Maximum Response Time                              | 90s, determined by network.              |

#### Parameter

| <cause></cause>       | Release of | cause, 3GPP TS 24.008 release cause to be indicated to the network.             |
|-----------------------|------------|---------------------------------------------------------------------------------|
|                       | 1          | Release cause "unassigned (unallocated) number"                                 |
|                       | 16         | Release cause "normal call clearing"                                            |
|                       | 17         | Release cause "user busy"                                                       |
|                       | 18         | Release cause "no user responding"                                              |
|                       | 21         | Release cause "call rejected"                                                   |
|                       | 27         | Release cause "destination out of order"                                        |
|                       | 31         | Release cause "normal, unspecified"                                             |
|                       | 88         | Release cause "incompatible destination"                                        |
| <idx></idx>           | Call ident | ification number is an optional index in the list of current calls indicated by |
|                       | AT+CLCC    | C. AT+QHUP will terminate the call identified by the given call number. The     |
| default call number 0 |            | Il number 0 is not assigned to any call, but signifies all calls.               |
|                       | <u>0</u>   | Terminate all known calls. However, if circuit switches data calls and          |
|                       |            | voice calls at the same time, this command only terminates the CSD              |
|                       |            | calls.                                                                          |
|                       | 17         | Terminate the specific call with identification number.                         |

## Example

| //Test Command |
|----------------|
|                |
| //Dial 10010   |
|                |
| //Dial 10086   |
|                |

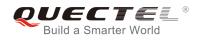

## ΟΚ

AT+CLCC //Query the status of calls +CLCC: 1,0,1,0,0,"10010",129 +CLCC: 2,0,0,0,0,"10086",129

| OK                      |                                                                             |  |  |
|-------------------------|-----------------------------------------------------------------------------|--|--|
| AT+QHUP=17,1            | //Terminate the call of which call ID is 1. Disconnect cause is "user busy" |  |  |
| OK                      |                                                                             |  |  |
| AT+CLCC                 | //Query the status of calls                                                 |  |  |
| +CLCC: 1,0,0,0,0,"10086 | ",129                                                                       |  |  |
| ок                      |                                                                             |  |  |
| AT+QHUP=16              | //Terminate all existed calls. Disconnect cause is "normal call clearing"   |  |  |
| ОК                      |                                                                             |  |  |

AT+CLCC

OK

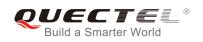

## **8** Phonebook Commands

## 8.1. AT+CNUM Subscriber Number

AT+CNUM can get the subscribers own number(s) from the SIM.

| AT+CNUM Subscriber Number |                                                              |
|---------------------------|--------------------------------------------------------------|
| Test Command              | Response                                                     |
| AT+CNUM=?                 | OK                                                           |
| Execution Command         | Response                                                     |
| AT+CNUM                   | [+CNUM: [ <alpha>], <number>,<type>]</type></number></alpha> |
|                           | [+CNUM: [ <alpha>], <number>,<type>]</type></number></alpha> |
|                           |                                                              |
|                           | ОК                                                           |
|                           | ERROR                                                        |
|                           |                                                              |
|                           | If error is related to ME functionality:                     |
|                           | +CME ERROR: <err></err>                                      |
| Maximum Response Time     | 300ms                                                        |
| Reference                 |                                                              |
| 3GPP 27.007               |                                                              |

#### Parameter

| <alpha></alpha>   | Optional alphanumeric string associated with <number>; the used character se</number>                                                        |  |
|-------------------|----------------------------------------------------------------------------------------------------|--|
|                   | should be the one selected with command Select TE Character Set <b>+CSCS</b>                                                                 |  |
| <number></number> | ring type phone number of format specified by <b><type></type></b>                                                                           |  |
| <type></type>     | Type of address of octet in integer format (Refer to 3GPP TS 24.008, subclause 10.5.4.7 for details). Usually, it has three kinds of values: |  |
|                   |                                                                                                    |  |
|                   | 129 Unknown type                                                                                                    |  |
|                   | 145 International type (contains the character "+")                                                                                          |  |
|                   | 161 National type                                                                                                    |  |

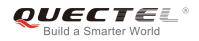

## 8.2. AT+CPBF Find Phonebook Entries

AT+CPBF can search the phonebook entries starting with the given **<findtext>** string from the current phonebook memory storage selected with +CPBS, and return all found entries sorted in alphanumeric order.

| AT+CPBF Find Phonebook Entries |                                                                        |
|--------------------------------|------------------------------------------------------------------------|
| Test Command                   | Response                                                               |
| AT+CPBF=?                      | +CPBF: <nlength>,<tlength></tlength></nlength>                         |
|                                |                                                                        |
|                                | OK                                                                     |
| Write Command                  | Response                                                               |
| AT+CPBF= <findtext></findtext> | [+CPBF: <index>,<number>,<type>,<text>]</text></type></number></index> |
|                                | []                                                                     |
|                                |                                                                        |
|                                | OK                                                                     |
|                                | ERROR                                                                  |
|                                |                                                                        |
|                                | If error is related to ME functionality:                               |
|                                | +CME ERROR: <err></err>                                                |
| Maximum Response Time          | Depends on the storage of phonebook entries.                           |
| Reference                      |                                                                        |
| 3GPP 27.007                    |                                                                        |

#### Parameter

| <nlength></nlength>   | Integer type, indicates the maximum length of field <number></number>                             |  |
|-----------------------|---------------------------------------------------------------------------------------------------|--|
| <tlength></tlength>   | Integer type, indicates the maximum length of field <text></text>                                 |  |
| <findtext></findtext> | String type, field of maximum length <tlength> in current TE character set specified by</tlength> |  |
|                       | +CSCS.                                                                                            |  |
| <index></index>       | Integer type, in the range of location numbers of phone book memory                               |  |
| <type></type>         | Type of address of octet in integer format (Refer to 3GPP TS 24.008, subclause                    |  |
|                       | 10.5.4.7 for details). Usually, it has three kinds of values:                                     |  |
|                       | 129 Unknown type                                                                                  |  |
|                       | 145 International type (contains the character "+")                                               |  |
|                       | 161 National type                                                                                 |  |
| <text></text>         | String type, field of maximum length <tlength> in current TE character set specified by</tlength> |  |
|                       | AT+CSCS.                                                                                          |  |

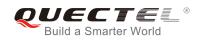

# 8.3. AT+CPBR Read Phonebook Entries

AT+CPBR can return phonebook entries in location number range **<index1>... <index2>** from the current phonebook memory storage selected with AT+CPBS. If **<index2>** is left out, only location **<index1>** is returned.

| AT+CPBR Read Phonebook Entries                               |                                                                                                    |  |  |  |  |  |  |
|--------------------------------------------------------------|----------------------------------------------------------------------------------------------------|--|--|--|--|--|--|
| Test Command<br>AT+CPBR=?                                    | Response<br>+CPBR: (list of supported <index>s),<nlength>,<tlength><br/>OK</tlength></nlength></index>                                                                                                    |  |  |  |  |  |  |
| Write Command AT+CPBR= <index1>[,<index2>]</index2></index1> | Response<br>+CPBR: <index1>,<number>,<type>,<text><br/>[+CPBR: <index2>,<number>,<type>,<text><br/>[]]<br/>OK<br/>ERROR<br/>If error is related to ME functionality:<br/>+CME ERROR: <err></err></text></type></number></index2></text></type></number></index1> |  |  |  |  |  |  |
| Maximum Response Time                                        | Depends on the storage of phonebook entries.                                                                                                    |  |  |  |  |  |  |
| Reference<br>3GPP 27.007                                     |                                                                                                    |  |  |  |  |  |  |

| <index></index>     | Integer type, in the range of location numbers of phone book memory                                      |  |  |  |  |
|---------------------|----------------------------------------------------------------------------------------------------|--|--|--|--|
| <nlength></nlength> | Integer type, indicates the maximum length of field <number></number>                                    |  |  |  |  |
| <tlength></tlength> | Integer type, indicates the maximum length of field <text></text>                                        |  |  |  |  |
| <index1></index1>   | The first phone book record to read                                                                      |  |  |  |  |
| <index2></index2>   | The last phonebook record to read                                                                        |  |  |  |  |
| <type></type>       | Type of address of octet in integer format (Refer to 3GPP TS 24.008, subclause                           |  |  |  |  |
|                     | 10.5.4.7 for details). Usually, it has three kinds of values:                                            |  |  |  |  |
|                     | 129 Unknown type                                                                                         |  |  |  |  |
|                     | 145 International type(contains the character "+")                                                       |  |  |  |  |
|                     | 161 National type                                                                                        |  |  |  |  |
| <text></text>       | String type, field of maximum length <b><tlength></tlength></b> in current TE character set specified by |  |  |  |  |
|                     | AT+CSCS.                                                                                                 |  |  |  |  |

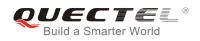

# 8.4. AT+CPBS Select Phonebook Memory Storage

AT+CPBS selects phonebook memory storage, which is used by other phonebook commands. Read command returns currently selected memory, the number of used locations and the total number of locations in the memory when supported by manufacturer. Test command returns supported storages as compound value.

| AT+CPBS Select Phonebook Memory Storage       |                                                                                       |  |  |  |  |  |
|-----------------------------------------------|---------------------------------------------------------------------------------------|--|--|--|--|--|
| Test Command<br>AT+CPBS=?                     | Response<br>+CPBS: (list of supported <storage>s)</storage>                           |  |  |  |  |  |
|                                               | OK<br>ERROR<br>If error is related to ME functionality:<br>+CME ERROR: <err></err>    |  |  |  |  |  |
| Read Command<br>AT+CPBS?                      | Response<br>+CPBS: <storage>,<used>,<total><br/>OK<br/>ERROR</total></used></storage> |  |  |  |  |  |
|                                               | If error is related to ME functionality:<br>+CME ERROR: <err></err>                   |  |  |  |  |  |
| Write Command<br>AT+CPBS= <storage></storage> | Response<br>OK<br>ERROR                                                               |  |  |  |  |  |
|                                               | If error is related to ME functionality:<br>+CME ERROR: <err></err>                   |  |  |  |  |  |
| Maximum Response Time                         | 300ms                                                                                 |  |  |  |  |  |
| Reference<br>3GPP 27.007                      |                                                                                       |  |  |  |  |  |

| <storage></storage> | "SM" | SIM phonebook                                                                |
|---------------------|------|------------------------------------------------------------------------------|
|                     | "DC" | ME dialed calls list ( <b>AT+CPBW</b> may not be applicable to this storage) |
|                     | "FD" | SIM fix dialing-phone book (AT+CPBW operation need the authority of PIN2)    |
|                     | "LD" | SIM last-dialing-phone book (AT+CPBW may not be applicable to this storage)  |
|                     | "MC" | ME missed (unanswered) calls list (AT+CPBW may not be applicable to this     |
|                     |      | storage)                                                                     |
|                     | "ME" | Mobile equipment phonebook                                                   |

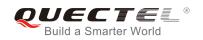

|                 | "RC" ME received calls list (AT+CPBW may not be applicable to this storage)   |                                                                          |  |  |  |  |
|-----------------|-------------------------------------------------------------------------------|--------------------------------------------------------------------------|--|--|--|--|
|                 | "EN" SIM (or ME) emergency number (AT+CPBW may not be applicable to th        |                                                                          |  |  |  |  |
|                 |                                                                               | storage)                                                                 |  |  |  |  |
|                 | "ON"                                                                          | SIM own numbers (MSISDNs) list                                           |  |  |  |  |
| <used></used>   | Integer type, indicates the total number of used locations in selected memory |                                                                          |  |  |  |  |
| <total></total> | Integer                                                                       | Integer type, indicates the total number of locations in selected memory |  |  |  |  |

# 8.5. AT+CPBW Write Phonebook Entry

AT+CPBW writes phonebook entry in location number **<index>** in the current phonebook memory storage selected with AT+CPBS. It can also delete a phonebook entry in location number **<index>**.

| AT+CPBW Write Phonebook Entry                                                                           |                                                                                                    |  |  |  |  |  |  |
|----------------------------------------------------------------------------------------------------|----------------------------------------------------------------------------------------------------|--|--|--|--|--|--|
| Test Command<br>AT+CPBW=?                                                                               | Response<br>+CPBW: (The range of supported <index>s), <nlength>, (list<br/>of supported <type>s), <tlength><br/>OK<br/>ERROR</tlength></type></nlength></index> |  |  |  |  |  |  |
|                                                                                                    | If error is related to ME functionality:<br>+CME ERROR: <err></err>                                                                                             |  |  |  |  |  |  |
| Write Command<br>AT+CPBW=[ <index>][,<number>[,<ty<br>pe&gt;[,<text>]]]</text></ty<br></number></index> | Response<br>OK<br>ERROR                                                                                                    |  |  |  |  |  |  |
|                                                                                                    | If error is related to ME functionality:<br>+CME ERROR: <err></err>                                                                                             |  |  |  |  |  |  |
| Maximum Response Time                                                                                   | 300ms                                                                                                    |  |  |  |  |  |  |
| Reference<br>3GPP 27.007                                                                                |                                                                                                    |  |  |  |  |  |  |

| <index></index>     | Integer type, in the range of location numbers of phone book memory. If <index> is not</index>   |
|---------------------|--------------------------------------------------------------------------------------------------|
|                     | given, the first free entry will be used. If <index> is given as the only parameter, the</index> |
|                     | phonebook entry specified by <location> is deleted.</location>                                   |
| <nlength></nlength> | Integer type, indicates the maximum length of field <number></number>                            |
| <tlength></tlength> | Integer type, indicates the maximum length of field <text></text>                                |
| <type></type>       | Type of address of octet in integer format (Refer to 3GPP TS 24.008, subclause                   |
|                     | 10.5.4.7 for details). Usually, it has three kinds of values:                                    |

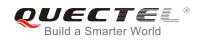

|               | AT+CSCS.                                                                                         |
|---------------|--------------------------------------------------------------------------------------------------|
| <text></text> | String type field of maximum length <tlength> in current TE character set specified by</tlength> |
|               | 161 National type                                                                                |
|               | 145 International type (contains the character "+")                                              |
|               | 129 Unknown type                                                                                 |

# Example

| AT+CSCS="GSM"                    |                                             |
|----------------------------------|---------------------------------------------|
| ОК                               |                                             |
| AT+CPBW=10,"15021012496",129,"QL | JECTEL"                                     |
| ок                               | //Make a new phonebook entry at location 10 |
| AT+CPBW=10                       | //Delete entry at location 10               |
| ОК                               |                                             |

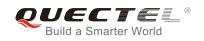

# **9** Short Message Service Commands

# 9.1. AT+CSMS Select Message Service (Not Effective in CDMA Network)

AT+CSMS selects messaging service **<service>** and returns the types of messages supported by the ME.

| AT+CSMS Select Message Service |                                                          |  |  |  |  |  |
|--------------------------------|----------------------------------------------------------|--|--|--|--|--|
| Test Command                   | Response                                                 |  |  |  |  |  |
| AT+CSMS=?                      | +CSMS: (list of supported <service>s)</service>          |  |  |  |  |  |
|                                | ОК                                                       |  |  |  |  |  |
| Read Command                   | Response                                                 |  |  |  |  |  |
| AT+CSMS?                       | +CSMS: <service>,<mt>,<mo>,<bm></bm></mo></mt></service> |  |  |  |  |  |
|                                | ОК                                                       |  |  |  |  |  |
| Write Command                  | Response                                                 |  |  |  |  |  |
| AT+CSMS= <service></service>   | +CSMS: <mt>,<mo>,<bm></bm></mo></mt>                     |  |  |  |  |  |
|                                | ОК                                                       |  |  |  |  |  |
|                                | If error is related to ME functionality:                 |  |  |  |  |  |
|                                | +CMS ERROR: <err></err>                                  |  |  |  |  |  |
| Maximum Response Time          | 300ms                                                    |  |  |  |  |  |
| Reference                      |                                                          |  |  |  |  |  |
| 3GPP TS 27.005                 |                                                          |  |  |  |  |  |

| <service></service> | Type of n | nessage service                                                         |
|---------------------|-----------|-------------------------------------------------------------------------|
|                     | <u>0</u>  | 3GPP TS 23.040 and 3GPP TS 23.041 (the syntax of SMS AT commands is     |
|                     |           | compatible with 3GPP TS 27.005 Phase 2 version 4.7.0; Phase 2+ features |
|                     |           | which do not require new command syntax may be supported, e.g. correct  |
|                     |           | routing of messages with new Phase 2+ data coding schemes).             |
|                     | 1         | 3GPP TS 23.040 and 3GPP TS 23.041 (the syntax of SMS AT commands is     |
|                     |           | compatible with 3GPP TS 27.005 Phase 2+ version; the requirement of     |

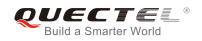

|           |                            | <service> setting descriptions).</service> | 1 | is | mentioned | under | corresponding | command |
|-----------|----------------------------|--------------------------------------------|---|----|-----------|-------|---------------|---------|
| <mt></mt> | Mobile terr                | minated messages                           |   |    |           |       |               |         |
|           | 0                          | Type not supported                         |   |    |           |       |               |         |
|           | <u>1</u>                   | Type supported                             |   |    |           |       |               |         |
| <mo></mo> | Mobile orig                | ginated messages                           |   |    |           |       |               |         |
|           | 0                          | Type not supported                         |   |    |           |       |               |         |
|           | <u>1</u>                   | Type supported                             |   |    |           |       |               |         |
| <bm></bm> | m> Broadcast type messages |                                            |   |    |           |       |               |         |
|           | 0                          | Type not supported                         |   |    |           |       |               |         |
|           | <u>1</u>                   | Type supported                             |   |    |           |       |               |         |

## Example

| AT+CSMS=?<br>+CSMS: (0,1)        | //Test command                     |
|----------------------------------|------------------------------------|
| OK<br>AT+CSMS=1<br>+CSMS: 1,1,1  | //Set type of message service as 1 |
| OK<br>AT+CSMS?<br>+CSMS: 1,1,1,1 | //Read command                     |
| ок                               |                                    |

# 9.2. AT+CMGF Message Format

AT+CMGF specifies the input and output format of the short messages. **<mode>** indicates the format of messages used with send, list, read and write commands and unsolicited result codes resulting from received messages.

Mode can be either PDU mode (entire TP data units used) or text mode (headers and body of the messages given as separate parameters). Text mode uses the value of parameter **<chset>** specified by command AT+CSCS to inform the character set to be used in the message body in the TA-TE interface.

| AT+CMGF Message Format |                                           |
|------------------------|-------------------------------------------|
| Test Command           | Response                                  |
| AT+CMGF=?              | +CMGF: (list of supported <mode>s)</mode> |
|                        |                                           |
|                        | OK                                        |
|                        |                                           |

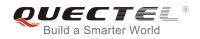

| Read Command AT+CMGF?    | Response<br>+CMGF: <mode></mode>                        |
|--------------------------|---------------------------------------------------------|
|                          | ОК                                                      |
| Write Command            | Response                                                |
| AT+CMGF[= <mode>]</mode> | TA sets parameter to denote which kind of I/O format of |
|                          | messages is used.                                       |
|                          | ОК                                                      |
| Maximum Response Time    | 300ms                                                   |
| Reference                |                                                         |
| 3GPP TS 27.005           |                                                         |

| <mode></mode> | <u>0</u> | PDU mode                                 |
|---------------|----------|------------------------------------------|
|               | 1        | Text mode                                |
|               |          |                                          |
|               |          |                                          |
|               |          |                                          |
| ·             |          |                                          |
| The comma     | and now  | only supports Text mode in CDMA network. |

# 9.3. AT+CSCA Service Center Address (Not Effective in CDMA Network)

AT+CSCA write command updates the SMSC address when mobile originated SMS are transmitted. In text mode, the setting is used by write commands. In PDU mode, setting is used by the same commands, but only when the length of the SMSC address is coded into the **<pdu>** parameter which equals to zero.

| AT+CSCA Service Center Address         |                                          |
|----------------------------------------|------------------------------------------|
| Test Command                           | Response                                 |
| AT+CSCA=?                              | ОК                                       |
| Read Command                           | Response                                 |
| AT+CSCA?                               | +CSCA: <sca>,<tosca></tosca></sca>       |
|                                        |                                          |
|                                        | ОК                                       |
| Write Command                          | Response                                 |
| AT+CSCA= <sca>[,<tosca>]</tosca></sca> | ОК                                       |
|                                        |                                          |
|                                        | If error is related to ME functionality: |
|                                        | +CME ERROR: <err></err>                  |

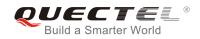

| Maximum Response Time | 300ms |
|-----------------------|-------|
| Reference             |       |
| 3GPP TS 27.005        |       |

| <sca></sca>     | Service center address. 3GPP TS 24.011 RP SC address Address-Value field in string |
|-----------------|------------------------------------------------------------------------------------|
|                 | format; BCD numbers (or GSM 7 bit default alphabet characters) are converted to    |
|                 | characters of the currently selected TE character set (refer to command AT+CSCS in |
|                 | 3GPP TS 27.007 ); type of address is given by <b><tosca></tosca></b> .             |
| <tosca></tosca> | Type of service center address. 3GPP TS 24.011 RP SC address Type-of-Address       |
|                 | octet in integer format (default refer to <b><toda></toda></b> ).                  |

## Example

| AT+CSCA="+8613800210500",145<br>OK      | //Set SMS service center address   |
|-----------------------------------------|------------------------------------|
| AT+CSCA?<br>+CSCA: "+8613800210500",145 | //Query SMS service center address |
| ок                                      |                                    |

# 9.4. AT+CPMS Preferred Message Storage

AT+CPMS selects memory storages <mem1>,<mem2>and <mem3> to be used for reading, writing, etc.

| AT+CPMS Preferred Message Storage                                                                                              |                                                                                                    |
|----------------------------------------------------------------------------------------------------|----------------------------------------------------------------------------------------------------|
| Test Command<br>AT+CPMS=?                                                                                                    | Response<br>+CPMS: (list of supported <mem1>s),(list of supported<br/><mem2>s),(list of supported <mem3>s)<br/>OK</mem3></mem2></mem1>                                              |
| Read Command<br>AT+CPMS?                                                                                                    | Response<br>+CPMS:<br><mem1>,<used1>,<total1>,<mem2>,<used2>,<total2>,<m<br>em3&gt;,<used3>,<total3><br/>OK</total3></used3></m<br></total2></used2></mem2></total1></used1></mem1> |
| Write Command                                                                                                    | Response                                                                                                    |
| AT+CPMS= <mem1>[,<mem2>[,<mem< th=""><th>TA selects memory storages <mem1>, <mem2> and</mem2></mem1></th></mem<></mem2></mem1> | TA selects memory storages <mem1>, <mem2> and</mem2></mem1>                                                                                                    |

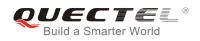

| 3>]]                        | <mem3> to be used for reading, writing, etc.<br/>+CPMS:<br/><used1>,<total1>,<used2>,<total2>,<used3>,<total3></total3></used3></total2></used2></total1></used1></mem3> |
|-----------------------------|----------------------------------------------------------------------------------------------------|
|                             | ок                                                                                                    |
|                             | If error is related to ME functionality:<br>+CMS ERROR: <err></err>                                                                                                    |
| Maximum Response Time       | 300ms                                                                                                    |
| Reference<br>3GPP TS 27.005 |                                                                                                    |

| Messages to<br>"SM"<br>"ME"                                                                        | be read and deleted from this memory storage<br>SIM message storage |
|----------------------------------------------------------------------------------------------------|---------------------------------------------------------------------|
|                                                                                                    | SIM message storage                                                 |
| "MF"                                                                                               |                                                                     |
|                                                                                                    | Mobile equipment message storage                                    |
| "MT"                                                                                               | Same as "ME" storage                                                |
| Messages wi                                                                                        | ill be written and sent to this memory storage                      |
| "SM"                                                                                               | SIM message storage                                                 |
| "ME"                                                                                               | Mobile equipment message storage                                    |
| "MT"                                                                                               | Same as "ME" storage                                                |
| n3> Received messages will be placed in this memory storage if routing to PC is not s<br>(AT+CNMI) |                                                                     |
|                                                                                                    |                                                                     |
| "ME"                                                                                               | Mobile equipment message storage                                    |
| "MT"                                                                                               | Same as "ME" storage                                                |
| Integer type,                                                                                      | number of current messages in <b><memx></memx></b>                  |
| Integer type,                                                                                      | total number of messages which can be stored in <memx></memx>       |
| -<br>-                                                                                             | <sup>6</sup> SM"<br>'ME"<br>'MT"<br>nteger type,                    |

## Example

| AT+CPMS?<br>+CPMS: "ME",0,255,"ME",0,255,"ME",0,2      | //Query the current SMS message storage<br>55 |
|--------------------------------------------------------|-----------------------------------------------|
| OK<br>AT+CPMS="SM","SM","SM"<br>+CPMS: 0,50,0,50,0,50  | //Set SMS message storage as "SM"             |
| OK<br>AT+CPMS?<br>+CPMS: "SM",0,50,"SM",0,50,"SM",0,50 | //Query the current SMS message storage       |

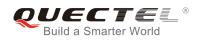

ΟΚ

# 9.5. AT+CMGD Delete Message

AT+CMGD deletes a short message from the preferred message storage **<mem1>** location **<index>**. If **<delflag>** is presented and not set to 0, then the ME shall ignore **<index>** and follow the rules of **<delflag>** shown as below.

| AT+CMGD Delete Message                                       |                                                                                                    |
|--------------------------------------------------------------|----------------------------------------------------------------------------------------------------|
| Test Command<br>AT+CMGD=?                                    | Response<br>+CMGD: (list of supported <index>s),(list of supported<br/><delflag>s)<br/>OK</delflag></index>                                                                             |
| Write Command AT+CMGD= <index>[,<delflag>]</delflag></index> | Response<br>TA deletes message from preferred message storage<br><mem1> location <index>.<br/>OK<br/>If error is related to ME functionality:<br/>+CMS ERROR:<err></err></index></mem1> |
| Maximum Response Time                                        | 300ms.<br>Note: Operation of <b><delflag></delflag></b> depends on the storage of deleted messages.                                                                                     |
| Reference<br>3GPP TS 27.005                                  |                                                                                                    |

| <index></index>     | Integer type, in the range of location numbers supported by the associated memory |                                                                                |
|---------------------|-----------------------------------------------------------------------------------|--------------------------------------------------------------------------------|
| <delflag></delflag> | <u>0</u>                                                                          | Delete the message specified in <b><index></index></b>                         |
|                     | 1                                                                                 | Delete all read messages from <mem1> storage</mem1>                            |
|                     | 2                                                                                 | Delete all read messages from <mem1> storage and sent mobile originated</mem1> |
|                     |                                                                                   | messages                                                                       |
|                     | 3                                                                                 | Delete all read messages from <mem1> storage, sent and unsent mobile</mem1>    |
|                     |                                                                                   | originated messages                                                            |
|                     | 4                                                                                 | Delete all messages from <mem1> storage</mem1>                                 |

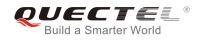

## Example

| AT+CMGD=1               | //Delete the message specified in <index>=1</index>     |
|-------------------------|---------------------------------------------------------|
| OK<br>AT+CMGD=1,4<br>OK | //Delete all messages from <b><mem1></mem1></b> storage |
|                         |                                                         |

# 9.6. AT+CMGL List Messages

AT+CMGL read command returns messages with status value **<stat>** from preferred message storage **<mem1>** to the TE. If the status of the message is "REC UNREAD", the status in the storage changes to "REC READ". When executing command **AT+CMGL** without status value **<stat>**, it will report the list of SMS with "REC UNREAD" status.

| AT+CMGL List Messages    |                                                                                                    |
|--------------------------|----------------------------------------------------------------------------------------------------|
| Test Command             | Response                                                                                                    |
| AT+CMGL=?                | +CMGL: (list of supported <stat>s)</stat>                                                                                                  |
|                          | ОК                                                                                                    |
| Write Command            | Response                                                                                                    |
| AT+CMGL[= <stat>]</stat> | In Non-CDMA mode:                                                                                                    |
|                          | If text mode (+CMGF=1) and command successful:                                                                                             |
|                          | For SMS-SUBMITs and/or SMS-DELIVERs:                                                                                                    |
|                          | +CMGL:                                                                                                    |
|                          | <index>,<stat>,<oa da="">,[<alpha>],[<scts>][,<tooa toda="">,&lt;</tooa></scts></alpha></oa></stat></index>                                |
|                          | length>] <cr><lf><data>[<cr><lf></lf></cr></data></lf></cr>                                                                                |
|                          | +CMGL:                                                                                                    |
|                          | <index>,<stat>,<da oa="">,[<alpha>],[<scts>][,<tooa toda="">,&lt;</tooa></scts></alpha></da></stat></index>                                |
|                          | length>] <cr><lf><data>[]]</data></lf></cr>                                                                                                |
|                          | For SMS-STATUS-REPORTs:                                                                                                    |
|                          | +CMGL:                                                                                                    |
|                          | <index>,<stat>,<fo>,<mr>,[<ra>],[<tora>],<scts>,<dt>,<st< td=""></st<></dt></scts></tora></ra></mr></fo></stat></index>                    |
|                          | >[ <cr><lf><br/>+CMGL:</lf></cr>                                                                                                    |
|                          | <pre>-cmGL. <index>,<stat>,<fo>,<mr>,[<ra>],[<tora>],<scts>,<dt>,<st< pre=""></st<></dt></scts></tora></ra></mr></fo></stat></index></pre> |
|                          | >[]]                                                                                                    |
|                          | C11                                                                                                    |
|                          | For SMS-COMMANDs:                                                                                                    |
|                          | +CMGL: <index>,<stat>,<fo>,<ct>[<cr><lf></lf></cr></ct></fo></stat></index>                                                                |

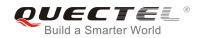

|                       | CMCL index state for set [ 1]                                                                                         |
|-----------------------|----------------------------------------------------------------------------------------------------|
|                       | +CMGL: <index>,<stat>,<fo>,<ct>[]]</ct></fo></stat></index>                                                           |
|                       | For CBM storage:                                                                                                    |
|                       | +CMGL: <index>,<stat>,<sn>,<mid>,<page>,<pages><cr< td=""></cr<></pages></page></mid></sn></stat></index>             |
|                       | > <lf><data>[<cr><lf></lf></cr></data></lf>                                                                           |
|                       | +CMGL:                                                                                                    |
|                       | <index>,<stat>,<sn>,<mid>,<page>,<pages><cr><lf><d< td=""></d<></lf></cr></pages></page></mid></sn></stat></index>    |
|                       | ata>[]]                                                                                                    |
|                       | ок                                                                                                    |
|                       | Else if PDU mode (+CMGF=0) and command successful:                                                                    |
|                       | +CMGL: <index>,<stat>,[<alpha>],<length><cr><lf><pd< td=""></pd<></lf></cr></length></alpha></stat></index>           |
|                       | u> <cr><lf></lf></cr>                                                                                                 |
|                       | +CMGL:                                                                                                    |
|                       | <index>,<stat>,[alpha],<length><cr><lf><pdu>[]]</pdu></lf></cr></length></stat></index>                               |
|                       | ОК                                                                                                    |
|                       | In CDMA Text mode:                                                                                                    |
|                       | +CMGL:                                                                                                    |
|                       | <index>,<stat>,<oa da="">,<scts>,<alpha>,<tooa toda="">,<len< td=""></len<></tooa></alpha></scts></oa></stat></index> |
|                       | gth> <cr><lf><data>[<cr><lf>]</lf></cr></data></lf></cr>                                                              |
|                       | ОК                                                                                                    |
|                       |                                                                                                    |
|                       | Else if error is related to ME functionality:                                                                         |
|                       | +CMS ERROR: <err></err>                                                                                               |
| Execution Command     | Response                                                                                                    |
| AT+CMGL               | List all messages with "REC UNREAD" status from message                                                               |
|                       | storage <b><mem1></mem1></b> ; then status in the storage changes to "REC READ".                                      |
|                       | 300ms.                                                                                                    |
| Maximum Response Time | Note: Operation of <b><stat></stat></b> depends on the storage of listed                                              |
|                       | messages.                                                                                                    |
| Reference             |                                                                                                    |
| 3GPP TS 27.005        |                                                                                                    |

<stat>

In text mode: "REC UNREAD" "REC READ"

Received unread messages Received read messages

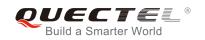

|                   | "STO UNSENT"                       | Stored unsent messages                                                                  |
|-------------------|------------------------------------|-----------------------------------------------------------------------------------------|
|                   | "STO SENT"                         | Stored sent messages                                                                    |
|                   | "ALL"                              | All messages                                                                            |
|                   | In PDU mode:                       |                                                                                         |
|                   | 0                                  | Received unread messages                                                                |
|                   | 1                                  | Received read messages                                                                  |
|                   | 2                                  | Stored unsent messages                                                                  |
|                   | 3                                  | Stored sent messages                                                                    |
|                   | 4                                  | All messages                                                                            |
| <index></index>   | Integer type, in the r             | ange of location numbers supported by the associated memory                             |
| <da></da>         | Destination Address                | . 3GPP TS 23.040 TP-Destination-Address Address-Value field in                          |
|                   | string format; BCE                 | 0 numbers (or GSM 7 bit default alphabet characters) are                                |
|                   | •                                  | ters of the currently selected TE character set (refer to command                       |
|                   | AT+CSCS in 3GPP                    | TS 27.007 ); type of address is given by <b><toda></toda></b> .                         |
| <0a>              | Originating address                | . 3GPP TS 23.040 TP-Originating-Address Address-Value field in                          |
|                   | string format; BCD i               | numbers (or GSM 7 bit default alphabet characters) are converted                        |
|                   | -                                  | currently selected TE character set (refer to command AT+CSCS                           |
|                   |                                    | of address is given by <b><tooa></tooa></b> .                                           |
| <alpha></alpha>   |                                    | meric representation of <b><da></da></b> or <b><oa></oa></b> corresponding to the entry |
|                   | ••••                               | book; implementation of this feature is manufacturer specified; the                     |
|                   |                                    | should be the one selected with command Select TE Character Set                         |
|                   | AT+CSCS (see defi                  | nition of this command in 3GPP TS 27.007).                                              |
| <scts></scts>     | Service center tim                 | e stamp. 3GPP TS 23.040 TP-Service-Centre-Time-Stamp in                                 |
|                   | time-string format (r              |                                                                                         |
| <toda></toda>     | Type of recipient a                | ddress. 3GPP TS 24.011 TP-Recipient-Address Type-of-Address                             |
|                   | octet in integer form              | at.                                                                                     |
| <tooa></tooa>     | Type of originat                   | ting address. 3GPP TS 24.011 TP-Originating-Address                                     |
|                   | Type-of-Address or                 | ctet in integer format (default refer to <b><toda></toda></b> ).                        |
| <length></length> |                                    | teger type, indicating in the text mode (AT+CMGF=1) the length                          |
| -                 | of the message I                   | body <b><data></data></b> (or <b><cdata></cdata></b> ) in characters; or in PDU mode    |
|                   | (AT+CMGF=0) the                    | length of the actual TP data unit in octets (i.e. the RP layer SMSC                     |
|                   | address octets are i               | not counted in the length).                                                             |
| <data></data>     | In the case of SMS:                | 3GPP TS 23.040 TP-User-Data in text mode responses; format:                             |
|                   | - If <b><dcs></dcs></b> , indicate | es that 3GPP TS 23.038 GSM 7 bit default alphabet is used and                           |
|                   | <fo> indicates th</fo>             | at 3GPP TS 23.040 TP-User-Data-Header-Indication is not set.                            |
|                   | - If TE character s                | set other than "HEX" (refer to command Select TE Character Set                          |
|                   | +CSCS in 3GP                       | P TS 27.007): ME/TA converts GSM alphabet into current TE                               |
|                   | character set ac                   | cording to rules of Annex A.                                                            |
|                   |                                    | set is "HEX": ME/TA converts each 7-bit character of GSM 7 bit                          |
|                   | default alphabet                   | into two IRA character long hexadecimal number (e.g. character $\Pi$                    |
|                   | •                                  | It alphabet 23) is presented as 17 (IRA 49 and 55)).                                    |
|                   |                                    | tes that 8-bit or UCS2 data coding scheme is used, or <b><fo></fo></b>                  |
|                   |                                    | GPP TS 23.040 TP-User-Data-Header-Indication is set: ME/TA                              |
|                   |                                    | -bit octet into two IRA character long hexadecimal number (e.g.                         |
|                   |                                    |                                                                                         |

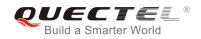

octet with integer value 42 is presented to TE as two characters 2A (IRA 50 and 65)). In the case of CBS: 3GPP TS 23.041 CBM Content of Message in text mode responses; format: - If **<dcs>**, indicates that 3GPP TS 23.038 GSM 7 bit default alphabet is used: - If TE character set other than "HEX" (refer to command AT+CSCS in 3GPP TS27.007): ME/TA converts GSM alphabet into current TE character set according to rules of Annex A. - If TE character set is "HEX": ME/TA converts each 7-bit character of the GSM 7 bit default alphabet into two IRA character long hexadecimal number. - If <dcs>, indicates that 8-bit or UCS2 data coding scheme is used: ME/TA converts each 8-bit octet into two IRA character long hexadecimal number. In the case of SMS: 3GPP TS 24.011 SC address followed by 3GPP TS 23.040 TPDU <pdu> in hexadecimal format: ME/TA converts each octet of TP data unit into two IRA character long hexadecimal number (e.g. octet with integer value 42 is presented to TE as two characters 2A (IRA 50 and 65)) 3GPP TS 27.007.

The command in CDMA network now only supports Text mode.

## Example

| AT+CMGF=1                                           | //Set SMS message format as text mode    |
|-----------------------------------------------------|------------------------------------------|
| ОК                                                  |                                          |
| AT+CMGL="ALL"                                       | //List all messages from message storage |
| +CMGL: 1,"STO UNSENT","",,                          |                                          |
| <this a="" from="" is="" quectel="" test=""></this> |                                          |
| +CMGL: 2,"STO UNSENT","",,                          |                                          |
| <this a="" from="" is="" quectel="" test=""></this> |                                          |
| ОК                                                  |                                          |

## 9.7. AT+CMGR Read Message

AT+CMGR read command returns SMS message with location value **<index>** from message storage **<mem1>** to the TE. If status of the message is "REC UNREAD", status in the storage changes to "REC READ".

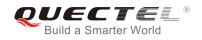

| AT+CMGR Read Message     |                                                                                                    |
|--------------------------|----------------------------------------------------------------------------------------------------|
| Test Command             | Response                                                                                                    |
| AT+CMGR=?                | ОК                                                                                                    |
| Write Command            | Response                                                                                                    |
| AT+CMGR= <index></index> | TA returns SMS message with location value <b><index></index></b> from message storage <b><mem1></mem1></b> to the TE. If status of the message is "REC UNREAD", status in the storage changes to "REC READ". |
|                          | In Non-CDMA mode:<br>If text mode ( <b>+CMGF=1</b> ) and command is execute<br>successfully:<br>For SMS-DELIVER:<br><b>+CMGR:</b>                                                                             |
|                          | <stat>,<oa>,[<alpha>],<scts>[,<tooa>,<fo>,<pid>,<dcs>,&lt;<br/>sca&gt;,<tosca>,<length>]<cr><lf><data></data></lf></cr></length></tosca></dcs></pid></fo></tooa></scts></alpha></oa></stat>                   |
|                          | ОК                                                                                                    |
|                          | For SMS-SUBMIT:                                                                                                    |
|                          | +CMGR:                                                                                                    |
|                          | <stat>,<da>,[<alpha>][,<toda>,<fo>,<pid>,<dcs>,[<vp>],&lt;<br/>sca&gt;,<tosca>,<length>]<cr><lf><data></data></lf></cr></length></tosca></vp></dcs></pid></fo></toda></alpha></da></stat>                     |
|                          | ок                                                                                                    |
|                          | For SMS-STATUS-REPORTs:<br>+CMGR:                                                                                                    |
|                          | <stat>,<fo>,<mr>,[<ra>],[<tora>],<scts>,<dt>,<st></st></dt></scts></tora></ra></mr></fo></stat>                                                                                                    |
|                          | ок                                                                                                    |
|                          | For SMS-COMMANDs:                                                                                                    |
|                          | +CMGR:                                                                                                    |
|                          | <stat>,<fo>,<ct>[,<pid>,[<mn>],[<da>],[<toda>],<length><br/>CR&gt;<lf><cdata>]</cdata></lf></length></toda></da></mn></pid></ct></fo></stat>                                                                  |
|                          | <b>OK</b><br>For CBM storage:                                                                                                    |
|                          | +CMGR:                                                                                                    |
|                          | <stat>,<sn>,<mid>,<dcs>,<page>,<pages><cr><lf><da<br>a&gt;</da<br></lf></cr></pages></page></dcs></mid></sn></stat>                                                                                           |

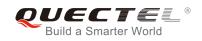

|                             | ОК                                                                                                    |
|-----------------------------|----------------------------------------------------------------------------------------------------|
|                             | If PDU mode (+CMGF=0) and command successful:<br>+CMGR: <stat>,[<alpha>],<length><cr><lf><pdu></pdu></lf></cr></length></alpha></stat>                                                                                                  |
|                             | ок                                                                                                    |
|                             | In CDMA Text mode:<br>+CMGR:<br><stat>,<oa da="">,<scts>,<alpha>,<tooa toda="">,<lang>,<fmt><br/>,<length>,<prt>,<prv>,<type><cr><lf><data></data></lf></cr></type></prv></prt></length></fmt></lang></tooa></alpha></scts></oa></stat> |
|                             | ОК                                                                                                    |
|                             | If error is related to ME functionality:<br>+CMS ERROR: <err></err>                                                                                                    |
| Maximum Response Time       | Depends on the length of message content.                                                                                                    |
| Reference<br>3GPP TS 27.005 |                                                                                                    |

| <index></index> | Integer type, in the r                                                             | ange of location numbers supported by the associated memory               |
|-----------------|------------------------------------------------------------------------------------|---------------------------------------------------------------------------|
| <stat></stat>   | Text mode                                                                          | Explanation                                                               |
|                 | "REC UNREAD"                                                                       | Received unread messages                                                  |
|                 | "REC READ"                                                                         | Received read messages                                                    |
|                 | <b>"STO UNSENT"</b>                                                                | Stored unsent messages                                                    |
|                 | "STO SENT"                                                                         | Stored sent messages                                                      |
|                 | "ALL"                                                                              | All messages                                                              |
|                 | PDU mode                                                                           | Explanation                                                               |
|                 | 0                                                                                  | Received unread messages                                                  |
|                 | 1                                                                                  | Received read messages                                                    |
|                 | 2                                                                                  | Stored unsent messages                                                    |
|                 | 3                                                                                  | Stored sent messages                                                      |
|                 | 4                                                                                  | All messages                                                              |
| <alpha></alpha> | String type alphanur                                                               | meric representation of <da> or <oa> corresponding to the entry</oa></da> |
|                 | found in MT phone                                                                  | book; implementation of this feature is manufacturer specified; the       |
|                 | used character set should be the one selected with command Select TE Character Set |                                                                           |
|                 | AT+CSCS (see define                                                                | nition of this command in 3GPP TS 27.007).                                |
| <da></da>       | Destination address                                                                | . 3GPP TS 23.040 TP-Destination-Address Address-Value field in            |
|                 | string format; BCD n                                                               | umbers (or GSM 7 bit default alphabet characters) are converted to        |
|                 | characters of the cu                                                               | rrently selected TE character set (refer to command AT+CSCS in            |
|                 |                                                                                    |                                                                           |

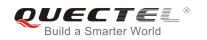

| <0a>              | 3GPP TS 27.007 ); type of address is given by <b><toda></toda></b> .<br>Originating address. 3GPP TS 23.040 TP-Originating-Address Address-Value field in<br>string format; BCD numbers (or GSM 7 bit default alphabet characters) are converted to<br>characters of the currently selected TE character set (refer to command <b>+CSCS</b> in TS |
|-------------------|----------------------------------------------------------------------------------------------------|
|                   | 27.007); type of address is given by <b><tooa></tooa></b> .                                                                                                    |
| <scts></scts>     | Service center time stamp. 3GPP TS 23.040 TP-Service-Centre-Time-Stamp in time-string format (refer to <b><dt></dt></b> ).                                                                                                    |
| <fo></fo>         | First octet. Depending on the command or result code: First octet of 3GPP TS 23.040 SMS-DELIVER, SMS-SUBMIT (default 17), SMS-STATUS-REPORT, or SMS-COMMAND in integer format. If a valid value has been entered once, parameter can be omitted.                                                                                                  |
| <pid></pid>       | Protocol identifier. 3GPP TS 23.040 TP-Protocol-Identifier in integer format (default 0).                                                                                                    |
| <dcs></dcs>       | Data coding scheme. Depending on the command or result code: 3GPP TS 23.038<br>SMS Data Coding Scheme (default 0), or Cell Broadcast Data Coding Scheme in<br>integer format.                                                                                                    |
| <vp></vp>         | Validity period. Depending on SMS-SUBMIT <b><fo></fo></b> setting: 3GPP TS 23.040 TP-Validity-Period either in integer format or in time-string format (refer to <b><dt></dt></b> ).                                                                                                    |
| <mn></mn>         | Message number. 3GPP TS 23.040 TP-Message-Number in integer format.                                                                                                    |
| <mr></mr>         | Message reference. 3GPP TS 23.040 TP-Message-Reference in integer format.                                                                                                    |
| <ra></ra>         | Recipient address. 3GPP TS 23.040 TP-Recipient-Address Address-Value field in string format; BCD numbers (or GSM default alphabet characters) are converted to characters of the currently selected TE character set (refer to command <b>AT+CSCS</b> .); type of address given by <b><tora></tora></b> .                                         |
| <tora></tora>     | Type of recipient address. 3GPP TS 24.011 TP-Recipient-Address Type-of-Address octet in integer format (default refer <b><toda></toda></b> ).                                                                                                    |
| <toda></toda>     | Type of recipient address. 3GPP TS 24.011 TP-Recipient-Address Type-of-Address octet in integer format.                                                                                                    |
| <tooa></tooa>     | Type of originating address.3GPP TS 24.011 TP-Originating-Address Type-of-Address octet in integer format (default refer to <b><toda></toda></b> ).                                                                                                    |
| <sca></sca>       | Service center address. 3GPP TS 24.011 RP SC address Address-Value field in string format; BCD numbers (or GSM 7 bit default alphabet characters) are converted to characters of the currently selected TE character set (refer to command +CSCS in 3GPP TS 27.007); type of address is given by <b><tosca></tosca></b> .                         |
| <tosca></tosca>   | Type of service center address. 3GPP TS 24.011 RP SC address Type-of-Address octet in integer format (default refer to <b><toda></toda></b> ).                                                                                                    |
| <length></length> | Message length, integer type, indicating in the text mode ( <b>AT+CMGF=1</b> ) the length of the message body <b><data></data></b> (or <b><cdata></cdata></b> ) in characters; or in PDU mode ( <b>AT+CMGF=0</b> ) the length of the actual TP data unit in octets (i.e. the RP layer SMSC address octets are not counted in the length).         |
| <data></data>     | The text of short message. Please refer 14.8 SMS Character Sets Conversions for the detail.                                                                                                    |
| <pdu></pdu>       | In the case of SMS: 3GPP TS 24.011 SC address followed by 3GPP TS 23.040 TPDU in hexadecimal format: ME/TA converts each octet of TP data unit into two IRA                                                                                                    |
|                   |                                                                                                    |

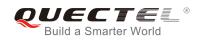

|               | character long hexadecimal number (e.g. octet with integer value 42 is presented to TE |
|---------------|----------------------------------------------------------------------------------------|
|               | as two characters 2A (IRA 50 and 65))3GPP TS 27.007.                                   |
| <prt></prt>   | Priority                                                                               |
|               | 0 Normal                                                                               |
|               | 1 Interactive                                                                          |
|               | 2 Urgent                                                                               |
|               | 3 Emergency                                                                            |
| <fmt></fmt>   | Format                                                                                 |
|               | 0 GSM 7 bit                                                                            |
|               | 1 ASCII                                                                                |
|               | 6 UNICODE                                                                              |
| <prv></prv>   | Privacy                                                                                |
|               | 0 Normal                                                                               |
|               | 1 Restricted                                                                           |
|               | 2 Confidential                                                                         |
|               | 3 Secret                                                                               |
| <lang></lang> | Language                                                                               |
|               | 0 Unspecified                                                                          |
|               | 1 English                                                                              |
|               | 2 French                                                                               |
|               | 3 Spanish                                                                              |
|               | 4 Japanese                                                                             |
|               | 5 Korean                                                                               |
|               | 6 Chinese                                                                              |
|               | 7 Hebrew                                                                               |
| <type></type> | 0 Normal                                                                               |
|               | 1 CPT                                                                                  |
|               | 2 Voice Mail                                                                           |
|               | 3 SMS Report                                                                           |

The command in CDMA network now only supports Text mode.

## Example

+CMTI: "SM",3

//Indicates that new message has been received and saved to <index>=3 of "SM"

## AT+CSDH=1

OK

#### AT+CMGR=3

//Read message +CMGR: "REC UNREAD","+8615021012496",,"13/12/13,15:06:37+32",145,4,0,0,"+861380021050 0",145,27

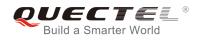

<This is a test from Quectel>

ΟΚ

# 9.8. AT+CMGS Send Message

AT+CMGS write command sends a short message from TE to network (SMS-SUBMIT). After invoking the write command, wait for the prompt ">" and then start to write the message. After that, enter **<CTRL-Z>** to indicate the ending of PDU and begin to send the message. Sending can be cancelled by giving **<ESC>** character. Abortion is acknowledged with "**OK**", though the message will not be sent. The message reference **<mr>** is returned to the TE on successful message delivery. The value can be used to identify message upon unsolicited delivery status report result code.

| AT+CMGS Send Message                        |                                                                       |
|---------------------------------------------|-----------------------------------------------------------------------|
| Test Command                                | Response                                                              |
| AT+CMGS=?                                   | ОК                                                                    |
| Write Command                               | Response                                                              |
| 1) If text mode (AT+CMGF=1):                | TA sends message from TE to the network (SMS-SUBMIT).                 |
| AT+CMGS= <da>[,<toda>]<cr></cr></toda></da> | Message reference value <mr> is returned to the TE on</mr>            |
| text is entered                             | successful message delivery. Optionally (when AT+CSMS                 |
| <ctrl-z esc=""></ctrl-z>                    | <service> value is 1 and network supports) <scts> is</scts></service> |
| ESC quits without sending                   | returned. Values can be used to identify message upon                 |
|                                             | unsolicited delivery status report result code.                       |
| 2) If PDU mode ( <b>AT+CMGF=0</b> ):        | If text mode (AT+CMGF=1) and sent successfully:                       |
| AT+CMGS= <length><cr></cr></length>         | +CMGS: <mr></mr>                                                      |
| PDU is given <ctrl-z esc=""></ctrl-z>       |                                                                       |
|                                             | OK                                                                    |
|                                             |                                                                       |
|                                             | If PDU mode (AT+CMGF=0) and sent successfully:<br>+CMGS: <mr></mr>    |
|                                             | +CMG5: <m></m>                                                        |
|                                             | ОК                                                                    |
|                                             |                                                                       |
|                                             | If error is related to ME functionality:                              |
|                                             | +CMS ERROR: <err></err>                                               |
| Maximum Response Time                       | 120s, determined by network.                                          |
| Reference                                   |                                                                       |
| 3GPP TS 27.005                              |                                                                       |

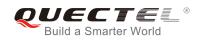

| <da></da>         | Destination address. 3GPP TS 23.040 TP-Destination-Address Address-Value field in            |
|-------------------|----------------------------------------------------------------------------------------------|
|                   | string format; BCD numbers (or GSM 7 bit default alphabet characters) are                    |
|                   | converted to characters of the currently selected TE character set (refer to command         |
|                   | AT+CSCS in 3GPP TS 27.007 ); type of address is given by <toda>.</toda>                      |
| <toda></toda>     | Type of recipient address. 3GPP TS 24.011 TP-Recipient-Address Type-of-Address               |
|                   | octet in integer format.                                                                     |
| <length></length> | Message length. Integer type, indicating in the text mode (+CMGF=1) the length of the        |
|                   | message body <data> (or <cdata>) in characters; or in PDU mode (+CMGF=0), the</cdata></data> |
|                   | length of the actual TP data unit in octets (i.e. the RP layer SMSC address octets are       |
|                   | not counted in the length).                                                                  |
| <mr></mr>         | Message reference. 3GPP TS 23.040 TP-Message-Reference in integer format.                    |

AT+CMGS in CDMA network now only supports Text mode.

## Example

| AT+CMGF=1<br>OK                                       | //Set SMS message format as text mode                                                         |
|-------------------------------------------------------|-----------------------------------------------------------------------------------------------|
| AT+CSCS="GSM"<br>OK                                   | //Set character set as GSM which is used by the TE                                            |
| AT+CMGS="15021012496"                                 |                                                                                               |
| > <this a="" from="" is="" quectel="" test=""></this> | <pre>//Enter in text, <ctrl+z> send message, <esc> quits without sending</esc></ctrl+z></pre> |
| +CMGS: 247                                            |                                                                                               |
| OK                                                    |                                                                                               |

# 9.9. AT+CMMS More Messages to Send (Not Effective in CDMA Network)

AT+CMMS controls the continuity of the SMS relay protocol link. If the feature is enabled (and supported by the currently used network) multiple messages can be sent faster as the link is kept open.

| AT+CMMS More Messages to Send |                                     |
|-------------------------------|-------------------------------------|
| Test Command                  | Response                            |
| AT+CMMS=?                     | +CMMS: (list of supported <n>s)</n> |
|                               |                                     |

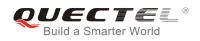

|                       | ОК                                       |
|-----------------------|------------------------------------------|
| Read Command          | Response                                 |
| AT+CMMS?              | +CMMS: <n></n>                           |
|                       |                                          |
|                       | OK                                       |
| Write Command         | Response                                 |
| AT+CMMS= <n></n>      | OK                                       |
|                       | ERROR                                    |
|                       |                                          |
|                       | If error is related to ME functionality: |
|                       | +CMS ERROR: <err></err>                  |
| Maximum Response Time | 120s, determined by network.             |
| Reference             |                                          |
| 3GPP TS 27.005        |                                          |

| <n></n> | 0 | Feature disabled                                                                                  |
|---------|---|---------------------------------------------------------------------------------------------------|
|         | 1 | Keep enabled until the time between the response of the latest message send command               |
|         |   | (AT+CMGS, AT+CMSS, etc.) and the next send command exceeds 1-5 seconds (the exact                 |
|         |   | value is up to ME implementation); then ME shall close the link and TA switches <n> back to 0</n> |
|         |   | automatically                                                                                     |
|         | 2 | Feature enabled (if the time between the response of the latest message send command and          |

- Feature enabled (if the time between the response of the latest message send command and the next send command exceeds 1-5 seconds (the exact value is up to ME implementation),
   ME shall close the link but TA will not switch <n> back to 0 automatically)
- 1. The command is not effective in CDMA network.
- 2. After the use of read command, a delay of 5-10 seconds is required before issuing the write command; otherwise the "+CMS ERROR: 500" may appear.

# 9.10. AT+CMGW Write Message to Memory

AT+CMGW write and execution commands store a short message from TE to memory storage **<mem2>**. Memory location **<index>** of the stored message is returned. Message status will be set to "stored unsent" by default; but parameter **<stat>** also allows other status values to be given.

The syntax of input text is the same as the one specified in the write command **AT+CMGS**.

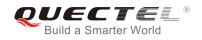

| AT+CMGW Write Message to Memory                                                                                                    |                                                                             |
|----------------------------------------------------------------------------------------------------|-----------------------------------------------------------------------------|
| Test Command                                                                                                    | Response                                                                    |
| AT+CMGW=?                                                                                                    | ОК                                                                          |
| Write Command                                                                                                    | Response                                                                    |
| 1) If text mode (AT+CMGF=1):                                                                                                    | TA transmits SMS message (either SMS-DELIVER or                             |
| AT+CMGW= <oa da="">[,<tooa toda="">[,<st< td=""><td>SMS-SUBMIT) from TE to memory storage <mem2>.</mem2></td></st<></tooa></oa>                     | SMS-SUBMIT) from TE to memory storage <mem2>.</mem2>                        |
| at>]] <cr> text is entered</cr>                                                                                                    | Memory location <b><index></index></b> of the stored message is returned.   |
| <ctrl-z esc=""></ctrl-z>                                                                                                    | By default message status will be set to 'stored unsent', but               |
| <esc> quits without sending</esc>                                                                                                    | parameter <b><stat></stat></b> also allows other status values to be given. |
| 2) If PDU mode ( <b>AT+CMGF=0</b> ):<br><b>AT+CMGW=<length>[,<stat>]</stat></length></b> <cr><br/><b>PDU is given</b> <ctrl-z esc=""></ctrl-z></cr> | If writing is successful:<br>+CMGW: <index></index>                         |
|                                                                                                    | ОК                                                                          |
|                                                                                                    |                                                                             |
|                                                                                                    | If error is related to ME functionality:                                    |
|                                                                                                    | +CMS ERROR: <err></err>                                                     |
| Maximum Response Time                                                                                                    | 300ms                                                                       |
| Reference                                                                                                    |                                                                             |
| 3GPP TS 27.005                                                                                                    |                                                                             |

| <da></da>         | Destination ac   | dress. 3GPP TS 23       | .040 TP-Destination-Address Address-Value field in    |
|-------------------|------------------|-------------------------|-------------------------------------------------------|
|                   | string format; I | BCD numbers (or GS      | M 7 bit default alphabet characters) are converted to |
|                   | characters of    | the currently selected  | d TE character set (refer to command AT+CSCS in       |
|                   | 3GPP TS 27.0     | 007 ); type of address  | is given by <b><toda></toda></b> .                    |
| <0a>              | Originating ac   | dress. 3GPP TS 23       | .040 TP-Originating-Address Address-Value field in    |
|                   | string format;   | BCD numbers (or GS      | M 7 bit default alphabet characters) are converted to |
|                   | characters of    | the currently selecte   | d TE character set (refer to command AT+CSCS in       |
|                   | TS 27.007); ty   | pe of address given     | by <b><tooa></tooa></b> .                             |
| <tooa></tooa>     | Type of origina  | ating address. 3GPP     | TS 24.011 TP-Originating-Address Type-of-Address      |
|                   | octet in intege  | er format (default refe | r to <b><toda></toda></b> ).                          |
| <stat></stat>     | PDU mode         | Text mode               | Explanation                                           |
|                   | 0                | "REC UNREAD"            | Received unread messages                              |
|                   | 1                | "REC READ"              | Received read messages                                |
|                   | 2                | "STO UNSENT"            | Stored unsent messages                                |
|                   | 3                | "STO SENT"              | Stored sent messages                                  |
|                   | 4                | "ALL"                   | All messages                                          |
| <toda></toda>     | Type of recipi   | ient address. 3GPP      | TS 24.011 TP-Recipient-Address Type-of-Address        |
|                   | octet in intege  | er format.              |                                                       |
| <length></length> | Message leng     | th. Integer type, indi  | cating in the text mode (AT+CMGF=1) the length of     |

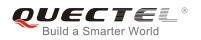

the message body <data> (or <cdata>) in characters; or in PDU mode (AT+CMGF=0), the length of the actual TP data unit in octets (i.e. the RP layer SMSC address octets are not counted in the length).
 <pdu> In the case of SMS: 3GPP TS 24.011 SC address followed by 3GPP TS 23.04TPDU in hexadecimal format: ME/TA converts each octet of TP data unit into two IRA character long hexadecimal number (e.g. octet with integer value 42 is presented to TE as two characters 2A (IRA 50 and 65)).

<index> Index of message in selected storage <mem2>.

The command in CDMA network now only supports Text mode.

## Example

| AT+CMGF=1<br>OK                                                    | //Set SMS message format as text mode                                                             |
|--------------------------------------------------------------------|---------------------------------------------------------------------------------------------------|
| AT+CSCS="GSM"<br>OK<br>AT+CMGW="15021012496"                       | //Set character set as GSM which is used by the TE                                                |
| > <this a="" from="" is="" quectel="" test=""><br/>+CMGW: 4</this> | //Enter in text, <b><ctrl+z></ctrl+z></b> write message, <b><esc></esc></b> quits without sending |
| ок                                                                 |                                                                                                   |
| AT+CMGF=0<br>OK                                                    | //Set SMS message format as PDU mode                                                              |
| AT+CMGW=18<br>> 0051FF00000008000A0500030002016D4B8<br>+CMGW: 5    | BD5                                                                                               |
| ок                                                                 |                                                                                                   |

# 9.11. AT+CMSS Send Message from Storage

AT+CMSS write command sends message with location value **<index>** from message storage **<mem2>** to the network. If new recipient address **<da>** is given for SMS-SUBMIT, it shall be used instead of the one stored with the message.

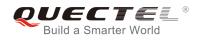

| AT+CMSS Send Message from S                                           | torage                                                                                                    |
|-----------------------------------------------------------------------|----------------------------------------------------------------------------------------------------|
| Test Command AT+CMSS=?                                                | Response<br><b>OK</b>                                                                                                    |
| Write Command<br>AT+CMSS= <index>[,<da>[,<toda>]]</toda></da></index> | Response<br>TA sends message with location value <b><index></index></b> from<br>message storage <b><mem2></mem2></b> to the network (SMS-SUBMIT). If<br>new recipient address <b><da></da></b> is given, it shall be used instead<br>of the one stored with the message. Reference value <b><mr></mr></b> is<br>returned to the TE on successful message delivery. Values<br>can be used to identify message upon unsolicited delivery<br>status report result code.<br>1) If text mode ( <b>AT+CMGF=1</b> ) and sent successfully:<br><b>+CMSS: <mr>[,<scts>]</scts></mr></b><br><b>OK</b><br>2) If PDU mode ( <b>AT+CMGF=0</b> ) and sent successfully:<br><b>+CMSS: <mr> [,<ackpdu>]</ackpdu></mr></b><br><b>OK</b><br>3) If error is related to ME functionality:<br><b>+CMS ERROR: <err></err></b> |
| Maximum Response Time                                                 | 120s, determined by network.                                                                                                    |
| Reference<br>3GPP TS 27.005                                           |                                                                                                    |

| <index></index>   | Integer type, in the range of location numbers supported by the associated memory.          |
|-------------------|---------------------------------------------------------------------------------------------|
| <da></da>         | Destination Address. 3GPP TS 23.040 TP-Destination-Address Address-Value field in           |
|                   | string format; BCD numbers (or GSM 7 bit default alphabet characters) are                   |
|                   | converted to characters of the currently selected TE character set (refer to command        |
|                   | AT+CSCS in 3GPP TS 27.007); type of address is given by <toda>.</toda>                      |
| <toda></toda>     | Type of recipient address. 3GPP TS 24.011 TP-Recipient-Address Type-of-Address              |
|                   | octet in integer format.                                                                    |
| <mr></mr>         | Message reference. 3GPP TS 23.040 TP-Message-Reference in integer format.                   |
| <scts></scts>     | Service center time stamp. 3GPP TS 23.040 TP-Service-Centre-Time-Stamp in                   |
|                   | time-string format (refer to <b><dt></dt></b> ).                                            |
| <ackpdu></ackpdu> | Format is same for <b><pdu></pdu></b> in case of SMS, but without 3GPP TS 24.011 SC address |
|                   | field and parameter shall be bounded by double quote characters like a normal string        |
|                   | type parameter.                                                                             |
|                   |                                                                                             |

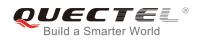

## Example

| AT+CMGF=1 //Set SMS message format as text mode OK                                         |
|--------------------------------------------------------------------------------------------|
|                                                                                            |
| AT+CSCS="GSM" //Set character set as GSM which is used by the TE<br>OK                     |
| OK .                                                                                       |
| AT+CMGW="15021012496"                                                                      |
| > Hello //Enter in text, <ctrl+z> send message, <esc> quits without sending</esc></ctrl+z> |
| +CMGW: 4                                                                                   |
| ок                                                                                         |
| AT+CMSS=4 //Send the message of index 4 from memory storage.                               |
| · · ·                                                                                      |
| +CMSS: 54                                                                                  |
| OK                                                                                         |

## 9.12. AT+CNMA New Message Acknowledgement to UE/TE (Not

## **Effective in CDMA Network)**

AT+CNMA write and execution commands confirm successful receipt of a new message (SMS-DELIVER or SMS-STATUS-REPORT) routed directly to the TE. If the UE does not receive acknowledgement within required time (net-work timeout), it sends an "RP-ERROR" message to the network. The UE will automatically disable routing to the TE by setting both **<mt>** and **<ds>** values of AT+CNMI to 0.

| vledgement to UE/TE                      |
|------------------------------------------|
| Response                                 |
| +CNMA: (list of supported <n>s)</n>      |
|                                          |
| ОК                                       |
| Response                                 |
| ОК                                       |
| ERROR                                    |
|                                          |
| If error is related to ME functionality: |
| +CMS ERROR: <err></err>                  |
| Response                                 |
| OK                                       |
| ERROR                                    |
|                                          |
| If error is related to ME functionality: |
|                                          |

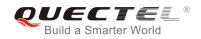

|                       | +CMS ERROR: <err></err> |
|-----------------------|-------------------------|
| Maximum Response Time | 300ms                   |
| Reference             |                         |
| 3GPP TS 27.005        |                         |

| <n></n> | Para | ameter required only for PDU mode                                                  |
|---------|------|------------------------------------------------------------------------------------|
|         | 0    | Command operates similarly as in text mode                                         |
|         | 1    | Send positive (RP-ACK) acknowledgement to the network. Accepted only in PDU mode   |
|         | 2    | Send negative (RP-ERROR) acknowledgement to the network. Accepted only in PDI mode |

- 1. The command is not effective in CDMA network.
- 2. Execute and write commands shall only be used when AT+CSMS parameter **<service>** equals 1 (phase 2+) and an appropriate URC has been issued by the module, i.e.:
  - +CMT for <mt>=2 incoming message classes 0,1,3 and none;
  - +CMT for <mt>=3 incoming message classes 0 and 3;
  - +CDS for <ds>=1.

## Example

| AT+CSMS=1<br>OK<br>AT+CNMI=1,2,0,0,0<br>OK                                              |                                                                                                    |
|-----------------------------------------------------------------------------------------|----------------------------------------------------------------------------------------------------|
| +CMT: "+8615021012496",,"13/03/18,17:0<br>This is a test from Quectel.<br>AT+CNMA<br>OK | 07:21+32",145,4,0,0,"+8613800551500",145,28<br>//Short message is outputted directly when SMS is incoming.<br>//Send ACK to the network |
| AT+CNMA<br>+CMS ERROR: 340                                                              | //The second time return error; it needs ACK only once                                                                                  |

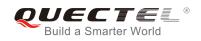

# 9.13. AT+CNMI SMS Event Reporting Configuration

AT+CNMI write command selects the procedure on how the received new messages from the network are indicated to the TE when TE is active, e.g. DTR signal is ON. If TE is inactive (e.g. DTR signal is OFF), message receiving should be done as specified in 3GPP TS 23.038.

| AT+CNMI SMS Event Reporting Configuration                                                             |                                                                                                    |
|----------------------------------------------------------------------------------------------------|----------------------------------------------------------------------------------------------------|
| Test Command<br>AT+CNMI=?                                                                             | Response<br>+CNMI: (list of supported <mode>s),(list of supported<br/><mt>s),(list of supported <bm>s),(list of supported<br/><ds>s),(list of supported <bfr>s)<br/>OK</bfr></ds></bm></mt></mode>                                                                                                    |
| Read Command<br>AT+CNMI?                                                                              | Response<br>+CNMI: <mode>,<mt>,<bm>,<ds>,<bfr><br/>OK</bfr></ds></bm></mt></mode>                                                                                                    |
| Write Command<br>AT+CNMI[= <mode>[,<mt>[,<bm>[,<ds<br>&gt;[,<bfr>]]]]]</bfr></ds<br></bm></mt></mode> | Response<br>TA selects the procedure on how the received new messages<br>from the network are indicated to the TE when TE is active,<br>e.g. DTR signal is ON. If TE is inactive (e.g. DTR signal is<br>OFF), message receiving should be done as specified in<br>3GPP TS 23.038.<br>OK<br>ERROR<br>If error is related to ME functionality:<br>+CMS ERROR: <err></err> |
| Maximum Response Time                                                                                 | 300ms                                                                                                    |
| Reference<br>3GPP TS 27.005                                                                           |                                                                                                    |

| <mode></mode> | 0        | Buffer unsolicited result codes in the TA. If TA result code buffer is full, indications |
|---------------|----------|------------------------------------------------------------------------------------------|
|               |          | can be buffered in some other place or the oldest indications may be discarded           |
|               |          | and replaced with the new received indications.                                          |
|               | 1        | Discard indication and reject new received message unsolicited result codes              |
|               |          | when TA-TE link is reserved (e.g. in on-line data mode). Otherwise forward them          |
|               |          | directly to the TE.                                                                      |
|               | <u>2</u> | Buffer unsolicited result codes in the TA when TA-TE link is reserved (e.g. in           |
|               |          |                                                                                          |

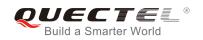

on-line data mode) and flush them to the TE after reservation. Otherwise forward them directly to the TE.

<mt>

The rules for storing received SMS depend on its data coding scheme (refer to 3GPPTS 23.038) and preferred memory storage (+CPMS) setting; and the value is:

- 0 No SMS-DELIVER indications are routed to the TE.
- <u>1</u> If SMS-DELIVER is stored into ME/TA, indication of the memory location is routed to the TE by using unsolicited result code: **+CMTI: <mem>,<index>**
- SMS-DELIVERs (except class 2) are routed directly to the TE using unsolicited result code: +CMT: [<alpha>],<length><CR><LF><pdu> (PDU mode enabled) or +CMT:<oa>,[<alpha>],<scts>[,<tooa>,<fo>,<pid>,<dcs>,<sca>,<tosca>,<length>]<CR><LF><data> (Text mode enabled; about parameters in italics, refer to Command Show Text Mode Parameters +CSDH) or ^HCMT:<oa>,<scts>,<length>,<fmt>,<length>,<prt>,<prt>,<type>,<stat><CR><LF><data ta>(Text mode for CDMA SMS).Class 2 messages result in indication as defined in <mt>=1.
- 3 Class 3 SMS-DELIVERs are routed directly to TE by using unsolicited result codes defined in **<mt>=**2. Messages of other classes result in indication as defined in **<mt>=**1.

**<bm>** The rules for storing received CBMs depend on its data coding scheme (refer to 3GPP TS 23.038) and the setting of Select CBM Types (+CSCB); and the value is:

|             | <u>0</u> | No CBM indications are routed to the TE.                                                                         |
|-------------|----------|----------------------------------------------------------------------------------------------------|
|             | 2        | New CBMs are routed directly to the TE using unsolicited result code:                                            |
|             |          | +CBM: <length><cr><lf><pdu> (PDU mode); or</pdu></lf></cr></length>                                              |
|             |          | +CBM: <sn>,<mid>,<dcs>,<page>,<pages><cr><lf><data> (text mode)</data></lf></cr></pages></page></dcs></mid></sn> |
| <ds></ds>   | <u>0</u> | No SMS-STATUS-REPORTs are routed to the TE.                                                                      |
|             | 1        | SMS-STATUS-REPORTs are routed to the TE using unsolicited result code:                                           |
|             |          | +CDS: <length><cr><lf><pdu> (PDU mode)</pdu></lf></cr></length>                                                  |
|             |          | +CDS: <fo>,<mr>,[<ra>],[<tora>],<scts>,,<st> (text mode)</st></scts></tora></ra></mr></fo>                       |
|             | 2        | If SMS-STATUS-REPORT is stored into ME/TA, indication of the memory location                                     |
|             |          | is routed to the TE using unsolicited result code:                                                               |
|             |          | +CDSI: <mem>,<index></index></mem>                                                                               |
| <bfr></bfr> | <u>0</u> | TA buffer of unsolicited result codes defined within this command is flushed to the                              |
|             |          | TE when <mode> 12 is entered ("OK" response shall be given before flushing</mode>                                |
|             |          | the codes).                                                                                                    |
|             | 1        | TA buffer of unsolicited result codes defined within this command is cleared when                                |
|             |          | <mode> 12 is entered.</mode>                                                                                     |

| Unsolicited result code:                                                |                                              |
|-------------------------------------------------------------------------|----------------------------------------------|
| +CMTI: <mem>,<index></index></mem>                                      | Indicates that new message has been received |
| +CMT: [ <alpha>],<length><cr><lf><pdu></pdu></lf></cr></length></alpha> | Short message is outputted directly          |
| +CBM: <length><cr><lf><pdu></pdu></lf></cr></length>                    | Cell broadcast message is outputted directly |
|                                                                         |                                              |

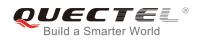

## Example

| AT+CMGF=1                                                                        | //Set SMS message format as text mode                       |  |
|----------------------------------------------------------------------------------|-------------------------------------------------------------|--|
| OK                                                                               |                                                             |  |
| AT+CSCS="GSM"                                                                    | //Set character set as GSM which is used by the TE          |  |
| OK                                                                               |                                                             |  |
| AT+CNMI=1,2,0,1,0                                                                | //Set SMS-DELIVERs are routed directly to the TE            |  |
| ОК                                                                               |                                                             |  |
|                                                                                  |                                                             |  |
| +CMT: "+8615021012496",,"13/03/18,17:07:21+32",145,4,0,0,"+8613800551500",145,28 |                                                             |  |
| This is a test from Quectel.                                                     | //Short message is outputted directly when SMS is incoming. |  |

# 9.14. AT+CSCB Select Cell Broadcast Message Types (Not Effective in

## **CDMA Network)**

AT+CSCB write command selects which types of CBMs are to be received by the ME. The command writes the parameters in NON-VOLATILE memory.

| AT+CSCB Select Cell Broadcast Message Types       |                                                              |
|---------------------------------------------------|--------------------------------------------------------------|
| Test Command                                      | Response                                                     |
| AT+CSCB=?                                         | It returns supported modes as a compound value.              |
|                                                   | +CSCB: (list of supported <mode>s)</mode>                    |
|                                                   | ОК                                                           |
| Read Command                                      | Response                                                     |
| AT+CSCB?                                          | +CSCB : <mode>,<mids>,<dcss></dcss></mids></mode>            |
|                                                   |                                                              |
|                                                   | ОК                                                           |
| Write Command                                     | Response                                                     |
| AT+CSCB= <mode>[,mids&gt;[,<dcss>]]</dcss></mode> | TA selects which types of CBMs are to be received by the ME. |
|                                                   | ОК                                                           |
|                                                   |                                                              |
|                                                   | If error is related to ME functionality:                     |
|                                                   | +CMS ERROR: <err></err>                                      |
| Maximum Response Time                             | 300ms                                                        |
| Reference                                         |                                                              |
| 3GPP TS 27.005                                    |                                                              |

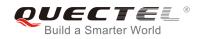

| <mode></mode> | 0 Message types specified in <b><mids></mids></b> and <b><dcss></dcss></b> are accepted            |  |
|---------------|----------------------------------------------------------------------------------------------------|--|
|               | 1 Message types specified in <b><mids></mids></b> and <b><dcss></dcss></b> are not accepted        |  |
| <mids></mids> | String type, all different possible combinations of CBM message identifiers (refer to <mid>)</mid> |  |
|               | (default is empty string), e.g. "0,1,5,320-478,922"                                                |  |
| <dcss></dcss> | String type, all different possible combinations of CBM data coding schemes (refer to              |  |
|               | <dcs>) (default is empty string), e.g. "0-3,5"</dcs>                                               |  |

# 9.15. AT+CSDH Show SMS Text Mode Parameters (Not Effective in

## **CDMA Network)**

AT+CSDH write command controls whether detailed header information is shown in text mode result codes.

| AT+CSDH Show SMS Text Mode Parameters |                                           |
|---------------------------------------|-------------------------------------------|
| Test Command                          | Response                                  |
| AT+CSDH=?                             | +CSDH: (list of supported <show>s)</show> |
|                                       | ОК                                        |
| Read Command                          | Response                                  |
| AT+CSDH?                              | +CSDH: <show></show>                      |
|                                       |                                           |
|                                       | ОК                                        |
| Write Command                         | Response                                  |
| AT+CSDH[= <show>]</show>              | OK                                        |
|                                       | ERROR                                     |
| Maximum Response Time                 | 300ms                                     |
| Reference                             |                                           |
| 3GPP TS 27.005                        |                                           |

| <show></show> | <u>0</u> | Do not show header values defined in commands +CSCA, +CSMP ( <sca>,</sca>                                                       |
|---------------|----------|----------------------------------------------------------------------------------------------------|
|               |          | <tosca>, <fo>, <vp>, <pid>, <dcs>) and <length>, <toda> or <tooa> in +CMT,</tooa></toda></length></dcs></pid></vp></fo></tosca> |
|               |          | +CMGL, +CMGR result codes for SMS-DELIVERs and SMS-SUBMITs in text                                                              |
|               |          | mode                                                                                                    |
|               | 1        | Show the values in result codes                                                                                                 |

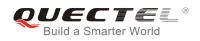

## Example

```
AT+CSDH=0
OK
AT+CMGR=2
+CMGR: "STO UNSENT","",
<This is a test from Quectel>
OK
AT+CSDH=1
OK
AT+CMGR=2
+CMGR: "STO UNSENT","",128,17,0,0,143,"+8613800551500",145,18
<This is a test from Quectel>
```

ΟΚ

## 9.16. AT+CSMP Set SMS Text Mode Parameters (Not Effective in CDMA

## Network)

AT+CSMP is used to set values for additional parameters needed when a short message is sent to the network or placed in a storage in text mode.

| AT+CSMP Set SMS Text Mode Parameters                      |                                                                             |  |
|-----------------------------------------------------------|-----------------------------------------------------------------------------|--|
| Test Command                                              | Response                                                                    |  |
| AT+CSMP=?                                                 | ОК                                                                          |  |
| Read Command                                              | Response                                                                    |  |
| AT+CSMP?                                                  | +CSMP: <fo>,<vp>,<pid>,<dcs></dcs></pid></vp></fo>                          |  |
|                                                           |                                                                             |  |
|                                                           | ОК                                                                          |  |
| Write Command                                             | Response                                                                    |  |
| AT+CSMP= <fo>[,<vp>[,<pid>[,<dcs>]]</dcs></pid></vp></fo> | TA selects values for additional parameters needed when SM                  |  |
| 1                                                         | is sent to the network or placed in a storage when text mode                |  |
|                                                           | is selected (AT+CMGF=1). It is possible to set the validity                 |  |
|                                                           | period starting from when the SM is received by the SMSC                    |  |
|                                                           | ( <b><vp></vp></b> ranges from 0 to 255) or define the absolute time of the |  |
|                                                           | validity period termination ( <b><vp></vp></b> is a string).                |  |
|                                                           | ОК                                                                          |  |
| Maximum Response Time                                     | 300ms                                                                       |  |
| Reference                                                 |                                                                             |  |
| 3GPP TS 27.005                                            |                                                                             |  |

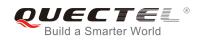

|             | integer format.                                                                                    |
|-------------|----------------------------------------------------------------------------------------------------|
| 44007       | SMS Data Coding Scheme (default 0), or Cell Broadcast Data Coding Scheme in                        |
| <dcs></dcs> | Data coding scheme. Depending on the command or result code: 3GPP TS 23.038                        |
| <pid></pid> | Protocol identifier. 3GPP TS 23.040 TP-Protocol-Identifier in integer format (default 0).          |
|             | TP-Validity-Period either in integer format or in time-string format (refer to <b><dt></dt></b> ). |
| <vp></vp>   | Validity period. Depending on SMS-SUBMIT <fo> setting: 3GPP TS 23.040</fo>                         |
|             | in integer format. If a valid value has been entered once, parameter can be omitted.               |
|             | SMS-DELIVER, SMS-SUBMIT (default 17), SMS-STATUS-REPORT, SMS-COMMAND                               |
| <fo></fo>   | First octet. Depending on the command or result code: First octet of 3GPP TS 23.040                |

# 9.17. AT+QSMSR Read Message

AT+QSMSR read command returns SMS message with location value **<index>** from message storage **<mem1>** to the TE. If status of the message is "REC UNREAD", status in the storage changes to "REC READ".

| AT+QSMSR Read Message     |                                                                                                    |
|---------------------------|----------------------------------------------------------------------------------------------------|
| Test Command              | Response                                                                                                    |
| AT+QSMSR=?                | ОК                                                                                                    |
| Write Command             | Response                                                                                                    |
| AT+QSMSR= <index></index> | TA returns SMS message with location value <b><index></index></b> from message storage <b><mem1></mem1></b> to the TE. If status of the message is "REC UNREAD", status in the storage changes to "REC READ".                                                                                                    |
|                           | In Non-CDMA mode:<br>If text mode (+CMGF=1) and command is executed<br>successfully:<br>For SMS-DELIVER:<br>+QSMSR:<br><smstype>,<stat>,<oa>,[<alpha>],<scts>[,<tooa>,<fo>,<p<br>id&gt;,<dcs>,<sca>,<tosca>,<length>]<cr><lf><data></data></lf></cr></length></tosca></sca></dcs></p<br></fo></tooa></scts></alpha></oa></stat></smstype> |
|                           | ок                                                                                                    |
|                           | For SMS-SUBMIT:<br>+QSMSR:<br><smstype>,<stat>,<da>,[<alpha>][,<toda>,<fo>,<pid>,<dc<br>s&gt;,[<vp>],<sca>,<tosca>,<length>]<cr><lf><data></data></lf></cr></length></tosca></sca></vp></dc<br></pid></fo></toda></alpha></da></stat></smstype>                                                                                           |

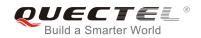

|                       | ОК                                                                                                    |
|-----------------------|----------------------------------------------------------------------------------------------------|
|                       | For SMS-STATUS-REPORTs:                                                                                           |
|                       | +QSMSR:                                                                                                    |
|                       | <smstype>,<stat>,<fo>,<mr>,[<ra>],[<tora>],<scts>,<dt>,</dt></scts></tora></ra></mr></fo></stat></smstype>        |
|                       | <st></st>                                                                                                    |
|                       | ок                                                                                                    |
|                       | For SMS-COMMANDs:                                                                                                 |
|                       | +QSMSR:                                                                                                    |
|                       | <smstype>,<stat>,<fo>,<ct>[,<pid>,[<mn>],[<da>],[<toda< td=""></toda<></da></mn></pid></ct></fo></stat></smstype> |
|                       | >], <length><cr><lf><cdata>]</cdata></lf></cr></length>                                                           |
|                       | ОК                                                                                                    |
|                       | For CBM storage:                                                                                                  |
|                       | +QSMSR:                                                                                                    |
|                       | <smstype>,<stat>,<sn>,<mid>,<dcs>,<page>,<pages><c< td=""></c<></pages></page></dcs></mid></sn></stat></smstype>  |
|                       | R> <lf><data></data></lf>                                                                                         |
|                       | ок                                                                                                    |
|                       | If PDU mode (+CMGF=0) and command successful:                                                                     |
|                       | +QSMSR:                                                                                                    |
|                       | <smstype>, <stat>,[<alpha>],<length><cr><lf><pdu></pdu></lf></cr></length></alpha></stat></smstype>               |
|                       | ок                                                                                                    |
|                       | In CDMA Text mode:                                                                                                |
|                       | +QSMSR:                                                                                                    |
|                       | <smstype>,<stat>,<oa da="">,<scts>,<alpha>,<tooa toda="">,&lt;</tooa></alpha></scts></oa></stat></smstype>        |
|                       | ang>, <fmt>,<length>,<prt>,<prv>,<type><cr><lf><data< td=""></data<></lf></cr></type></prv></prt></length></fmt>  |
|                       | >                                                                                                    |
|                       | ОК                                                                                                    |
|                       | If error is related to ME functionality:                                                                          |
|                       | +CMS ERROR: <err></err>                                                                                           |
| Maximum Response Time | Depends on the length of message content.                                                                         |
|                       |                                                                                                    |

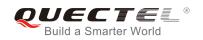

| <smstype></smstype> | SMS type                                                                                                    |                                                                                                    |  |
|---------------------|----------------------------------------------------------------------------------------------------|----------------------------------------------------------------------------------------------------|--|
|                     | 0 CDMA SMS                                                                                                    |                                                                                                    |  |
|                     | 1 Non-CDMA SMS                                                                                                    |                                                                                                    |  |
| <index></index>     |                                                                                                    | mbers supported by the associated memory                                                                                                    |  |
| <stat></stat>       |                                                                                                    | planation                                                                                                    |  |
|                     |                                                                                                    | eceived unread messages                                                                                                    |  |
|                     |                                                                                                    | eceived read messages                                                                                                    |  |
|                     |                                                                                                    | ored unsent messages                                                                                                    |  |
|                     |                                                                                                    | ored sent messages                                                                                                    |  |
|                     |                                                                                                    | messages                                                                                                    |  |
| <alpha></alpha>     | found in MT phonebook; implementation<br>used character set should be the one s<br>+CSCS (see definition of this command                                 |                                                                                                    |  |
| <da></da>           | string format; BCD numbers (or GSM 7<br>characters of the currently selected T<br>3GPP TS 27.007 ); type of address is gi                                |                                                                                                    |  |
| <0a>                | string format; BCD numbers (or GSM 7                                                                                                    | TP-Originating-Address Address-Value field in<br>bit default alphabet characters) are converted to<br>character set (refer to command <b>+CSCS</b> in TS<br><b>oa&gt;</b> . |  |
| <scts></scts>       | Service center time stamp. 3GPP time-string format (refer to <b><dt></dt></b> ).                                                                         | TS 23.040 TP-Service-Centre-Time-Stamp in                                                                                                    |  |
| <fo></fo>           | SMS-DELIVER, SMS-SUBMIT (c                                                                                                    | d or result code: First octet of 3GPP TS 23.040<br>lefault 17), SMS-STATUS-REPORT, or<br>valid value has been entered once, parameter                                       |  |
| <pid></pid>         | Protocol identifier. 3GPP TS 23.040 T<br>0).                                                                                                    | P-Protocol-Identifier in integer format (default                                                                                                    |  |
| <dcs></dcs>         |                                                                                                    | ne command or result code: 3GPP TS 23.038<br>), or Cell Broadcast Data Coding Scheme in                                                                                     |  |
| <vp></vp>           |                                                                                                    | S-SUBMIT <b><fo></fo></b> setting: 3GPP TS 23.040 at or in time-string format (refer to <b><dt></dt></b> ).                                                                 |  |
| <mn></mn>           | Message number. 3GPP TS 23.040 TP                                                                                                    | 5                                                                                                    |  |
| <mr></mr>           | •                                                                                                    | P-Message-Reference in integer format.                                                                                                    |  |
| <ra></ra>           | string format; BCD numbers (or GSM                                                                                                    | TP-Recipient-Address Address-Value field in default alphabet characters) are converted to character set (refer to command <b>AT+CSCS</b> .);                                |  |
| <tora></tora>       | Type of recipient address. 3GPP TS octet in integer format (default refer <to< th=""><th>24.011 TP-Recipient-Address Type-of-Address da&gt;).</th></to<> | 24.011 TP-Recipient-Address Type-of-Address da>).                                                                                                    |  |
| <toda></toda>       | Type of recipient address. 3GPP TS                                                                                                    | 24.011 TP-Recipient-Address Type-of-Address                                                                                                    |  |

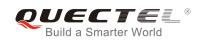

|                   | octet in integer format.                                                                                    |  |
|-------------------|----------------------------------------------------------------------------------------------------|--|
| <tooa></tooa>     | Type of originating address.3GPP TS 24.011 TP-Originating-Address Type-of-Address                           |  |
|                   | octet in integer format (default refer to <b><toda></toda></b> ).                                           |  |
| <sca></sca>       | Service center address. 3GPP TS 24.011 RP SC address Address-Value field in string                          |  |
|                   | format; BCD numbers (or GSM 7 bit default alphabet characters) are converted to                             |  |
|                   | characters of the currently selected TE character set (refer to command +CSCS in                            |  |
|                   | 3GPP TS 27.007 ); type of address is given by <b><tosca></tosca></b> .                                      |  |
| <tosca></tosca>   | Type of service center address. 3GPP TS 24.011 RP SC address Type-of-Address octet                          |  |
|                   | in integer format (default refer to <b><toda></toda></b> ).                                                 |  |
| <length></length> | Message length, integer type, indicating in the text mode (+CMGF=1) the length                              |  |
|                   | message body <b><data></data></b> (or <b><cdata></cdata></b> ) in characters; or in PDU mode (+CMGF=0), the |  |
|                   | length of the actual TP data unit in octets (i.e. the RP layer SMSC address octets are                      |  |
|                   | not counted in the length).                                                                                 |  |
| <data></data>     | The text of short message. Please refer to 14.8 SMS Character Sets Conversions for                          |  |
|                   | the detail.                                                                                                 |  |
| <pdu></pdu>       | In the case of SMS: 3GPP TS 24.011 SC address followed by 3GPP TS 23.040 TPDU                               |  |
|                   | in hexadecimal format: ME/TA converts each octet of TP data unit into two IRA                               |  |
|                   | character long hexadecimal number (e.g. octet with integer value 42 is presented to TE                      |  |
|                   | as two characters 2A (IRA 50 and 65))3GPP TS 27.007.                                                        |  |
| <prt></prt>       | Priority                                                                                                    |  |
|                   | 0 Normal                                                                                                    |  |
|                   | 1 Interactive                                                                                               |  |
|                   | 2 Urgent                                                                                                    |  |
|                   | 3 Emergency                                                                                                 |  |
| <fmt></fmt>       | Format                                                                                                    |  |
|                   | 0 GSM 7 bit                                                                                                 |  |
|                   | 1 ASCII                                                                                                    |  |
|                   | 6 UNICODE                                                                                                   |  |
| <prv></prv>       | Privacy                                                                                                    |  |
|                   | 0 Normal                                                                                                    |  |
|                   | 1 Restricted                                                                                                |  |
|                   | 2 Confidential                                                                                              |  |
| la na             | 3 Secret                                                                                                    |  |
| <lang></lang>     |                                                                                                    |  |
|                   | 0 Unspecified                                                                                               |  |
|                   | 1 English<br>2 French                                                                                       |  |
|                   |                                                                                                    |  |
|                   | <ul><li>3 Spanish</li><li>4 Japanese</li></ul>                                                              |  |
|                   | 4 Japanese<br>5 Korean                                                                                      |  |
|                   | 6 Chinese                                                                                                   |  |
|                   | 7 Hebrew                                                                                                    |  |
| <tvno></tvno>     | 0 Normal                                                                                                    |  |
| <type></type>     | 1 CPT                                                                                                    |  |
|                   |                                                                                                    |  |

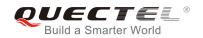

Voice Mail
 SMS Report

The command in CDMA network now only supports Text mode.

# 9.18. AT+QSMSL List Messages

AT+QSMSL read command returns messages with status value **<stat>** from preferred message storage **<mem1>** to the TE. If the status of the message is "REC UNREAD", the status in the storage changes to "REC READ". When executing command AT+QSMSL without status value **<stat>**, it will report the list of SMS with "REC UNREAD" status.

| AT+QSMSL List Messages                     |                                                                                                    |  |
|--------------------------------------------|----------------------------------------------------------------------------------------------------|--|
| Test Command<br>AT+QSMSL=?                 | Response<br>+QSMSL: (list of supported <stat>s)</stat>                                                                                                    |  |
|                                            | ОК                                                                                                    |  |
| Write Command<br>AT+QSMSL[= <stat>]</stat> | Response                                                                                                    |  |
|                                            | In Non-CDMA mode:                                                                                                    |  |
|                                            | If text mode (+CMGF=1) and command successful:<br>For SMS-SUBMITs and/or SMS-DELIVERs:<br>+QSMSL:                                                                                                    |  |
|                                            | <smstype>,<index>,<stat>,<oa da="">,[<alpha>],[<scts>][,<t<br>ooa/toda&gt;,<length>]<cr><lf><data>[<cr><lf><br/>+QSMSL:</lf></cr></data></lf></cr></length></t<br></scts></alpha></oa></stat></index></smstype> |  |
|                                            | <smstype>,<index>,<stat>,<da oa="">,[<alpha>],[<scts>][,<t<br>ooa/toda&gt;,<length>]<cr><lf><data>[]]</data></lf></cr></length></t<br></scts></alpha></da></stat></index></smstype>                             |  |
|                                            | For SMS-STATUS-REPORTs:<br>+QSMSL:                                                                                                    |  |
|                                            | <smstype>,<index>,<stat>,<fo>,<mr>,[<ra>],[<tora>],<sct<br>s&gt;,<dt>,<st>[<cr><lf></lf></cr></st></dt></sct<br></tora></ra></mr></fo></stat></index></smstype>                                                 |  |
|                                            | +QSMSL:                                                                                                    |  |
|                                            | <smstype>,<index>,<stat>,<fo>,<mr>,[<ra>],[<tora>],<sct<br>s&gt;,<dt>,<st>[]]</st></dt></sct<br></tora></ra></mr></fo></stat></index></smstype>                                                                 |  |
|                                            | For SMS-COMMANDs:                                                                                                    |  |

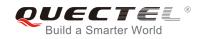

|                       | +QSMSL:<br><smstype>,<index>,<stat>,<fo>,<ct>[<cr><lf></lf></cr></ct></fo></stat></index></smstype>                                                     |
|-----------------------|----------------------------------------------------------------------------------------------------|
|                       | +QSMSL: <smstype>,<index>,<stat>,<fo>,<ct>[]]</ct></fo></stat></index></smstype>                                                                        |
|                       |                                                                                                    |
|                       | For CBM storage:                                                                                                    |
|                       | +QSMSL: <smstype>,<index>,<stat>,<sn>,<mid>,<page>,</page></mid></sn></stat></index></smstype>                                                          |
|                       | <pages><cr><lf><data>[<cr><lf></lf></cr></data></lf></cr></pages>                                                                                       |
|                       | +QSMSL:<br><smstype>,<index>,<stat>,<sn>,<mid>,<page>,<pages>&lt;</pages></page></mid></sn></stat></index></smstype>                                    |
|                       | CR> <lf><data>[]]</data></lf>                                                                                                    |
|                       |                                                                                                    |
|                       | ОК                                                                                                    |
|                       | Elect if PDU mode (LCMCE-0) and command successfully                                                                                                    |
|                       | Else if PDU mode (+CMGF=0) and command successful:<br>+QSMSL: <smstype>,<index>,<stat>,[<alpha>],<length>&lt;</length></alpha></stat></index></smstype> |
|                       | CR> <lf><pre>cR&gt;<lf></lf></pre></lf>                                                                                                    |
|                       | +QSMSL:                                                                                                    |
|                       | <smstype>,<index>,<stat>,[alpha],<length><cr><lf><p< td=""></p<></lf></cr></length></stat></index></smstype>                                            |
|                       | du>[]]                                                                                                    |
|                       | OK                                                                                                    |
|                       |                                                                                                    |
|                       | In CDMA Text mode:                                                                                                    |
|                       | +QSMSL:                                                                                                    |
|                       | <smstype>,<index>,<stat>,<oa da="">,<scts>,<alpha>,<tooa< td=""></tooa<></alpha></scts></oa></stat></index></smstype>                                   |
|                       | /toda>, <length><cr><lf><data>[<cr><lf>]</lf></cr></data></lf></cr></length>                                                                            |
|                       | ОК                                                                                                    |
|                       |                                                                                                    |
|                       | Else if error is related to ME functionality:                                                                                                    |
|                       | +CMS ERROR: <err></err>                                                                                                    |
| Execution Command     | Response                                                                                                    |
| AT+QSMSL              | List all messages with "REC UNREAD" status from message storage <b><mem1></mem1></b> ; then the status in the storage changes to                        |
|                       | "REC READ".                                                                                                    |
|                       | 300ms.                                                                                                    |
| Maximum Response Time | Note: Operation of <stat> depends on the storage of listed</stat>                                                                                       |
|                       | messages.                                                                                                    |

<smstype>

SMS type 0 CDMA SMS

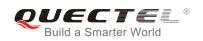

|                   | 1 Non-CDMA SMS                                                                                                    | 3                                                                                       |  |
|-------------------|----------------------------------------------------------------------------------------------------|-----------------------------------------------------------------------------------------|--|
| <stat></stat>     | In text mode:                                                                                                    |                                                                                         |  |
|                   | "REC UNREAD"                                                                                                    | Received unread messages                                                                |  |
|                   | "REC READ"                                                                                                    | Received read messages                                                                  |  |
|                   | "STO UNSENT"                                                                                                    | Stored unsent messages                                                                  |  |
|                   | "STO SENT"                                                                                                    | Stored sent messages                                                                    |  |
|                   | "ALL"                                                                                                    | All messages                                                                            |  |
|                   | In PDU mode:                                                                                                    |                                                                                         |  |
|                   | 0                                                                                                    | Received unread messages                                                                |  |
|                   | 1                                                                                                    | Received read messages                                                                  |  |
|                   | 2                                                                                                    | Stored unsent messages                                                                  |  |
|                   | 3                                                                                                    | Stored sent messages                                                                    |  |
|                   | 4                                                                                                    | All messages                                                                            |  |
| <index></index>   | Integer type, in the ra                                                                                                    | inge of location numbers supported by the associated memory                             |  |
| <da></da>         | Destination Address.                                                                                                    | 3GPP TS 23.040 TP-Destination-Address Address-Value field in                            |  |
|                   | string format; BCD                                                                                                    | numbers (or GSM 7 bit default alphabet characters) are                                  |  |
|                   | converted to characte                                                                                                    | ers of the currently selected TE character set (refer to command                        |  |
|                   |                                                                                                    | S 27.007 ); type of address is given by <b><toda></toda></b> .                          |  |
| <0a>              | • •                                                                                                    | 3GPP TS 23.040 TP-Originating-Address Address-Value field in                            |  |
|                   | •                                                                                                    | umbers (or GSM 7 bit default alphabet characters) are converted                         |  |
|                   |                                                                                                    | currently selected TE character set (refer to command +CSCS in                          |  |
|                   | , .                                                                                                    | ddress is given by <b><tooa></tooa></b> .                                               |  |
| <alpha></alpha>   | • • • •                                                                                                    | neric representation of <b><da></da></b> or <b><oa></oa></b> corresponding to the entry |  |
|                   | found in MT phonebook; implementation of this feature is manufacturer specified; the                                                                                                    |                                                                                         |  |
|                   | used character set should be the one selected with command Select TE Character Set                                                                                                    |                                                                                         |  |
|                   |                                                                                                    | on of this command in 3GPP TS 27.007).                                                  |  |
| <scts></scts>     |                                                                                                    | stamp. 3GPP TS 23.040 TP-Service-Centre-Time-Stamp in                                   |  |
| <toda></toda>     | time-string format (refer to <b><dt></dt></b> ).<br>Type of recipient address. 3GPP TS 24.011 TP-Recipient-Address Type-of-Address                                                                |                                                                                         |  |
|                   | octet in integer forma                                                                                                    |                                                                                         |  |
| <tooa></tooa>     | Type of originati                                                                                                    |                                                                                         |  |
| <100a>            | <i>y</i> 1 0                                                                                                    | et in integer format (default refer to <b><toda></toda></b> ).                          |  |
| <length></length> |                                                                                                    | eger type, indicating in the text mode (AT+CMGF=1) the length                           |  |
|                   | of the message body <b><data></data></b> (or <b><cdata></cdata></b> ) in characters; or in PDU mode ( <b>AT+CMGF=0</b> ), the length of the actual TP data unit in octets (i.e. the RP layer SMSC |                                                                                         |  |
|                   |                                                                                                    |                                                                                         |  |
|                   |                                                                                                    | ot counted in the length).                                                              |  |
| <data></data>     |                                                                                                    | 3GPP TS 23.040 TP-User-Data in text mode responses; format:                             |  |
|                   | - If <b><dcs< b="">&gt;, indicates that 3GPP TS 23.038 GSM 7 bit default alphabet is used and</dcs<></b>                                                                                          |                                                                                         |  |
|                   |                                                                                                    | at 3GPP TS 23.040 TP-User-Data-Header-Indication is not set.                            |  |
|                   |                                                                                                    | et other than "HEX" (refer to command Select TE Character Set                           |  |
|                   |                                                                                                    | PP TS 27.007): ME/TA converts GSM alphabet into current TE                              |  |
|                   |                                                                                                    | ording to rules of Annex A.                                                             |  |
|                   |                                                                                                    | et is "HEX": ME/TA converts each 7-bit character of GSM 7 bit                           |  |
|                   | default alphabet ir                                                                                                    | nto two IRA character long hexadecimal number (e.g. character $\Pi$                     |  |
|                   | -                                                                                                    |                                                                                         |  |

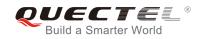

(GSM 7 bit default alphabet 23) is presented as 17 (IRA 49 and 55)).

If <dcs>, indicates that 8-bit or UCS2 data coding scheme is used, or <fo> indicates that 3GPP TS 23.040 TP-User-Data-Header-Indication is set: ME/TA converts each 8-bit octet into two IRA character long hexadecimal number (e.g. octet with integer value 42 is presented to TE as two characters 2A (IRA 50 and 65)).

In the case of CBS: 3GPP TS 23.041 CBM Content of Message in text mode responses; format:

- If **<dcs>**, indicates that 3GPP TS 23.038 GSM 7 bit default alphabet is used:
- If TE character set other than "HEX" (refer to command **AT+CSCS** in 3GPP TS27.007): ME/TA converts GSM alphabet into current TE character set according to rules of Annex A.
- If TE character set is "HEX": ME/TA converts each 7-bit character of the GSM 7 bit default alphabet into two IRA character long hexadecimal number.
- If **<dcs>**, indicates that 8-bit or UCS2 data coding scheme is used: ME/TA converts each 8-bit octet into two IRA character long hexadecimal number.

<pdu>

In the case of SMS: 3GPP TS 24.011 SC address followed by 3GPP TS 23.040 TPDU in hexadecimal format: ME/TA converts each octet of TP data unit into two IRA character long hexadecimal number (e.g. octet with integer value 42 is presented to TE as two characters 2A (IRA 50 and 65)) 3GPP TS 27.007.

The command in CDMA network now only supports Text mode.

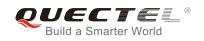

## **10** Packet Domain Commands

## 10.1. AT+CGATT Attachment or Detachment of PS

AT+CGATT write command is used to attach the MT to, or detach the MT from the Packet Domain service. After the command has been completed, the MT remains in V.25ter command state. If the MT is already in the requested state, the command is ignored and the **OK** response will be returned. If the requested state cannot be achieved, an **ERROR** or **+CME ERROR** response is returned.

| AT+CGATT Attachment or Detachment of PS |                                              |  |
|-----------------------------------------|----------------------------------------------|--|
| Test Command                            | Response                                     |  |
| AT+CGATT=?                              | +CGATT: (list of supported <state>s)</state> |  |
|                                         |                                              |  |
|                                         | ОК                                           |  |
| Read Command                            | Response                                     |  |
| AT+CGATT?                               | +CGATT: <state></state>                      |  |
|                                         |                                              |  |
|                                         | ОК                                           |  |
| Write Command                           | Response                                     |  |
| AT+CGATT= <state></state>               | ОК                                           |  |
|                                         |                                              |  |
|                                         | If error is related to ME functionality:     |  |
|                                         | +CME ERROR: <err></err>                      |  |
| Maximum Response Time                   | 140s, determined by network.                 |  |
| Reference                               |                                              |  |
| 3GPP TS 27.007                          |                                              |  |

#### Parameter

| <state></state> | Indicates the state of PS attachment |                                                                           |  |
|-----------------|--------------------------------------|---------------------------------------------------------------------------|--|
|                 | 0 D                                  | etached                                                                   |  |
|                 | 1 At                                 | ttached                                                                   |  |
|                 | Other value                          | es are reserved and will result in an ERROR response to the Write Command |  |

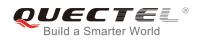

#### Example

| AT+CGATT=1 | //Attach to PS service               |
|------------|--------------------------------------|
| ок         |                                      |
| AT+CGATT=0 | //Detach from PS service             |
| OK         | Vouces the summer DO consists state  |
| AT+CGATT?  | //Query the current PS service state |
| +CGATT: 0  |                                      |
| ОК         |                                      |

## 10.2. AT+CGDCONT Define PDP Context

AT+CGDCONT specifies PDP context parameters for a specific context **<cid>**. A special form of the write command (AT+CGDCONT=<cid>) causes the values for context **<cid>** to become undefined. It is not allowed to change the definition of an already activated context.

The AT+CGDCONT read command returns the current settings for each defined PDP context.

| AT+CGDCONT Define PDP Conte                                                                                                    | Define PDP Context                                                                                                    |  |  |
|----------------------------------------------------------------------------------------------------|----------------------------------------------------------------------------------------------------|--|--|
| Test Command<br>AT+CGDCONT=?                                                                                                    | Response<br>+CGDCONT: (range of supported <cid>s), <pdp_type>,<br/><apn>, <pdp_addr>, (list of supported <data_comp>s),<br/>(list of supported <head_comp>s)<br/>OK</head_comp></data_comp></pdp_addr></apn></pdp_type></cid> |  |  |
| Read Command<br>AT+CGDCONT?                                                                                                    | Response<br>+CGDCONT:<br><cid>,<pdp_type>,<apn>,<pdp_addr>,<data_comp>,<h<br>ead_comp&gt;[]<br/>OK</h<br></data_comp></pdp_addr></apn></pdp_type></cid>                                                                       |  |  |
| Write Command<br>AT+CGDCONT= <cid>[,<pdp_type>[,&lt;<br/>APN&gt;[,<pdp_addr>[,<data_comp>[,&lt;<br/>head_comp&gt;]]]]]</data_comp></pdp_addr></pdp_type></cid> | Response<br>OK<br>ERROR                                                                                                    |  |  |
| Maximum Response Time                                                                                                    | 300ms                                                                                                    |  |  |
| Reference<br>3GPP TS 27.007                                                                                                    |                                                                                                    |  |  |

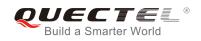

| <cid></cid>             | PDP context identifier, a numeric parameter which specifies a particular PDP context definition. The parameter is local to the TE-MT interface and is used in other PDP context-related commands. The range of permitted values (minimum value=1) is |
|-------------------------|----------------------------------------------------------------------------------------------------|
|                         | returned by the test form of the command.                                                                                                    |
| <pdp_type></pdp_type>   | Packet data protocol type, a string parameter which specifies the type of packet data                                                                                                    |
|                         | protocol.                                                                                                    |
|                         | IP" IPV4                                                                                                    |
|                         | 'PPP"                                                                                                    |
|                         | 'IPV6"                                                                                                    |
|                         | 'IPV4V6"                                                                                                    |
| <apn></apn>             | Access point name, a string parameter that is a logical name used to select the                                                                                                    |
|                         | GGSN or the external packet data network. If the value is null or omitted, then the                                                                                                    |
|                         | subscription value will be requested.                                                                                                    |
| <pdp_addr></pdp_addr>   | A string parameter identifies the MT in the address space applicable to the PDP. If the                                                                                                    |
| —                       | value is null or omitted, then a value may be provided by the TE during the PDP startup                                                                                                    |
|                         | procedure or, failing that, a dynamic address will be requested. The allocated address                                                                                                    |
|                         | may be read using the <b>AT+CGPADDR</b> command.                                                                                                    |
| <data_comp></data_comp> | A numeric parameter that controls PDP data compression (applicable for SNDCP only)                                                                                                    |
|                         | refer to 3GPP TS 44.065).                                                                                                    |
|                         | <u>O</u> Off (Default if value is omitted)                                                                                                    |
|                         | On (Manufacturer preferred compression)                                                                                                    |
|                         | 2 V.42bis                                                                                                    |
|                         | 3 V.44 (Not supported currently)                                                                                                    |
| <head_comp></head_comp> | A numeric parameter that controls PDP header compression (refer to 3GPP TS 44.065                                                                                                    |
|                         | and 3GPP TS 25.323).                                                                                                    |
|                         | <u>D</u> Off                                                                                                    |
|                         | 2 On<br>1 On                                                                                                    |
|                         | 2 RFC1144                                                                                                    |
|                         | 3 RFC2507                                                                                                    |
|                         | 4 RFC3095                                                                                                    |
|                         |                                                                                                    |

## 10.3. AT+CGQREQ Quality of Service Profile (Requested)

AT+CGQREQ allows the TE to specify the quality of service profile that is used when the MT activates a PDP context.

The write command specifies a profile for the context **<cid>.** A special form of the write command, AT+CGQREQ=<cid> causes the requested profile for context number **<cid>** to become undefined. The read command returns the current settings for each defined context. Details can be found in 3GPP TS 23.107 and all parameters are saved in NV automatically.

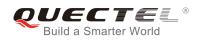

| AT+CGQREQ Quality of Service Profile (Requested)                                                                                                    |                                                                                                    |  |
|----------------------------------------------------------------------------------------------------|----------------------------------------------------------------------------------------------------|--|
| Test Command<br>AT+CGQREQ=?                                                                                                    | Response<br>+CGQREQ: <pdp_type>,<br/>(list of supported <precedence>s),<br/>(list of supported <delay>s),<br/>(list of supported <reliability>s),<br/>(list of supported <peak>s),<br/>(list of supported <mean>s)<br/>OK</mean></peak></reliability></delay></precedence></pdp_type>              |  |
| Read Command<br>AT+CGQREQ?                                                                                                    | Response<br>[+CGQREQ:<br><cid>,<precedence>,<delay>,&gt;reliability&gt;,<peak>,<mean<br>&gt;]<br/>[+CGQREQ:<br/><cid>,<precedence>,<delay>,<reliability>,<peak>,<mean<br>&gt;]<br/>[]<br/>OK</mean<br></peak></reliability></delay></precedence></cid></mean<br></peak></delay></precedence></cid> |  |
| Write Command<br>AT+CGQREQ= <cid>[,<precedence>[,<br/><delay>[,<reliability>[,<peak>[,<mean<br>&gt;]]]]]</mean<br></peak></reliability></delay></precedence></cid> | Response<br>OK<br>If error is related to ME functionality:<br>+CME ERROR: <err></err>                                                                                                    |  |
| Maximum Response Time<br>Reference<br>3GPP TS 27.007                                                                                                    | 300ms                                                                                                    |  |

#### **Parameter**

| <cid></cid>               | A numeric parameter which specifies a particular PDP context definition (see |  |  |
|---------------------------|------------------------------------------------------------------------------|--|--|
|                           | AT+CGDCONT command)                                                          |  |  |
| <pdp_type></pdp_type>     | Packet Data Protocol type                                                    |  |  |
|                           | "IP" Internet Protocol (IETF STD 5)                                          |  |  |
|                           | "PPP"                                                                        |  |  |
|                           | "IPV6"                                                                       |  |  |
|                           | "IPV4V6"                                                                     |  |  |
| <precedence></precedence> | A numeric parameter which specifies the precedence class                     |  |  |
|                           | 0 Network subscribed value                                                   |  |  |
|                           | 1 High Priority. Service commitments shall be maintained ahead of precedence |  |  |
|                           | classes 2 and 3                                                              |  |  |

**Confidential / Released** 

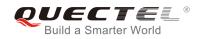

|                             | 2 Normal priority. Service commitments shall be maintained ahead of precedence class 3 |  |  |
|-----------------------------|----------------------------------------------------------------------------------------|--|--|
|                             | 3 Low priority. Service commitments shall be maintained                                |  |  |
| <delay></delay>             | A numeric parameter which specifies the delay class. This parameter defines the        |  |  |
| 2                           | end-to-end transfer delay incurred in the transmission of SDUs through the network.    |  |  |
|                             | For the details, please refer to Table 5: Delay Class.                                 |  |  |
|                             | 0 Network subscribed value                                                             |  |  |
| <reliability></reliability> | A numeric parameter which specifies the reliability class                              |  |  |
|                             | 0 Network subscribed value                                                             |  |  |
|                             | Non real-time traffic, error-sensitive application that cannot cope with data loss     |  |  |
|                             | 2 Non real-time traffic, error-sensitive application that can cope with infrequent     |  |  |
|                             | data loss                                                                              |  |  |
|                             | 3 Non real-time traffic, error-sensitive application that can cope with data loss,     |  |  |
|                             | GMM/SM, and SMS                                                                        |  |  |
|                             | 4 Real-time traffic, error-sensitive application that can cope with data loss          |  |  |
|                             | 5 Real-time traffic, error non-sensitive application that can cope with data loss      |  |  |
| <peak></peak>               | A numeric parameter which specifies the peak throughput class, in octets per second.   |  |  |
| •                           | <u>0</u> Network subscribed value                                                      |  |  |
|                             | 1 Up to 1 000 (8 kbit/s)                                                               |  |  |
|                             | 2 Up to 2 000 (16 kbit/s)                                                              |  |  |
|                             | 3 Up to 4 000 (32 kbit/s)                                                              |  |  |
|                             | 4 Up to 8 000 (64 kbit/s)                                                              |  |  |
|                             | 5 Up to 16 000 (128 kbit/s)                                                            |  |  |
|                             | 6 Up to 32 000 (256 kbit/s)                                                            |  |  |
|                             | 7 Up to 64 000 (512 kbit/s)                                                            |  |  |
|                             | 8 Up to 128 000 (1024 kbit/s)                                                          |  |  |
|                             | 9 Up to 256 000 (2048 kbit/s)                                                          |  |  |
| <mean></mean>               | A numeric parameter which specifies the mean throughput class, in octets per hour.     |  |  |
|                             | 0 Network subscribed value                                                             |  |  |
|                             | 1 100 (~0.22 bit/s)                                                                    |  |  |
|                             | 2 200 (~0.44 bit/s)                                                                    |  |  |
|                             | 3 500 (~1.11 bit/s)                                                                    |  |  |
|                             | 4 1 000 (~2.2 bit/s)                                                                   |  |  |
|                             | 5 2 000 (~4.4 bit/s)                                                                   |  |  |
|                             | 6 5 000 (~11.1 bit/s)                                                                  |  |  |
|                             | 7 10 000 (~22 bit/s)                                                                   |  |  |
|                             | 8 20 000 (~44 bit/s)                                                                   |  |  |
|                             | 9 50 000 (~111 bit/s)                                                                  |  |  |
|                             | 10 100 000 (~0.22 kbit/s)                                                              |  |  |
|                             | 11 200 000 (~0.44 kbit/s)                                                              |  |  |
|                             | 12 500 000(~1.11 kbit/s)                                                               |  |  |
|                             | 13 1000 000 (~2.2 kbit/s)                                                              |  |  |
|                             | 14 2 000 000 (~4.4 kbit/s)                                                             |  |  |
|                             | 15 5 000 000 (~11.1 kbit/s)                                                            |  |  |

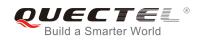

| 16 | 10 000 000 (~22 kbit/s)  |
|----|--------------------------|
| 17 | 20 000 000 (~44 kbit/s)  |
| 18 | 50 000 000 (~111 kbit/s) |
| 31 | Best effort              |

#### Table 5: Delay Class

| SDU Size    | Delay Class     | Mean Transfer Delay | 95 Percentile |
|-------------|-----------------|---------------------|---------------|
|             | 1 (Predictive)  | <0.5                | <1.5          |
| 128 octets  | 2 (Predictive)  | <5                  | <25           |
| 120 OCIEIS  | 3 (Predictive)  | <50                 | <250          |
|             | 4 (Best Effort) | Unspecified         | -             |
|             | 1 (Predictive)  | <0.5                | <1.5          |
| 1024 octets | 2 (Predictive)  | <5                  | <25           |
| 1024 001615 | 3 (Predictive)  | <50                 | <250          |
|             | 4 (Best Effort) | Unspecified         | -             |

## **10.4. AT+CGQMIN** Quality of Service Profile (Minimum Acceptable)

AT+CGQMIN allows the TE to specify a minimum acceptable profile which is checked by the MT against the negotiated profile when the PDP context is activated. The write command specifies a profile for the context identified by the context identification parameter **<cid>**.

A special form of the write command, AT+CGQMIN=<cid> causes the minimum acceptable profile for context number **<cid>** to become undefined. In this case no check is made against the negotiated profile. The read command returns the current settings for each defined context. Details can be found in 3GPP TS 23.107 and all parameters are saved in NV automatically.

| AT+CGQMIN Quality of Service Profile (Minimum Acceptable) |                                                           |
|-----------------------------------------------------------|-----------------------------------------------------------|
| Test Command                                              | Response                                                  |
| AT+CGQMIN=?                                               | +CGQMIN: <pdp_type>,</pdp_type>                           |
|                                                           | (list of supported <b><precedence></precedence></b> s),   |
|                                                           | (list of supported <b><delay></delay></b> s),             |
|                                                           | (list of supported <b><reliability></reliability></b> s), |
|                                                           | (list of supported <b><peak></peak></b> s),               |

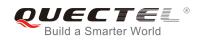

|                                                                    | (list of supported <b><mean></mean></b> s)                                                                            |
|--------------------------------------------------------------------|----------------------------------------------------------------------------------------------------|
|                                                                    | ОК                                                                                                    |
| Read Command                                                       | Response                                                                                                    |
| AT+CGQMIN?                                                         | [+CGQMIN:                                                                                                    |
|                                                                    | <cid>,<precedence>,<delay>,<reliability>,<peak>,<mean< td=""></mean<></peak></reliability></delay></precedence></cid> |
|                                                                    | >]                                                                                                    |
|                                                                    | [+CGQMIN:                                                                                                    |
|                                                                    | <cid>,<precedence>,<delay>,<reliability>,<peak>,<mean< td=""></mean<></peak></reliability></delay></precedence></cid> |
|                                                                    | >]                                                                                                    |
|                                                                    | []                                                                                                    |
|                                                                    |                                                                                                    |
|                                                                    | OK                                                                                                    |
| Write Command                                                      | Response                                                                                                    |
| AT+CGQMIN= <cid>[,<precedence>[,&lt;</precedence></cid>            | OK                                                                                                    |
| delay>[, <reliability>[,<peak>[,<mean></mean></peak></reliability> |                                                                                                    |
| 11111                                                              | If error is related to ME functionality:                                                                              |
|                                                                    | +CME ERROR: <err></err>                                                                                               |
| Maximum Response Time                                              | 300ms                                                                                                    |
| Reference                                                          |                                                                                                    |
| 3GPP TS 27.007                                                     |                                                                                                    |

| <cid></cid>                                                                       | A numeric parameter which specifies a particular PDP context definition (see AT+CGDCONT command) |  |
|-----------------------------------------------------------------------------------|--------------------------------------------------------------------------------------------------|--|
| <pdp_type></pdp_type>                                                             | Packet Data Protocol type                                                                        |  |
| _ 71                                                                              | "IP" Internet Protocol (IETF STD 5)                                                              |  |
|                                                                                   | "PPP"                                                                                            |  |
|                                                                                   |                                                                                                  |  |
|                                                                                   | "IPV6"                                                                                           |  |
|                                                                                   | "IPV4V6"                                                                                         |  |
| <precedence></precedence>                                                         | A numeric parameter which specifies the precedence class                                         |  |
|                                                                                   | 0 Network subscribed value                                                                       |  |
|                                                                                   | 1 High Priority. Service commitments shall be maintained ahead of precedence                     |  |
|                                                                                   | classes 2 and 3                                                                                  |  |
|                                                                                   |                                                                                                  |  |
|                                                                                   | 2 Normal priority. Service commitments shall be maintained ahead of                              |  |
|                                                                                   | precedence class 3                                                                               |  |
|                                                                                   | 3 Low priority. Service commitments shall be maintained                                          |  |
| <delay></delay>                                                                   | A numeric parameter which specifies the delay class. This parameter defines the                  |  |
| end-to-end transfer delay incurred in the transmission of SDUs through the networ |                                                                                                  |  |
|                                                                                   |                                                                                                  |  |
|                                                                                   | For the detail please refer to Table 5: Delay Class                                              |  |
|                                                                                   | 0 Network subscribed value                                                                       |  |
| <reliability></reliability>                                                       | A numeric parameter which specifies the reliability class.                                       |  |
|                                                                                   |                                                                                                  |  |

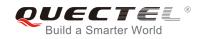

|               | <u>0</u> | Network subscribed value                                                         |
|---------------|----------|----------------------------------------------------------------------------------|
|               | 1        | Non real-time traffic, error-sensitive application that cannot cope with data    |
|               |          | loss                                                                             |
|               | 2        | Non real-time traffic, error-sensitive application that can cope with infrequent |
|               |          | data loss                                                                        |
|               | 3        | Non real-time traffic, error-sensitive application that can cope with data loss, |
|               |          | GMM/SM, and SMS                                                                  |
|               | 4        | Real-time traffic, error-sensitive application that can cope with data loss      |
|               | 5        | Real-time traffic, error non-sensitive application that can cope with data loss  |
| <peak></peak> | A nur    | meric parameter which specifies the peak throughput class, in octets per second. |
|               | <u>0</u> | Network subscribed value                                                         |
|               | 1        | Up to 1 000 (8 kbit/s)                                                           |
|               | 2        | Up to 2 000 (16 kbit/s)                                                          |
|               | 3        | Up to 4 000 (32 kbit/s)                                                          |
|               | 4        | Up to 8 000 (64 kbit/s)                                                          |
|               | 5        | Up to 16 000 (128 kbit/s)                                                        |
|               | 6        | Up to 32 000 (256 kbit/s)                                                        |
|               | 7        | Up to 64 000 (512 kbit/s)                                                        |
|               | 8        | Up to 128 000 (1024 kbit/s)                                                      |
|               | 9        | Up to 256 000 (2048 kbit/s)                                                      |
| <mean></mean> | A nun    | neric parameter which specifies the mean throughput class, in octets per hour.   |
|               | <u>0</u> | Network subscribed value                                                         |
|               | 1        | 100 (~0.22 bit/s)                                                                |
|               | 2        | 200 (~0.44 bit/s)                                                                |
|               | 3        | 500 (~1.11 bit/s)                                                                |
|               | 4        | 1 000 (~2.2 bit/s)                                                               |
|               | 5        | 2 000 (~4.4 bit/s)                                                               |
|               | 6        | 5 000 (~11.1 bit/s)                                                              |
|               | 7        | 10 000 (~22 bit/s)                                                               |
|               | 8        | 20 000 (~44 bit/s)                                                               |
|               | 9        | 50 000 (~111 bit/s)                                                              |
|               | 10       | 100 000 (~0.22 kbit/s)                                                           |
|               | 11       | 200 000 (~0.44 kbit/s)                                                           |
|               | 12       | 500 000(~1.11 kbit/s)                                                            |
|               | 13       | 1000 000 (~2.2 kbit/s)                                                           |
|               | 14       | 2 000 000 (~4.4 kbit/s)                                                          |
|               | 15       | 5 000 000 (~11.1 kbit/s)                                                         |
|               | 16       | 10 000 000 (~22 kbit/s)                                                          |
|               | 17       | 20 000 000 (~44 kbit/s)                                                          |
|               | 18       | 50 000 000 (~111 kbit/s)                                                         |
|               | 31       | Best effort                                                                      |

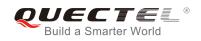

## 10.5. AT+CGEQREQ 3G Quality of Service Profile (Requested)

AT+CGEQREQ allows the TE to specify a UMTS Quality of Service Profile that is used when the MT activates a PDP context. Details can be found in 3GPP TS 23.107 and all parameters are saved in NV automatically.

| AT+CGEQREQ 3G Quality of Se | 3G Quality of Service Profile (Requested)                                      |  |
|-----------------------------|--------------------------------------------------------------------------------|--|
| Test Command                | Response                                                                       |  |
| AT+CGEQREQ=?                | +CGEQREQ: <pdp_type>,</pdp_type>                                               |  |
|                             | (list of supported <b><traffic class=""></traffic></b> s),                     |  |
|                             | (list of supported <maximum bitrate="" ul="">s),</maximum>                     |  |
|                             | (list of supported <maximum bitrate="" dl="">s),</maximum>                     |  |
|                             | (list of supported <guaranteed bitrate="" ul="">s),</guaranteed>               |  |
|                             | (list of supported <guaranteed bitrate="" dl="">s),</guaranteed>               |  |
|                             | (list of supported <b><delivery order=""></delivery></b> s),                   |  |
|                             | (list of supported <b><maximum sdu="" size=""></maximum></b> s),               |  |
|                             | (list of supported <b><sdu error="" ratio=""></sdu></b> s),                    |  |
|                             | (list of supported <b><residual bit="" error="" ratio=""></residual></b> s),   |  |
|                             | (list of supported <b><delivery erroneous="" of="" sdus=""></delivery></b> s), |  |
|                             | (list of supported <b><transfer delay=""></transfer></b> s),                   |  |
|                             | (list of supported <traffic handling="" priority="">s),</traffic>              |  |
|                             | (list of supported <b><source descriptor="" statistics=""/></b> s),            |  |
|                             | (list of supported <b><signalling indication=""></signalling></b> s)           |  |
|                             |                                                                                |  |
|                             | ОК                                                                             |  |
| Read Command                | Response                                                                       |  |
| AT+CGEQREQ?                 | [+CGEQREQ: <cid>,</cid>                                                        |  |
|                             | <traffic class="">,</traffic>                                                  |  |
|                             | <maximum bitrate="" ul="">,</maximum>                                          |  |
|                             | <maximum bitrate="" dl="">,</maximum>                                          |  |
|                             | <guaranteed bitrate="" ul="">,</guaranteed>                                    |  |
|                             | <guaranteed bitrate="" dl="">,</guaranteed>                                    |  |
|                             | <delivery order="">,</delivery>                                                |  |
|                             | <maximum sdu="" size="">,</maximum>                                            |  |
|                             | <sdu error="" ratio="">,</sdu>                                                 |  |
|                             | <residual bit="" error="" ratio="">,</residual>                                |  |
|                             | <delivery erroneous="" of="" sdus="">,</delivery>                              |  |
|                             | <transfer delay="">,</transfer>                                                |  |
|                             | <traffic handling="" priority="">,</traffic>                                   |  |
|                             | <source descriptor="" statistics=""/> ,                                        |  |
|                             | <signalling indication="">]</signalling>                                       |  |
|                             | []                                                                             |  |
|                             |                                                                                |  |

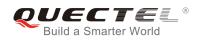

|                                                                                                    | ОК                      |
|----------------------------------------------------------------------------------------------------|-------------------------|
| Write Command<br>AT+CGEQREQ=[ <cid>[,<traffic<br>class&gt;[,<maximum bitrate="" ul=""><br/>[,<maximum bitrate="" dl=""><br/>[,<guaranteed bitrate="" ul=""><br/>[,<guaranteed bitrate="" dl=""><br/>[,<coleivery order=""><br/>[,<delivery order=""><br/>[,<maximum sdu="" size=""><br/>[,<sdu error="" ratio=""><br/>[,<residual bit="" error="" ratio=""><br/>[,<delivery erroneous="" of="" sdus=""><br/>[,<transfer delay=""><br/>[,<traffic handling="" priority=""><br/>[,<source descriptor="" statistics=""/></traffic></transfer></delivery></residual></sdu></maximum></delivery></coleivery></guaranteed></guaranteed></maximum></maximum></traffic<br></cid> | Response<br>OK<br>ERROR |
| [, <signalling indication="">]]]]]]]]]]]</signalling>                                                                                                    |                         |
| Maximum Response Time                                                                                                    | 300ms                   |
| Reference<br>3GPP TS 27.007                                                                                                    |                         |

| <cid></cid>                  | PDP context identifier, a numeric parameter which specifies a          |
|------------------------------|------------------------------------------------------------------------|
|                              | particular PDP context definition. The parameter is local to the TE-MT |
|                              | interface and is used in other PDP context-related commands. The       |
|                              | range of permitted values (minimum value=1) is returned by the test    |
|                              | form of the command                                                    |
| <pdp_type></pdp_type>        | Packet data protocol type, a string parameter which specifies the type |
|                              | of packet data protocol                                                |
|                              | "IP" IPV4                                                              |
|                              | "PPP"                                                                  |
|                              | "IPV6"                                                                 |
|                              | "IPV4V6"                                                               |
|                              | The following parameters are defined in 3GPP TS 23.107                 |
| <traffic class=""></traffic> | Integer type, indicates the type of application for which the UMTS     |
|                              | bearer service is optimized (refer to 3GPP TS 24.008 subclause         |
|                              | 10.5.6.5). If the Traffic class is specified as conversational or      |
|                              | streaming, then the Guaranteed and Maximum bitrate parameters          |
|                              | should also be provided.                                               |
|                              | 0 Conversational                                                       |
|                              | 1 Streaming                                                            |
|                              | C C                                                                    |
|                              | 2 Interactive                                                          |
|                              | 3 Background                                                           |

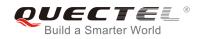

|                                            | <u>4</u> Subscribed value                                                                                                    |  |
|--------------------------------------------|----------------------------------------------------------------------------------------------------|--|
| <maximum bitrate="" ul=""></maximum>       | Integer type, indicates the maximum number of kbits/s delivered to                                                                      |  |
|                                            | UMTS (up-link traffic) at a SAP. As an example a bit rate of 32kbit/s                                                                   |  |
|                                            | would be specified as '32' (e.g. <b>AT+CGEQREQ=,32,</b> ).                                                                              |  |
|                                            | 0 Subscribed value<br>1~5760                                                                                                    |  |
| <maximum bitrate="" dl=""></maximum>       | Integer type, indicates the maximum number of kbits/s delivered by                                                                      |  |
|                                            | UMTS (down-link traffic) at a SAP. As an example a bitrate of 32kbit/s                                                                  |  |
|                                            | would be specified as '32' (e.g. <b>AT+CGEQREQ=,32,</b> ).                                                                              |  |
|                                            | 0 Subscribed value                                                                                                    |  |
|                                            | 1~42200                                                                                                    |  |
| <guaranteed bitrate="" ul=""></guaranteed> | Integer type, indicates the guaranteed number of kbits/s delivered to                                                                   |  |
|                                            | UMTS (up-link traffic) at a SAP (provided that there is data to deliver).                                                               |  |
|                                            | As an example a bitrate of 32kbit/s would be specified as '32' (e.g.                                                                    |  |
|                                            | AT+CGEQREQ=,32,).                                                                                                    |  |
|                                            | 0 Subscribed value                                                                                                    |  |
| Ourses de la bitante DL                    | 1~5760                                                                                                    |  |
| <guaranteed bitrate="" dl=""></guaranteed> | Integer type, indicates the guaranteed number of kbits/s delivered by UMTS (down-link traffic) at a SAP (provided that there is data to |  |
|                                            | deliver). As an example a bitrate of 32kbit/s would be specified as '32'                                                                |  |
|                                            | (e.g. <b>AT+CGEQREQ=,32,</b> ).                                                                                                    |  |
|                                            | <u>0</u> Subscribed value                                                                                                    |  |
|                                            |                                                                                                    |  |
| <delivery order=""></delivery>             | Integer type, indicates whether the UMTS bearer shall provide                                                                           |  |
|                                            | in-sequence SDU delivery or not (refer to 3GPP TS 24.008 subclau                                                                        |  |
|                                            | 10.5.6.5).                                                                                                    |  |
|                                            | 0 No                                                                                                    |  |
|                                            | 1 Yes                                                                                                    |  |
|                                            | 2 Subscribed value                                                                                                    |  |
| <maximum sdu="" size=""></maximum>         | Integer type, (1,2,3,) indicates the maximum allowed SDU size in                                                                        |  |
|                                            | octets. If the parameter is set to '0' the subscribed value will be                                                                     |  |
|                                            | requested (refer to 3GPP TS 24.008 subclause 10.5.6.5).<br><u>0</u> Subscribed value                                                    |  |
|                                            | 101520 (Value needs to be divisible by 10 without remainder)                                                                            |  |
|                                            | 1520                                                                                                    |  |
| <sdu error="" ratio=""></sdu>              | String type, indicates the target value for the fraction of SDUs lost or                                                                |  |
|                                            | detected as erroneous. SDU error ratio is defined only for conforming                                                                   |  |
|                                            | traffic. The value is specified as 'mEe'. As an example a target SDU                                                                    |  |
|                                            | error ratio of 5*10 <sup>-3</sup> would be specified as "5E3" (e.g.                                                                     |  |
|                                            | AT+CGEQREQ=,"5E3",).                                                                                                    |  |
|                                            | " <u>OEO</u> " Subscribed value                                                                                                    |  |
|                                            | "1E1"                                                                                                    |  |
|                                            | "1E2"<br>"7E2"                                                                                                    |  |
|                                            | "7E3"                                                                                                    |  |

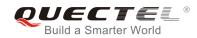

|                                                                                                    | "1E3"                                                                                                    |
|----------------------------------------------------------------------------------------------------|----------------------------------------------------------------------------------------------------|
|                                                                                                    | "1E4"                                                                                                    |
|                                                                                                    | "1E5"                                                                                                    |
|                                                                                                    | "1E6"                                                                                                    |
| <residual bit="" error="" ratio=""></residual>                                                                                            | String type, indicates the target value for the undetected bit error ratio<br>in the delivered SDUs. If no error detection is requested, Residual bit |
|                                                                                                    | error ratio indicates the bit error ratio in the delivered SDUs. The value                                                                            |
|                                                                                                    | is specified as "mEe". As an example a target residual bit error ratio of                                                                             |
|                                                                                                    | 5•10-3 would be specified as "5E3" (e.g.                                                                                                    |
|                                                                                                    | AT+CGEQREQ=,"5E3",).                                                                                                    |
|                                                                                                    | " <u>OE0</u> " Subscribed value                                                                                                    |
|                                                                                                    | "5E2"                                                                                                    |
|                                                                                                    | "1E2"                                                                                                    |
|                                                                                                    | "5E3"                                                                                                    |
|                                                                                                    | "4E3"                                                                                                    |
|                                                                                                    | "1E3"                                                                                                    |
|                                                                                                    | "1E4"                                                                                                    |
|                                                                                                    | "1E5"                                                                                                    |
|                                                                                                    | "1E6"                                                                                                    |
|                                                                                                    | "6E8"                                                                                                    |
| <delivery erroneous="" of="" sdus<="" th=""><th>s&gt; Integer type, indicates whether SDUs detected as erroneous shall be</th></delivery> | s> Integer type, indicates whether SDUs detected as erroneous shall be                                                                                |
| -                                                                                                    | delivered or not (refer to 3GPP TS 24.008 [8] subclause 10.5.6.5).                                                                                    |
|                                                                                                    | 0 No                                                                                                    |
|                                                                                                    | 1 Yes                                                                                                    |
|                                                                                                    | 2 No detect                                                                                                    |
|                                                                                                    | <u>3</u> Subscribed value                                                                                                    |
| <transfer delay=""></transfer>                                                                                                    | Integer type, (0,1,2,) indicates the targeted time between request to                                                                                 |
| -                                                                                                    | transfer an SDU at one SAP to its delivery at the other SAP, in                                                                                       |
|                                                                                                    | milliseconds. If the parameter is set to '0' the subscribed value will be                                                                             |
|                                                                                                    | requested (refer to 3GPP TS 24.008 subclause 10.5.6.5).                                                                                               |
|                                                                                                    | 0 Subscribed value                                                                                                    |
|                                                                                                    | 100~150 (value needs to be divisible by 10 without remainder)                                                                                         |
|                                                                                                    | 200~950 (value needs to be divisible by 50 without remainder)                                                                                         |
|                                                                                                    | 1000~4000 (value needs to be divisible by 100 without remainder)                                                                                      |
| <traffic handling="" priority=""></traffic>                                                                                               | Integer type, (1,2,3,) specifies the relative importance for handling of                                                                              |
| 0. ,                                                                                                    | all SDUs belonging to the UMTS bearer compared to the SDUs of                                                                                         |
|                                                                                                    | other bearers. If the parameter is set to '0' the subscribed value will be                                                                            |
|                                                                                                    | requested (refer to 3GPP TS 24.008 [8] subclause 10.5.6.5).                                                                                           |
|                                                                                                    | 0 Subscribed                                                                                                    |
|                                                                                                    | 1                                                                                                    |
|                                                                                                    | 2                                                                                                    |
|                                                                                                    | 3                                                                                                    |
| <source descripto<="" statistics="" td=""/> <td><b>or</b>&gt; Integer type, specifies characteristics of the source of the submitted</td> | <b>or</b> > Integer type, specifies characteristics of the source of the submitted                                                                    |
|                                                                                                    | SDUs for a PDP context.                                                                                                    |
|                                                                                                    |                                                                                                    |

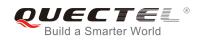

|                                         | 0           | Characteristics of SDUs is unknown                                  |
|-----------------------------------------|-------------|---------------------------------------------------------------------|
|                                         | 1           | Characteristics of SDUs correspond to a speech source               |
| <signalling indication=""></signalling> | Integer typ | be, indicates signaling content of submitted SDUs for a PDP         |
|                                         | context.    |                                                                     |
|                                         | 0           | PDP context is not optimized for signaling                          |
|                                         | 1           | PDP context is optimized for signaling <b><pdp_type></pdp_type></b> |

## **10.6.** AT+CGEQMIN 3G Quality of Service Profile (Minimum Acceptable)

AT+CGEQMIN allows the TE to specify a minimum acceptable profile, which is checked by the MT against the negotiated profile returned in the PDP context establishment and PDP context modification procedures. Details can be found in 3GPP TS 23.107 and all parameters are saved in NV automatically.

| AT+CEGQMIN                   | 3G Quality of Service Profile (Minimum Acceptable)                                                                                                    |  |
|------------------------------|----------------------------------------------------------------------------------------------------|--|
| Test Command<br>AT+CGEQMIN=? | Response         +CGEQMIN: <pdp_type>,         (list of supported <traffic class="">s),         (list of supported <maximum bitrate="" ul="">s),         (list of supported <guaranteed bitrate="" dl="">s),         (list of supported <guaranteed bitrate="" dl="">s),         (list of supported <guaranteed bitrate="" dl="">s),         (list of supported <guaranteed bitrate="" dl="">s),         (list of supported <guaranteed bitrate="" dl="">s),         (list of supported <guaranteed bitrate="" dl="">s),         (list of supported <guaranteed bitrate="" dl="">s),         (list of supported <guaranteed bitrate="" dl="">s),         (list of supported <guaranteed bitrate="" dl="">s),         (list of supported <guaranteed bitrate="" dl="">s),         (list of supported <amaximum sdu="" size="">s),         (list of supported <sdu error="" ratio="">s),         (list of supported <residual bit="" error="" ratio="">s),         (list of supported <traffic handling="" priority="">s),         (list of supported <traffic handling="" priority="">s),         (list of supported <source descriptor="" statistics=""/>s),         (list of supported <signalling indication="">s)</signalling></traffic></traffic></residual></sdu></amaximum></guaranteed></guaranteed></guaranteed></guaranteed></guaranteed></guaranteed></guaranteed></guaranteed></guaranteed></guaranteed></maximum></traffic></pdp_type> |  |
| Read Command<br>AT+CGEQMIN?  | Response[+CGEQMIN: <cid>,<traffic class="">,<maximum bitrate="" ul="">,<maximum bitrate="" dl="">,<guaranteed bitrate="" ul="">,<guaranteed bitrate="" dl="">,<delivery order="">,<maximum sdu="" size="">,<sdu error="" ratio="">,</sdu></maximum></delivery></guaranteed></guaranteed></maximum></maximum></traffic></cid>                                                                                                    |  |

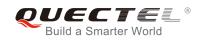

|                                                        | <residual bit="" error="" ratio="">,<br/><delivery erroneous="" of="" sdus="">,<br/><transfer delay="">,<br/><traffic handling="" priority="">,<br/><source descriptor="" statistics=""/>,<br/><signalling indication="">]<br/>[]<br/>OK</signalling></traffic></transfer></delivery></residual> |
|--------------------------------------------------------|----------------------------------------------------------------------------------------------------|
| Write Command                                          | Response                                                                                                    |
| AT+CGEQMIN=[ <cid>[,<traffic class=""></traffic></cid> | OK                                                                                                    |
| [, <maximum bitrate="" ul=""></maximum>                |                                                                                                    |
| [, <maximum bitrate="" dl=""></maximum>                | If error is related to ME functionality:                                                                                                    |
| [, <guaranteed bitrate="" ul=""></guaranteed>          | +CME ERROR: <err></err>                                                                                                    |
| [, <guaranteed bitrate="" dl=""></guaranteed>          |                                                                                                    |
| [, <delivery order=""></delivery>                      |                                                                                                    |
| [, <maximum sdu="" size=""></maximum>                  |                                                                                                    |
| [, <sdu error="" ratio=""></sdu>                       |                                                                                                    |
| [, <residual bit="" error="" ratio=""></residual>      |                                                                                                    |
| [, <delivery erroneous="" of="" sdus=""></delivery>    |                                                                                                    |
| [, <transfer delay=""></transfer>                      |                                                                                                    |
| [, <traffic handling="" priority=""></traffic>         |                                                                                                    |
| [, <source descriptor="" statistics=""/>               |                                                                                                    |
| [, <signalling indication="">]]]]]]]]]]]</signalling>  |                                                                                                    |
| Maximum Response Time                                  | 300ms                                                                                                    |
| Reference                                              |                                                                                                    |
| 3GPP TS 27.007                                         |                                                                                                    |

| PDP context identifier, a numeric parameter which specifies a particular PDP context definition. The parameter is local to the TE-MT interface and is used in other PDP context-related commands. The range of permitted values (minimum value=1) is returned by the test |
|----------------------------------------------------------------------------------------------------|
| form of the command                                                                                                    |
|                                                                                                    |
| Packet data protocol type, a string parameter which specifies the type                                                                                                    |
| of packet data protocol.                                                                                                    |
| "IP" IPV4                                                                                                    |
| "PPP"                                                                                                    |
| "IPV6"                                                                                                    |
| "IPV4V6"                                                                                                    |
| The following parameters are defined in 3GPP TS 23.107                                                                                                    |
|                                                                                                    |

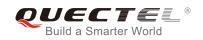

| <traffic class=""></traffic>               | Integer type, indicates the type of application for which the UMTS        |
|--------------------------------------------|---------------------------------------------------------------------------|
|                                            | bearer service is optimized (refer to 3GPP TS 24.008 subclause            |
|                                            | 10.5.6.5). If the traffic class is specified as conversational or         |
|                                            | streaming, then the Guaranteed and Maximum bitrate parameters             |
|                                            | should also be provided.                                                  |
|                                            | 0 Conversational                                                          |
|                                            | 1 Streaming                                                               |
|                                            | 2 Interactive                                                             |
|                                            | 3 Background                                                              |
|                                            | <u>4</u> Subscribed value                                                 |
| <maximum bitrate="" ul=""></maximum>       | Integer type, indicates the maximum number of kbits/s delivered to        |
|                                            | UMTS (up-link traffic) at a SAP. As an example a bitrate of 32kbit/s      |
|                                            | would be specified as '32' (e.g. <b>AT+CGEQREQ=,32,</b> ).                |
|                                            | <u>0</u> Subscribed value                                                 |
|                                            | _<br>1~5760                                                               |
| <maximum bitrate="" dl=""></maximum>       | Integer type, indicates the maximum number of kbits/s delivered by        |
|                                            | UMTS (down-link traffic) at a SAP. As an example a bitrate of 32kbit/s    |
|                                            | would be specified as '32' (e.g. <b>AT+CGEQREQ=,32,</b> .).               |
|                                            | 0 Subscribed value                                                        |
|                                            | 1~42200                                                                   |
| <guaranteed bitrate="" ul=""></guaranteed> | Integer type, indicates the guaranteed number of kbits/s delivered to     |
|                                            | UMTS (up-link traffic) at a SAP (provided that there is data to deliver). |
|                                            | As an example a bitrate of 32kbit/s would be specified as '32' (e.g.      |
|                                            | AT+CGEQREQ=,32,).                                                         |
|                                            | 0 Subscribed value                                                        |
|                                            | 1~5760                                                                    |
| <guaranteed bitrate="" dl=""></guaranteed> | Integer type, indicates the guaranteed number of kbits/s delivered by     |
|                                            | UMTS (down-link traffic) at a SAP (provided that there is data to         |
|                                            | deliver). As an example a bitrate of 32kbit/s would be specified as '32'  |
|                                            | (e.g. <b>AT+CGEQREQ=,32,</b> ).                                           |
|                                            | 0 Subscribed value                                                        |
|                                            | 1~42200                                                                   |
| <delivery order=""></delivery>             | Integer type, indicates whether the UMTS bearer shall provide             |
|                                            | in-sequence SDU delivery or not (refer to 3GPP TS 24.008 subclause        |
|                                            | 10.5.6.5).                                                                |
|                                            | 0 No                                                                      |
|                                            | 1 Yes                                                                     |
|                                            | 2 Subscribed value                                                        |
| <maximum sdu="" size=""></maximum>         | Integer type, (1,2,3,) indicates the maximum allowed SDU size in          |
|                                            | octets. If the parameter is set to '0' the subscribed value will be       |
|                                            | requested (refer to 3GPP TS 24.008 subclause 10.5.6.5).                   |
|                                            | <u>0</u> Subscribed value                                                 |
|                                            | 101520 (value needs to be divisible by 10 without remainder)              |
|                                            | 1502                                                                      |

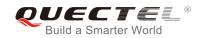

| <sdu error="" ratio=""></sdu>                                                                                                    | String type, indicates the target value for the fraction of SDUs lost or detected as erroneous. SDU error ratio is defined only for conforming traffic. The value is specified as 'mEe'. As an example a target SDU error ratio of $5*10^{-3}$ would be specified as "5E3" (e.g. <b>AT+CGEQREQ=,"5E3",</b> ). |  |
|----------------------------------------------------------------------------------------------------|----------------------------------------------------------------------------------------------------|--|
|                                                                                                    | " <u>0E0</u> " Subscribed value<br>"1E2"<br>"7E3"<br>"1E3"                                                                                                    |  |
|                                                                                                    | "1E4"<br>"1E5"<br>"1E6"<br>"1E1"                                                                                                    |  |
| <residual bit="" error="" ratio=""></residual>                                                                                                    | String type, indicates the target value for the undetected bit error ratio<br>in the delivered SDUs. If no error detection is requested, Residual bit<br>error ratio indicates the bit error ratio in the delivered SDUs. The value                                                                           |  |
|                                                                                                    | is specified as "mEe". As an example a target residual bit error ratio of 5•10-3 would be specified as "5E3" (e.g. <b>AT+CGEQREQ=,"5E3",</b> ).                                                                                                    |  |
|                                                                                                    | " <u>OEO</u> " Subscribed value<br>"5E2"<br>"1E2"                                                                                                    |  |
|                                                                                                    | "5E3"<br>"4E3"<br>"1E3"                                                                                                    |  |
|                                                                                                    | "1E4"<br>"1E5"<br>"1E6"                                                                                                    |  |
|                                                                                                    | "6E8"                                                                                                    |  |
| <delivery erroneous="" of="" sdus=""> Integer type, indicates whether SDUs detected as erroneous shall be<br/>delivered or not (refer to 3GPP TS 24.008 [8] subclause 10.5.6.5).</delivery> |                                                                                                    |  |
|                                                                                                    | 0 No                                                                                                    |  |
|                                                                                                    | 1 Yes                                                                                                    |  |
|                                                                                                    | 2 No detect                                                                                                    |  |
| Trepofer deleve                                                                                                    | <u>3</u> Subscribed value                                                                                                    |  |
| <transfer delay=""></transfer>                                                                                                    | Integer type, (0,1,2,) indicates the targeted time between request to transfer an SDU at one SAP to its delivery at the other SAP, in                                                                                                    |  |
|                                                                                                    | milliseconds. If the parameter is set to '0' the subscribed value will be                                                                                                    |  |
|                                                                                                    | requested (refer to 3GPP TS 24.008 subclause 10.5.6.5).                                                                                                    |  |
|                                                                                                    | 0 Subscribed value                                                                                                    |  |
|                                                                                                    | 100~150 (value needs to be divisible by 10 without remainder)                                                                                                    |  |
|                                                                                                    | 200~950 (value needs to be divisible by 50 without remainder)                                                                                                    |  |
|                                                                                                    | 1000~4000 (value needs to be divisible by 100 without remainder)                                                                                                    |  |
| <traffic handling="" priority=""></traffic>                                                                                                    | Integer type, (1,2,3,) specifies the relative importance for handling of                                                                                                    |  |

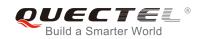

|                                                                                                    | all SDUs be   | elonging to the UMTS bearer compared to the SDUs of                 |
|----------------------------------------------------------------------------------------------------|---------------|---------------------------------------------------------------------|
|                                                                                                    | other bearer  | s. If the parameter is set to '0' the subscribed value will be      |
|                                                                                                    | requested (r  | efer to 3GPP TS 24.008 [8] subclause 10.5.6.5).                     |
|                                                                                                    | <u>0</u>      | Subscribed                                                          |
|                                                                                                    | 1             |                                                                     |
|                                                                                                    | 2             |                                                                     |
|                                                                                                    | 3             |                                                                     |
| <source descriptor="" statistics=""/> Integer type, specifies characteristics of the source of the submit |               | , specifies characteristics of the source of the submitted          |
|                                                                                                    | SDUs for a F  | PDP context.                                                        |
|                                                                                                    | 0             | Characteristics of SDUs are unknown                                 |
|                                                                                                    | 1             | Characteristics of SDUs corresponds to a speech source              |
| <signalling indication=""></signalling>                                                                   | Integer type, | indicates signaling content of submitted SDUs for a PDP             |
|                                                                                                    | context.      |                                                                     |
|                                                                                                    | 0             | PDP context is not optimized for signaling                          |
|                                                                                                    | 1             | PDP context is optimized for signaling <b><pdp_type></pdp_type></b> |

## **10.7. AT+CGACT** Activate or Deactivate PDP Context

The AT+CGACT write command is used to activate or deactivate the specified PDP context(s). After the command has been completed, the MT remains in V.250 command state. If any PDP context is already in the requested state, the state for that context remains unchanged. If the MT is not PS attached when the activation form of the command is executed, the MT first performs a PS attach and then attempts to activate the specified contexts. If no **<cid>s** specify the activation/deactivation form of the command, it will activate or deactivate all defined contexts.

| AT+CGACT Activate or Deactivate PDP Context |                                                                                                   |
|---------------------------------------------|---------------------------------------------------------------------------------------------------|
| Test Command                                | Response                                                                                          |
| AT+CGACT=?                                  | +CGACT: (list of supported <state>s)</state>                                                      |
|                                             |                                                                                                   |
|                                             | ОК                                                                                                |
| Read Command                                | Response                                                                                          |
| AT+CGACT?                                   | +CGACT: <cid>,<state>[<cr><lf>+CGACT: <cid>,<state< td=""></state<></cid></lf></cr></state></cid> |
|                                             | >]                                                                                                |
|                                             |                                                                                                   |
|                                             | ОК                                                                                                |
| Write Command                               | Response                                                                                          |
| AT+CGACT= <state>,<cid></cid></state>       | OK                                                                                                |
|                                             | NO CARRIER                                                                                        |
|                                             |                                                                                                   |
|                                             | If error is related to ME functionality:                                                          |
|                                             | +CME ERROR: <err></err>                                                                           |

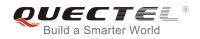

| Maximum Response Time | 150s, determined by network. |
|-----------------------|------------------------------|
| Reference             |                              |
| 3GPP TS 27.007        |                              |

| <state></state> | Indicates the state of PDP context activation                                       |  |
|-----------------|-------------------------------------------------------------------------------------|--|
|                 | 0 Deactivated                                                                       |  |
|                 | 1 Activated                                                                         |  |
|                 | Other values are reserved and will result in an ERROR response to the Write Command |  |
| <cid></cid>     | A numeric parameter which specifies a particular PDP context definition (see        |  |
|                 | AT+CGDCONT command)                                                                 |  |

#### Example

| AT+CGDCONT=1,"IP","UNINET"<br>OK | //Define PDP context |
|----------------------------------|----------------------|
| AT+CGACT=1,1<br>OK               | //Activated PDP      |
| AT+CGACT=0,1<br>OK               | //Deactivated PDP    |

## 10.8. AT+CGDATA Enter Data State

The AT+CGDATA write command causes the MT to perform whatever actions that are necessary to establish communication between the TE and the network using one or more packet domain PDP types. This may include per-forming a PS attach and one or more PDP context activations. Commands following the AT+CGDATA command in the AT command line will not be processed by the MT.

If the **<L2P>** parameter value is unacceptable to the MT, the MT shall return an ERROR or +CME ERROR response. Otherwise, the MT issues the intermediate result code CONNECT and enters V.250 online data state. After data transfer is completed, and the layer 2 protocol termination procedure has been completed successfully, the command state is reentered and the MT returns the final result code OK.

| AT+CGDATA Enter Data State                         |                                           |
|----------------------------------------------------|-------------------------------------------|
| Test Command                                       | Response                                  |
| AT+CGDATA=?                                        | +CGDATA: (list of supported <l2p>s)</l2p> |
|                                                    |                                           |
|                                                    | ОК                                        |
| Write Command                                      | Response                                  |
| AT+CGDATA= <l2p>[,<cid>[,<cid>[,</cid></cid></l2p> | CONNECT                                   |

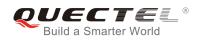

| ]]]                         | ERROR                                                               |
|-----------------------------|---------------------------------------------------------------------|
|                             | If error is related to ME functionality:<br>+CME ERROR: <err></err> |
| Maximum Response Time       | 300ms                                                               |
| Reference<br>3GPP TS 27.007 |                                                                     |

| <l2p></l2p> | A string parameter that indicates the layer 2 protocol to be used between the TE and MT:<br>PPP (Point to Point protocol) for a PDP such as IP |  |  |
|-------------|----------------------------------------------------------------------------------------------------|--|--|
|             |                                                                                                    |  |  |
|             | Other values are not supported and will result in an ERROR response to the execution                                                           |  |  |
|             | command                                                                                                    |  |  |
| <cid></cid> | A numeric parameter which specifies a particular PDP context definition (see                                                                   |  |  |
|             | AT+CGDCONT command)                                                                                                    |  |  |

## 10.9. AT+CGPADDR Show PDP Address

The AT+CGPADDR write command returns a list of PDP addresses for the specified context identifiers. If no **<cid>** is specified, the addresses for all defined contexts are returned.

| AT+CGPADDR Show PDP Addre                  | ss                                              |
|--------------------------------------------|-------------------------------------------------|
| Test Command                               | Response                                        |
| AT+CGPADDR=?                               | +CGPADDR: (list of defined <cid>s)</cid>        |
|                                            | ОК                                              |
| Write Command                              | Response                                        |
| AT+CGPADDR[= <cid>[,<cid>[,]]]</cid></cid> | +CGPADDR: <cid>,<pdp_addr></pdp_addr></cid>     |
|                                            | [+CGPADDR: <cid>,<pdp_addr>[]]</pdp_addr></cid> |
|                                            |                                                 |
|                                            | OK                                              |
|                                            | ERROR                                           |
| Maximum Response Time                      | 300ms                                           |
| Reference                                  |                                                 |
| 3GPP TS 27.007                             |                                                 |

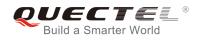

<cid> A numeric parameter which specifies a particular PDP context definition (see +CGDCONT command)

<PDP\_addr>A string that identifies the MT in the address space applicable to the PDP. The address may be static or dynamic. For a static address, it will be the one set by the +CGDCONT command when the context was defined. For a dynamic address it will be the one assigned during the last PDP context activation that used the context definition referred to by <cid>.

#### Example

| AT+CGDCONT=1,"IP","UNINET" | //Define PDP context |
|----------------------------|----------------------|
| ОК                         |                      |
| AT+CGACT=1,1               | //Activated PDP      |
| ОК                         |                      |
| AT+CGPADDR=1               | //Show PDP address   |
| +CGPADDR: 1,"10.76.51.180" |                      |
|                            |                      |
| ОК                         |                      |

## 10.10. AT+CGCLASS GPRS Mobile Station Class

AT+CGCLASS is used to set the MT to operate according to the specified mode of operation, see 3GPP TS 23.060.

| AT+CGCLASS GPRS Mobile Stat | GCLASS GPRS Mobile Station Class               |  |  |  |  |
|-----------------------------|------------------------------------------------|--|--|--|--|
| Test Command                | Response                                       |  |  |  |  |
| AT+CGCLASS=?                | +CGCLASS: (list of supported <class>s)</class> |  |  |  |  |
|                             |                                                |  |  |  |  |
|                             | ОК                                             |  |  |  |  |
| Read Command                | Response                                       |  |  |  |  |
| AT+CGCLASS?                 | +CGCLASS: <class></class>                      |  |  |  |  |
|                             |                                                |  |  |  |  |
|                             | ОК                                             |  |  |  |  |
| Write Command               | Response                                       |  |  |  |  |
| AT+CGCLASS= <class></class> | OK                                             |  |  |  |  |
|                             | ERROR                                          |  |  |  |  |
|                             |                                                |  |  |  |  |
|                             | If error is related to ME functionality:       |  |  |  |  |
|                             | +CME ERROR: <err></err>                        |  |  |  |  |

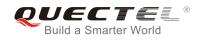

| Maximum Response Time | 300ms |
|-----------------------|-------|
| Reference             |       |
| 3GPP TS 27.007        |       |

| <class></class> | A string          | parameter | which | indicates | the | GPRS | mobile | class | (Functionality | in |
|-----------------|-------------------|-----------|-------|-----------|-----|------|--------|-------|----------------|----|
|                 | descending order) |           |       |           |     |      |        |       |                |    |
|                 | "A"               | Class A   |       |           |     |      |        |       |                |    |

## **10.11. AT+CGREG** Network Registration Status

The AT+CGREG command queries the network registration status and controls the presentation of an unsolicited result code **+CGREG: <stat>** when <n>=1 and there is a change in the MT's GPRS network registration status in GERAN/UTRAN, or unsolicited result code **+CGREG: <stat>[,[<lac>],[<Act>**],**[<rac>]]** when <n>=2 and there is a change of the network cell in GERAN/UTRAN.

| AT+CGREG Network Registratio | n Status                                                                    |
|------------------------------|-----------------------------------------------------------------------------|
| Test Command                 | Response                                                                    |
| AT+CGREG=?                   | +CGREG: (list of supported <n>s)</n>                                        |
|                              |                                                                             |
|                              | OK                                                                          |
| Read Command                 | Response                                                                    |
| AT+CGREG?                    | In Non-CDMA mode:                                                           |
|                              | +CGREG: <n>,<stat>[,<lac>,<ci>[,<act>]]</act></ci></lac></stat></n>         |
|                              |                                                                             |
|                              | ОК                                                                          |
|                              | In CDMA mode:                                                               |
|                              | +CGREG: <n>,<stat>[,<sid>,<nid_bid>,<act>]</act></nid_bid></sid></stat></n> |
|                              |                                                                             |
|                              | ОК                                                                          |
| Write Command                | Response                                                                    |
| AT+CGREG[= <n>]</n>          | ОК                                                                          |
|                              | ERROR                                                                       |
| Maximum Response Time        | 300ms                                                                       |
| Reference                    |                                                                             |
| 3GPP TS 27.007               |                                                                             |

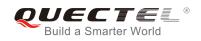

| In Non-CDN          | IA mode:  |                                                                                                    |
|---------------------|-----------|----------------------------------------------------------------------------------------------------|
| <n></n>             | <u>0</u>  | Disable network registration unsolicited result code                                                                                                    |
|                     | 1         | Enable network registration unsolicited result code +CGREG: <stat></stat>                                                                                                    |
|                     | 2         | Enable network registration and location information unsolicited result code                                                                                                    |
|                     |           | +CGREG: <stat>[,<lac>,<ci>[,<act>]]</act></ci></lac></stat>                                                                                                    |
| <stat></stat>       | 0         | Not registered, MT is not currently searching an operator to register to .The UE is<br>in GMM state GMM-NULL or GMM-DEREGISTERED-INITIATED. The GPRS<br>service is disabled; the UE is allowed to attach for GPRS if requested by the user.                                                                                  |
|                     | 1         | Registered, home network .The UE is in GMM state GMM-REGISTERED or GMM-ROUTING-AREA-UPDATING-INITIATED INITIATED on the home PLMN.                                                                                                    |
|                     | 2         | Not registered, but MT is currently trying to attach or searching an operator to register to. The UE is in GMM state GMM-DEREGISTERED or GMM-REGISTERED-INITIATED. The GPRS service is enabled, but an allowable PLMN is currently not available. The UE will start a GPRS attach as soon as an allowable PLMN is available. |
|                     | 3         | Registration denied. The UE is in GMM state GMM-NULL. The GPRS service is disabled; and the UE is not allowed to attach for GPRS if requested by the user.                                                                                                    |
|                     | 4         | Unknown                                                                                                    |
|                     | 5         | Registered, roaming                                                                                                    |
| <lac></lac>         | String ty | ype, two bytes location area code in hexadecimal format (e.g. "00C3" equals 195 in                                                                                                    |
|                     | decima    | I)                                                                                                    |
| <ci></ci>           | String t  | ype, two byte cell ID in hexadecimal format                                                                                                    |
| <act></act>         | Access    | technology selected                                                                                                    |
|                     | 0         | GSM                                                                                                    |
|                     | 2         | UTRAN                                                                                                    |
|                     | 3         | GSM W/EGPRS                                                                                                    |
|                     | 4         | UTRAN W/HSDPA                                                                                                    |
|                     | 5         | UTRAN W/HSUPA                                                                                                    |
|                     | 6         | UTRAN W/HSDPA and HSUPA                                                                                                    |
|                     | 7         | E-UTRAN                                                                                                    |
| In CDMA mo          | ode:      |                                                                                                    |
| <n></n>             | <u>0</u>  | Disable network registration unsolicited result code                                                                                                    |
|                     | 1         | Enable network registration unsolicited result code +CGREG: <stat></stat>                                                                                                    |
|                     | 2         | Enable network registration and location information unsolicited result code<br>+CGREG: <stat>[,<sid>,<nid_bid>,<act>]</act></nid_bid></sid></stat>                                                                                                    |
| <stat></stat>       | 0         | Not registered, MT is not currently searching an operator to register to .The UE is<br>in GMM state GMM-NULL or GMM-DEREGISTERED-INITIATED. The GPRS<br>service is disabled, the UE is allowed to attach for GPRS if requested by the user.                                                                                  |
|                     | 1         | Registered, home network .The UE is in GMM state GMM-REGISTERED or<br>GMM-ROUTING-AREA-UPDATING-INITIATED INITIATED on the home PLMN.                                                                                                    |
| <sid></sid>         | String t  | ype, two bytes system ID in hexadecimal format                                                                                                    |
| <nid_bid></nid_bid> | String t  | type, high 16 bit(network ID) and low 16bit(BTS ID) in hexadecimal format                                                                                                    |

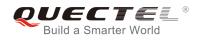

| <act></act> | Access    | technology selected |  |  |
|-------------|-----------|---------------------|--|--|
|             | 100       | CDMA                |  |  |
|             |           |                     |  |  |
| Example     |           |                     |  |  |
|             |           |                     |  |  |
| //In Non-CD | MA mode   |                     |  |  |
| AT+CGREG    | i=2       |                     |  |  |
| ок          |           |                     |  |  |
| AT+CGATT:   | =0        |                     |  |  |
| ок          |           |                     |  |  |
|             |           |                     |  |  |
| +CGREG: 2   |           |                     |  |  |
| AT+CGATT    | =1        |                     |  |  |
| OK          |           |                     |  |  |
|             |           |                     |  |  |
| +CGREG: 1   | ,"D504",' | "80428B5",2         |  |  |
|             |           |                     |  |  |
| //In CDMA n |           |                     |  |  |
| AT+CGREG    | i=2       |                     |  |  |
| OK          |           |                     |  |  |
|             |           |                     |  |  |
| AT+CGREG    |           |                     |  |  |
| +CGREG:2,   | 1,"3747"  | ,"A23C2",100        |  |  |
| 01/         |           |                     |  |  |
| OK          |           |                     |  |  |
|             |           |                     |  |  |

## **10.12. AT+CGEREP** Packet Domain Event Reporting

The write command enables or disables sending of unsolicited result codes +CGEV: XXX from MT to TE in the case of certain events occurring in the Packet Domain MT or the network. **<mode>** controls the processing of unsolicited result codes specified within this command. **<bfr>** controls the effect on buffered codes when **<mode>** 1 or 2 is entered.

| AT+CGEREP Packet Domain Ev | ent Reporting                                                                                |
|----------------------------|----------------------------------------------------------------------------------------------|
| Test Command AT+CGEREP=?   | Response<br>+CGEREP: (list of supported <mode>s),(list of supported<br/><bfr>s)</bfr></mode> |
|                            | OK                                                                                           |
| Read Command AT+CGEREP?    | Response<br>+CGEREP: <mode>,<bfr></bfr></mode>                                               |

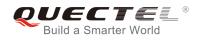

|                               | ОК       |
|-------------------------------|----------|
| Write Command                 | Response |
| AT+CGEREP=mode[, <bfr>]</bfr> | ОК       |
|                               | ERROR    |
| Execution Command             | Response |
| AT+CGEREP                     | ОК       |
| Maximum Response Time         | 300ms    |
| Reference                     |          |
| 3GPP TS 27.007                |          |

| <mode></mode> | <u>0</u> | Buffer unsolicited result codes in the MT; if MT result code buffer is full, the oldest ones can be discarded. No codes are forwarded to the TE.                                           |
|---------------|----------|----------------------------------------------------------------------------------------------------|
|               | 1        | Discard unsolicited result codes when MT-TE link is reserved (e.g. in on-line data mode); otherwise forward them directly to the TE.                                                       |
|               | 2        | Buffer unsolicited result codes in the MT when MT-TE link is reserved (e.g. in on-line data mode) and flush them to the TE when MT-TE link becomes available;                              |
|               |          | otherwise forward them directly to the TE.                                                                                                    |
| <bfr></bfr>   | <u>0</u> | MT buffer of unsolicited result codes defined within this command is cleared when <b><mode></mode></b> 1 or 2 is entered.                                                                  |
|               | 1        | MT buffer of unsolicited result codes defined within this command is flushed to the TE when <b><mode></mode></b> 1 or 2 is entered (OK response shall be given before flushing the codes). |

The unsolicited result codes and the corresponding events are defined as follows:

 +CGEV: REJECT <PDP\_type>, <PDP\_addr>: A network request for PDP context activation occurred when the MT was unable to report it to the TE with a +CRING unsolicited result code and was automatically rejected.

Note: This event is not applicable for EPS.

- +CGEV: NW REACT <PDP\_type>, <PDP\_addr>, [<cid>]: The network has requested a context reactivation. The <cid> used to reactivate the context is provided if known to the MT. Note: This event is not applicable for EPS.
- 3. +CGEV: NW DEACT <PDP\_type>, <PDP\_addr>, [<cid>]: The network has forced a context deactivation. The <cid> used to activate the context is provided if known to the MT.
- 4. **+CGEV: ME DEACT <PDP\_type>, <PDP\_addr>, [<cid>]**: The mobile equipment has forced a context deactivation. The **<cid>** used to activate the context is provided if known to the MT.
- 5. **+CGEV: NW DETACH**: The network has forced a Packet Domain detach. This implies that all active contexts have been deactivated. These are not reported separately.
- 6. +CGEV: ME DETACH: The mobile equipment has forced a Packet Domain detach. This implies that

all active contexts have been deactivated. These are not reported separately.

- +CGEV: NW CLASS <class>: The network has forced a change of MS class. The highest available class is reported (see AT+CGCLASS).
- 8. +CGEV: ME CLASS <class>: The mobile equipment has forced a change of MS class. The highest available class is reported (see AT+CGCLASS).
- 9. +CGEV: PDN ACT <cid>: Activated a context. The context represents a PDN connection in LTE or a Primary PDP context in GSM/UMTS.
- 10. **+CGEV: PDN DEACT <cid>**: Deactivated a context. The context represents a PDN connection in LTE or a Primary PDP context in GSM/UMTS.

#### Example

AT+CGEREP=? +CGEREP: (0-2),(0,1) OK

AT+CGEREP? +CGEREP: 0,0

ΟΚ

## **10.13. AT+CGSMS** Select Service for MO SMS Messages

AT+CGSMS specifies the service or service preference that the MT will use to send MO (mobile originated) SMS messages.

| AT+CGSMS Select Service for MO SMS Messages |                                                                        |  |  |  |
|---------------------------------------------|------------------------------------------------------------------------|--|--|--|
| Test Command AT+CGSMS=?                     | Response<br>+CGSMS: (list of currently available <service>s)</service> |  |  |  |
|                                             | OK                                                                     |  |  |  |
| Read Command                                | Response                                                               |  |  |  |
| AT+CGSMS?                                   | +CGSMS: <service></service>                                            |  |  |  |
|                                             |                                                                        |  |  |  |
|                                             | ОК                                                                     |  |  |  |
| Write Command                               | Response                                                               |  |  |  |
| AT+CGSMS=[ <service>]</service>             | OK                                                                     |  |  |  |
|                                             |                                                                        |  |  |  |
|                                             | If error is related to ME functionality:                               |  |  |  |
|                                             | +CME ERROR: <err></err>                                                |  |  |  |

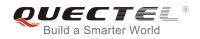

| Maximum Response Time | 300ms |
|-----------------------|-------|
| Reference             |       |
| 3GPP TS 27.007        |       |

| 0        | GPRS                                                                  |
|----------|-----------------------------------------------------------------------|
| <u>1</u> | Circuit switch                                                        |
| 2        | GPRS preferred (use circuit switched if GPRS not available)           |
| 3        | Circuit switch preferred (use GPRS if circuit switched not available) |

The circuit switched service route is the default method.

## 10.14. AT+CEREG EPS Network Registration Status

The AT+CEREG command queries the network registration status and controls the presentation of an unsolicited result code **+CEREG**: **<stat>** when <n>=1 and there is a change in the MT's EPS network registration status in E-UTRAN, or unsolicited result code **+CEREG**: **<stat>**[,[**<tac>**],[**<CI>**]] when <n>=2 and there is a change of the network cell in E-UTRAN.

| AT+CEREG EPS Network Registration Status |                                                                     |
|------------------------------------------|---------------------------------------------------------------------|
| Test Command                             | Response                                                            |
| AT+CEREG=?                               | +CEREG: (list of supported <n>s)</n>                                |
|                                          | ОК                                                                  |
| Read Command                             | Response                                                            |
| AT+ CEREG?                               | +CEREG: <n>,<stat>[,<tac>,<ci>[,<act>]]</act></ci></tac></stat></n> |
|                                          | ОК                                                                  |
| Write Command                            | Response                                                            |
| AT+ CEREG[= <n>]</n>                     | ОК                                                                  |
|                                          | ERROR                                                               |
| Maximum Response Time                    | 300ms                                                               |
| Reference                                |                                                                     |
| 3GPP TS 27.007                           |                                                                     |

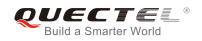

| <n></n>       | <u>0</u>                                                     | Disable network registration unsolicited result code                             |
|---------------|--------------------------------------------------------------|----------------------------------------------------------------------------------|
|               | 1                                                            | Enable network registration unsolicited result code +CEREG: <stat></stat>        |
|               | 2                                                            | Enable network registration and location information unsolicited result code     |
|               |                                                              | +CEREG: <stat>[,<tac>,<ci>[,<act>]]</act></ci></tac></stat>                      |
| <stat></stat> | 0                                                            | Not registered, MT is not currently searching an operator to register to         |
|               | 1                                                            | Registered, home network                                                         |
|               | 2                                                            | Not registered, but MT is currently trying to attach or searching an operator to |
|               |                                                              | register to                                                                      |
|               | 3                                                            | Registration denied                                                              |
|               | 4                                                            | Unknown                                                                          |
|               | 5                                                            | Registered, roaming                                                              |
| <tac></tac>   | String                                                       | y type, two byte tracking area code in hexadecimal format                        |
| <ci></ci>     | String type, four byte E-UTRAN cell ID in hexadecimal format |                                                                                  |
| <act></act>   | Acces                                                        | s technology selected                                                            |
|               | 0                                                            | GSM                                                                              |
|               | 2                                                            | UTRAN                                                                            |
|               | 3                                                            | GSM W/EGPRS                                                                      |
|               | 4                                                            | UTRAN W/HSDPA                                                                    |
|               | 5                                                            | UTRAN W/HSUPA                                                                    |
|               | 6                                                            | UTRAN W/HSDPA and HSUPA                                                          |
|               | 7                                                            | E-UTRAN                                                                          |

## 10.15. AT+QGDCNT Packet Data Counter

This command allows the application to check how much bytes are sent to or received by the module.

| AT+QGDCNT Packet Data Cour | iter                                                         |
|----------------------------|--------------------------------------------------------------|
| Test Command               | Response                                                     |
| AT+QGDCNT=?                | +QGDCNT: (0,1)<br>OK                                         |
| Read Command               | Response                                                     |
| AT+QGDCNT?                 | +QGDCNT: <bytes_sent>,<bytes_recv></bytes_recv></bytes_sent> |
| White Operational          | OK                                                           |
| Write Command              | Response                                                     |
| AT+QGDCNT= <op></op>       | OK                                                           |
|                            | ERROR                                                        |
|                            | If error is related to ME functionality:                     |

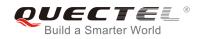

|                       | +CME ERROR: <err></err> |
|-----------------------|-------------------------|
| Maximum Response Time | 300ms                   |

|                           | A numeric parameter. The operation about data counter               |  |
|---------------------------|---------------------------------------------------------------------|--|
|                           | 0 Reset the data counter                                            |  |
| <op></op>                 | 1 Save the results of data counter to NV.                           |  |
|                           | If intend to auto save results please refer to command AT+QAUGDCNT. |  |
| <bytes_sent></bytes_sent> | A numeric parameter. The amount of sent bytes.                      |  |
| <bytes_recv></bytes_recv> | A numeric parameter. The amount of received bytes.                  |  |

When module is powered on, **<bytes\_sent>** and **<bytes\_recv>** will be loaded from results of data counter in NV. The default result in NV is 0.

#### Example

AT+QGDCNT=? //Test command +QGDCNT: (0,1)

ΟΚ

AT+QGDCNT? //Query the current <bytes\_sent> and <bytes\_recv> +QGDCNT: 3832,4618

ΟΚ

AT+QGDCNT=1 //Save the results to NV

OK

AT+QGDCNT =0 //Reset counter OK

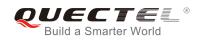

## 10.16. AT+QAUGDCNT Auto Save Packet Data Counter

This command allows command AT+QGDCNT to save results to NV automatically.

| AT+QGDCNT Auto Save Packet Data Counter    |                                                                                                |  |
|--------------------------------------------|------------------------------------------------------------------------------------------------|--|
| Test Command AT+QAUGDCNT=?                 | Response<br>+QAUGDCNT: (0,(30-65535))<br>OK                                                    |  |
| Read Command AT+ QAUGDCNT?                 | Response<br>+QAUGDCNT: <value><br/>OK</value>                                                  |  |
| Write Command AT+QAUGDCNT= <value></value> | Response<br>OK<br>ERROR<br>If error is related to ME functionality:<br>+CME ERROR: <err></err> |  |
| Maximum Response Time                      | 300ms                                                                                          |  |

#### Parameter

|                 | A numeric parameter. Default value is 0. The parameter is the time-interval for     |
|-----------------|-------------------------------------------------------------------------------------|
| <value></value> | command AT+QGDCNT to save results to NV automatically. If it is set to 0, auto-save |
|                 | feature would be disabled. Unit is second.                                          |

The configuration would not be saved into NV.

#### Example

```
AT+QAUGDCNT=? //Test command
+QAUGDCNT: (0,30-65535)
```

ΟΚ

```
AT+QGDCNT=35 //Set <value>
OK
```

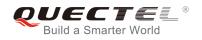

#### AT+QAUGDCNT? +QAUGDCNT: 35

//Query the interval of auto-save

OK

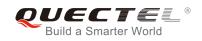

# **11** Supplementary Service Commands

## 11.1. AT+CCFC Call Forwarding Number and Conditions Control

AT+CCFC allows control of the call forwarding supplementary service according to 3GPP TS 22.082. Registration, erasure, activation, deactivation and status query are supported.

| AT+CCFC Call Forwarding Number and Conditions Control                                                                                                    |                                                                                                    |
|----------------------------------------------------------------------------------------------------|----------------------------------------------------------------------------------------------------|
| Test Command AT+CCFC=?                                                                                                    | Response<br>+CCFC: (list of supported <reads>s)</reads>                                                                                                    |
|                                                                                                    | ОК                                                                                                    |
| Write Command<br>AT+CCFC= <reads>,<mode>[,<numbe<br>r&gt;[,<type>[,<class>[,<subaddr>[,<sat<br>ype&gt;[,time]]]]]]</sat<br></subaddr></class></type></numbe<br></mode></reads> | Response<br>TA controls the call forwarding supplementary service.<br>Registration, erasure, activation, deactivation, and status<br>query are supported.<br>Only , <b><reads></reads></b> and <b><mode></mode></b> should be entered with mode<br>(0-2,4) |
|                                                                                                    | If <b><mode></mode></b> <>2 and command successful:<br><b>OK</b>                                                                                                    |
|                                                                                                    | If <b><mode></mode></b> =2 and command successful (only in connection with <b><reads></reads></b> 0 –3):<br>For registered call forwarding numbers:<br><b>+CCFC:</b>                                                                                       |
|                                                                                                    | <status>,<class1>[,<number>,<type>[,<subaddr>,<satyp<br>e&gt;[,<time>]]] [<cr><lf>+CCFC:]</lf></cr></time></satyp<br></subaddr></type></number></class1></status>                                                                                          |
|                                                                                                    | ок                                                                                                    |
|                                                                                                    | If no call forwarding numbers are registered (and therefore all classes are inactive):<br>+CCFC: <status>,<class></class></status>                                                                                                    |
|                                                                                                    | OK<br>where <status>=0 and <class>=15</class></status>                                                                                                    |

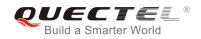

|                             | If error is related to ME functionality:<br>+CME ERROR: <err></err> |
|-----------------------------|---------------------------------------------------------------------|
| Maximum Response Time       | 300ms                                                               |
| Reference<br>3GPP TS 27.007 |                                                                     |

| <ul> <li><reads> <ul> <li>0</li> <li>Unconditional</li> <li>Mobile busy</li> <li>2</li> <li>No reply</li> <li>3</li> <li>Not reachable</li> <li>4</li> <li>All call forwarding (0-3)</li> <li>5</li> <li>All conditional call forwarding (1-3)</li> </ul> </reads></li> <li><mode> <ul> <li>10</li> <li>Disable</li> <li>11</li> <li>Enable</li> <li>2</li> <li>Query status</li> <li>3</li> <li>Registration</li> <li>4</li> <li>Erasure</li> </ul> </mode></li> <li>visuber in string type of forwarding address in format specified by <type></type></li> <li>stypes</li> <li>address in integer format; default value is 145 when dialing string includes interrut=uncess code character "+"; otherwise 129</li> <li>stypes</li> <li>stypes</li> <li>stypes</li> <li>address in integer</li> <li>stypes</li> <li>address in integer</li> <li>stypes</li> <li>address in integer</li> <li>address in integer</li> <li></li></ul>                                                                                                    |                     |                                                                                      |                                                                                           |
|----------------------------------------------------------------------------------------------------|---------------------|--------------------------------------------------------------------------------------|-------------------------------------------------------------------------------------------|
| <ul> <li>No reply</li> <li>No reachable</li> <li>All call forwarding (0-3)</li> <li>All conditional call forwarding (1-3)</li> <li>I conditional call forwarding (1-3)</li> <li>I conditional call forwarding (1-</li></ul>                                 | <reads></reads>     | 0                                                                                    | Unconditional                                                                             |
| <ul> <li>Not reachable</li> <li>All call forwarding (0-3)</li> <li>All conditional call forwarding (1-3)</li> <li>(mode&gt;</li> <li>Disable</li> <li>Enable</li> <li>Query status</li> <li>Registration</li> <li>Erasure</li> <li>Phone - umber in string type of forwarding address in format specified by <type></type></li> <li>(type)</li> <li>Type of address in integer format; default value is 145 when dialing string includes international access code character "+"; otherwise 129</li> <li>(subaddr)</li> <li>String type sub-address of format specified by <satype></satype></li> <li>(class&gt;</li> <li>Voice</li> <li>Data</li> <li>FAX</li> <li>All telephony except SMS</li> <li>Short message service</li> <li>Data circuit sync</li> <li>Data circuit async</li> <li>(time&gt;</li> <li>(time&gt;</li> </ul>                                                                                                    |                     | 1                                                                                    | Mobile busy                                                                               |
| <ul> <li>All call forwarding (0-3)</li> <li>All conditional call forwarding (1-3)</li> <li>Conditional call forwarding (1-3)</li> <li>Conditional call forwarding address in optimal specified by states for a condition optimal specified by states for a condition optimal specified by states for a condition optimal specified by states for a condition optimal specified by states for a condition optimal specified by states for a condition optimal specified by states for a condition optimal specified by states for condition optimal specified by states for a condition optima</li></ul> |                     | 2                                                                                    | No reply                                                                                  |
| <ul> <li><mode> <ul> <li>All conditional call forwarding (1-3)</li> </ul> </mode></li> <li><mode> <ul> <li>Disable</li> <li>Enable</li> <li>Query status</li> <li>Registration</li> <li>Erasure</li> </ul> </mode></li> <li><mode> <ul> <li>Phone = mber in string type of forwarding address in format specified by <type></type></li> </ul> </mode></li> <li><mode> <ul> <li>Type of address in integer format; default value is 145 when dialing string includes international access code character "+"; otherwise 129</li> </ul> </mode></li> <li><subaddro <ul=""> <li>String type sub-address of format specified by <satype></satype></li> </subaddro></li></ul> <li><satype> <li>Type of address in integer</li> </satype></li> <li><li><li><ul> <li><li><ul> <li><ul> <li><ul></ul></li></ul></li></li></ul></li></li></li>                                                                                                    |                     | 3                                                                                    | Not reachable                                                                             |
| <mode>0Disable1Enable2Query status3Registration4Erasure<mumber>Phone - umber in string type of forwarding address in format specified by <type><type>Type of address in integer format; default value is 145 when dialing string includes international access code character "+"; otherwise 129<subaddrs< th="">String type sub-address of format specified by <satype><satype>Type of sub-address in integer<class>1Voice2Data4FAX7All telephony except SMS8Short message service16Data circuit sync32Data circuit async<ti><tme>130When "no reply" (<reads>=no reply) is enabled or queried, this gives the time in</reads></tme></ti></class></satype></satype></subaddrs<></type></type></mumber></mode>                                                                                                    |                     | 4                                                                                    | All call forwarding (0-3)                                                                 |
| 1Enable2Query status3Registration4ErasurePhone                                                                                                    |                     | 5                                                                                    | All conditional call forwarding (1-3)                                                     |
| 2       Query status         3       Registration         4       Erasure <number>       Phone</number>                                                                                                    | <mode></mode>       | 0                                                                                    | Disable                                                                                   |
| 3       Registration         4       Erasure <number>       Phone</number>                                                                                                    |                     | 1                                                                                    | Enable                                                                                    |
| 4       Erasure <number>       Phone</number>                                                                                                    |                     | 2                                                                                    | Query status                                                                              |
| <number>       Phone number in string type of forwarding address in format specified by <type> <type>       Type of address in integer format; default value is 145 when dialing string includes international access code character "+"; otherwise 129         <subaddr>       String type sub-address of format specified by <satype> <satype>       Type of ub-address of format specified by <satype> <satype>       Type of ub-address of format specified by <satype> <satype>       Type of ub-address of format specified by <satype> <satype>       Type of ub-address of format specified by <satype> <satype>       Type of ub-address of format specified by <satype> <satype>       Type of ub-address of format specified by <satype> <satype>       Type of ub-address of format specified by <satype> <satype>       Type of ub-address of format specified by <satype> <satype>       Type of ub-address of format specified by <satype> <satype>       Type of ub-address of format specified by <satype> <satype>       Type of ub-address in integer          1       Voice          2       Data          A       FA          32       Data circuit async          130       When "no reply" (<reads>=no reply) is enabled o</reads></satype></satype></satype></satype></satype></satype></satype></satype></satype></satype></satype></satype></satype></satype></satype></satype></satype></satype></satype></satype></satype></satype></subaddr></type></type></number>                                                                                                    |                     | 3                                                                                    | Registration                                                                              |
| <type>       Type of address in integer format; default value is 145 when dialing string includes international access code character "+"; otherwise 129         <subaddr>       String type sub-address of format specified by <satype> <satype>       Type of sub-address of format specified by <satype> <satype>       Type of sub-address of format specified by <satype> <class>       1       Voice         2       Data         4       FAX         7       All telephony except SMS         8       Short message service         16       Data circuit sync         32       Data circuit async         <time>       130</time></class></satype></satype></satype></satype></satype></subaddr></type>                                                                                                    |                     | 4                                                                                    | Erasure                                                                                   |
| International access code character "+"; otherwise 129 <subaddr>       String type sub-address of format specified by <satype> <satype>       Type of sub-address in integer         <class>       1       Voice         2       Data         4       FAX         7       All telephony except SMS         8       Short message service         16       Data circuit sync         32       Data circuit async         <tme>       130</tme></class></satype></satype></subaddr>                                                                                                    | <number></number>   | Phone                                                                                | number in string type of forwarding address in format specified by <type></type>          |
| <subaddr< th="">String :&gt;:::::::::::::::::::::::::::::::::::</subaddr<>                                                                                                    | <type></type>       | Type of address in integer format; default value is 145 when dialing string includes |                                                                                           |
| <satype>       Type of sub-address in integer         <class>       1       Voice         2       Data         4       FAX         7       All telephony except SMS         8       Short message service         16       Data circuit sync         32       Data circuit async         <tme>       130</tme></class></satype>                                                                                                    |                     | international access code character "+"; otherwise 129                               |                                                                                           |
| <class>       1       Voice         2       Data         4       FAX         7       All telephony except SMS         8       Short message service         16       Data circuit sync         32       Data circuit async         <time>       130</time></class>                                                                                                    | <subaddr></subaddr> | String type sub-address of format specified by <b><satype></satype></b>              |                                                                                           |
| 2       Data         4       FAX         7       All telephony except SMS         8       Short message service         16       Data circuit sync         32       Data circuit async         130       When "no reply" ( <reads>=no reply) is enabled or queried, this gives the time in</reads>                                                                                                    | <satype></satype>   | Type of                                                                              | sub-address in integer                                                                    |
| 4       FAX         7       All telephony except SMS         8       Short message service         16       Data circuit sync         32       Data circuit async <tme>       130</tme>                                                                                                    | <class></class>     | 1                                                                                    | Voice                                                                                     |
| 7       All telephony except SMS         8       Short message service         16       Data circuit sync         32       Data circuit async         <130       When "no reply" ( <reads>=no reply) is enabled or queried, this gives the time in</reads>                                                                                                    |                     | 2                                                                                    | Data                                                                                      |
| <ul> <li>8 Short message service</li> <li>16 Data circuit sync</li> <li>32 Data circuit async</li> <li><time> 130 When "no reply" (<reads>=no reply) is enabled or queried, this gives the time in</reads></time></li> </ul>                                                                                                    |                     | 4                                                                                    | FAX                                                                                       |
| 16       Data circuit sync         32       Data circuit async <time>       130         When "no reply" (<reads>=no reply) is enabled or queried, this gives the time in</reads></time>                                                                                                    |                     | 7                                                                                    | All telephony except SMS                                                                  |
| 32Data circuit async <ti><time>130When "no reply" (<reads>=no reply) is enabled or queried, this gives the time in</reads></time></ti>                                                                                                    |                     | 8                                                                                    | Short message service                                                                     |
| <b>time&gt;</b> 130 When "no reply" ( <b>reads&gt;</b> =no reply) is enabled or queried, this gives the time in                                                                                                    |                     | 16                                                                                   | Data circuit sync                                                                         |
|                                                                                                    |                     | 32                                                                                   | Data circuit async                                                                        |
|                                                                                                    | <time></time>       | 130                                                                                  | When "no reply" ( <reads>=no reply) is enabled or queried, this gives the time in</reads> |
| seconds to wait before call is forwarded; default value is 20                                                                                                    |                     |                                                                                      | seconds to wait before call is forwarded; default value is 20                             |
| <status> 0 Not active</status>                                                                                                    | <status></status>   | 0                                                                                    | Not active                                                                                |
| 1 Active                                                                                                    |                     | 1                                                                                    | Active                                                                                    |

## Example

| AT+CCFC=0,3,"15021012496"          | <pre>//Register the destination number for unconditional call forwarding (CFU)</pre> |
|------------------------------------|--------------------------------------------------------------------------------------|
| OK                                 |                                                                                      |
| AT+CCFC=0,2                        | //Query the status of CFU without specifying <class></class>                         |
| +CCFC: 1,1,"+8615021012496",145,,, |                                                                                      |
|                                    |                                                                                      |

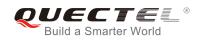

| ок           |                                               |
|--------------|-----------------------------------------------|
| AT+CCFC=0,4  | //Erase the registered CFU destination number |
| ОК           |                                               |
| AT+CCFC=0,2  | //Query the status, no destination number     |
| +CCFC: 0,255 |                                               |
|              |                                               |

ОК

## 11.2. AT+CCWA Call Waiting Control

The command allows control of the call waiting supplementary service according to 3GPP TS 22.083. Activation, deactivation and status query are supported.

| AT+CCWA Call Waiting Control                         |                                                                                                   |
|------------------------------------------------------|---------------------------------------------------------------------------------------------------|
| Test Command                                         | Response                                                                                          |
| AT+CCWA=?                                            | +CCWA: (list of supported <n>s)</n>                                                               |
|                                                      |                                                                                                   |
| Read Command                                         | OK                                                                                                |
| AT+CCWA?                                             | Response<br>+CCWA: <n></n>                                                                        |
|                                                      |                                                                                                   |
|                                                      | ОК                                                                                                |
| Write Command                                        | Response                                                                                          |
| AT+CCWA[= <n>][,<mode>[,<class>]]</class></mode></n> | TA controls the call waiting supplementary service. Activation,                                   |
|                                                      | deactivation and status query are supported.                                                      |
|                                                      | If <b><mode></mode></b> <>2 and command successful:<br><b>OK</b>                                  |
|                                                      | OK .                                                                                              |
|                                                      | If <b><mode></mode></b> =2 and command successful:                                                |
|                                                      | +CCWA:                                                                                            |
|                                                      | <status>,<class1>[<cr><lf>+CCWA:<status>,<class2>[.</class2></status></lf></cr></class1></status> |
|                                                      | ]]                                                                                                |
|                                                      |                                                                                                   |
|                                                      | OK                                                                                                |
|                                                      | If error is related to ME functionality:                                                          |
|                                                      | +CME ERROR: <err></err>                                                                           |
| Maximum Response Time                                | 300ms                                                                                             |
| Reference                                            |                                                                                                   |
| 3GPP TS 27.007                                       |                                                                                                   |

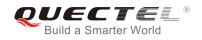

| <n></n>           | <u>0</u>                                                                            | Disable presentation of an unsolicited result code                                |
|-------------------|-------------------------------------------------------------------------------------|-----------------------------------------------------------------------------------|
|                   | 1                                                                                   | Enable presentation of an unsolicited result code                                 |
| <mode></mode>     | When <                                                                              | mode> parameter is not given, network is not interrogated                         |
|                   | 0                                                                                   | Disable                                                                           |
|                   | 1                                                                                   | Enable                                                                            |
|                   | 2                                                                                   | Query status                                                                      |
| <class></class>   | A sum o                                                                             | f integers, each integer represents a class of information                        |
|                   | 1                                                                                   | Voice (telephony)                                                                 |
|                   | 2                                                                                   | Data (bearer service)                                                             |
|                   | 4                                                                                   | FAX (facsimile)                                                                   |
|                   | 16                                                                                  | Data circuit sync                                                                 |
|                   | 32                                                                                  | Data circuit async                                                                |
| <status></status> | 0                                                                                   | Disable                                                                           |
|                   | 1                                                                                   | Enable                                                                            |
| <number></number> | Phone number in string type of calling address in format specified by <type></type> |                                                                                   |
| <type></type>     | Type of address octet in integer format                                             |                                                                                   |
|                   | 129                                                                                 | Unknown type (IDSN format number)                                                 |
|                   | 145                                                                                 | International number type (ISDN format)                                           |
| <alpha></alpha>   | Optional                                                                            | string type alphanumeric representation of <number> corresponding to the</number> |
|                   | entry fou                                                                           | Ind in phone book                                                                 |

- 1. **<status>**=0 should be returned only if service is not active for any **<class>** i.e. +CCWA: 0, 7 will be returned in this case.
- 2. When **<mode>**=2, all active call waiting classes will be reported. In this mode the command is aborted by pressing any key.
- 3. Unsolicited result code:

When the presentation call waiting at the TA is enabled (and call waiting is enabled) and a terminating call set up during an established call, an unsolicited result code is returned:

+CCWA: <number>,<type>,<class>[,<alpha>]

#### Example

| AT+CCWA=1,1<br>OK          | //Enable presentation of an unsolicited result code |
|----------------------------|-----------------------------------------------------|
| ATD10086;<br>OK            | //Establish a call                                  |
| +CCWA: "02154450293",129,1 | //Indication of a call that has been waiting        |

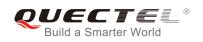

## 11.3. AT+CHLD Call Related Supplementary Services

The command allows the control of the following call related services:

- A call can be temporarily disconnected from the MT but the connection is retained by the network;
- Multiparty conversation (conference calls);
- The served subscriber who has two calls (one held and the other either active or alerting) can connect the other parties and release the served subscriber's own connection.

Calls can be put on hold, recovered, released and added to a conversation, and transferred similarly as defined in 3GPP TS 22.030.

This is based on the GSM/UMTS supplementary services HOLD (Call Hold; refer to 3GPP TS 22.083 clause 2), MPTY (MultiParty; refer to 3GPP TS 22.084) and ECT (Explicit Call Transfer; refer to 3GPP TS 22.091). The interaction of this command with other commands based on other GSM/UMTS supplementary services is described in the GSM/UMTS standards. Call Hold, MultiParty and Explicit Call Transfer are only applicable to teleservice 11.

| AT+CHLD Call Related Supplem | entary Services                                                  |
|------------------------------|------------------------------------------------------------------|
| Test Command                 | Response                                                         |
| AT+CHLD=?                    | +CHLD: (list of supported <n>s)</n>                              |
|                              | ок                                                               |
| Write Command                | Response                                                         |
| AT+CHLD[= <n>]</n>           | TA controls the supplementary services call hold, multiparty     |
|                              | and explicit call transfer. Calls can be put on hold, recovered, |
|                              | released, added to conversation and transferred.                 |
|                              | ок                                                               |
|                              | If error is related to ME functionality:                         |
|                              | +CME ERROR: <err></err>                                          |
| Maximum Response Time        | 300ms                                                            |
| Reference                    |                                                                  |
| 3GPP TS 27.007               |                                                                  |

#### Parameter

| <n></n> | 0 | Terminate all held calls or UDUB (User Determined User Busy) for a waiting call. If    |
|---------|---|----------------------------------------------------------------------------------------|
|         |   | a call is waiting, terminate the waiting call. Otherwise, terminate all held calls (if |
|         |   | any)                                                                                   |
|         | 1 | Terminate all active calls (if any) and accept the other call (waiting call or held    |
|         |   | call).                                                                                 |

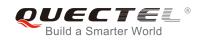

| 1X       | Terminate the specific call number X (X=1-7)                                            |
|----------|-----------------------------------------------------------------------------------------|
| <u>2</u> | Place all active calls on hold (if any) and accept the other call (waiting call or held |
|          | call) as the active call                                                                |
| 2X       | Place all active calls except call X (X=1-7) on hold                                    |
| 3        | Add the held call to the active calls                                                   |
| 4        | Connects the two calls and disconnects the subscriber from both calls (ECT)             |
|          |                                                                                         |

#### Example

| ATD10086;<br>OK                               | //Establish a call                                                                                                    |
|-----------------------------------------------|----------------------------------------------------------------------------------------------------|
| +CCWA: "02154450293",129,1<br>AT+CHLD=2<br>OK | <ul><li>//Indication of a call that has been waiting</li><li>//Place the active call on hold and accept the waiting call as the active call</li></ul> |
| AT+CLCC                                       |                                                                                                    |
| +CLCC: 1,0,1,0,0,"10086",129                  | //The first call on hold                                                                                                    |
| +CLCC: 2,1,0,0,0,"02154450293",129            | //The second call be active                                                                                                    |
| ок                                            |                                                                                                    |
| AT+CHLD=21                                    | //Place the active call except call X=1 on hold                                                                                                    |
| ОК                                            |                                                                                                    |
| AT+CLCC                                       |                                                                                                    |
| +CLCC: 1,0,0,0,0,"10086",129                  | //The first call be active                                                                                                    |
| +CLCC: 2,1,1,0,1,"02154450293",129            | //The second call on hold                                                                                                    |
| ок                                            |                                                                                                    |
| AT+CHLD=3                                     | <pre>//Add a held call to the active calls in order to set up a<br/>conference (multiparty) call</pre>                                                |
| ОК                                            |                                                                                                    |
| AT+CLCC                                       |                                                                                                    |
| +CLCC: 1,0,0,0,1,"10086",129                  |                                                                                                    |
| +CLCC: 2,1,0,0,1,"02154450293",129            |                                                                                                    |
| ок                                            |                                                                                                    |

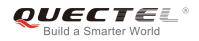

## 11.4. AT+CLIP Calling Line Identification Presentation

AT+CLIP refers to the GSM/UMTS supplementary service CLIP (Calling Line Identification Presentation) that enables a called subscriber to get the calling line identity (CLI) of the calling party when receiving a mobile terminated call.

| AT+CLIP Calling Line Identificati | on Presentation                                                    |
|-----------------------------------|--------------------------------------------------------------------|
| Test Command                      | Response                                                           |
| AT+CLIP=?                         | +CLIP: (list of supported <n>s)</n>                                |
|                                   |                                                                    |
|                                   | OK                                                                 |
| Read Command                      | Response                                                           |
| AT+CLIP?                          | +CLIP: <n>,<m></m></n>                                             |
|                                   |                                                                    |
|                                   | ОК                                                                 |
| Write Command                     | Response                                                           |
| AT+CLIP= <n></n>                  | TA enables or disables the presentation of the calling line        |
|                                   | identity (CLI) at the TE. It has no effect on the execution of the |
|                                   | supplementary service CLIP in the network.                         |
|                                   | ОК                                                                 |
|                                   |                                                                    |
|                                   | If error is related to ME functionality:                           |
|                                   | +CME ERROR: <err></err>                                            |
| Maximum Response Time             | 15s, determined by network.                                        |
| Reference                         |                                                                    |
| 3GPP TS 27.007                    |                                                                    |

#### Parameter

| <n></n>             | <u>0</u>                                                                            | Suppress unsolicited result codes                                            |
|---------------------|-------------------------------------------------------------------------------------|------------------------------------------------------------------------------|
|                     | 1                                                                                   | Display unsolicited result codes                                             |
| <m></m>             | 0                                                                                   | CLIP not provisioned                                                         |
|                     | 1                                                                                   | CLIP provisioned                                                             |
|                     | 2                                                                                   | Unknown                                                                      |
| <number></number>   | Phone number in string type of calling address in format specified by <type></type> |                                                                              |
| <subaddr></subaddr> | String type subaddress of format specified by <b><satype></satype></b>              |                                                                              |
| <satype></satype>   | Туре с                                                                              | of subaddress octet in integer format (refer to 3GPP TS 24.008 [8] subclause |
|                     | 10.5.4                                                                              | .8)                                                                          |
| <type></type>       | Туре с                                                                              | of address octet in integer format;                                          |
|                     | 129                                                                                 | Unknown type (IDSN format)                                                   |
|                     | 145                                                                                 | International number type (ISDN format)                                      |
|                     | 161                                                                                 | National number                                                              |

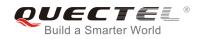

| <alpha></alpha>         | String type alphanumeric representation of <b><number></number></b> corresponding to the |                                                                                 |
|-------------------------|------------------------------------------------------------------------------------------|---------------------------------------------------------------------------------|
|                         | tound                                                                                    | in phone book                                                                   |
| <cli validity=""></cli> | 0                                                                                        | CLI valid                                                                       |
|                         | 1                                                                                        | CLI has been withheld by the originator                                         |
|                         | 2                                                                                        | CLI is not available due to interworking problems or limitations of originating |
|                         |                                                                                          | network                                                                         |

Unsolicited result code:

When the presentation of the CLIP at the TE is enabled (and calling subscriber allows), an unsolicited result code is returned after every RING (or **+CRING: <type>**) at a mobile terminating call:

+CLIP: <number>,<type>,[subaddr],[satype],[<alpha>],<CLI validity>

#### Example

```
AT+CPBW=1,"02151082965",129,"QUECTEL"
OK
AT+CLIP=1
OK
```

RING

```
+CLIP: "02151082965",129,,,,"QUECTEL",0
```

## 11.5. AT+CLIR Calling Line Identification Restriction

AT+CLIR refers to the CLIR supplementary service (Calling Line Identification Restriction) according to 3GPP TS 22.081 and the OIR supplementary service (Originating Identification Restriction) according to 3GPP TS 24.607 that allows a calling subscriber to enable or disable the presentation of the calling line identity (CLI) to the called party when originating a call.

| AT+CLIR Calling Line Identificati | on Restriction                      |
|-----------------------------------|-------------------------------------|
| Test Command                      | Response                            |
| AT+CLIR=?                         | +CLIR: (list of supported <n>s)</n> |
|                                   | ОК                                  |
| Read Command                      | Response                            |
| AT+CLIR?                          | +CLIR: <n>,<m></m></n>              |
|                                   |                                     |
|                                   | ОК                                  |

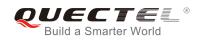

| Write Command               | Response                                                                                                    |
|-----------------------------|----------------------------------------------------------------------------------------------------|
| AT+CLIR[= <n>]</n>          | TA restricts or enables the presentation of the calling line<br>identity (CLI) to the called party when originating a call.<br>The command overrides the CLIR subscription (default is<br>restricted or allowed) when temporary mode is provisioned as<br>a default adjustment for all following outgoing calls. This<br>adjustment can be revoked by using the opposite Command.<br><b>OK</b> |
|                             | If error is related to ME functionality:<br>+CME ERROR: <err></err>                                                                                                    |
| Maximum Response Time       | 15s, determined by network.                                                                                                    |
| Reference<br>3GPP TS 27.007 |                                                                                                    |

| <n></n> | Parameter sets the adjustment for outgoing calls                                          |  |  |
|---------|-------------------------------------------------------------------------------------------|--|--|
|         | <u>0</u> Presentation indicator is used according to the subscription of the CLIR service |  |  |
|         | 1 CLIR invocation                                                                         |  |  |
|         | 2 CLIR suppression                                                                        |  |  |
| <m></m> | Parameter shows the subscriber CLIR service status in the network                         |  |  |
|         | 0 CLIR not provisioned                                                                    |  |  |
|         | 1 CLIR provisioned in permanent mode                                                      |  |  |
|         | 2 Unknown (e.g. no network, etc.)                                                         |  |  |
|         | 3 CLIR temporary mode presentation restricted                                             |  |  |
|         | 4 CLIR temporary mode presentation allowed                                                |  |  |

## 11.6. AT+COLP Connected Line Identification Presentation

AT+COLP refers to the GSM/UMTS supplementary service COLP (Connected Line Identification Presentation) that enables a calling subscriber to get the connected line identity (COL) of the called party after setting up a mobile originated call. The command enables or disables the presentation of the COL at the TE. It has no effect on the execution of the supplementary service COLR in the network.

| AT+COLP Connected Line Identification Presentation |                                     |
|----------------------------------------------------|-------------------------------------|
| Test Command                                       | Response                            |
| AT+COLP=?                                          | +COLP: (list of supported <n>s)</n> |
|                                                    |                                     |
|                                                    | OK                                  |

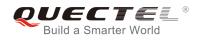

| Read Command<br>AT+COLP?            | Response<br>+COLP: <n>,<m></m></n>                                                                                                    |
|-------------------------------------|----------------------------------------------------------------------------------------------------|
|                                     | ОК                                                                                                    |
| Write Command<br>AT+COLP[= <n>]</n> | Response<br>TA enables or disables the presentation of the COL<br>(Connected Line) at the TE for a mobile originating a call. It<br>has no effect on the execution of the supplementary service<br>COLR in the network.<br>Intermediate result code is returned from TA to TE before any<br>+CR or V.25ter responses.<br><b>OK</b> |
| Maximum Response Time               | 15s, determined by network.                                                                                                    |
| Reference<br>3GPP TS 27.007         |                                                                                                    |

| <n></n>             | Parameter s   | ets/shows the result code presentation status in the TA                                            |
|---------------------|---------------|----------------------------------------------------------------------------------------------------|
|                     | <u>0</u>      | Disable                                                                                            |
|                     | 1             | Enable                                                                                             |
| <m></m>             | Parameter s   | hows the subscriber COLP service status in the network                                             |
|                     | 0             | COLP not provisioned                                                                               |
|                     | 1             | COLP provisioned                                                                                   |
|                     | 2             | Unknown (e.g. no network, etc.)                                                                    |
| <number></number>   | Phone numb    | per in string type, format specified by <b><type></type></b>                                       |
| <type></type>       | Type of addr  | ess octet in integer format                                                                        |
|                     | 129           | Unknown type (IDSN format number)                                                                  |
|                     | 145           | International number type(ISDN format)                                                             |
| <subaddr></subaddr> | String type s | ub-address of format specified by <b><satype></satype></b>                                         |
| <satype></satype>   | Type of sub   | -address octet in integer format (refer to 3GPP TS 24.008 sub clause                               |
|                     | 10.5.4.8)     |                                                                                                    |
| <alpha></alpha>     | •             | ng type alphanumeric representation of <b><number></number></b> corresponding to the in phone book |

Intermediate result code:

When enabled (and called subscriber allows), an intermediate result code is returned before any +CR or V.25ter responses:

+COLP: <number>,<type>,[<subaddr>],[<satype>],[<alpha>]

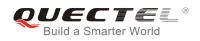

#### Example

AT+CPBW=1,"02151082965",129,"QUECTEL" OK AT+COLP=1 OK ATD02151082965; +COLP: "02151082965",129,,,"QUECTEL"

ΟΚ

## 11.7. AT+CSSN Supplementary Service Notifications

AT+CSSN refers to supplementary service related network initiated notifications. The write command enables/disables the presentation of notification result codes from TA to TE.

| AT+CSSN Supplementary Servic             | e Notifications                                                                                |
|------------------------------------------|------------------------------------------------------------------------------------------------|
| Test Command<br>AT+CSSN=?                | Response<br>+CSSN: (list of supported <n>s),(list of supported <m>s)<br/>OK</m></n>            |
| Read Command<br>AT+CSSN?                 | Response<br>+CSSN: <n>,<m></m></n>                                                             |
| Write Command AT+CSSN= <n>[,<m>]</m></n> | Response<br>OK<br>ERROR<br>If error is related to ME functionality:<br>+CME ERROR: <err></err> |
| Maximum Response Time                    | 300ms                                                                                          |
| Reference<br>3GPP TS 27.007              |                                                                                                |

#### Parameter

| <n></n> | Integer type, parameter sets/shows the +CSSI intermediate result code presentation |
|---------|------------------------------------------------------------------------------------|
|         | status to the TE                                                                   |
|         | 0 Disable                                                                          |
|         | 1 Enable                                                                           |
|         |                                                                                    |

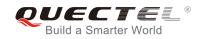

| <m></m>         | Integ    | er type (parameter sets/shows the +CSSU unsolicited result code presentation |
|-----------------|----------|------------------------------------------------------------------------------|
|                 | statu    | s to the TE)                                                                 |
|                 | <u>0</u> | Disable                                                                      |
|                 | 1        | Enable                                                                       |
| <code1></code1> | Integ    | ger type, it is manufacturer specific, which of these codes are supported    |
|                 | 0        | Unconditional call forwarding is active                                      |
|                 | 1        | Some of the conditional call forwardings are active                          |
|                 | 2        | Call has been forwarded                                                      |
|                 | 3        | Waiting call is pending                                                      |
|                 | 5        | Outgoing call is barred                                                      |
| <code2></code2> | Integ    | ger type, it is manufacturer specific, which of these codes are supported    |
|                 | 0        | The incoming call is a forwarded call                                        |
|                 | 2        | Call has been put on hold (during a voice call)                              |
|                 | 3        | Call has been retrieved (during a voice call)                                |
|                 | 5        | Held call was terminated by another party                                    |
|                 | 10       | Additional incoming call forwarded                                           |

 When <n>=1 and a supplementary service notification is received after a mobile originated call setup, the +CSSI intermediate result code is sent to TE before any other MO call setup result codes: +CSSI: <code1>

When <m>=1 and a supplementary service notification is received during a mobile terminated call setup or during a call, the +CSSU unsolicited result code is sent to TE: +CSSU: <code2>

## 11.8. AT+CUSD Unstructured Supplementary Service Data

AT+CUSD allows control of the Unstructured Supplementary Service Data (USSD) according to 3GPP TS 22.090. Both network and mobile initiated operations are supported.

Parameter **<mode>** is used to disable/enable the presentation of an unsolicited result code. The value **<mode>**=2 is used to cancel an ongoing USSD session. For an USSD response from the network, or a network initiated operation, the format is: **+CUSD: <status>[,<rspstr>,[<dcs>]]**.

When **<reqstr>** is given, a mobile initiated USSD string or a response USSD string to a network initiated operation is sent to the network. The response USSD string from the network is returned in a subsequent **+CUSD** URC.

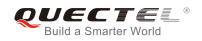

| AT+CUSD Unstructured Supplem                            | nentary Service Data                      |
|---------------------------------------------------------|-------------------------------------------|
| Test Command                                            | Response                                  |
| AT+CUSD=?                                               | +CUSD: (list of supported <mode>s)</mode> |
|                                                         | ОК                                        |
| Read Command                                            | Response                                  |
| AT+CUSD?                                                | +CUSD: <mode></mode>                      |
|                                                         |                                           |
|                                                         | ОК                                        |
| Write Command                                           | Response                                  |
| AT+CUSD[= <mode>[,<reqstr>[,<dcs></dcs></reqstr></mode> | OK                                        |
| ]]]                                                     | ERROR                                     |
|                                                         |                                           |
|                                                         | If error is related to ME functionality:  |
|                                                         | +CME ERROR: <err></err>                   |
| Maximum Response Time                                   | 120s, determined by network.              |
| Reference                                               |                                           |
| 3GPP TS 27.007                                          |                                           |

| <mode></mode>     | Integer type, sets/shows the result code presentation status to the TE            |
|-------------------|-----------------------------------------------------------------------------------|
|                   | <u>0</u> Disable the result code presentation to the TE                           |
|                   | 1 Enable the result code presentation to the TE                                   |
|                   | 2 Cancel session(not applicable to read command response)                         |
| <reqstr></reqstr> | Unstructured Supplementary Service Data (USSD) to be sent to the network. If this |
|                   | parameter is not given, network is not interrogated.                              |
| <rspstr></rspstr> | Unstructured Supplementary Service Data (USSD) received from the network          |
| <dcs></dcs>       | Integer type, 3GPP TS 23.038 Cell Broadcast Data Coding Scheme (default 15)       |
| <status></status> | USSD response from the network or the network initiated operation                 |
|                   | 0 No further user action required (network initiated USSD Notify, or no further   |
|                   | information needed after mobile initiated operation)                              |
|                   | 1 Further user action required (network initiated USSD Request, or further        |
|                   | information needed after mobile initiated operation)                              |
|                   | 2 USSD terminated by network                                                      |
|                   | 3 Another local client has responded                                              |
|                   | 4 Operation not supported                                                         |
|                   | 5 Network time out                                                                |

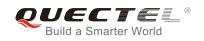

## **12** Audio Commands

## 12.1. AT+CLVL Loudspeaker Volume Level Selection

AT+CLVL is used to select the volume of the internal loudspeaker of the MT.

| AT+CLVL Loudspeaker Volume L | evel Selection                              |
|------------------------------|---------------------------------------------|
| Test Command                 | Response                                    |
| AT+CLVL=?                    | +CLVL: (list of supported <level>s)</level> |
|                              | ок                                          |
| Read Command                 | Response                                    |
| AT+CLVL?                     | +CLVL: <level></level>                      |
|                              |                                             |
|                              | ОК                                          |
| Write Command                | Response                                    |
| AT+CLVL= <level></level>     | ОК                                          |
|                              |                                             |
|                              | If error is related to ME functionality:    |
|                              | +CME ERROR: <err></err>                     |
| Maximum Response Time        | 300ms                                       |
| Reference                    |                                             |
| 3GPP TS 27.007               |                                             |

#### Parameter

| <level></level> | Integer type, value (0-3-5) with manufacturer specific range (Smallest value represents |
|-----------------|-----------------------------------------------------------------------------------------|
|                 | the lowest sound level)                                                                 |

This parameter will not be saved.

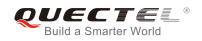

## 12.2. AT+CMUT Mute Control

AT+CMUT is used to enable/disable the uplink voice muting during a voice call.

| AT+CMUT Mute Control        |                                                                     |
|-----------------------------|---------------------------------------------------------------------|
| Test Command                | Response                                                            |
| AT+CMUT=?                   | +CMUT: (list of supported <n>s)</n>                                 |
|                             | ОК                                                                  |
| Read Command                | Response                                                            |
| AT+CMUT?                    | +CMUT: <n></n>                                                      |
|                             | ок                                                                  |
| Write Command               | Response                                                            |
| AT+CMUT= <n></n>            | ОК                                                                  |
|                             | If error is related to ME functionality:<br>+CME ERROR: <err></err> |
| Maximum Response Time       | 300ms                                                               |
| Reference<br>3GPP TS 27.007 |                                                                     |

#### Parameter

| <n> <u>0</u></n> | Mute OFF |  |
|------------------|----------|--|
| 1                | Mute ON  |  |
|                  |          |  |
|                  |          |  |
|                  |          |  |
|                  |          |  |

## 12.3. AT+QAUDLOOP Enable Audio Loop Test

This command is used to enable audio loop test.

| AT+QAUDLOOP Enable Audio Loop Test |                        |
|------------------------------------|------------------------|
| Test Command                       | Response               |
| AT+QAUDLOOP=?                      | +QAUDLOOP: (0,1),(0-2) |

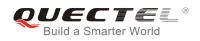

|                                                              | ОК                                              |
|--------------------------------------------------------------|-------------------------------------------------|
| Read Command<br>AT+QAUDLOOP?                                 | Response<br>+QAUDLOOP: <enable><br/>OK</enable> |
| Write Command AT+QAUDLOOP= <enable>[,<path>]</path></enable> | Response<br>OK<br>ERROR                         |
| Maximum Response Time                                        | 300ms                                           |

| <enable></enable> | Numeric type; to enable or disable audio loop test |
|-------------------|----------------------------------------------------|
|                   | 0 Disable audio loop test                          |
|                   | 1 Enable audio loop test                           |
|                   |                                                    |
| <b>A</b>          |                                                    |
|                   |                                                    |
|                   |                                                    |
| This param        | neter will not be saved.                           |

12.4. AT+VTS DTMF and Tone Generation

The command is used to send ASCII characters which cause MSC to transmit DTMF tones to a remote subscriber. This command can only be operated in voice call.

| AT+VTS DTMF and Tone Generation                                     |  |
|---------------------------------------------------------------------|--|
| Response<br>+VTS: (0-9,A-D,*,#),(0-255)                             |  |
| ОК                                                                  |  |
| Response                                                            |  |
| OK                                                                  |  |
| ERROR                                                               |  |
| If error is related to ME functionality:<br>+CME ERROR: <err></err> |  |
|                                                                     |  |

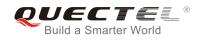

| Maximum Response Time | Depends on the length of <b><dtmfstring></dtmfstring></b> and <b><duration></duration></b> . |
|-----------------------|----------------------------------------------------------------------------------------------|
| Reference             |                                                                                              |
| 3GPP TS 27.007        |                                                                                              |

| <dtmfstring></dtmfstring> | ASCII characters in the set 09,#,*, A, B, C, D. The string should be enclosed in quotation marks ("") |
|---------------------------|----------------------------------------------------------------------------------------------------|
|                           | When sending multiple tones at a time, the time interval of two tones                                 |
|                           | <interval> can be specified by AT+VTD. The maximal length of the string is</interval>                 |
|                           | 31                                                                                                    |
| <duration></duration>     | The duration of each tone in 1/10 seconds with tolerance.                                             |
|                           | The value ranges from 0 to 255.                                                                       |
|                           | If the duration is less than the minimum time specified by the network, the                           |
|                           | actual duration will be the network specified time.                                                   |
|                           | If this parameter is omitted, <duration> is specified by AT+VTD.</duration>                           |
|                           |                                                                                                    |

#### Example

| ATD12345678900;<br>OK      | //Dial                                     |
|----------------------------|--------------------------------------------|
| <call connect=""></call>   |                                            |
| AT+VTS="1"<br>OK           | //The remote caller can hear the DTMF tone |
| AT+VTS="1234567890A"<br>OK | //Send multiple tones at a time            |

### 12.5. AT+VTD Set Tone Duration

AT+VTD sets the duration of DTMF tones. This command can also set time interval of two tones when sending multiple tones at a time.

| AT+VTD Set Tone Duration |                                                   |
|--------------------------|---------------------------------------------------|
| Test Command             | Response                                          |
| AT+VTD=?                 | +VTD: (0-255),(0-255)                             |
|                          |                                                   |
|                          | ОК                                                |
| Read Command             | Response                                          |
| AT+VTD?                  | +VTD: <duration>,<interval></interval></duration> |
|                          |                                                   |

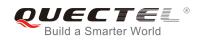

|                                                                     | ОК                                                                  |
|---------------------------------------------------------------------|---------------------------------------------------------------------|
| Write Command AT+VTD= <duration>[,<interval>]</interval></duration> | Response<br>OK<br>ERROR                                             |
|                                                                     | If error is related to ME functionality:<br>+CME ERROR: <err></err> |
| Maximum Response Time                                               | 300ms                                                               |
| Reference<br>3GPP TS 27.007                                         |                                                                     |

| <duration></duration> | The duration tone in 1/10 seconds with tolerance. The value ranges from 0 to  |
|-----------------------|-------------------------------------------------------------------------------|
|                       | 255, and the default is 3. If the duration is less than the minimum time      |
|                       | specified by the network, the actual duration will be network specified time. |
| <interval></interval> | The time interval of two tones when sending multiple tones at a time by       |
|                       | AT+VTS. The value ranges from 0 to 255, and the default is 0.                 |

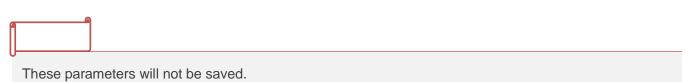

.

## 12.6. AT+QAUDMOD Set Audio Mode

AT+QAUDMOD sets the audio mode required for the connected device. It will take effect at next sound activity.

| AT+QAUDMOD    | Set Audio Mode |                                              |
|---------------|----------------|----------------------------------------------|
| Test Command  |                | Response                                     |
| AT+QAUDMOD=?  |                | +QAUDMOD: (list of supported <mode>s)</mode> |
|               |                |                                              |
|               |                | ОК                                           |
| Read command  |                | Response                                     |
| AT+QAUDMOD?   |                | +QAUDMOD: <mode></mode>                      |
|               |                |                                              |
|               |                | ОК                                           |
| Write Command |                | Response                                     |

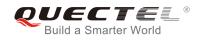

| AT+QAUDMOD= <mode></mode> | ОК                                                                  |
|---------------------------|---------------------------------------------------------------------|
|                           | If error is related to ME functionality:<br>+CME ERROR: <err></err> |
| Maximum Response Time     | 300ms                                                               |
| Reference<br>Quectel      |                                                                     |

| <mode></mode> | Numeric type, indicates the current configured audio mode |                                                                                      |
|---------------|-----------------------------------------------------------|--------------------------------------------------------------------------------------|
|               | <u>0</u>                                                  | Echo canceller, noise suppressor, digital gain and calibration parameter for Handset |
|               | 1                                                         | Echo canceller, noise suppressor, digital gain and calibration parameter for Headset |
|               | 2                                                         | Echo canceller, noise suppressor, digital gain and calibration parameter for Speaker |

## 12.7. AT+QDAI Digital Audio Interface Configuration

AT+QDAI is used to configure the digital audio interface. When **<io>=**1, the user can define the PCM mode (master/slave mode) by configuration setting; when **<io>=**3, the external codec chip linked with PCM interface is the ALC5616 model through the I2C. The settings will take effect after module reboot.

| AT+QDAI Digital Audio Interface                                                                                 | Configuration                                                                                                    |
|----------------------------------------------------------------------------------------------------|----------------------------------------------------------------------------------------------------|
| Test Command<br>AT+QDAI=?                                                                                       | Response<br>+QDAI: (list of supported <io>s),(list of supported<br/><mode>s),(list of supported <fsync>s),(list of supported<br/><clock>s),(list of supported <format>s)<br/>OK</format></clock></fsync></mode></io> |
| Read Command<br>AT+QDAI?                                                                                        | Response<br>+QDAI: <io>[,<mode>,<fsync>,<clock>,<format>]<br/>OK</format></clock></fsync></mode></io>                                                                                                    |
| Write Command<br>AT+QDAI= <io>[,<mode>,<fsync>,<clo<br>ck&gt;[,<format>]]</format></clo<br></fsync></mode></io> | Response<br>OK<br>ERROR                                                                                                    |
| Maximum Response Time<br>Reference                                                                              | 300ms                                                                                                    |
| Quectel                                                                                                    |                                                                                                    |

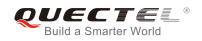

| <io></io>         | 1        | Digital PCM output (customer defined)               |
|-------------------|----------|-----------------------------------------------------|
|                   | 2        | Reserved                                            |
|                   | <u>3</u> | Analog output (for our default audio codec alc5616) |
| <mode></mode>     | <u>0</u> | Master mode                                         |
|                   | 1        | Slave mode                                          |
| <fsync></fsync>   | <u>0</u> | Primary mode (short-sync)                           |
|                   | 1        | Auxiliary mode (long-sync)                          |
| <clock></clock>   | 0        | 128K                                                |
|                   | 1        | 256K                                                |
|                   | 2        | 512K                                                |
|                   | 3        | 1024K                                               |
|                   | <u>4</u> | 2048K                                               |
|                   | 5        | 4096K                                               |
| <format></format> | <u>0</u> | 16-bit linear                                       |
|                   | 1        | 8-bit a-law                                         |
|                   | 2        | 8-bit u-law                                         |
|                   |          |                                                     |

#### 1. Configuration of **<io>** will be saved to NV immediately by default.

- 2. Now master& slave mode under short sync signal, and master mode under long sync signal are supported.
- 3. When you select short-sync& master mode, 256K-4096K clock frequency is supported. And if you select long-sync& master mode, only 128K clock frequency is supported.
- 4. When you select slave mode, you must provide master & sync clock for the module.

#### Example

| AT+QDAI=?                  | //Query the range. |
|----------------------------|--------------------|
| +QDAI: (1-3),(0,1),(0,1),( | (0-5),(0-2)        |

#### ΟΚ

AT+QDAI? //Query the current interface configuration. +QDAI: 1,0,0,4,0 OK AT+QDAI=1,1,0,4,1 //Set AUX PCM interface to slave short-sync mode, PCM format 8-bit a-law.

ΟΚ

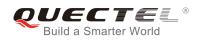

## 12.8. AT+QEEC Set Echo Cancellation Parameters

AT+QEEC is used to set echo cancellation parameters.

| AT+QEEC Set Echo Cancellation                          | Parameters                                                                                                |
|--------------------------------------------------------|----------------------------------------------------------------------------------------------------|
| Test Command AT+QEEC=?                                 | Response<br>+QEEC: (0-49),(0-65535)<br>OK                                                                 |
| Read Command<br>AT+QEEC?                               | Response<br>+QEEC: <index>,<value><br/><br/>+QEEC: <index>,<value><br/>OK</value></index></value></index> |
| Write Command AT+QEEC= <index>,<value></value></index> | Response<br>OK<br>ERROR                                                                                   |

#### Parameter

| <index></index> | Numeric type, indicates the parameter's index. |
|-----------------|------------------------------------------------|
|                 | Range: 0-49                                    |
| <value></value> | Numeric type, indicates the parameter's value. |
|                 | Range: 0-65535                                 |

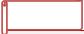

These parameters will not be saved.

#### Example

AT+QEEC=? //Query the range. +QEEC: (0-49), (0-65535)

ΟΚ

AT+QEEC=6,1234 //Set the value of index 6 to 1234.

ΟΚ

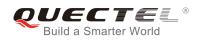

## 12.9. AT+QSIDET Set the Side Tone Gain in Current Mode

AT+QSIDET is used to set the side tone gain value in current mode. It will take effect at next sound activity.

| AT+QSIDET Set the Side Tone Ga               | ain in Current Mode                                                  |
|----------------------------------------------|----------------------------------------------------------------------|
| Test Command<br>AT+QSIDET=?                  | Response<br>+QSIDET: (list of supported <st_gain>s)<br/>OK</st_gain> |
| Read Command<br>AT+QSIDET?                   | Response<br>+QSIDET: <st_gain><br/>OK</st_gain>                      |
| Write Command AT+QSIDET= <st_gain></st_gain> | Response<br>OK<br>ERROR                                              |
| Maximum Response Time                        | 300ms                                                                |
| Reference<br>Quectel                         |                                                                      |

#### **Parameter**

| <st_gain></st_gain> | Numeric type, indicates the configured side tone gain in current mode<br>Range: 0-65535. Default value might be different in different audio modes. |
|---------------------|----------------------------------------------------------------------------------------------------|
| g9                  |                                                                                                    |
|                     |                                                                                                    |

This parameter will not be saved.

## 12.10. AT+QMIC Set Uplink Gains of MIC

The command is used to set the uplink gains of microphone.

| AT+QMIC Set Uplink Gains of MIC |                            |  |
|---------------------------------|----------------------------|--|
| Test Command                    | Response                   |  |
| AT+QMIC=?                       | +QMIC: (0-65535),(0-65535) |  |

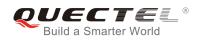

|                                                                   | ОК                                                              |
|-------------------------------------------------------------------|-----------------------------------------------------------------|
| Read Command<br>AT+QMIC?                                          | Response<br>+QMIC: <txgain>,<txdgain><br/>OK</txdgain></txgain> |
| Write Command<br>AT+QMIC= <txgain>[,<txdgain>]</txdgain></txgain> | Response<br>OK<br>ERROR                                         |
| Maximum Response Time                                             | 300ms                                                           |

| <txgain></txgain>   | Numeric type, indicates uplink codec gain and the range is 0-65535. The default value might   |
|---------------------|-----------------------------------------------------------------------------------------------|
|                     | be different in different audio modes.                                                        |
| <txdgain></txdgain> | Numeric type, indicates uplink digital gain and the range is 0-65535. The default value might |
|                     | be different in different audio modes.                                                        |

| These parameters will not be saved. |
|-------------------------------------|

## 12.11. AT+QRXGAIN Set Downlink Gains of RX

The command is used to set RX digital gains to change the downlink volume.

| AT+QRXAGIN Set Downlink Gains of RX            |                                                |
|------------------------------------------------|------------------------------------------------|
| Test Command<br>AT+QRXGAIN=?                   | Response<br>+QRXGAIN: (0-65535)<br>OK          |
| Read Command<br>AT+QRXGAIN?                    | Response<br>+QRXGAIN: <rxgain><br/>OK</rxgain> |
| Write Command<br>AT+QRXGAIN= <rxgain></rxgain> | Response<br>OK                                 |

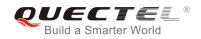

|                       | ERROR |
|-----------------------|-------|
| Maximum Response Time | 300ms |

<rxgain> Numeric type, indicates downlink digital gains. The range is 0-65535. The default value might be different in different audio modes.

#### Example

| AT+QRXGAIN=?<br>+QRXGAIN: (0-65535) | //Test command.                                                                                          |
|-------------------------------------|----------------------------------------------------------------------------------------------------|
| ок                                  |                                                                                                    |
| AT+QRXGAIN?                         | <pre>//Query the current value. The default value might be different in<br/>different audio modes.</pre> |
| +QRXGAIN: 20577                     |                                                                                                    |
| ок                                  |                                                                                                    |
| AT+QRXGAIN=8192                     | //Set digital gain to 8192.                                                                              |
| ок                                  |                                                                                                    |
| AT+QRXGAIN?                         | //Query the current configuration.                                                                       |
| +QRXGAIN: 8192                      |                                                                                                    |
| ОК                                  |                                                                                                    |

## 12.12. AT+QIIC IIC Read & Write

| AT+QIIC IIC Read & Write                                                                |                                                       |
|-----------------------------------------------------------------------------------------|-------------------------------------------------------|
| Test Command AT+QIIC=?                                                                  | Response<br>+QIIC: (0,1),(0-FF),(0-FF),(1,2),(0-FFFF) |
|                                                                                         | <b>+</b> QIIC. (0,1),(0-FF),(0-FF),(1,2),(0-FFF)      |
|                                                                                         | OK                                                    |
| Write Command                                                                           | If configuration parameters are entered               |
| AT+QIIC= <rw>,<device>,<addr>,<byt< th=""><th>Response</th></byt<></addr></device></rw> | Response                                              |
| es>[, <value>]</value>                                                                  | ОК                                                    |
|                                                                                         |                                                       |
|                                                                                         | If configuration parameters are omitted               |

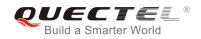

|                       | Response<br>+QIIC: <value><br/>OK</value> |
|-----------------------|-------------------------------------------|
| Maximum Response Time | 300ms                                     |

| <rw></rw>         | 0 Write command              |  |
|-------------------|------------------------------|--|
|                   | 1 Read command               |  |
| <device></device> | 0-0xFF, 7 bit device address |  |
| <addr></addr>     | 0-0xFF, register address     |  |
| <bytes></bytes>   | 1-2 Read/write bytes         |  |
| <value></value>   | 0-0xFFFF                     |  |
|                   |                              |  |

These parameters will not be saved.

#### Example

| AT+QIIC=1,0x1B,0x00,2<br>+QIIC: 0x0021<br>OK | <pre>//Read register value, slave address: 0x1B, register<br/>address: 0x00, read two bytes.</pre> |
|----------------------------------------------|----------------------------------------------------------------------------------------------------|
| AT+QIIC=1,0x1B,0x00,2,0x0000<br>OK           | //Write register value, slave address: 0x1B, register address: 0x00, write two bytes.              |

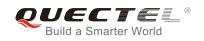

# **13** Hardware Related Commands

## 13.1. AT+QPOWD Power off

The command is used to shut down the module. The UE will return OK immediately when the command is executed. Then the UE deactivates the network. After it is completed, the UE outputs message "POWERED DOWN" and enters into the shutdown state. The maximum time for unregistering network is 60 seconds. The UE is not allowed to turn off the power before the module STATE pin is set low or the URC "POWERED DOWN" is output to avoid data loss.

| AT+QPOWD Power off    |               |
|-----------------------|---------------|
| Test Command          | Response      |
| AT+QPOWD=?            | +QPOWD: (0,1) |
|                       | ОК            |
| Execution Command     | Response      |
| AT+QPOWD[= <n>]</n>   | OK            |
|                       |               |
|                       | POWERED DOWN  |
| Maximum Response Time | 300ms         |

#### Parameter

| <n></n> | 0        | Immediately power down |
|---------|----------|------------------------|
|         | <u>1</u> | Normal power down      |

## 13.2. AT+CCLK Clock

AT+CCLK sets and queries the real time clock (RTC) of the module. The current setting is retained until the module is totally disconnected from power.

| AT+CCLK Clock |          |
|---------------|----------|
| Test Command  | Response |
| AT+CCLK=?     | OK       |

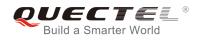

| Read Command AT+CCLK?  | Response<br>+CCLK: <time></time>         |
|------------------------|------------------------------------------|
| AITOOLKI               |                                          |
|                        | ОК                                       |
| Write Command          | Response                                 |
| AT+CCLK= <time></time> | ОК                                       |
|                        |                                          |
|                        | If error is related to ME functionality: |
|                        | +CME ERROR: <err></err>                  |
| Maximum Response Time  | 300ms                                    |
| Reference              |                                          |
| 3GPP TS 27.007         |                                          |

String type value, format is "yy/MM/dd,hh:mm:ss±zz", indicating year (two last digits), <time> month, day, hour, minutes, seconds and time zone (indicates the difference, expressed in quarters of an hour, between the local time and GMT; range -48...+56). E.g. May 6<sup>th</sup>, 1994, 22:10:00 GMT+2 hours equals to "94/05/06,22:10:00+08".

#### Example

## AT+CCLK?

//Query the local time

+CCLK: "08/01/04,00:19:43+00"

OK

#### 13.3. AT+CBC **Battery Charge**

AT+CBC returns battery charge status <br/>bcs> and battery charge level <br/>bcl> of the MT.

| AT+CBC Battery Charge |                                                           |
|-----------------------|-----------------------------------------------------------|
| Test Command          | Response                                                  |
| AT+CBC=?              | +CBC: (list of supported <bcs>s),(list of supported</bcs> |
|                       | <br><br>voltage>                                          |
|                       |                                                           |
|                       | ОК                                                        |
| Execution Command     | Response                                                  |
| AT+CBC                | +CBC: <bcs>,<bcl>,<voltage></voltage></bcl></bcs>         |
|                       |                                                           |

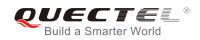

|                             | ОК                                                                  |
|-----------------------------|---------------------------------------------------------------------|
|                             | If error is related to ME functionality:<br>+CME ERROR: <err></err> |
| Maximum Response Time       | 300ms                                                               |
| Reference<br>3GPP TS 27.007 |                                                                     |

| <bcs></bcs>         | Battery charge status |                                                      |
|---------------------|-----------------------|------------------------------------------------------|
|                     | 0                     | ME is not charging                                   |
|                     | 1                     | ME is charging                                       |
|                     | 2                     | Charging has finished                                |
| <bcl></bcl>         | Battery charge level  |                                                      |
|                     | 0-100                 | Battery has 0-100 percent of capacity remaining vent |
| <voltage></voltage> | Battery voltage (Mv)  |                                                      |

## 13.4. AT+QADC Read ADC Value

The command is used to read the voltage value of ADC channel.

| AT+QADC Read ADC Value    |                                          |
|---------------------------|------------------------------------------|
| Test Command<br>AT+QADC=? | Response<br>+QADC: (0,1)                 |
|                           | ОК                                       |
| Read Command              | Response                                 |
| AT+QADC= <port></port>    | +QADC: <status>,<value></value></status> |
|                           |                                          |
|                           | OK                                       |
| Maximum Response Time     | 300ms                                    |

#### Parameter

| <port></port>     | Channel number of the ADC.                                            |  |
|-------------------|-----------------------------------------------------------------------|--|
|                   | 0 ADC Channel 0                                                       |  |
|                   | 1 ADC Channel 1                                                       |  |
| <status></status> | <status> Indicate whether the ADC value is read successfully</status> |  |
|                   |                                                                       |  |

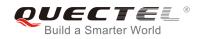

1

0 Fail

Success

<value> The voltage of specified ADC channel. Unit is mV.

## 13.5. AT+QSCLK Configure Whether or Not to Enter into Sleep Mode

AT+QSCLK command is used to control whether the module enters into sleep mode. When AT+QSCLK is enabled, DTR is pulled up, and WAKEUP\_IN is pulled up, the module can directly enter into sleep mode. If AT+QSCLK is enabled, DTR is pulled down, and WAKEUP\_IN is pulled down, you need to pull the DTR pin and the WAKEUP\_IN pin up first, and then the module can enter into sleep mode.

| AT+QSCLK Configure Whether or Not to Enter into Sleep Mode |  |  |
|------------------------------------------------------------|--|--|
| Response                                                   |  |  |
| +QSCLK: (list of supported <n>s)</n>                       |  |  |
|                                                            |  |  |
| ОК                                                         |  |  |
| Response                                                   |  |  |
| +QSCLK: <n></n>                                            |  |  |
|                                                            |  |  |
| ОК                                                         |  |  |
| Response                                                   |  |  |
| ОК                                                         |  |  |
| 300ms                                                      |  |  |
|                                                            |  |  |
|                                                            |  |  |
|                                                            |  |  |
|                                                            |  |  |

#### Parameter

| <n></n> | <u>0</u> | Disable slow clock                         |
|---------|----------|--------------------------------------------|
|         | 1        | Enable slow clock, it is controlled by DTR |

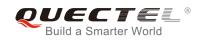

# **14** Appendix

## 14.1. References

#### **Table 6: Related Documents**

| SN  | Document Name  | Remark                                                                                                    |
|-----|----------------|----------------------------------------------------------------------------------------------------|
| [1] | V.25ter        | Serial asynchronous automatic dialing and control                                                                                                    |
| [2] | 3GPP TS 27.007 | Digital cellular telecommunications (Phase 2+);<br>Universal Mobile Telecommunications System (UMTS);<br>LTE; AT command set for User Equipment (UE)                                                                                                    |
| [3] | 3GPP TS 27.005 | Digital cellular telecommunications (Phase 2+);<br>Universal Mobile Telecommunications System (UMTS);<br>LTE; Use of Data Terminal Equipment – Data Circuit<br>terminating Equipment (DTE-DCE) interface for Short<br>Message Service (SMS) and Cell Broadcast Service<br>(CBS) |

#### **Table 7: Terms and Abbreviations**

| Abbreviation | Description                                  |
|--------------|----------------------------------------------|
| AMR          | Adaptive Multi-Rate                          |
| CSD          | Circuit Switch Data                          |
| DCD          | Dynamic Content Delivery                     |
| DCE          | Data Communication Equipment                 |
| DTE          | Data Terminal Equipment                      |
| DTR          | Data Terminal Ready                          |
| ECT          | Explicit Call Transfer supplementary service |

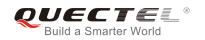

| GPRS      | General Packet Radio Service                        |
|-----------|-----------------------------------------------------|
| ME        | Mobile Equipment                                    |
| MS        | Mobile Station                                      |
| PDP       | Packet Data Protocol                                |
| PSC       | Primary Synchronization Code                        |
| RTS/CTS   | Request To Send/Clear To Send                       |
| ТА        | Terminal Adapter                                    |
|           |                                                     |
| ТСР       | Transmission Control Protocol                       |
| TCP<br>TE | Transmission Control Protocol<br>Terminal Equipment |
|           |                                                     |
| TE        | Terminal Equipment                                  |
| TE<br>UDP | Terminal Equipment User Datagram Protocol           |

## 14.2. Factory Default Settings Restorable with AT&F

#### Table 8: Factory Default Settings Restorable with AT&F

| AT Command | Parameters      | Factory Defaults |
|------------|-----------------|------------------|
| ATE        | <value></value> | 1                |
| ATQ        | <n></n>         | 0                |
| ATS0       | <n></n>         | 0                |
| ATS3       | <n></n>         | 13               |
| ATS4       | <n></n>         | 10               |
| ATS5       | <n></n>         | 8                |
| ATS6       | <n></n>         | 2                |
| ATS7       | <n></n>         | 0                |

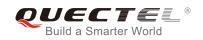

| ATS8     | <n></n>                                                 | 2              |
|----------|---------------------------------------------------------|----------------|
| ATS10    | <n></n>                                                 | 15             |
| ATV      | <value></value>                                         | 1              |
| ATX      | <value></value>                                         | 4              |
| AT&C     | <value></value>                                         | 1              |
| AT&D     | <value></value>                                         | 1              |
| AT+ICF   | <format>,<parity></parity></format>                     | 3,3            |
| AT+CREG  | <n></n>                                                 | 0              |
| AT+CGREG | <n></n>                                                 | 0              |
| AT+CBST  | <speed>,<name>,<ce></ce></name></speed>                 | 0,0,1          |
| AT+CMEE  | <n></n>                                                 | 1              |
| AT+CSCS  | <chset></chset>                                         | "GSM"          |
| AT+CSTA  | <type></type>                                           | 129            |
| AT+CR    | <mode></mode>                                           | 0              |
| AT+CRC   | <mode></mode>                                           | 0              |
| AT+CSMS  | <service></service>                                     | 0              |
| AT+CMGF  | <mode></mode>                                           | 0              |
| AT+CSMP  | <fo>,<vp>,<pid>,<dcs></dcs></pid></vp></fo>             | 17,167,0,0     |
| AT+CSDH  | <show></show>                                           | 0              |
| AT+CSCB  | <mode></mode>                                           | 0              |
| AT+CPMS  | <mem1>,<mem2>,<mem3></mem3></mem2></mem1>               | "ME","ME","ME" |
| AT+CNMI  | <mode>,<mt>,<bm>,<ds>,<bfr></bfr></ds></bm></mt></mode> | 2,1,0,0,0      |
| AT+CMMS  | <n></n>                                                 | 0              |
| AT+CVHU  | <mode></mode>                                           | 0              |
| AT+CLIP  | <n></n>                                                 | 0              |
|          |                                                         |                |

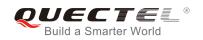

| AT+COLP     | <n></n>                   | 0   |
|-------------|---------------------------|-----|
| AT+CLIR     | <n></n>                   | 0   |
| AT+CSSN     | <n></n>                   | 0   |
| AT+CTZR     | <reporting></reporting>   | 0   |
| AT+CPBS     | <storage></storage>       | ME  |
| AT+CGEREP   | <mode>,<brf></brf></mode> | 0,0 |
| AT+CEREG    | <n></n>                   | 0   |
| AT+CCWA     | <n></n>                   | 0   |
| AT+CUSD     | <mode></mode>             | 0   |
| AT+CLVL     | <level></level>           | 3   |
| AT+QAUDMOD  | <mode></mode>             | 0   |
| AT+QAUDLOOP | <enable></enable>         | 0   |
|             |                           |     |

## 14.3. AT Command Settings Storable with AT&W

#### Table 9: AT Command Settings Storable with AT&W

| AT Command | Parameters      | Display with AT&V |
|------------|-----------------|-------------------|
| ATE        | <value></value> | Yes               |
| ATQ        | <n></n>         | Yes               |
| ATS0       | <n></n>         | Yes               |
| ATS7       | <n></n>         | Yes               |
| ATS10      | <n></n>         | Yes               |
| ATV        | <value></value> | Yes               |
| ATX        | <value></value> | Yes               |
| AT&C       | <value></value> | Yes               |
|            |                 |                   |

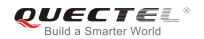

| AT&D     | <value></value> | Yes |
|----------|-----------------|-----|
| AT+IPR   | <rate></rate>   | No  |
| AT+CREG  | <n></n>         | No  |
| AT+CGREG | <n></n>         | No  |
| AT+CEREG | <n></n>         | No  |

## 14.4. AT Command Settings Storable with ATZ

| AT Command | Parameters      | Factory Defaults |
|------------|-----------------|------------------|
| ATE        | <value></value> | 1                |
| ATQ        | <n></n>         | 0                |
| ATS0       | <n></n>         | 0                |
| ATS7       | <n></n>         | 0                |
| ATS10      | <n></n>         | 15               |
| ATV        | <value></value> | 1                |
| ATX        | <value></value> | 4                |
| AT&C       | <value></value> | 1                |
| AT&D       | <value></value> | 1                |
| AT+CREG    | <n></n>         | 0                |
| AT+CGREG   | <n></n>         | 0                |
| AT+CEREG   | <n></n>         | 0                |

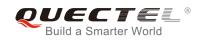

## 14.5. Summary of CME ERROR Codes

Final result code **+CME ERROR: <err>** indicates an error related to mobile equipment or network. The operation is similar to **ERROR** result code. None of the following commands in the same command line is executed. Neither **ERROR** nor **OK** result code shall be returned.

<err> values are mostly used by common message commands. The following table lists most of general and GRPS related **ERROR** codes. For some GSM protocol failure cause described in GSM specifications, the corresponding **ERROR** codes are not included.

#### Table 11: Different Coding Schemes of +CME ERROR: <err>

| Code of <err></err> | Meaning                     |
|---------------------|-----------------------------|
| 0                   | Phone failure               |
| 1                   | No connection to phone      |
| 2                   | Phone-adaptor link reserved |
| 3                   | Operation not allowed       |
| 4                   | Operation not supported     |
| 5                   | PH-SIM PIN required         |
| 6                   | PH-FSIM PIN required        |
| 7                   | PH-FSIM PUK required        |
| 10                  | SIM not inserted            |
| 11                  | SIM PIN required            |
| 12                  | SIM PUK required            |
| 13                  | SIM failure                 |
| 14                  | SIM busy                    |
| 15                  | SIM wrong                   |
| 16                  | Incorrect password          |
| 17                  | SIM PIN2 required           |

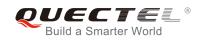

| 18 | SIM PUK2 required                             |
|----|-----------------------------------------------|
| 20 | Memory full                                   |
| 21 | Invalid index                                 |
| 22 | Not found                                     |
| 23 | Memory failure                                |
| 24 | Text string too long                          |
| 25 | Invalid characters in text string             |
| 26 | Dial string too long                          |
| 27 | Invalid characters in dial string             |
| 30 | No network service                            |
| 31 | Network timeout                               |
| 32 | Network not allowed - emergency calls only    |
| 40 | Network personalization PIN required          |
| 41 | Network personalization PUK required          |
| 42 | Network subset personalization PIN required   |
| 43 | Network subset personalization PUK required   |
| 44 | Service provider personalization PIN required |
| 45 | Service provider personalization PUK required |
| 46 | Corporate personalization PIN required        |
| 47 | Corporate personalization PUK required        |

## 14.6. Summary of CMS ERROR Codes

Final result code **+CMS ERROR: <err>** indicates an error related to mobile equipment or network. The operation is similar to ERROR result code. None of the following commands in the same command line is executed. Neither **ERROR** nor **OK** result code shall be returned.

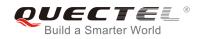

<err> values are mostly used by common message commands:

#### Table 12: Different Coding Schemes of +CMS ERROR: <err>

| Code of <err></err> | Meaning                 |
|---------------------|-------------------------|
| 300                 | ME failure              |
| 301                 | SMS ME reserved         |
| 302                 | Operation not allowed   |
| 303                 | Operation not supported |
| 304                 | Invalid PDU mode        |
| 305                 | Invalid text mode       |
| 310                 | SIM not inserted        |
| 311                 | SIM pin necessary       |
| 312                 | PH SIM pin necessary    |
| 313                 | SIM failure             |
| 314                 | SIM busy                |
| 315                 | SIM wrong               |
| 316                 | SIM PUK required        |
| 317                 | SIM PIN2 required       |
| 318                 | SIM PUK2 required       |
| 320                 | Memory failure          |
| 321                 | Invalid memory index    |
| 322                 | Memory full             |
| 330                 | SMSC address unknown    |
| 331                 | No network              |
| 332                 | Network timeout         |

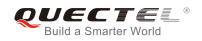

| 500Unknown512SIM not ready513Message length exceeds514Invalid request parameters515ME storage failure517Invalid service mode528More message to send state error529MO SMS is not allow530GPRS is suspended531ME storage full |     |                                  |
|----------------------------------------------------------------------------------------------------|-----|----------------------------------|
| 513Message length exceeds514Invalid request parameters515ME storage failure517Invalid service mode528More message to send state error529MO SMS is not allow530GPRS is suspended                                             | 500 | Unknown                          |
| 514Invalid request parameters515ME storage failure517Invalid service mode528More message to send state error529MO SMS is not allow530GPRS is suspended                                                                      | 512 | SIM not ready                    |
| 515ME storage failure517Invalid service mode528More message to send state error529MO SMS is not allow530GPRS is suspended                                                                                                   | 513 | Message length exceeds           |
| 517       Invalid service mode         528       More message to send state error         529       MO SMS is not allow         530       GPRS is suspended                                                                 | 514 | Invalid request parameters       |
| 528More message to send state error529MO SMS is not allow530GPRS is suspended                                                                                                    | 515 | ME storage failure               |
| 529     MO SMS is not allow       530     GPRS is suspended                                                                                                    | 517 | Invalid service mode             |
| 530 GPRS is suspended                                                                                                    | 528 | More message to send state error |
| · · · · · · · · · · · · · · · · · · ·                                                                                                    | 529 | MO SMS is not allow              |
| 531 ME storage full                                                                                                    | 530 | GPRS is suspended                |
|                                                                                                    | 531 | ME storage full                  |

## 14.7. Summary of URC

#### Table 13: Summary of URC

| Index | URC Display                                                     | Meaning                                                                                                    | Condition   |
|-------|-----------------------------------------------------------------|----------------------------------------------------------------------------------------------------|-------------|
| 1     | +CREG: <stat></stat>                                            | Indicate registration status of the ME                                                                                                    | AT+CREG=1   |
| 2     | +CREG:<br><stat>[,<lac>,<ci>[,<act>]]</act></ci></lac></stat>   | After cell neighborhood changing<br>shows whether the network has<br>currently indicated the registration of<br>the ME, with location area code | AT+CREG=2   |
| 3     | +CGREG: <stat></stat>                                           | Indicate network registration status of the ME                                                                                                  | AT+CGREG=1  |
| 4     | +CGREG:<br><stat>[,<lac>,<ci>[,<act>]]</act></ci></lac></stat>  | Indicate network registration and location information of the ME                                                                                | AT+CGREG=2  |
| 5     | +CTZV: <tz></tz>                                                | Time zone reporting                                                                                                    | AT+CTZR=1   |
| 6     | +CTZE: <tz>,<dst>,<time></time></dst></tz>                      | Extended time zone reporting                                                                                                    | AT+CTZR=2   |
| 7     | +CMTI: <mem>,<index></index></mem>                              | New message is received, and saved to memory                                                                                                    | See AT+CNMI |
| 8     | +CMT:<br>[ <alpha>],<length><cr><lf></lf></cr></length></alpha> | New short message is received and output directly to TE (PDU mode)                                                                              | See AT+CNMI |

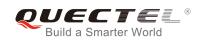

| <pdu></pdu>                                                                                                    |                                                                                                    |                                                                                                    |
|----------------------------------------------------------------------------------------------------|----------------------------------------------------------------------------------------------------|----------------------------------------------------------------------------------------------------|
| +CMT:<br><oa>,[<alpha>],<scts>[,<tooa><br/>,<fo>,<pid>,<dcs>,<sca>,<tosc<br>a&gt;,<length>]<cr><lf><data></data></lf></cr></length></tosc<br></sca></dcs></pid></fo></tooa></scts></alpha></oa> | New short message is received and output directly to TE (Text mode)                                                                                                    | See AT+CNMI                                                                                                    |
| ^HCMT:<br><oa>,<scts>,<lang>,<br/><fmt>,<length>,<prt>,<prv>,<ty<br>pe&gt;,<stat><cr><lf><data></data></lf></cr></stat></ty<br></prv></prt></length></fmt></lang></scts></oa>                   | New short message is received and output directly to TE (CDMA Text mode)                                                                                                    | See AT+CNMI                                                                                                    |
| +CBM:<br><length><cr><lf><pdu></pdu></lf></cr></length>                                                                                                    | New CBM is received and output directly (PDU mode)                                                                                                    | See AT+CNMI                                                                                                    |
| +CBM:<br><sn>,<mid>,<dcs>,<page>,<p<br>ages&gt;<cr><lf><data></data></lf></cr></p<br></page></dcs></mid></sn>                                                                                   | New CBM is received and output directly to TE (Text mode)                                                                                                    | See AT+CNMI                                                                                                    |
| +CDS:<br><length><cr><lf><pdu></pdu></lf></cr></length>                                                                                                    | New CDS is received and output directly (PDU mode)                                                                                                    | See AT+CNMI                                                                                                    |
| +CDS:<br><fo>,<mr>,[<ra>],[<tora>],<sct<br>s&gt;,<dt>,<st></st></dt></sct<br></tora></ra></mr></fo>                                                                                             | New CDS is received and output directly to TE (Text mode)                                                                                                    | See AT+CNMI                                                                                                    |
| +CDSI: <mem>,<index></index></mem>                                                                                                    | New message status report is received, and saved to memory                                                                                                    | See AT+CNMI                                                                                                    |
| <pre>^HCDS: <oa>,<scts>,<lang>, <fmt>,<length>,<prt>,<prv>,<ty pe="">,<stat><cr><lf><data></data></lf></cr></stat></ty></prv></prt></length></fmt></lang></scts></oa></pre>                     | New CDS is received and output directly to TE (In CDMA Text mode)                                                                                                    | See AT+CNMI                                                                                                    |
| +COLP:<br><number>,<type>,[<subaddr>],<br/>[<satype>],[<alpha>]</alpha></satype></subaddr></type></number>                                                                                      | The presentation of the COL (connected line) at the TE for a mobile originated call                                                                                                    | AT+COLP=1                                                                                                    |
| +CLIP:<br><number>,<type>,[subaddr],[s<br/>atype],[<alpha>],<cli validity=""></cli></alpha></type></number>                                                                                     | Mobile terminating call indication                                                                                                    | AT+CLIP=1                                                                                                    |
| +CRING: <type></type>                                                                                                    | An incoming call is indicated to the TE with unsolicited result code instead of the normal RING                                                                                                    | AT+CRC=1                                                                                                    |
| +CCWA:<br><number>,<type>,<class>[,<al<br>pha&gt;]</al<br></class></type></number>                                                                                                    | Call waiting indication                                                                                                    | AT+CCWA=1,1                                                                                                    |
|                                                                                                    |                                                                                                    |                                                                                                    |
| +CSSI: <code1></code1>                                                                                                    | Shows the +CSSI intermediate result code presentation status to the TE                                                                                                    | AT+CSSN=1                                                                                                    |
|                                                                                                    | +CMT:<br><oa>,[<alpha>],<scts>[,<tooa><br/>,<fo>,<pid>,<dcs>,<sca>,<tosc<br>a&gt;,<length>]<cr><lf><data><br/>^HCMT:<br/><oa>,<scts>,<lang>,<br/><fmt>,<length>,<prt>,<prv>,<ty<br>pe&gt;,<stat><cr><lf><data><br/>+CBM:<br/><length><cr><lf><pdu><br/>+CBM:<br/><sn>,<mid>,<dcs>,<page>,<p<br>ages&gt;<cr><lf><data><br/>+CDS:<br/><length><cr><lf><pdu><br/>+CDS:<br/><loa,<mr>,[<ra>],[<tora>],<sct<br>s&gt;,<dt>,<st><br/>+CDSI: <mem>,<index><br/>/HCDS:<br/><oa>,<scts>,<lang>,<br/><fmt>,<length>,<prt>,<prv>,<ty<br>pe&gt;,<stat><cr><lf><data><br/>+CDSI:<br/><loa>,<sct>,<lang>,<br/><fmt>,<length>,<prt>,<prv>,<ty<br>pe&gt;,<stat><cr><lf><data><br/>+CDSI:<br/><loa>,<sct>,<lang>,<br/><fmt>,<length>,<prt>,<prv>,<ty<br>pe&gt;,<stat><cr><lf><data><br/>+COLP:<br/><number>,<type>,[<subaddr],[s<br>atype],[<alpha>]<br/>+CLIP:<br/><number>,<type>,[subaddr],[s<br/>atype],[<alpha>],<cl1 validity=""><br/>+CRING: <type></type></cl1></alpha></type></number></alpha></subaddr],[s<br></type></number></data></lf></cr></stat></ty<br></prv></prt></length></fmt></lang></sct></loa></data></lf></cr></stat></ty<br></prv></prt></length></fmt></lang></sct></loa></data></lf></cr></stat></ty<br></prv></prt></length></fmt></lang></scts></oa></index></mem></st></dt></sct<br></tora></ra></loa,<mr></pdu></lf></cr></length></data></lf></cr></p<br></page></dcs></mid></sn></pdu></lf></cr></length></data></lf></cr></stat></ty<br></prv></prt></length></fmt></lang></scts></oa></data></lf></cr></length></tosc<br></sca></dcs></pid></fo></tooa></scts></alpha></oa> | +CMT:<br><ol> <li><pre><pre><pre><pre><pre><pre><pre><pre< td=""></pre<></pre></pre></pre></pre></pre></pre></pre></li></ol> |

| 23 | +CUSD:<br><status>[,<rspstr>,[<dcs>]]</dcs></rspstr></status>                      | USSD response from the network, or a network initiated operation      | AT+CUSD=1     |
|----|------------------------------------------------------------------------------------|-----------------------------------------------------------------------|---------------|
| 24 | RDY                                                                                | ME initialization is successful                                       | N/A           |
| 25 | +CFUN: 1                                                                           | All function of the ME is available                                   | N/A           |
| 26 | +CPIN: <state></state>                                                             | SIM card pin state                                                    | N/A           |
| 27 | +QIND: SMS DONE                                                                    | SMS initialization finished                                           | N/A           |
| 28 | +QIND: PB DONE                                                                     | Phonebook initialization finished                                     | N/A           |
| 29 | POWERED DOWN                                                                       | Module power down                                                     | AT+QPOWD      |
| 30 | +CGEV: REJECT<br><pdp_type>, <pdp_addr></pdp_addr></pdp_type>                      | A network request for PDP activation, and was automatically rejected. | AT+CGEREP=2,1 |
| 31 | +CGEV: NW REACT<br><pdp_type>, <pdp_addr>,<br/>[<cid>]</cid></pdp_addr></pdp_type> | The network request PDP reactivation                                  | AT+CGEREP=2,1 |
| 32 | +CGEV: NW DEACT<br><pdp_type>, <pdp_addr>,<br/>[<cid>]</cid></pdp_addr></pdp_type> | The network has forced a context deactivation                         | AT+CGEREP=2,1 |
| 33 | +CGEV: ME DEACT<br><pdp_type>, <pdp_addr>,<br/>[<cid>]</cid></pdp_addr></pdp_type> | The ME has forced a context deactivation.                             | AT+CGEREP=2,1 |
| 34 | +CGEV: NW DETACH                                                                   | The network has forced a Packet Domain detach.                        | AT+CGEREP=2,1 |
| 35 | +CGEV: ME DETACH                                                                   | The mobile equipment has forced a Packet Domain detach.               | AT+CGEREP=2,1 |
| 36 | +CGEV: NW CLASS <class></class>                                                    | The network has forced a change of MS class.                          | AT+CGEREP=2,1 |
| 37 | +CGEV: ME CLASS <class></class>                                                    | The mobile equipment has forced a change of MS class.                 | AT+CGEREP=2,1 |
|    |                                                                                    |                                                                       |               |

# 14.8. SMS Character Sets Conversions

In 3GPP TS 23.038 DCS (Data Coding Scheme) defined three kinds of alphabets in SMS, GSM 7 bit default alphabet, 8 bit data and UCS2(16bit). AT+CSMP can set the DCS in text mode (AT+CMGF=1). In text mode, DCS (Data Coding Scheme) and AT+CSCS determine the way of SMS text input or output.

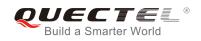

## Table 14: The Way of SMS Text Input or Output

| DCS       | AT+CSCS | The Way of SMS Text Input or Output                                                                                                    |
|-----------|---------|----------------------------------------------------------------------------------------------------|
| GSM 7 bit | GSM     | Input or output GSM character sets.                                                                                                    |
| GSM 7 bit | IRA     | Input or output IRA character sets.<br>Input: UE will convert IRA characters to GSM characters.<br>Output: UE will convert GSM characters to IRA characters.                                                                            |
| GSM 7 bit | UCS2    | Input or output a hex string similar to PDU mode. So only support<br>characters '0'-'9' and 'A'-'F'.<br>Input: UE will convert the UCS2 hex string to GSM characters.<br>Output: UE will convert the GSM characters to UCS2 hex string. |
| UCS2      | -       | Ignore the value of AT+CSCS, input or output a hex string similar to PDU mode. So only support characters '0'-'9' and 'A'-'F'.                                                                                                    |
| 8 bit     | -       | Ignore the value of AT+CSCS, input or output a hex string similar to PDU mode. So only support characters '0'-'9' and 'A'-'F'.                                                                                                    |

When DCS=GSM 7 bit, the input or output needs conversion. The detailed conversion tables are shown as below.

|   | 0  | 1      | 2  | 3  | 4  | 5  | 6  | 7  |
|---|----|--------|----|----|----|----|----|----|
| 0 | 00 | 10     | 20 | 30 | 40 | 50 | 60 | 70 |
| 1 | 01 | 11     | 21 | 31 | 41 | 51 | 61 | 71 |
| 2 | 02 | 12     | 22 | 32 | 42 | 52 | 62 | 72 |
| 3 | 03 | 13     | 23 | 33 | 43 | 53 | 63 | 73 |
| 4 | 04 | 14     | 24 | 34 | 44 | 54 | 64 | 74 |
| 5 | 05 | 15     | 25 | 35 | 45 | 55 | 65 | 75 |
| 6 | 06 | 16     | 26 | 36 | 46 | 56 | 66 | 76 |
| 7 | 07 | 17     | 27 | 37 | 47 | 57 | 67 | 77 |
| 8 | 08 | 18     | 28 | 38 | 48 | 58 | 68 | 78 |
| 9 | 09 | 19     | 29 | 39 | 49 | 59 | 69 | 79 |
| А | 0A | Submit | 2A | ЗA | 4A | 5A | 6A | 7A |

## Table 15: The Input Conversions Table (DCS=GSM 7 bit and AT+CSCS="GSM")

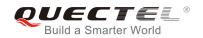

| В | 0B | Cancel | 2B | 3B | 4B | 5B | 6B | 7B |
|---|----|--------|----|----|----|----|----|----|
| С | 0C | 1C     | 2C | 3C | 4C | 5C | 6C | 7C |
| D | 0D | 1A     | 2D | 3D | 4D | 5D | 6D | 7D |
| Е | 0E | 1E     | 2E | 3E | 4E | 5E | 6E | 7E |
| F | 0F | 1F     | 2F | 3F | 4F | 5F | 6F | 7F |

Table 16: The Output Conversions Table (DCS=GSM 7 bit and AT+CSCS="GSM")

|   | 0    | 1  | 2  | 3  | 4  | 5  | 6  | 7  |
|---|------|----|----|----|----|----|----|----|
| 0 | 00   | 10 | 20 | 30 | 40 | 50 | 60 | 70 |
| 1 | 01   | 11 | 21 | 31 | 41 | 51 | 61 | 71 |
| 2 | 02   | 12 | 22 | 32 | 42 | 52 | 62 | 72 |
| 3 | 03   | 13 | 23 | 33 | 43 | 53 | 63 | 73 |
| 4 | 04   | 14 | 24 | 34 | 44 | 54 | 64 | 74 |
| 5 | 05   | 15 | 25 | 35 | 45 | 55 | 65 | 75 |
| 6 | 06   | 16 | 26 | 36 | 46 | 56 | 66 | 76 |
| 7 | 07   | 17 | 27 | 37 | 47 | 57 | 67 | 77 |
| 8 | 08   | 18 | 28 | 38 | 48 | 58 | 68 | 78 |
| 9 | 09   | 19 | 29 | 39 | 49 | 59 | 69 | 79 |
| А | 0D0A |    | 2A | ЗA | 4A | 5A | 6A | 7A |
| В | 0B   |    | 2B | 3B | 4B | 5B | 6B | 7B |
| С | 0C   | 1C | 2C | 3C | 4C | 5C | 6C | 7C |
| D | 0D   | 1A | 2D | 3D | 4D | 5D | 6D | 7D |
| Е | 0E   | 1E | 2E | 3E | 4E | 5E | 6E | 7E |
| F | 0F   | 1F | 2F | 3F | 4F | 5F | 6F | 7F |

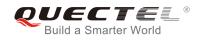

## Table 17: GSM Extended Characters

| 0 1 2 |      |      |      | 1B40 |  |  |
|-------|------|------|------|------|--|--|
|       |      |      |      |      |  |  |
| 2     |      |      |      |      |  |  |
|       |      |      |      |      |  |  |
| 3     |      |      |      |      |  |  |
| 4     | 1B14 |      |      |      |  |  |
| 5     |      |      |      |      |  |  |
| 6     |      |      |      |      |  |  |
| 7     |      |      |      |      |  |  |
| 8     |      | 1B28 |      |      |  |  |
| 9     |      | 1B29 |      |      |  |  |
| А     |      |      |      |      |  |  |
| В     |      |      |      |      |  |  |
| С     |      |      | 1B3C |      |  |  |
| D     |      |      | 1B3D |      |  |  |
| E     |      |      | 1B3E |      |  |  |
| F     |      | 1B2F |      |      |  |  |

## Table 18: The Input Conversions Table (DCS=GSM 7 bit and AT+CSCS="IRA")

|   | 0  | 1  | 2  | 3  | 4  | 5  | 6  | 7  |
|---|----|----|----|----|----|----|----|----|
| 0 |    | 20 | 20 | 30 | 00 | 50 | 20 | 70 |
| 1 | 20 | 20 | 21 | 31 | 41 | 51 | 61 | 71 |
| 2 | 20 | 20 | 22 | 32 | 42 | 52 | 62 | 72 |
| 3 | 20 | 20 | 23 | 33 | 43 | 53 | 63 | 73 |
| 4 | 20 | 20 | 02 | 34 | 44 | 54 | 64 | 74 |

QUECTE <sup>®</sup> Build a Smarter World

| 5 | 20        | 20     | 25 | 35 | 45 | 55   | 65 | 75   |
|---|-----------|--------|----|----|----|------|----|------|
| 6 | 20        | 20     | 26 | 36 | 46 | 56   | 66 | 76   |
| 7 | 20        | 20     | 27 | 37 | 47 | 57   | 67 | 77   |
| 8 | backspace | 20     | 28 | 38 | 48 | 58   | 68 | 78   |
| 9 | 20        | 20     | 29 | 39 | 49 | 59   | 69 | 79   |
| А | 0A        | Submit | 2A | ЗA | 4A | 5A   | 6A | 7A   |
| В | 20        | Cancel | 2B | 3B | 4B | 1B3C | 6B | 1B28 |
| С | 20        | 20     | 2C | 3C | 4C | 1B2F | 6C | 1B40 |
| D | 0D        | 20     | 2D | 3D | 4D | 1B3E | 6D | 1B29 |
| Е | 20        | 20     | 2E | 3E | 4E | 1B14 | 6E | 1B3D |
| F | 20        | 20     | 2F | 3F | 4F | 11   | 6F | 20   |

#### Table 19: IRA Extended Characters

|   | А  | В  | С  | D  | Е  | F  |
|---|----|----|----|----|----|----|
| 0 | 20 | 20 | 20 | 20 | 7F | 20 |
| 1 | 40 | 20 | 20 | 5D | 20 | 7D |
| 2 | 20 | 20 | 20 | 20 | 20 | 08 |
| 3 | 01 | 20 | 20 | 20 | 20 | 20 |
| 4 | 24 | 20 | 5B | 20 | 7B | 20 |
| 5 | 03 | 20 | 0E | 20 | 0F | 20 |
| 6 | 20 | 20 | 1C | 5C | 1D | 7C |
| 7 | 5F | 20 | 09 | 20 | 20 | 20 |
| 8 | 20 | 20 | 20 | 0B | 04 | 0C |
| 9 | 20 | 20 | 1F | 20 | 05 | 06 |
| А | 20 | 20 | 20 | 20 | 20 | 20 |
| В | 20 | 20 | 20 | 20 | 20 | 20 |

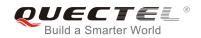

| С | 20 | 20 | 20 | 5E | 07 | 7E |  |
|---|----|----|----|----|----|----|--|
| D | 20 | 20 | 20 | 20 | 20 | 20 |  |
| E | 20 | 20 | 20 | 20 | 20 | 20 |  |
| F | 20 | 60 | 20 | 1E | 20 | 20 |  |
|   |    |    |    |    |    |    |  |

#### Table 20: The Output Conversions Table (DCS=GSM 7 bit and AT+CSCS="IRA")

|   | 0    | 1  | 2  | 3  | 4  | 5  | 6  | 7  |
|---|------|----|----|----|----|----|----|----|
| 0 | 40   | 20 | 20 | 30 | A1 | 50 | BF | 70 |
| 1 | A3   | 5F | 21 | 31 | 41 | 51 | 61 | 71 |
| 2 | 24   | 20 | 22 | 32 | 42 | 52 | 62 | 72 |
| 3 | A5   | 20 | 23 | 33 | 43 | 53 | 63 | 73 |
| 4 | E8   | 20 | A4 | 34 | 44 | 54 | 64 | 74 |
| 5 | E9   | 20 | 25 | 35 | 45 | 55 | 65 | 75 |
| 6 | F9   | 20 | 26 | 36 | 46 | 56 | 66 | 76 |
| 7 | EC   | 20 | 27 | 37 | 47 | 57 | 67 | 77 |
| 8 | F2   | 20 | 28 | 38 | 48 | 58 | 68 | 78 |
| 9 | C7   | 20 | 29 | 39 | 49 | 59 | 69 | 79 |
| А | 0D0A |    | 2A | ЗA | 4A | 5A | 6A | 7A |
| В | D8   |    | 2B | 3B | 4B | C4 | 6B | E4 |
| С | F8   | C6 | 2C | 3C | 4C | D6 | 6C | F6 |
| D | 0D   | E6 | 2D | 3D | 4D | D1 | 6D | F1 |
| E | C5   | DF | 2E | 3E | 4E | DC | 6E | FC |
| F | E5   | C9 | 2F | 3F | 4F | A7 | 6F | E0 |

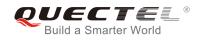

## Table 21: GSM Extended Characters

|   | 0 | 1  | 2  | 3  | 4  | 5 | 6 | 7 |
|---|---|----|----|----|----|---|---|---|
| 0 |   |    |    |    | 7C |   |   |   |
| 1 |   |    |    |    |    |   |   |   |
| 2 |   |    |    |    |    |   |   |   |
| 3 |   |    |    |    |    |   |   |   |
| 4 |   | 5E |    |    |    |   |   |   |
| 5 |   |    |    |    |    |   |   |   |
| 6 |   |    |    |    |    |   |   |   |
| 7 |   |    |    |    |    |   |   |   |
| 8 |   |    | 7B |    |    |   |   |   |
| 9 |   |    | 7D |    |    |   |   |   |
| А |   |    |    |    |    |   |   |   |
| В |   |    |    |    |    |   |   |   |
| С |   |    |    | 5B |    |   |   |   |
| D |   |    |    | 7E |    |   |   |   |
| E |   |    |    | 5D |    |   |   |   |
| F |   |    | 5C |    |    |   |   |   |

Because the low 8 bit of UCS2 character is the same as the IRA character:

The conversion table of DCS=GSM 7 bit and AT+CSCS="UCS2" is similar to AT+CSCS="IRA". The conversion table of fmt=GSM 7 bit and AT+CSCS="GSM" is similar to AT+CSCS="GSM". The conversion table of fmt= GSM 7 bit and AT+CSCS="IRA" is similar to AT+CSCS="IRA". The conversion table of fmt=GSM 7 bit and AT+CSCS="UCS2" is similar to AT+CSCS="IRA". The difference is the way of SMS text input or output. Please refer to Table 14 for more details.

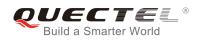

## 14.9. Release Cause Text List of AT+CEER

### Table 22: Release Cause Text List of AT+CEER

| CS Internal Cause                        |
|------------------------------------------|
| No cause information available (default) |
| Phone is offline                         |
| No service available                     |
| Network release, no reason given         |
| Received incoming call                   |
| Client ended call                        |
| UIM not present                          |
| Access attempt already in progress       |
| Access failure, unknown source           |
| Concur service not supported by network  |
| No response received from network        |
| GPS call ended for user call             |
| SMS call ended for user call             |
| Data call ended for emergency call       |
| Rejected during redirect or handoff      |
| Lower-layer ended call                   |
| Call origination request failed          |
| Client rejected incoming call            |
| Client rejected setup indication         |
| Network ended call                       |
| No funds available                       |
| No service available                     |

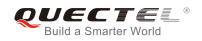

| Full service not available        |
|-----------------------------------|
| Maximum packet calls exceeded     |
| Video connection lost             |
| Video protocol closed after setup |
| Video protocol setup failure      |
| Internal error                    |
| CS Network Cause                  |
| Unassigned/unallocated number     |
| No route to destination           |
| Channel unacceptable              |
| Operator determined barring       |
| Normal call clearing              |
| User busy                         |
| No user responding                |
| User alerting, no answer          |
| Call rejected                     |
| Number changed                    |
| Non selected user clearing        |
| Destination out of order          |
| Invalid/incomplete number         |
| Facility rejected                 |
| Response to status enquiry        |
| Normal, unspecified               |
| No circuit/channel available      |
| Network out of order              |
| Temporary failure                 |
|                                   |

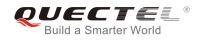

| Switching equipment congestion          |
|-----------------------------------------|
| Access information discarded            |
| Requested circuit/channel not available |
| Resources unavailable, unspecified      |
| Quality of service unavailable          |
| Requested facility not subscribed       |
| Incoming calls barred within the CUG    |
| Bearer capability not authorized        |
| Bearer capability not available         |
| Service/option not available            |
| Bearer service not implemented          |
| ACM >= ACM max                          |
| Requested facility not implemented      |
| Only RDI bearer is available            |
| Service/option not implemented          |
| Invalid transaction identifier value    |
| User not member of CUG                  |
| Incompatible destination                |
| Invalid transit network selection       |
| Semantically incorrect message          |
| Invalid mandatory information           |
| Message non-existent/not implemented    |
| Message type not compatible with state  |
| IE non-existent/not implemented         |
| Conditional IE error                    |
| Message not compatible with state       |
|                                         |

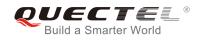

| Recovery on timer expiry                |
|-----------------------------------------|
| Protocol error, unspecified             |
| Interworking, unspecified               |
| CS Network Reject                       |
| IMSI unknown in HLR                     |
| Illegal MS                              |
| IMSI unknown in VLR                     |
| IMEI not accepted                       |
| Illegal ME                              |
| GPRS services not allowed               |
| GPRS and non GPRS services not allowed  |
| MS identity cannot be derived           |
| Implicitly detached                     |
| PLMN not allowed                        |
| Location area not allowed               |
| Roaming not allowed                     |
| GPRS services not allowed in PLMN       |
| No suitable cells in location area      |
| MSC temporary not reachable             |
| Network failure                         |
| MAC failure                             |
| Synch failure                           |
| Congestion                              |
| GSM authentication unacceptable         |
| Service option not supported            |
| Requested service option not subscribed |
|                                         |

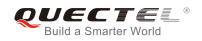

| Service option temporary out of order  |
|----------------------------------------|
| Call cannot be identified              |
| No PDP context activated               |
| Semantically incorrect message         |
| Invalid mandatory information          |
| Message type non-existent              |
| Message type not compatible with state |
| Information element non-existent       |
| Message not compatible with state      |
| RR release indication                  |
| RR random access failure               |
| RRC release indication                 |
| RRC close session indication           |
| RRC open session failure               |
| Low level failure                      |
| Low level failure no redial allowed    |
| Invalid SIM                            |
| No service                             |
| Timer T3230 expired                    |
| No cell available                      |
| Wrong state                            |
| Access class blocked                   |
| Abort message received                 |
| Other cause                            |
| Timer T303 expired                     |
| No resources                           |
|                                        |

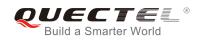

| Release pending                  |
|----------------------------------|
| Invalid user data                |
| PS Internal Cause                |
| Invalid connection identifier    |
| Invalid NSAPI                    |
| Invalid primary NSAPI            |
| PDP establish timeout            |
| Invalid field                    |
| SNDCP failure                    |
| RAB setup failure                |
| No GPRS context                  |
| PDP activate timeout             |
| PDP modify timeout               |
| PDP inactive max timeout         |
| PDP lower layer error            |
| PDP duplicate                    |
| Access technology change         |
| PDP unknown reason               |
| CS PS Network Cause              |
| LLC or SNDCP failure             |
| Insufficient resources           |
| Missing or unknown APN           |
| Unknown PDP address or PDP type  |
| User authentication failed       |
| Activation rejected by GGSN      |
| Activation rejected, unspecified |

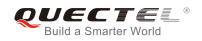

| Service option not supported              |
|-------------------------------------------|
| Requested service option not subscribed   |
| Service option temporary out of order     |
| NSAPI already used (not sent)             |
| Regular deactivation                      |
| QoS not accepted                          |
| Network failure                           |
| Reactivation required                     |
| Feature not supported                     |
| Semantic error in the TFT operation       |
| Syntactical error in the TFT operation    |
| Unknown PDP context                       |
| PDP context without TFT already activated |
| Semantic errors in packet filter          |
| Syntactical errors in packet filter       |
| Invalid transaction identifier            |
| Semantically incorrect message            |
| Invalid mandatory information             |
| Message non-existent/not implemented      |
| Message type not compatible with state    |
| IE non-existent/not implemented           |
| Conditional IE error                      |
| Message not compatible with state         |
| Protocol error, unspecified               |
|                                           |